**Date:** July 2019

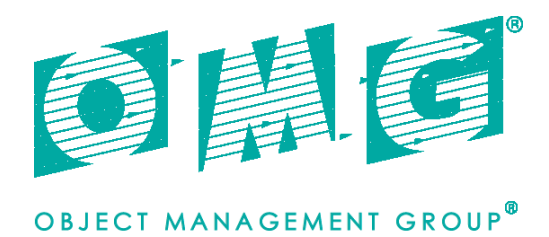

# Unified POS RCSD

# *FTF Beta 1*

**This specification adds to and extends the UPOS 1.15 specification.** 

#### **OMG Document Number: dtc/2019-07-04**

**Normative reference: https://www.omg.org/spec/UPOS/**

This OMG document replaces the submission document (retail/2019-06-01, Alpha). It is an OMG Adopted Beta Specification and is currently in the finalization phase. Comments on the content of this document are welcome, and should be directed to issues@omg.org by October 25, 2019.

*\_\_\_\_\_\_\_\_\_\_\_\_\_\_\_\_\_\_\_\_\_\_\_\_\_\_\_\_\_\_\_\_\_\_\_\_\_\_\_\_\_\_\_\_\_\_\_\_\_*

*\_\_\_\_\_\_\_\_\_\_\_\_\_\_\_\_\_\_\_\_\_\_\_\_\_\_\_\_\_\_\_\_\_\_\_\_\_\_\_\_\_\_\_\_\_\_\_\_\_* 

You may view the pending issues for this specification from the OMG revision issues web page https://issues.omg.org/issues/lists.

The FTF Recommendation and Report for this specification will be published in December 2019. If you are reading this after that date, please download the available specification from the OMG Specifications Catalog. Copyright © 2019, Object Management Group, Inc.

#### USE OF SPECIFICATION - TERMS, CONDITIONS & NOTICES

The material in this document details an Object Management Group specification in accordance with the terms, conditions and notices set forth below. This document does not represent a commitment to implement any portion of this specification in any company's products. The information contained in this document is subject to change without notice.

#### LICENSES

The companies listed above have granted to the Object Management Group, Inc. (OMG) a nonexclusive, royalty-free, paid up, worldwide license to copy and distribute this document and to modify this document and distribute copies of the modified version. Each of the copyright holders listed above has agreed that no person shall be deemed to have infringed the copyright in the included material of any such copyright holder by reason of having used the specification set forth herein or having conformed any computer software to the specification.

Subject to all of the terms and conditions below, the owners of the copyright in this specification hereby grant you a fully-paid up, non-exclusive, nontransferable, perpetual, worldwide license (without the right to sublicense), to use this specification to create and distribute software and special purpose specifications that are based upon this specification, and to use, copy, and distribute this specification as provided under the Copyright Act; provided that: (1) both the copyright notice identified above and this permission notice appear on any copies of this specification; (2) the use of the specifications is for informational purposes and will not be copied or posted on any network computer or broadcast in any media and will not be otherwise resold or transferred for commercial purposes; and (3) no modifications are made to this specification. This limited permission automatically terminates without notice if you breach any of these terms or conditions. Upon termination, you will destroy immediately any copies of the specifications in your possession or control.

#### PATENTS

The attention of adopters is directed to the possibility that compliance with or adoption of OMG specifications may require use of an invention covered by patent rights. OMG shall not be responsible for identifying patents for which a license may be required by any OMG specification, or for conducting legal inquiries into the legal validity or scope of those patents that are brought to its attention. OMG specifications are prospective and advisory only. Prospective users are responsible for protecting themselves against liability for infringement of patents.

#### IPR Mode

This specification is issued under the RAND Mode based on the OMG IPR Policy. OMG IPR Policy https://www.omg.org/cgi-bin/doc.cgi?ipr

#### GENERAL USE RESTRICTIONS

Any unauthorized use of this specification may violate copyright laws, trademark laws, and communications regulations and statutes. This document contains information which is protected by copyright. All Rights Reserved. No part of this work covered by copyright herein may be reproduced or used in any form or by any means--graphic, electronic, or mechanical, including photocopying, recording, taping, or information storage and retrieval systems--without permission of the copyright owner.

#### DISCLAIMER OF WARRANTY

WHILE THIS PUBLICATION IS BELIEVED TO BE ACCURATE, IT IS PROVIDED "AS IS" AND MAY CONTAIN ERRORS OR MISPRINTS. THE OBJECT MANAGEMENT GROUP AND THE COMPANIES LISTED ABOVE MAKE NO WARRANTY OF ANY KIND, EXPRESS OR IMPLIED, WITH REGARD TO THIS PUBLICATION, INCLUDING BUT NOT LIMITED TO ANY WARRANTY OF TITLE OR OWNERSHIP, IMPLIED WARRANTY OF MERCHANTABILITY OR WARRANTY OF FITNESS FOR A PARTICULAR PURPOSE OR USE. IN NO EVENT SHALL THE OBJECT MANAGEMENT GROUP OR ANY OF THE COMPANIES LISTED ABOVE BE LIABLE FOR ERRORS CONTAINED HEREIN OR FOR DIRECT, INDIRECT, INCIDENTAL, SPECIAL, CONSEQUENTIAL, RELIANCE OR COVER DAMAGES, INCLUDING LOSS OF PROFITS, REVENUE, DATA OR USE, INCURRED BY ANY USER OR ANY THIRD PARTY IN CONNECTION WITH THE FURNISHING, PERFORMANCE, OR USE OF THIS MATERIAL, EVEN IF ADVISED OF THE POSSIBILITY OF SUCH DAMAGES.

The entire risk as to the quality and performance of software developed using this specification is borne by you. This disclaimer of warranty constitutes an essential part of the license granted to you to use this specification.

#### RESTRICTED RIGHTS LEGEND

Use, duplication or disclosure by the U.S. Government is subject to the restrictions set forth in subparagraph (c) (1) (ii) of The Rights in Technical Data and Computer Software Clause at DFARS 252.227-7013 or in subparagraph (c)(1) and (2) of the Commercial Computer Software - Restricted Rights clauses at 48 C.F.R. 52.227-19 or as specified in 48 C.F.R. 227-7202-2 of the DoD F.A.R. Supplement and its successors, or as specified in 48 C.F.R. 12.212 of the Federal Acquisition Regulations and its successors, as applicable. The specification copyright owners are as indicated above and may be contacted through the Object Management Group, 109 Highland Avenue, Needham, MA 02494, U.S.A.

#### TRADEMARKS

CORBA®, CORBA logos®, FIBO®, Financial Industry Business Ontology®, FINANCIAL INSTRUMENT GLOBAL IDENTIFIER®, IIOP®, IMM®, Model Driven Architecture®, MDA®, Object Management Group®, OMG®, OMG Logo®, SoaML®, SOAML®, SysML®, UAF®, Unified Modeling Language®, UML®, UML Cube Logo®, VSIPL®, and XMI® are registered trademarks of the Object Management Group, Inc.

For a complete list of trademarks, see[: https://www.omg.org/legal/tm\\_list.htm.](https://www.omg.org/legal/tm_list.htm) All other products or company names mentioned are used for identification purposes only, and may be trademarks of their respective owners.

#### COMPLIANCE

The copyright holders listed above acknowledge that the Object Management Group (acting itself or through its designees) is and shall at all times be the sole entity that may authorize developers, suppliers and sellers of computer software to use certification marks, trademarks or other special designations to indicate compliance with these materials.

Software developed under the terms of this license may claim compliance or conformance with this specification if and only if the software compliance is of a nature fully matching the applicable compliance points as stated in the specification. Software developed only partially matching the applicable compliance points may claim only that the software was based on this specification, but may not claim compliance or conformance with this specification. In the event that testing suites are implemented or approved by Object Management Group, Inc., software developed using this specification may claim compliance or conformance with the specification only if the software satisfactorily completes the testing suites.

#### **OMG's Issue Reporting Procedure**

All OMG specifications are subject to continuous review and improvement. As part of this process we encourage readers to report any ambiguities, inconsistencies, or inaccuracies they may find by completing the Issue Reporting Form listed on the main web page https://www.omg.org, under Documents, Report a Bug/Issue.

> Document Sumbitter Vinx Corp.

Document Publishing Supportes

OPOS-J Sorimachi Giken Co. Ltd. Microsoft Japan Ltd. SEIKO EPSON Corp. Toshiba TEC Corp. Star Micronics Corp. Fujitsu Frontec Corp. NCR Corporation Sharp Corporation Omron Social Solutions Corp. NEC Platforms Corp. Transaction Media Netwo rks Inc.

#### **Table of Content**

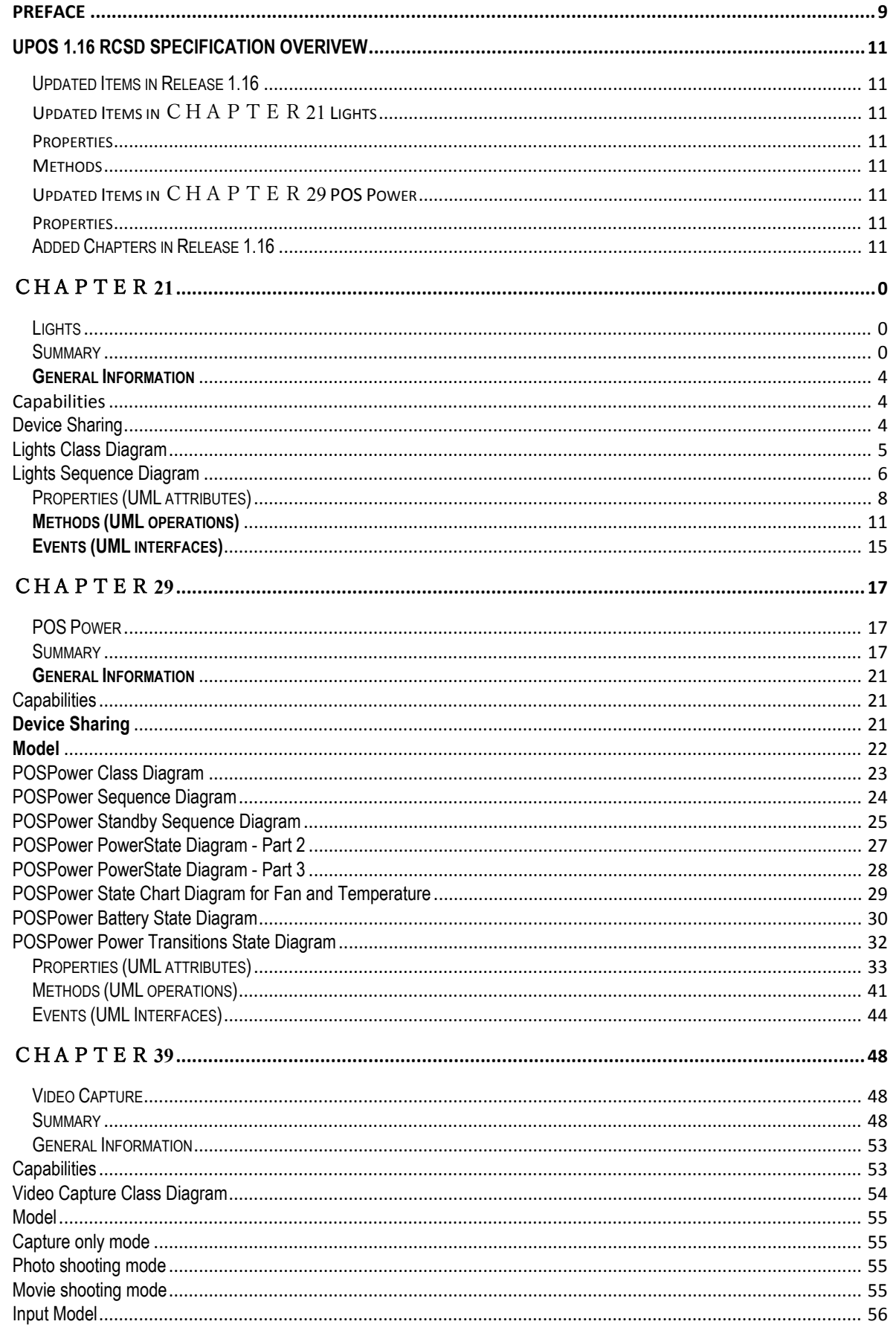

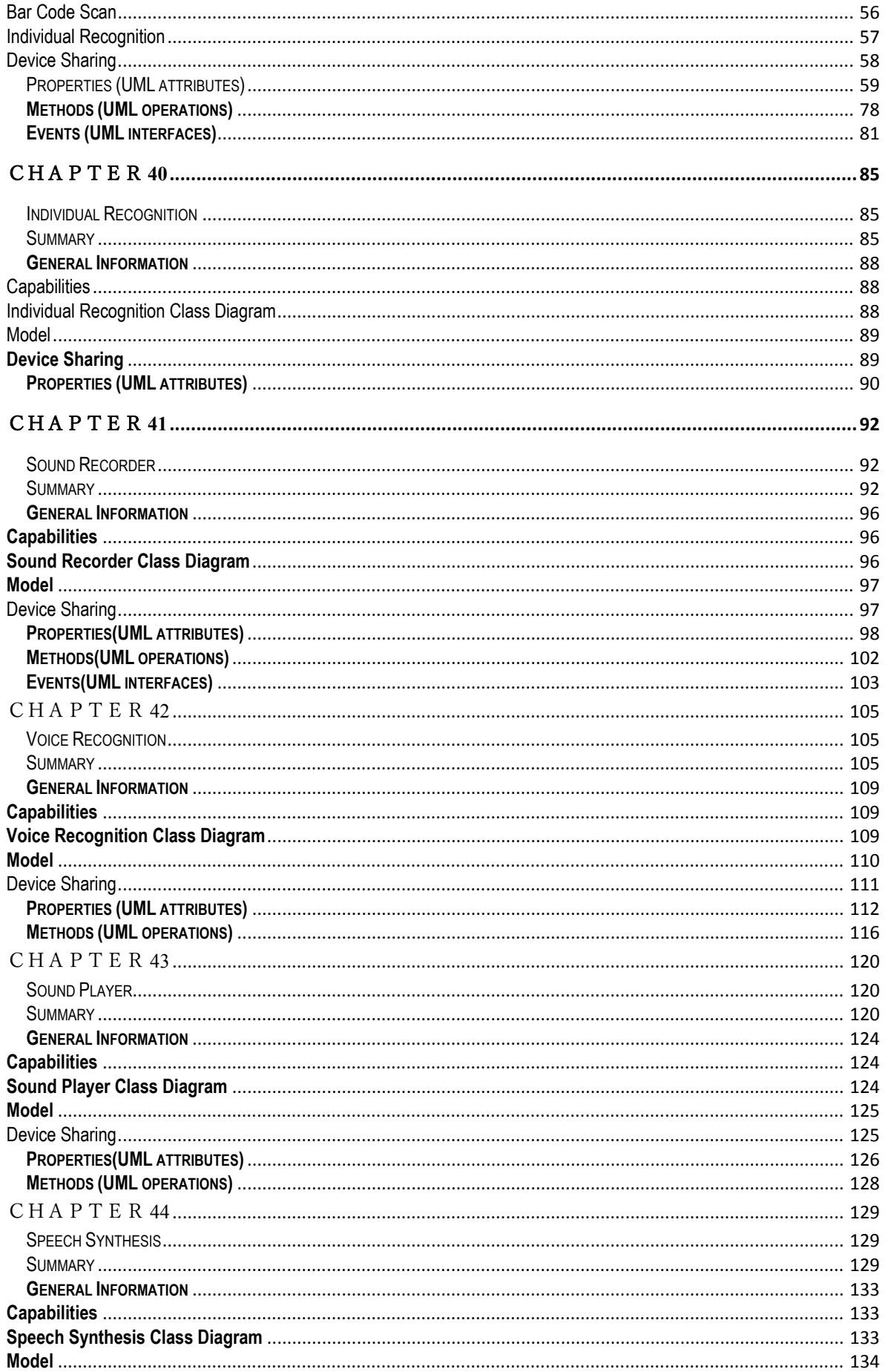

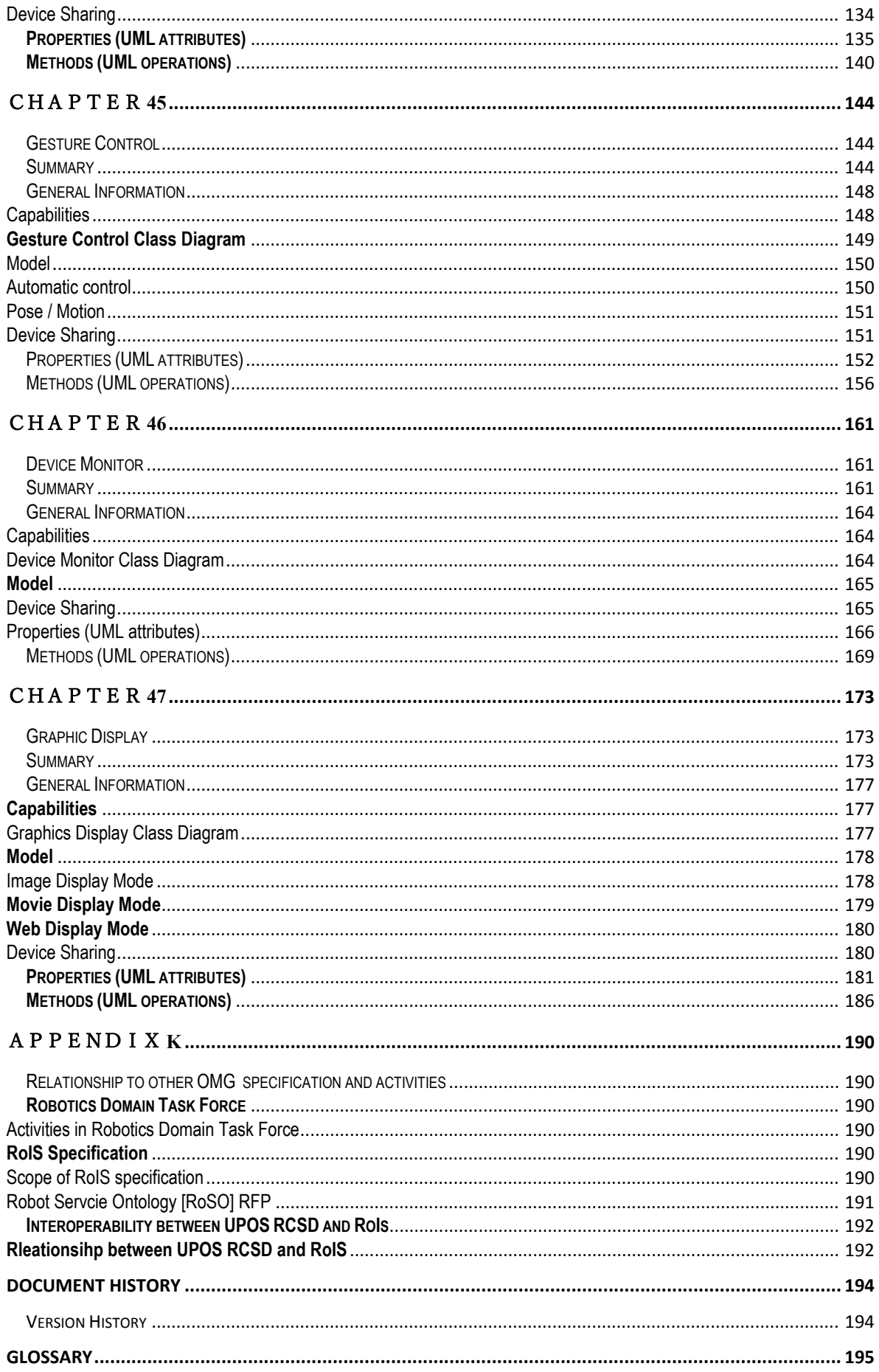

# <span id="page-8-0"></span>**Preface**

# **OMG**

Founded in 1989, the Object Management Group, Inc. (OMG) is an open membership, not-for-profit computer industry standards consortium that produces and maintains computer industry specifications for interoperable, portable, and reusable enterprise applications in distributed, heterogeneous environments. Membership includes Information Technology vendors, end users, government agencies, and academia.

OMG member companies write, adopt, and maintain its specifications following a mature, open process. OMG's specifications implement the Model Driven Architecture® (MDA®), maximizing ROI through a fulllifecycle approach to enterprise integration that covers multiple operating systems, programming languages, middleware and networking infrastructures, and software development environments. OMG's specifications include: UML® (Unified Modeling Language™); CORBA® (Common Object Request Broker Architecture); CWM™ (Common Warehouse Metamodel); and industry-specific standards for dozens of vertical markets.

More information on the OMG is available at https://www.omg.org/.

# **OMG Specifications**

As noted, OMG specifications address middleware, modeling and vertical domain frameworks. All OMG Specifications are available from the OMG website at:

*https://www.omg.org/spec*

All of OMG's formal specifications may be downloaded without charge from our website. (Products implementing OMG specifications are available from individual suppliers.) Copies of specifications, available in PostScript and PDF format, may be obtained from the Specifications Catalog cited above or by contacting the Object Management Group, Inc. at:

OMG Headquarters 109 Highland Avenue Needham, MA 02494 USA Tel: +1-781-444-0404 Fax: +1-781-444-0320 Email: *pubs@omg.org*

Certain OMG specifications are also available as ISO standards. Please consult http://www.iso.org

# **Typographical Conventions**

The type styles shown below are used in this document to distinguish programming statements from ordinary English. However, these conventions are not used in tables or section headings where no distinction is necessary.

Times/Times New Roman - 10 pt.: Standard body text

NOTE: Terms that appear in italics are defined in the glossary. Italic text also represents the name of a document, specification, or other publication.

# **Issues**

The reader is encouraged to report any technical or editing issues/problems with this specification to [https://www.omg.org/report\\_issue.htm.](https://www.omg.org/report_issue.htm)

# <span id="page-10-0"></span>**UPOS 1.16 RCSD Specification Overivew**

# <span id="page-10-1"></span>**Updated Items in Release 1.16**

Chapter sections 23 and 38 from UPOS1.15 are included with annotations denoting the changes necessary for supporting the addition of the Retail Communications Service Devices. Chapters 39-47 are new chapters for devices being added to UPOS v1. The following is a list of the proterties, methods and chapters.

# <span id="page-10-2"></span>**Updated Items in** CHAPTER 21 **Lights**

#### <span id="page-10-3"></span>**Properties**

CapFullColor **Property** CapPattern **Property** FullColor **Property**

#### <span id="page-10-4"></span>**Methods**

switchOn **Method** switchONMultipl**e Method** switchOnPattern **Method** switchOffPattern **Method**

## <span id="page-10-5"></span>**Updated Items in** CHAPTER 29 **POS Power**

#### <span id="page-10-6"></span>**Properties**

CapChargeTime **Property** CapTimeMode **Property** ChargeTime **Property** TimeMode **Property**

# <span id="page-10-7"></span>**Added Chapters in Release 1.16**

CHAPTER 39 Video Capture CHAPTER 40 Individual Recognition CHAPTER 41 Sound Recorder CHAPTER 42 Voice Recognition CHAPTER 43 Sound Player CHAPTER 44 Speech Synthesis CHAPTER 45 Gesture Control CHAPTER 46 Device Monitor CHAPTER 47 Graphic Display

# <span id="page-11-0"></span>CHAPTER 21

# <span id="page-11-1"></span>**Lights**

This Chapter defines the Lights device category.

# <span id="page-11-2"></span>**Summary**

#### **Properties (UML attributes)**

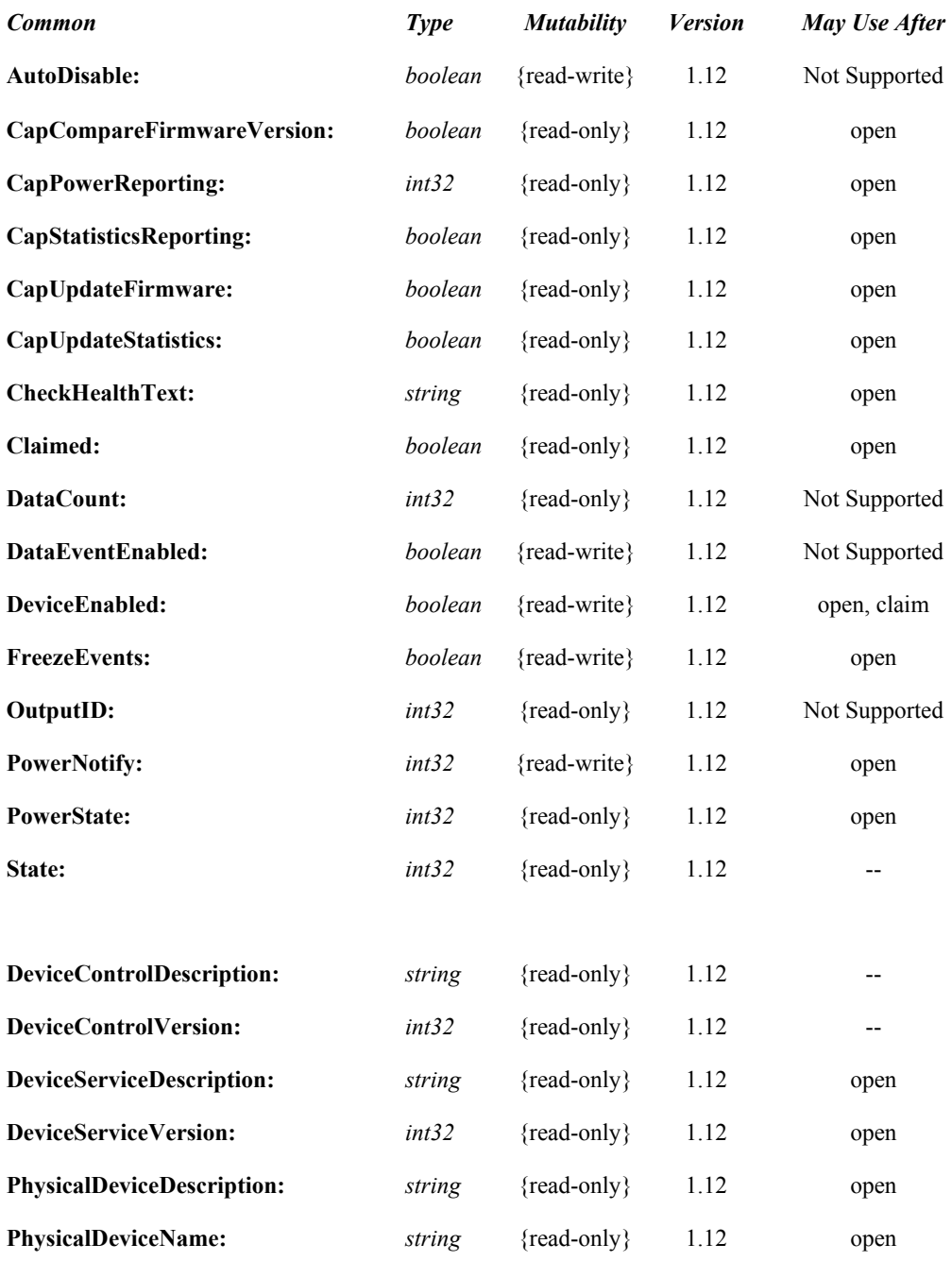

*Common*

#### **Properties (Continued)**

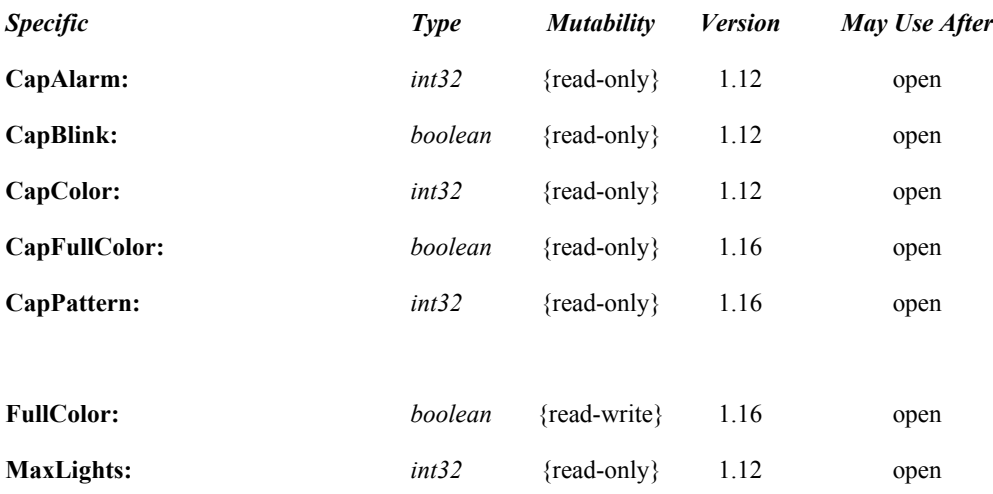

#### **Methods (UML operations)**

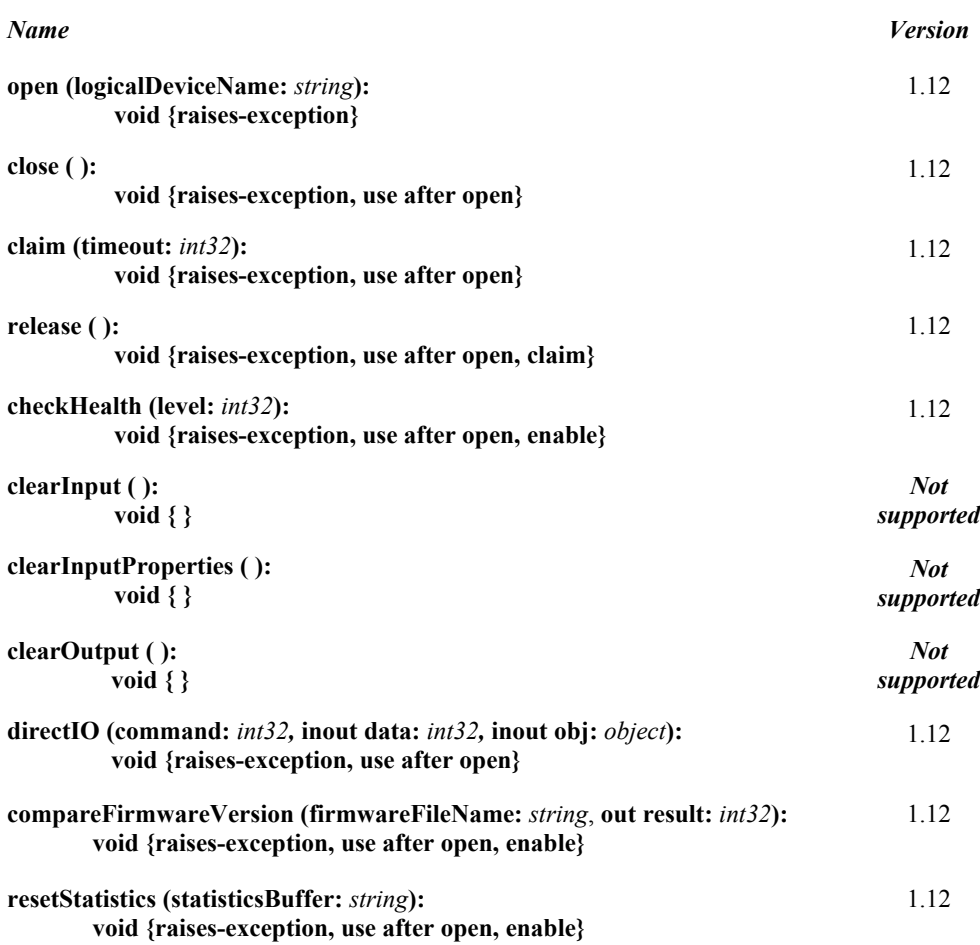

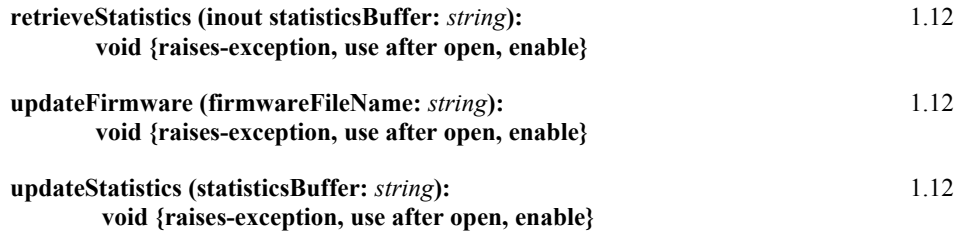

#### *Specific*

#### *Name*

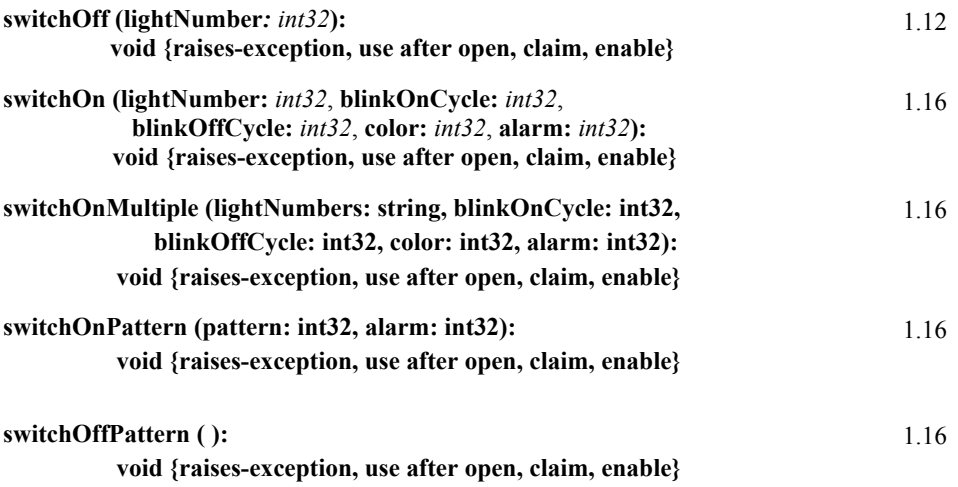

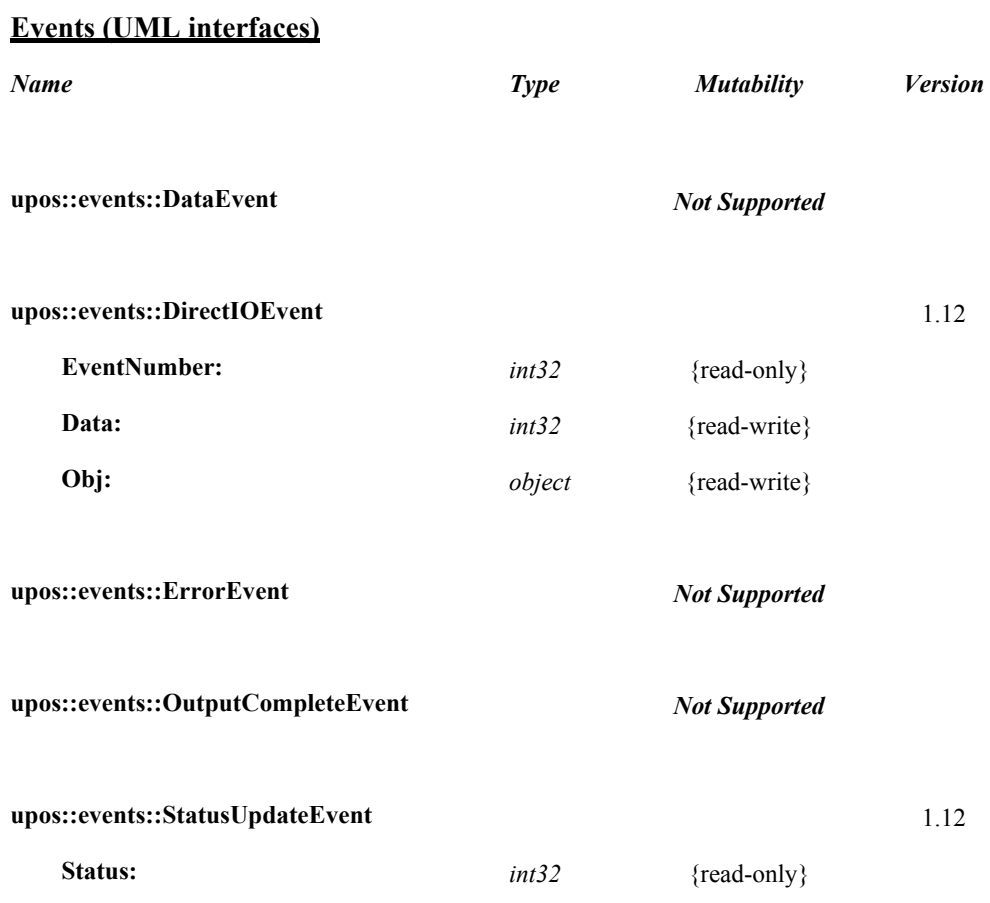

# <span id="page-15-0"></span>**General Information**

The Lights programmatic name is "Lights".

This device category was added to Version 1.12 of the specification.

# **Capabilities**

- <span id="page-15-1"></span> The Lights Control has the following capability:
	- Supports commands to "switch on" and "switch off" a light.
- The Lights Control may have the following additional capabilities:
	- Supports device-level blinking at adjustable blink cycles.
	- \* Support multiple lights.
	- Supports different colors of a light.
	- Supports different alarms

# <span id="page-15-2"></span>**Device Sharing**

Lights is an exclusive-use device. Its device sharing rules are:

- The application must claim the device before enabling it.
- The application must claim and enable the device before accessing some of the properties and methods, or receiving events.
- See the "Summary" table for precise usage prerequisites.

## <span id="page-16-0"></span>**Lights Class Diagram**

#### *Updated in Release 1.16*

The following diagram shows the relationships between the Lights classes

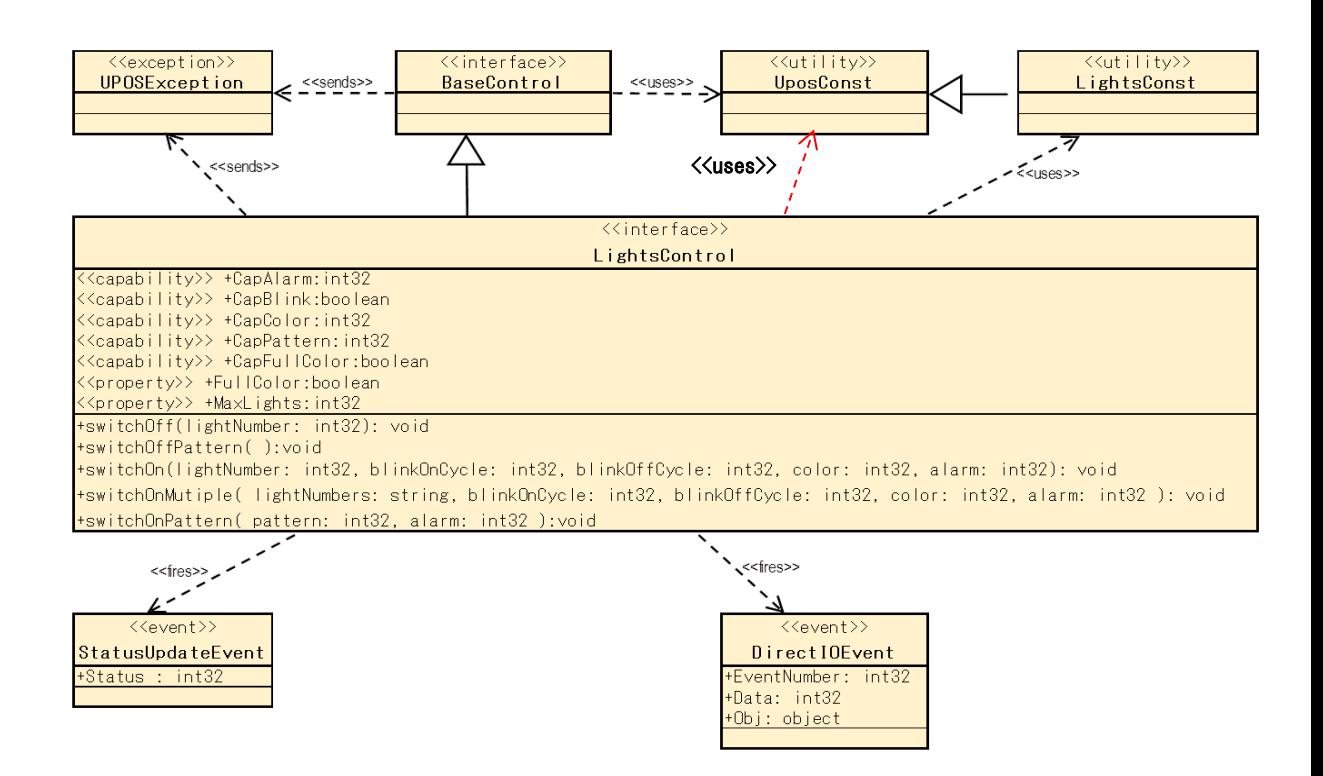

Fig. Chap. 21-1 Lights Class Diagram

 $\llbracket$ 

# <span id="page-17-0"></span>**Lights Sequence Diagram**

The following sequence diagram show the typical usage of the Lights device illustrating the handling of the media entry indicator lights.

NOTE : We are assuming that the Application has already successfully opened and claimed the Light Device. MaxLights is 4 defining a SelfCheckout Media Entry Indicator (light1 is BillAcceptor, light2 is BillDispenser, light3 is CoinAcceptor, lights4 is CoinDispenser) and that CapBlink is true.

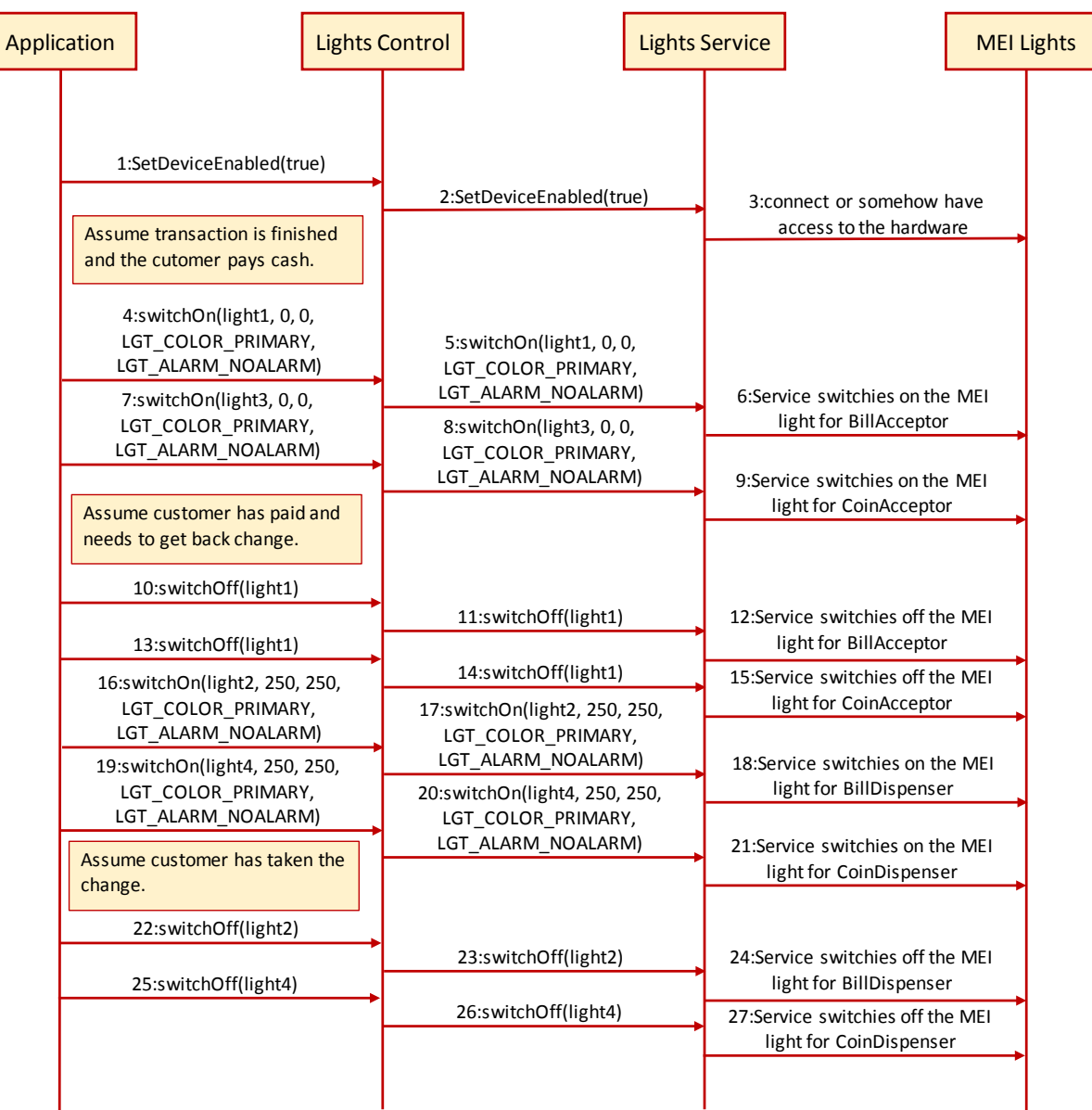

Fig. Chap. 21-2 Lights Sequence Diagram (handling of the media entry indicator lights)

The following sequence diagram show the typical usage of the Lights device illustrating the handling of the pole lights.

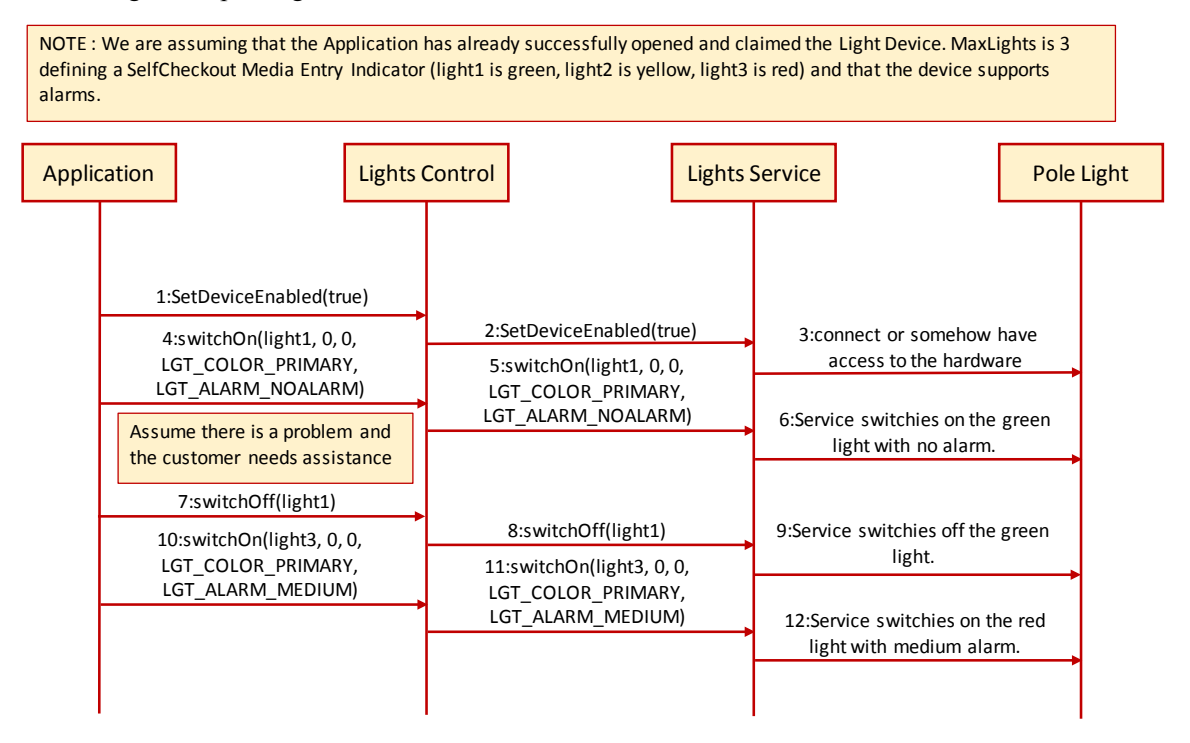

Fig. Chap. 21-3 Lights Sequence Diagram (handling of the pole lights)

# <span id="page-19-0"></span>**Properties (UML attributes)**

#### **CapAlarm Property**

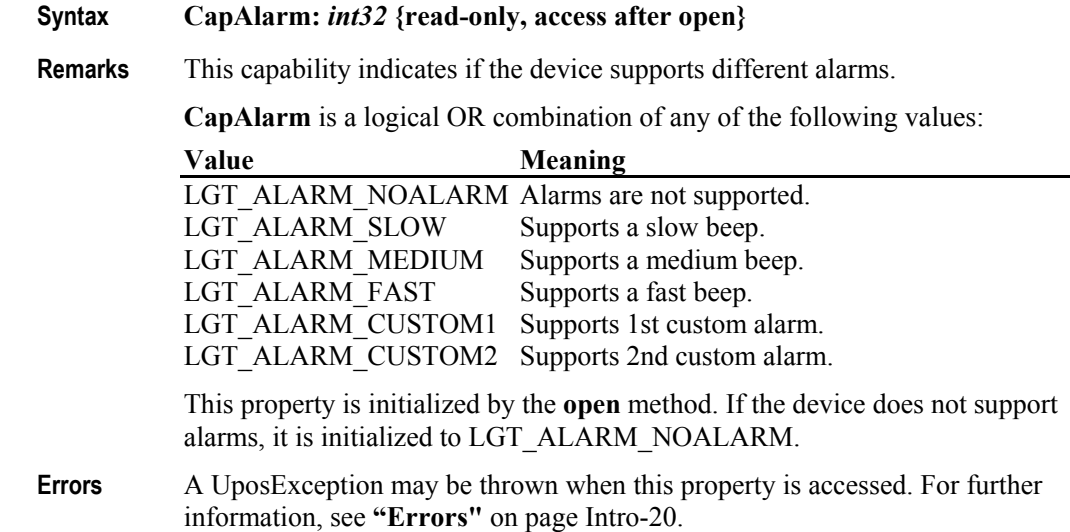

#### **CapBlink Property**

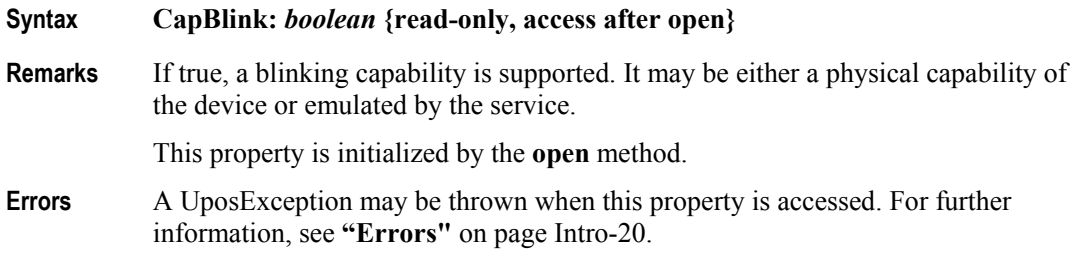

#### **CapColor Property**

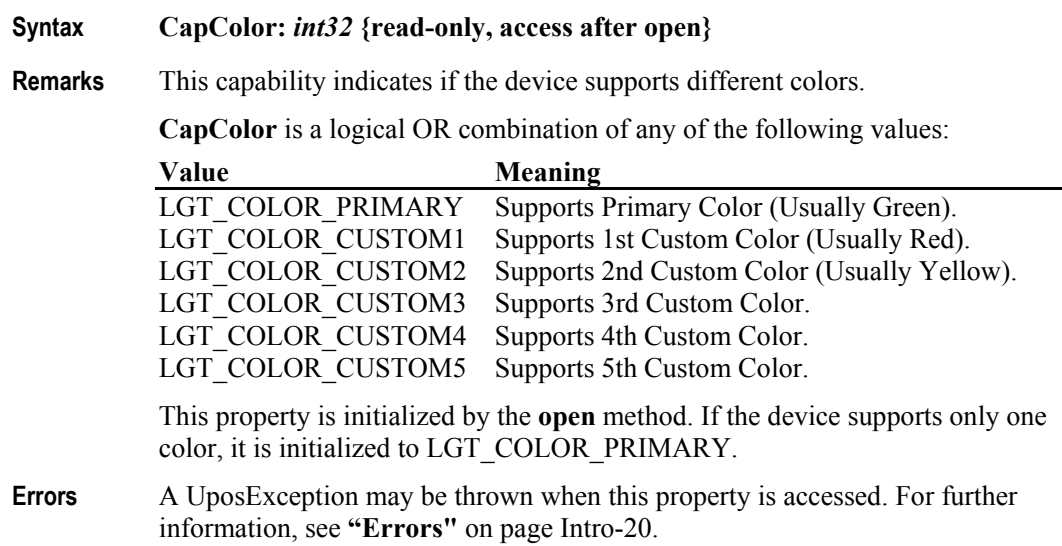

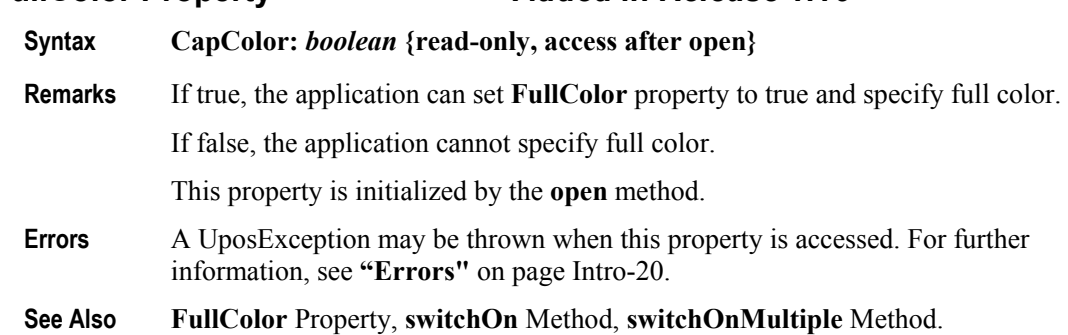

#### **CapPattern Property** *Added in Release 1.16*

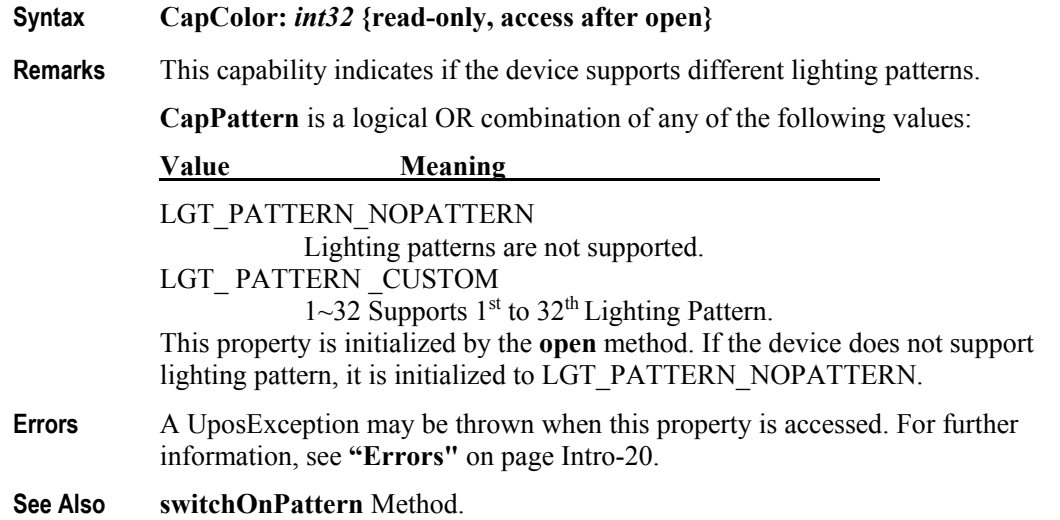

#### **FullColor Property** *Added in Release 1.16*

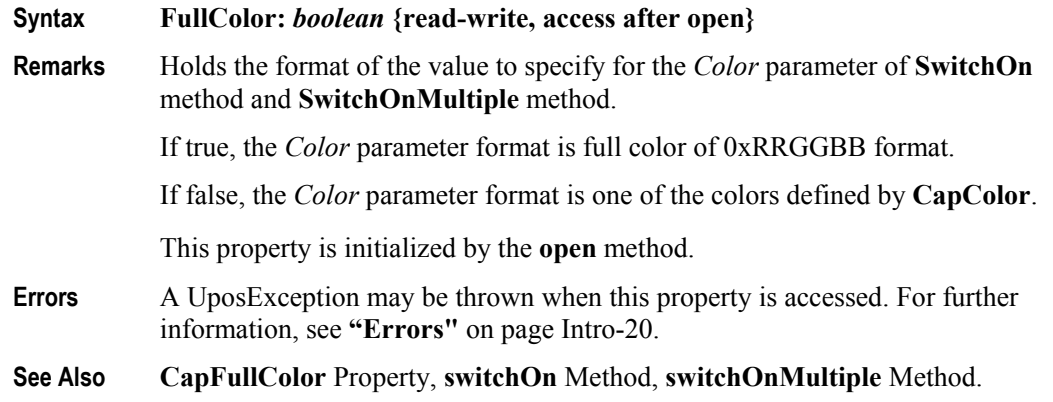

#### **CapFullColor Property** *Added in Release 1.16*

# **MaxLights Property**

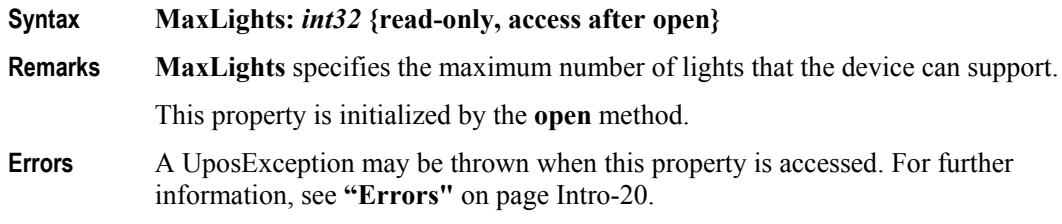

# <span id="page-22-0"></span>**Methods (UML operations)**

#### **switchOff Method**

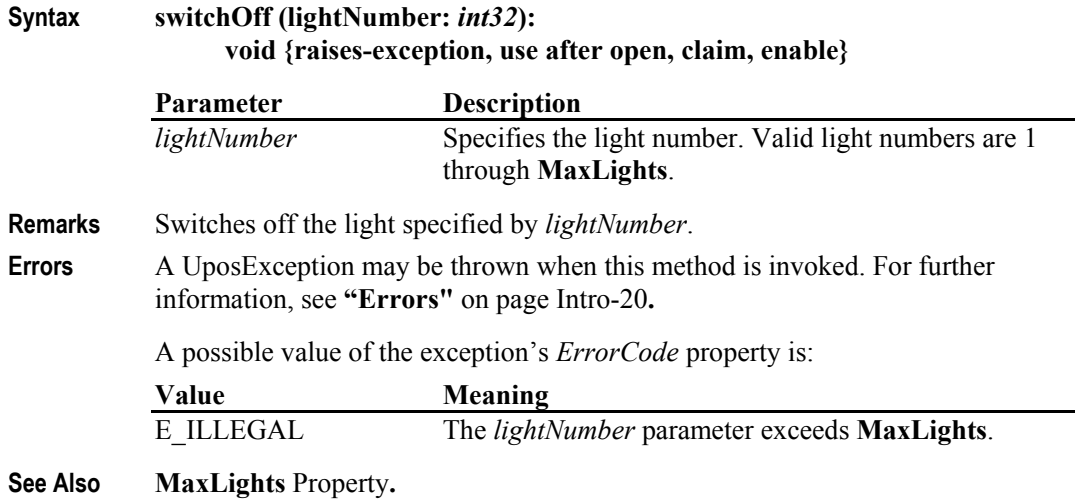

### **switchOffPattern Method**

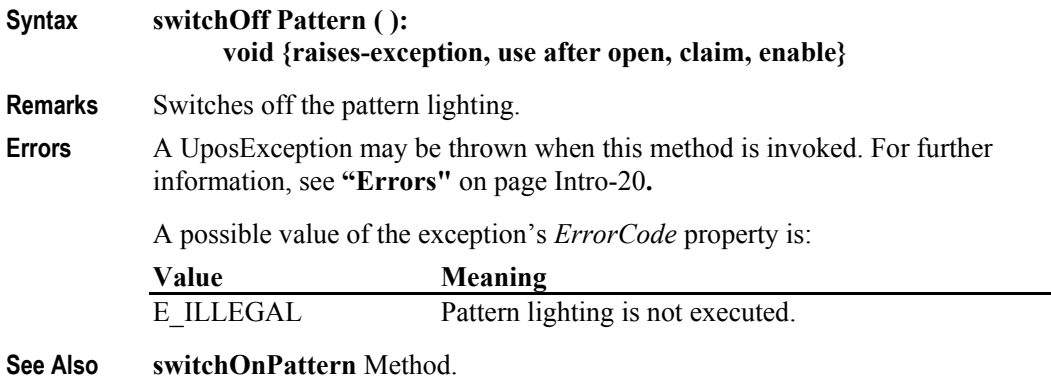

#### **switchOn Method** *Updated in Release 1.16*

#### **Syntax switchOn (lightNumber:** *int32,* **blinkOnCycle:** *int32,* **blinkOffCycle:** *int32,* **color:** *int32,* **alarm:** *int32***): void {raises-exception, use after open, claim, enable}**

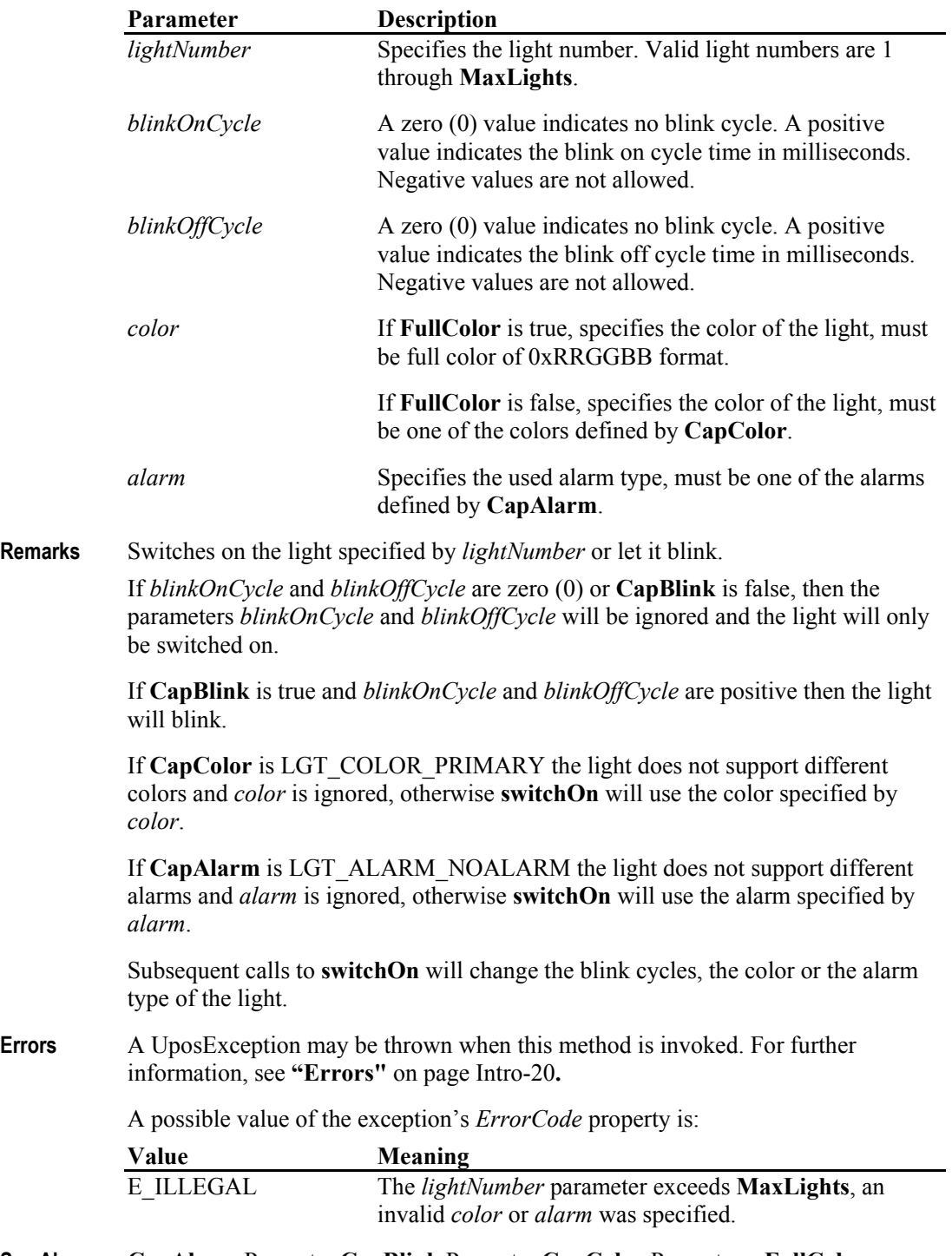

**See Also CapAlarm** Property, **CapBlink** Property, **CapColor** Property, **FullColor** Property, **MaxLights** Property**.**

#### **switchOnMultiple Method** *Added in Release 1.16*

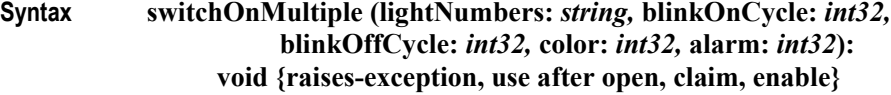

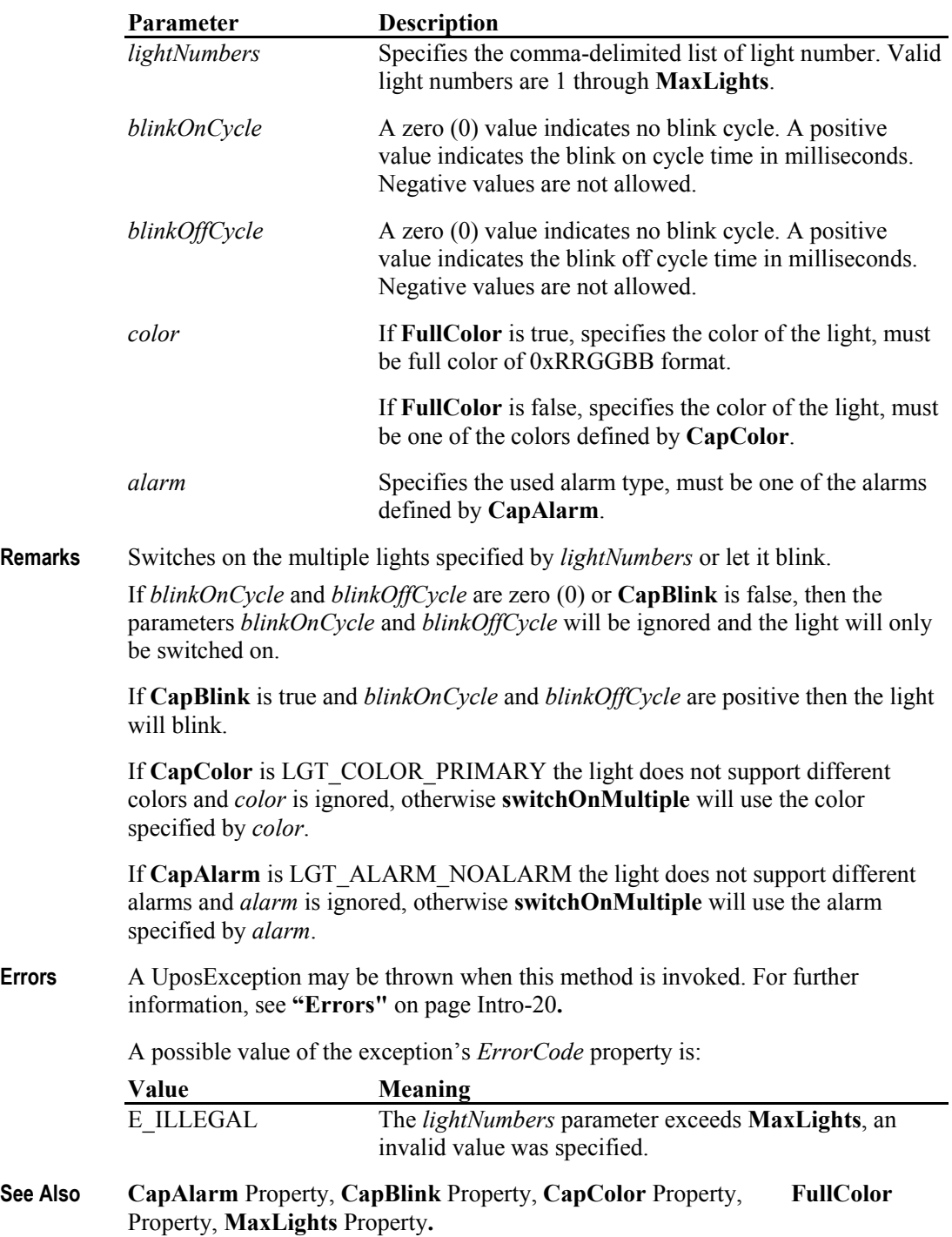

#### **switchOnPattern Method** *Added in Release 1.16*

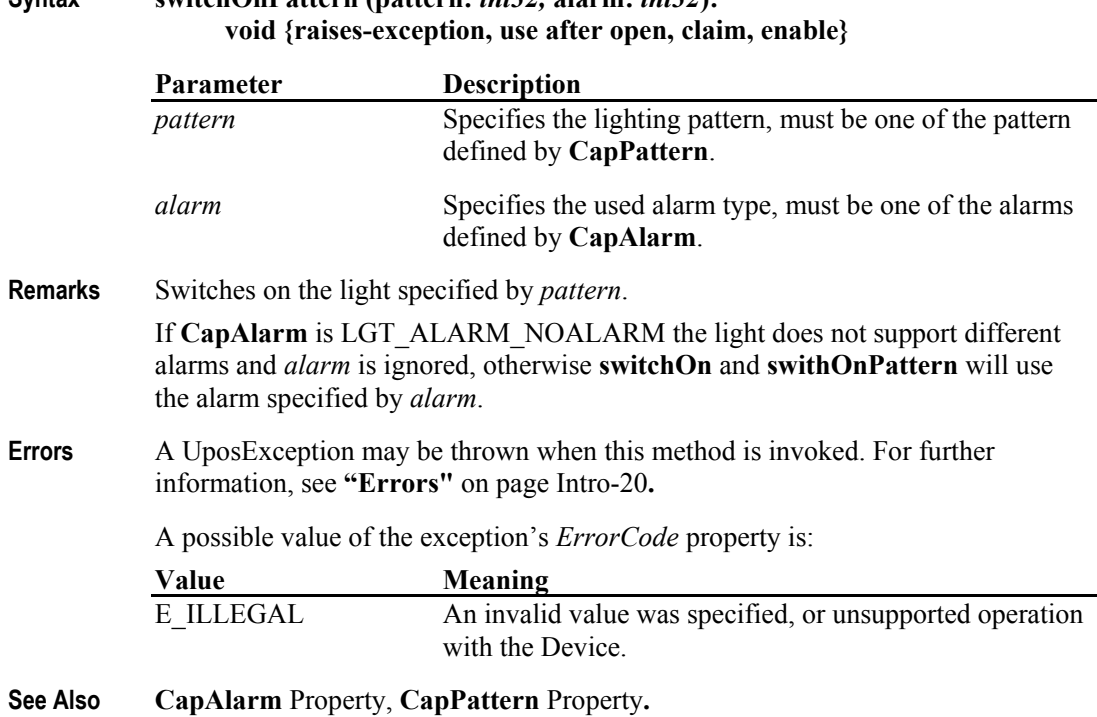

# <span id="page-26-0"></span>**Events (UML interfaces)**

### **DirectIOEvent**

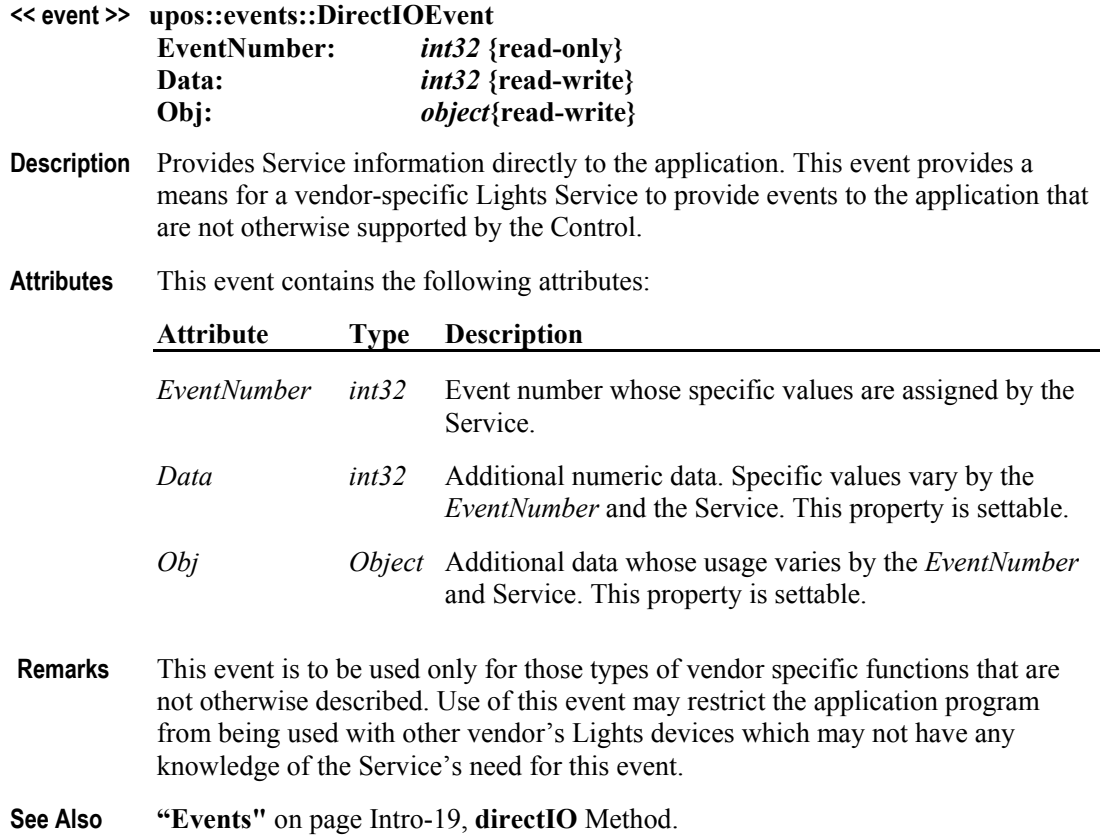

#### **StatusUpdateEvent**

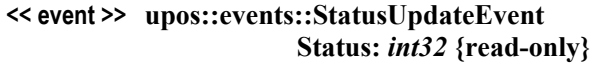

**Description** Notifies the application that there is a change in the power status of a light.

**Attributes** This event contains the following attribute:

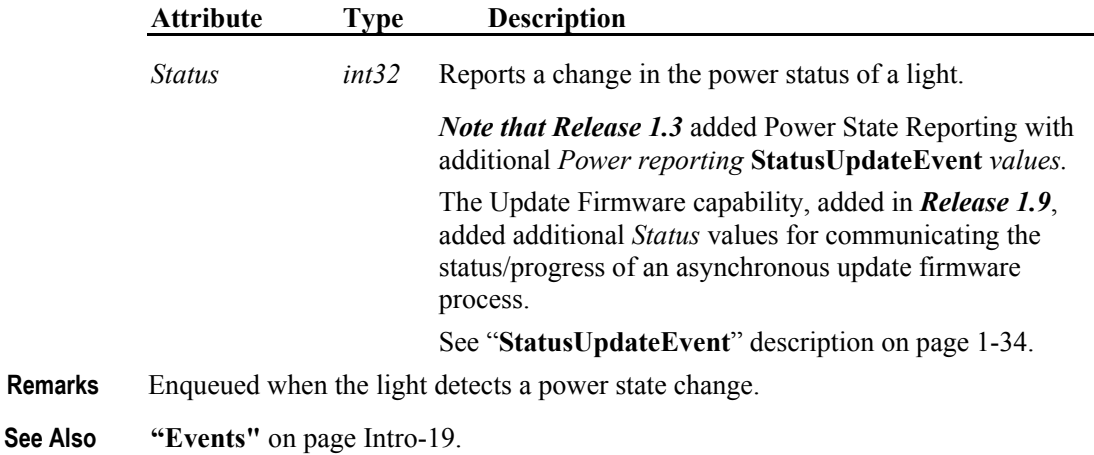

16

# <span id="page-28-0"></span>CHAPTER 29

# <span id="page-28-1"></span>**POS Power**

This Chapter defines the POS Power device category.

# <span id="page-28-2"></span>**Summary**

### **Properties (UML attributes)**

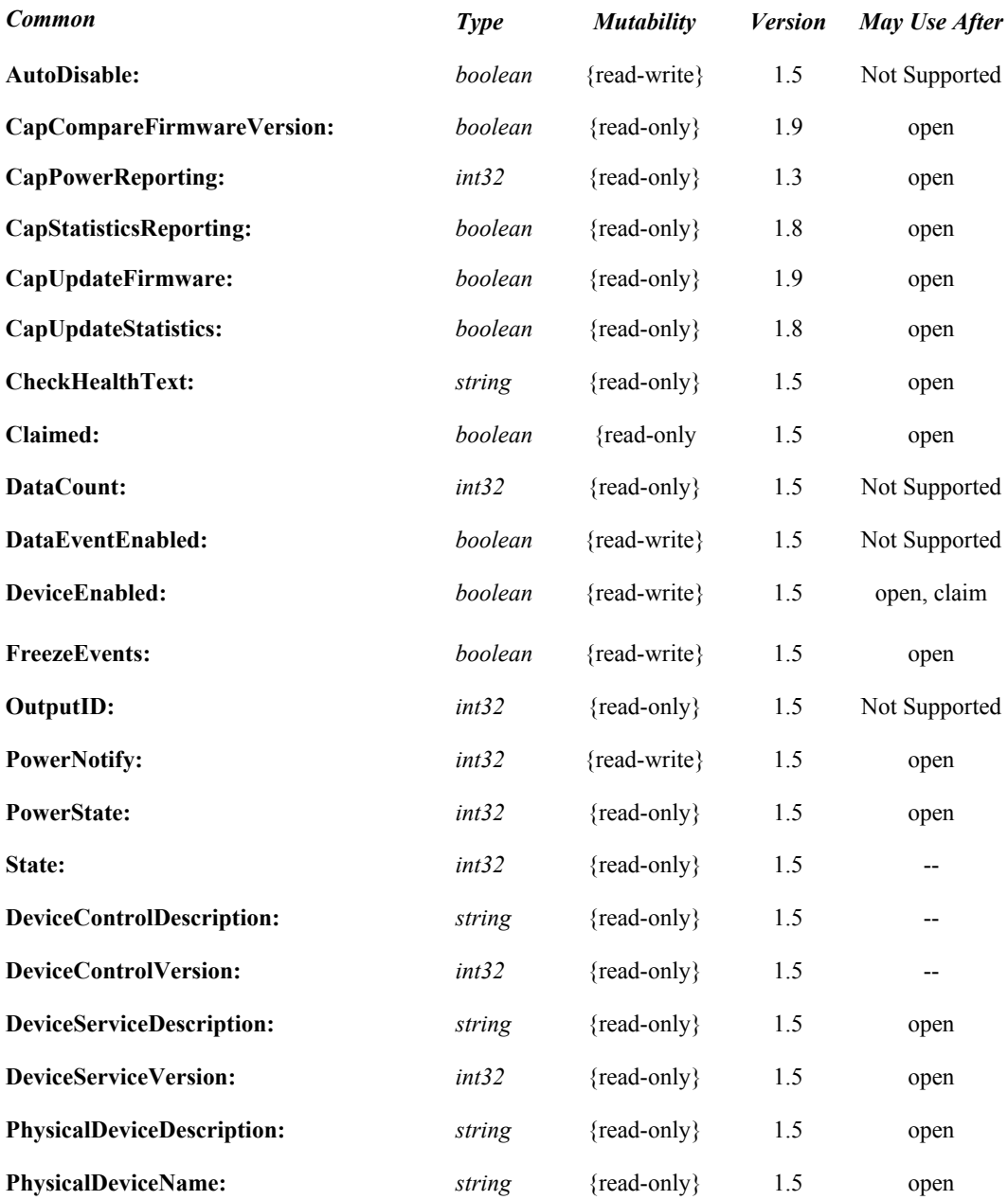

#### **Properties (Continued)**

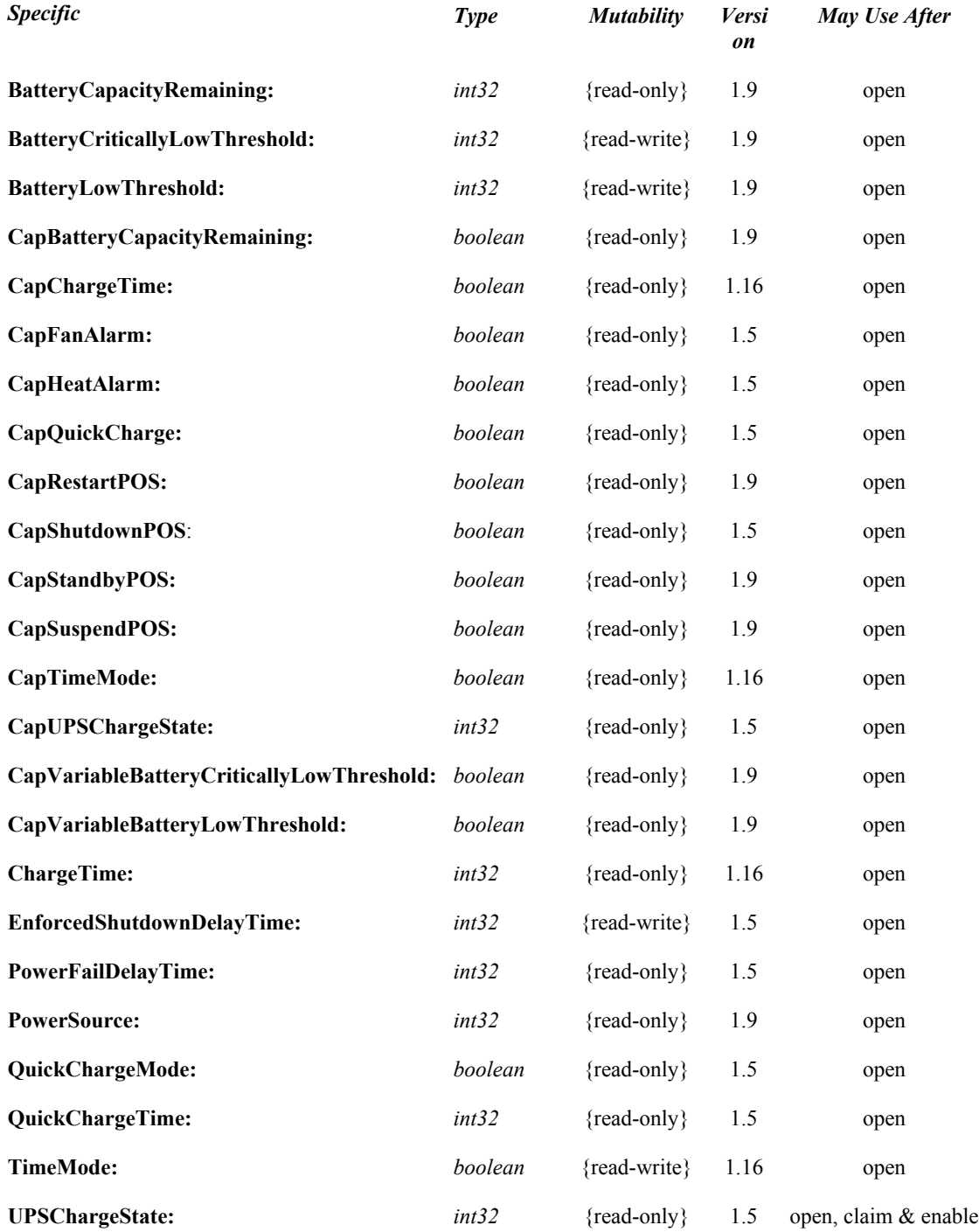

#### **Methods (UML operations)**

#### *Common*

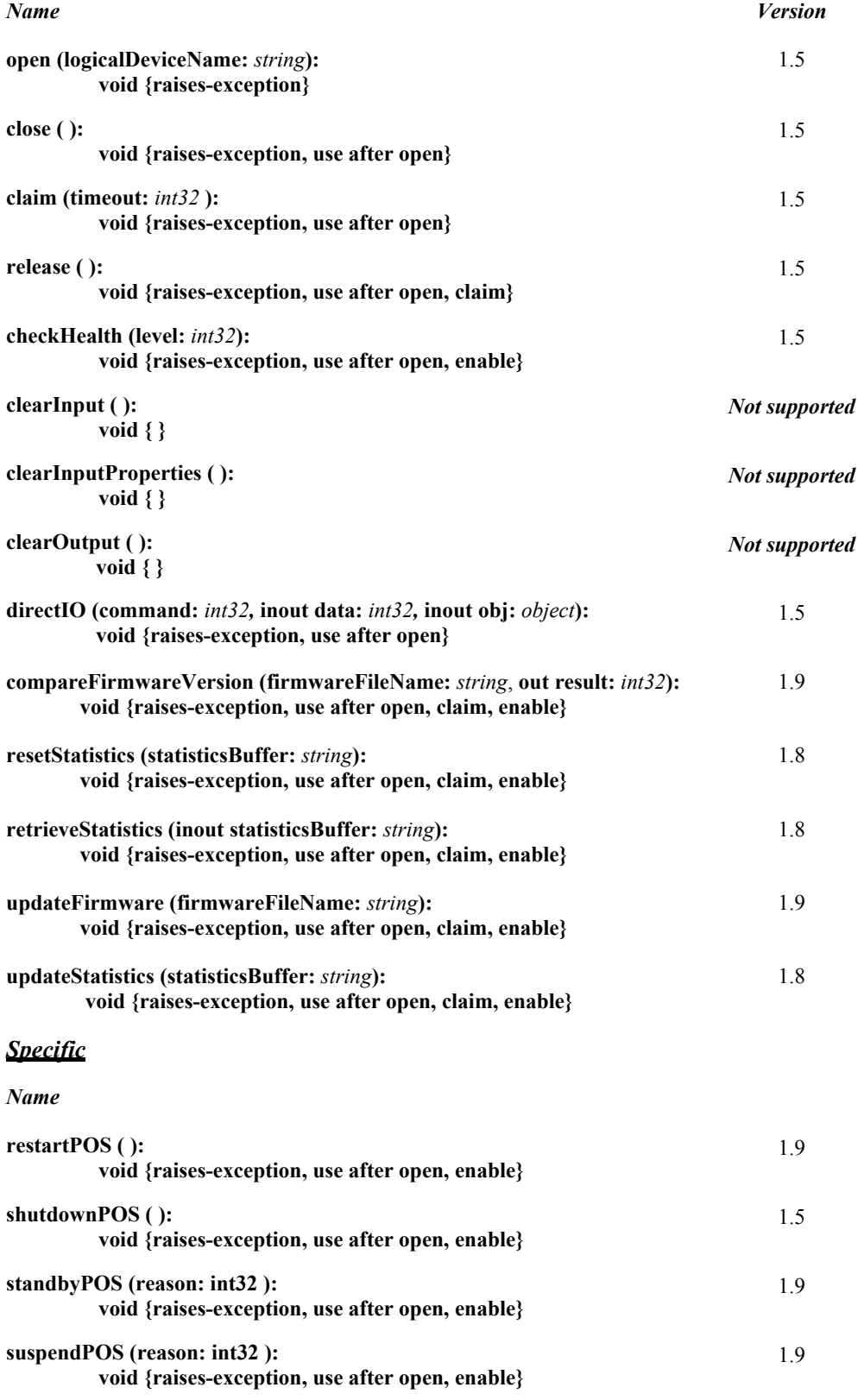

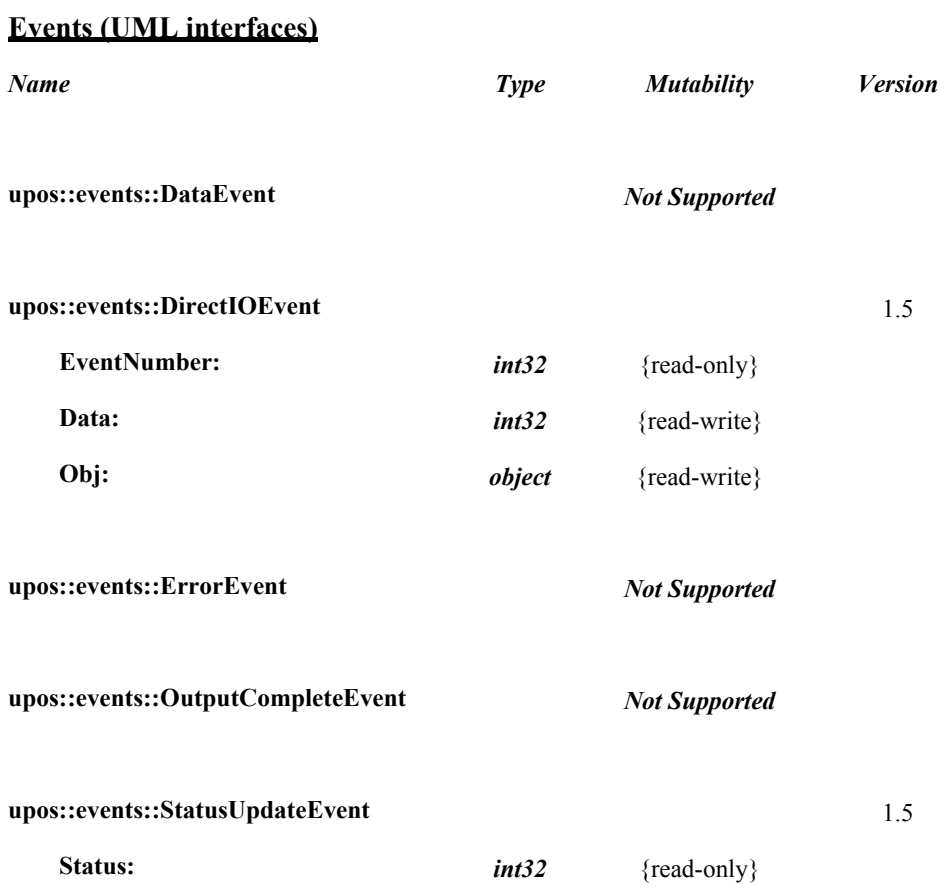

#### 20

# <span id="page-32-0"></span>**General Information**

The POS Power programmatic name is "POSPower".

# <span id="page-32-1"></span>**Capabilities**

The POSPower device class has the following capabilities:

- Supports a command to "shut down" the system.
- Supports a command to restart the system.
- Supports a command to "suspend" the system.
- Supports a command to have the system go to standby.
- Supports accessing a power handling mechanism of the underlying operating system and hardware.
- Informs the application if a power fail situation has occurred.
- Informs the application about battery level.
- Informs the application if the UPS charge state has changed.
- Informs the application about high CPU temperature.
- Informs the application about stopped CPU fan.
- Informs the application if an operating system dependent enforced shutdown mechanism is processed.
- Allows the application after saving application data locally or transferring application data to a server to shut down the POS terminal.
- Informs the application about an initiated shutdown.

# <span id="page-32-2"></span>**Device Sharing**

The POSPower is a sharable device. Its device sharing rules are:

- After opening and enabling the device, the application may access all properties and methods and will receive status update events.
- If more than one application has opened and enabled the device, all applications may access its properties and methods. Status update events are fired to all of the applications.
- If one application claims the POSPower, then only that application may call the **shutdownPOS, standbyPOS, or suspendPOS** methods. This feature provides a degree of security, such that these methods may effectively be restricted to the main POS application if that application claims the device at startup.
- See the "Summary" table for precise usage prerequisites.

### <span id="page-33-0"></span>**Model**

The general model of POSPower is based on the power model of each device in version 1.3 or later. The same common properties are used but all states relate to the POS terminal itself and not to a peripheral device.

There are three states of the POSPower:

- ONLINE. The POS terminal is powered on and ready for use. This is the "operational" state.
- OFF. The POS terminal is powered off or detached from the power supplying net. The POS terminal runs on battery power support. This is the powerfail situation.
- OFFLINE. The POS terminal is powered on but is running in a "lower-powerconsumption" mode. It may need to be placed online by pressing a button or key or something else which may wake up the system.

Power reporting only occurs while the device is open, enabled and power notification is switched on.

In a powerfail situation - that means the POSPower is in the state OFF - the POS terminal will be shut down automatically after the last application has closed the POSPower device or the time specified by the **EnforcedShutdownDelayTime** property has been elapsed.

A call to the **shutdownPOS** method will always shut down the POS terminal independent of the system power state.

#### **Version 1.9 or later**

Support of battery powered devices is added. In addition to adding properties to report battery levels and power sources, properties are added to allow for the setting of low and critically low battery levels. The POSPower device also includes the ability to request or respond to request to enter the standby and suspend states. The model does not attempt to duplicate other power management models such as APM and ACPI, but leaves those implementation details to the provider. As a rule, the suspend state will consume less power than the standby state, which in turn will consume less power than the on state. A suggested mapping of these states to other power management models is:

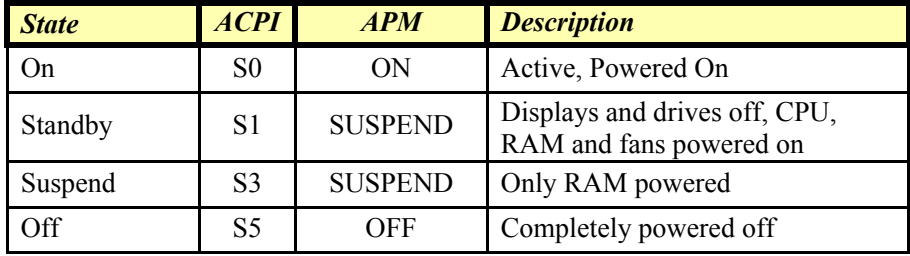

### <span id="page-34-0"></span>**POSPower Class Diagram**

# *Updated in Release 1.16*

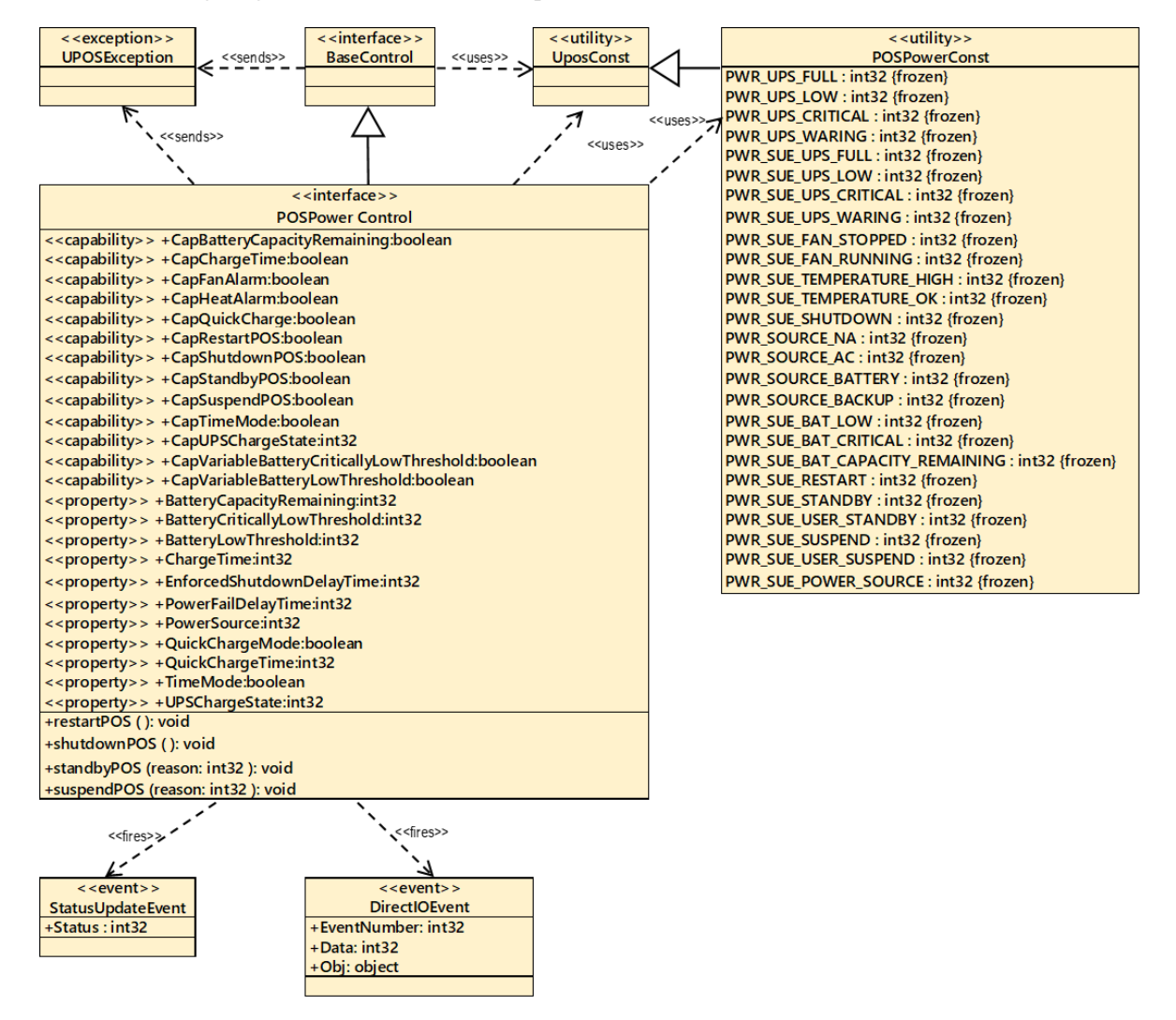

The following diagram shows the relationships between the POSPower classes.

Fig. Chap.29-1 POSPower Class Diagram

### <span id="page-35-0"></span>**POSPower Sequence Diagram**

The following sequence diagram shows the typical usage of the POSPower device for registering for **StatusUpdateEvent**s and an atypical case of initiating a **shutdownPOS** call.

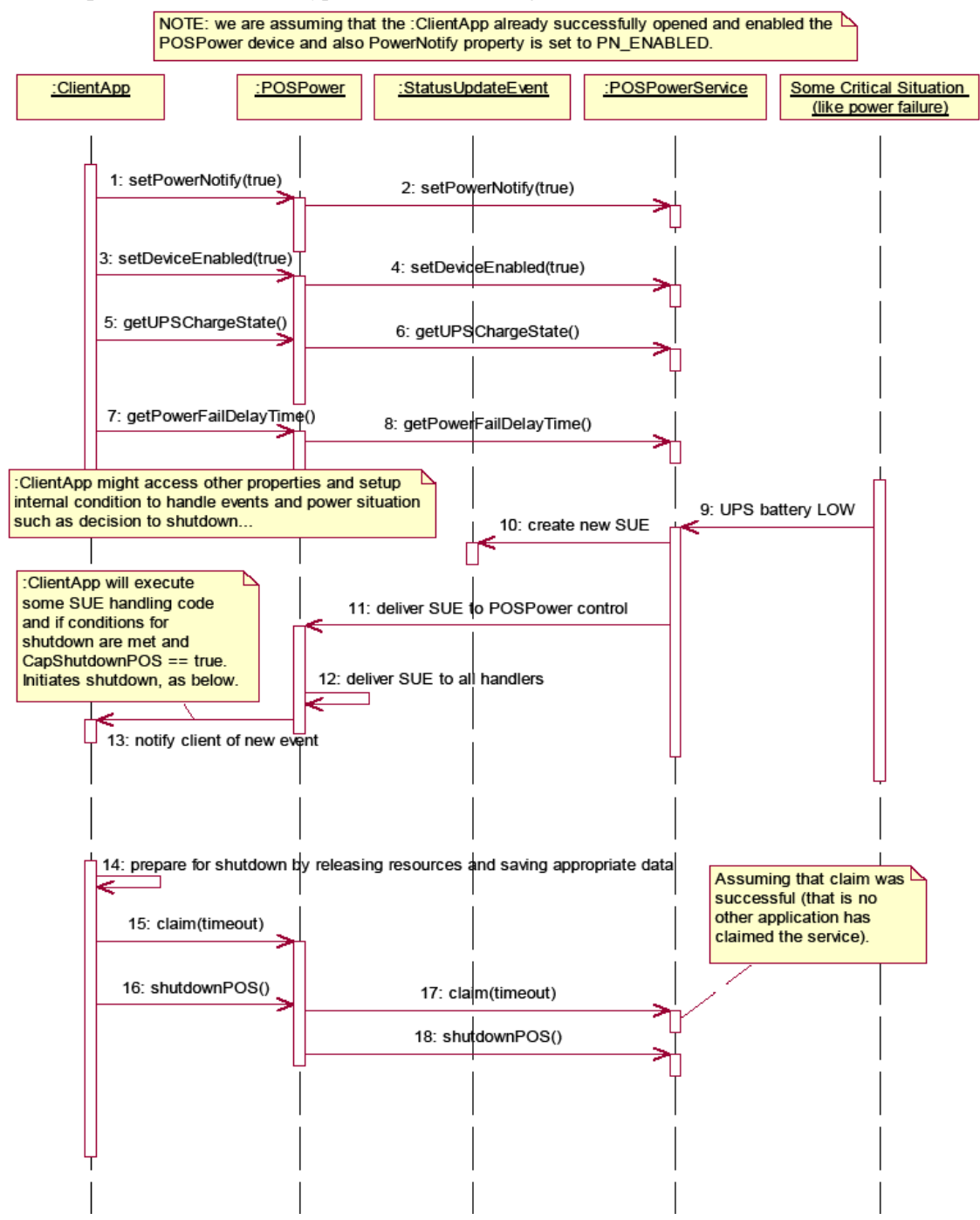

Fig. Chap. 29-2 POSPower Sequence Diagram
# **POSPower Standby Sequence Diagram**

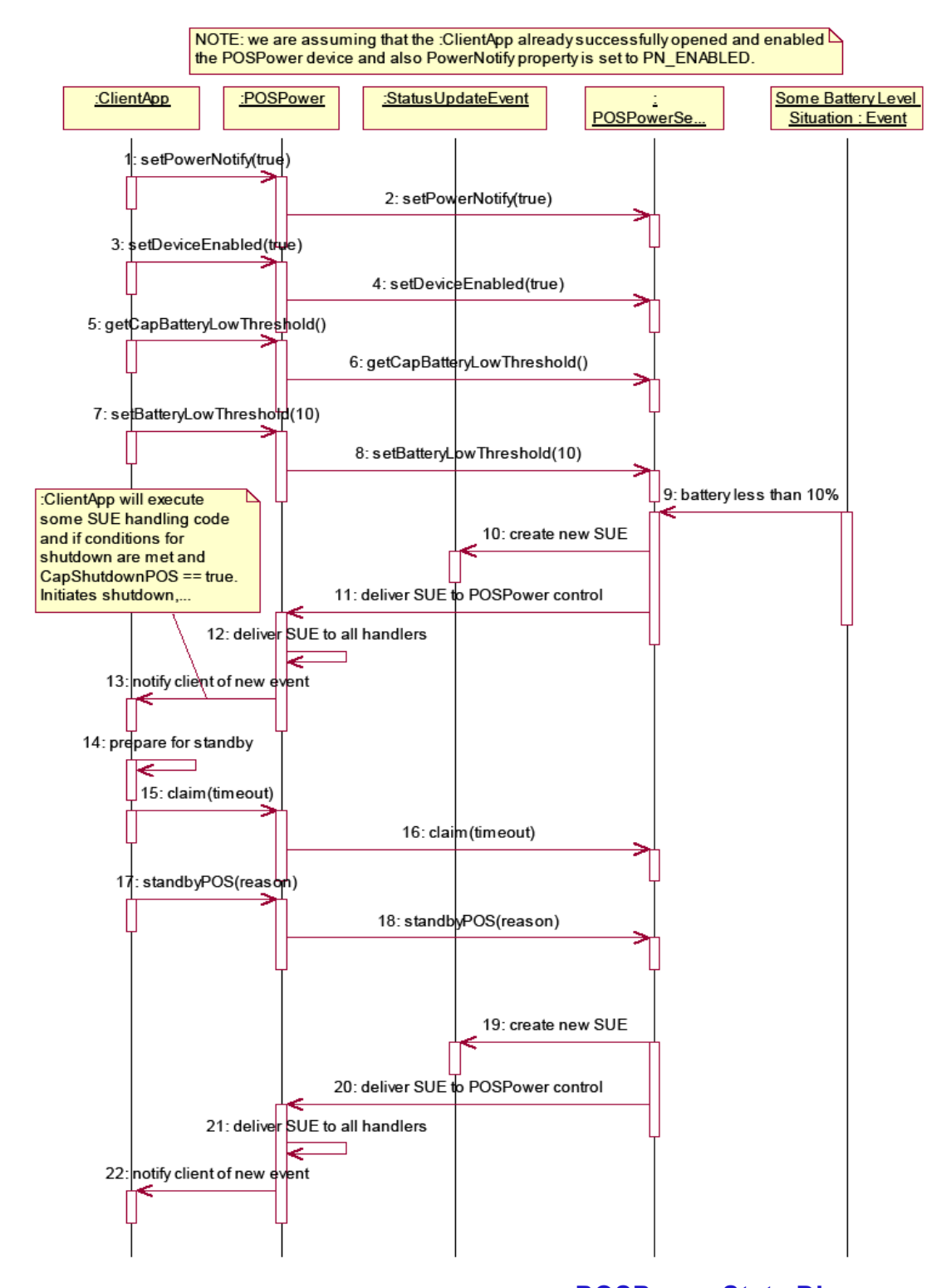

Fig. Chap. 29-3 POSPower Standby Sequence Diagram**POSPower State Diagram**

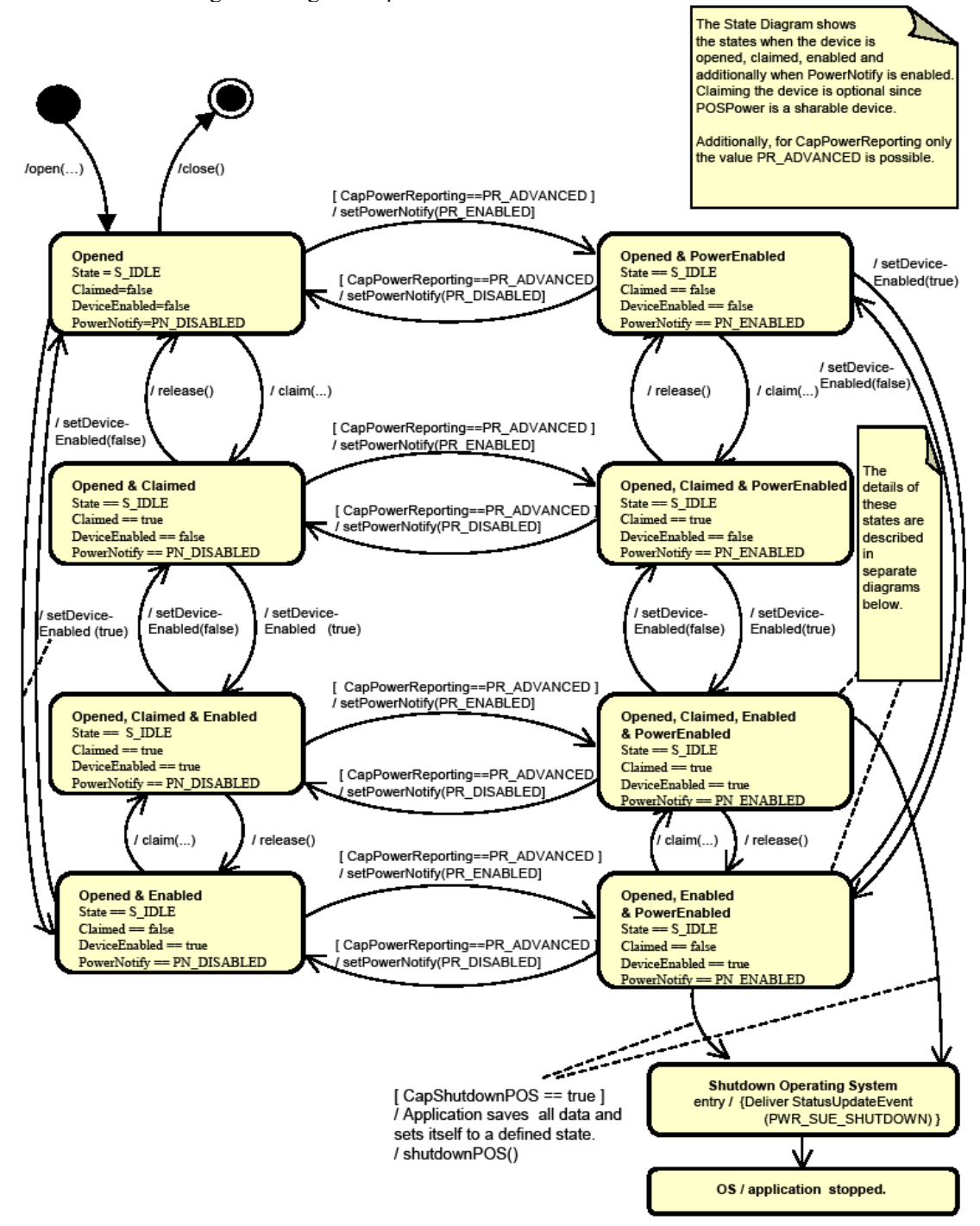

The following state diagram depicts the POSPower Control device model.

Fig. Chap. 29-4 Power State Diagram (POSPoer Control Device Model)**POSPower PowerState Diagram - Part 1**

The following state diagram depicts the POSPower Power States.

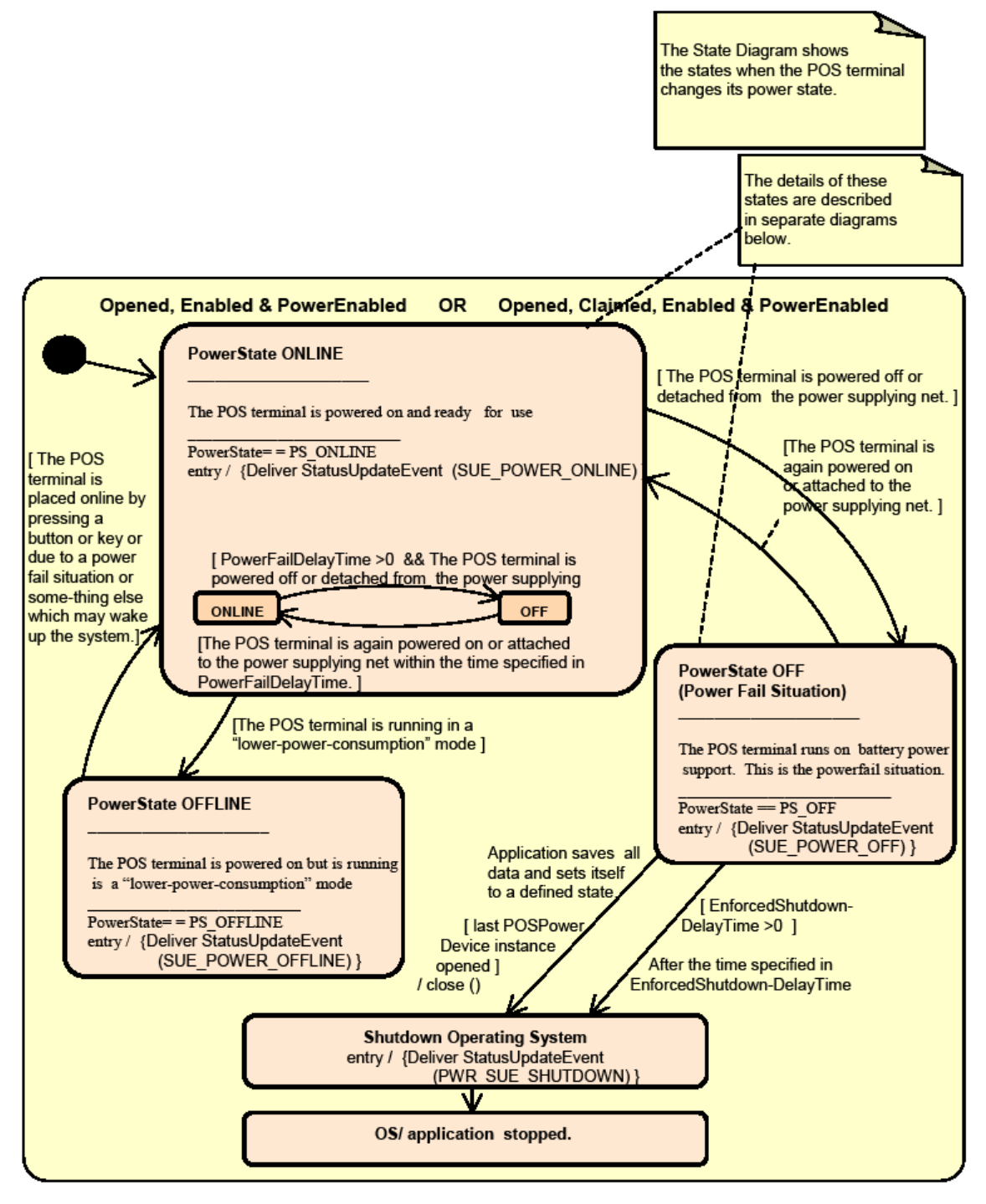

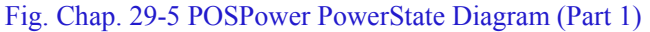

## **POSPower PowerState Diagram - Part 2**

The following state diagram depicts the POSPower PowerState ONLINE.

The State Diagram shows the sub states in the PowerState ONLINE state when charging the UPS battery.

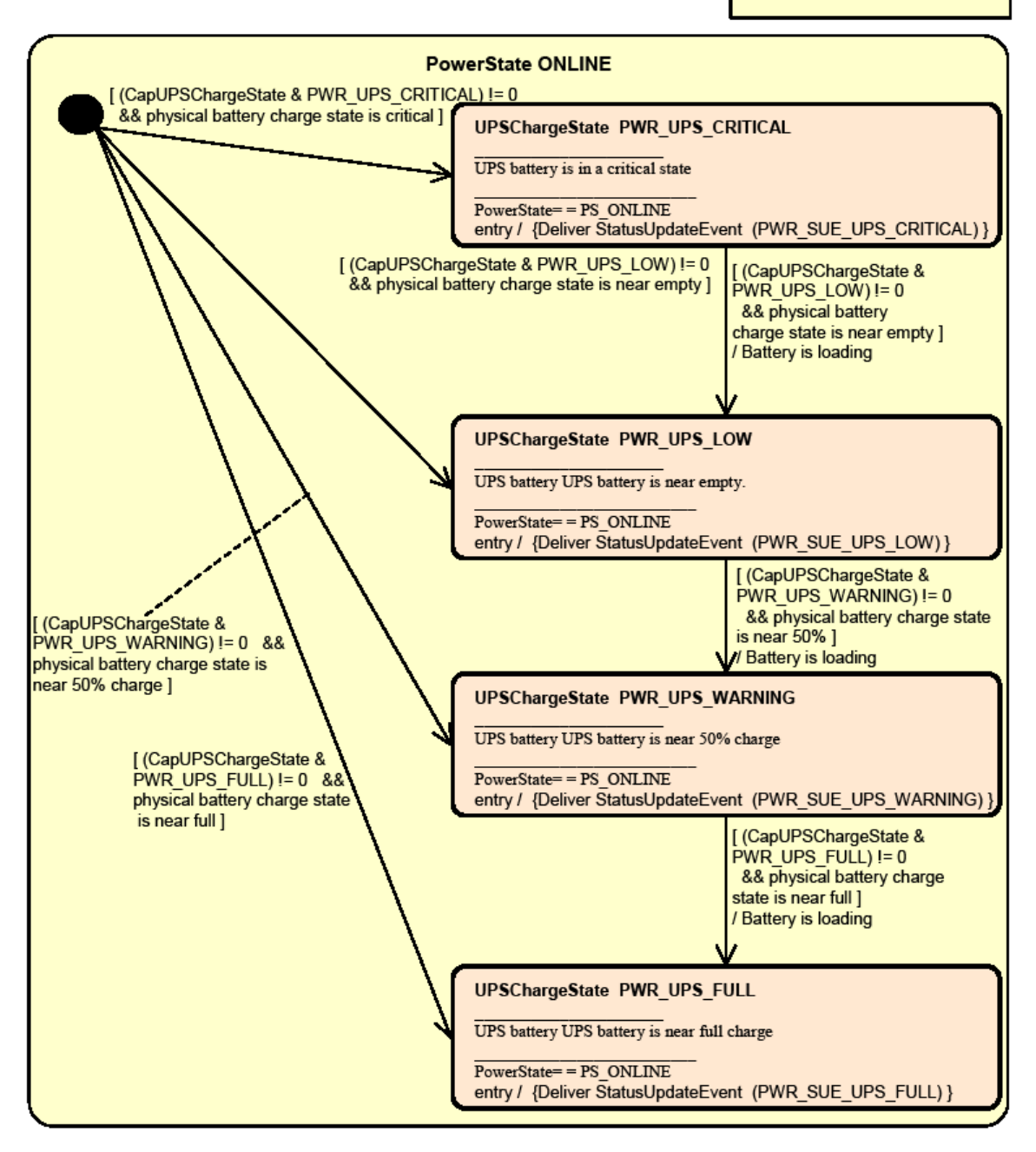

Fig. Chap. 29-6 POSPower PowerState Diagram (Part 2)

## **POSPower PowerState Diagram - Part 3**

The following state diagram depicts the POSPower PowerState OFF.

The State Diagram shows the sub states in the PowerState OFF state when unloading the UPS battery.

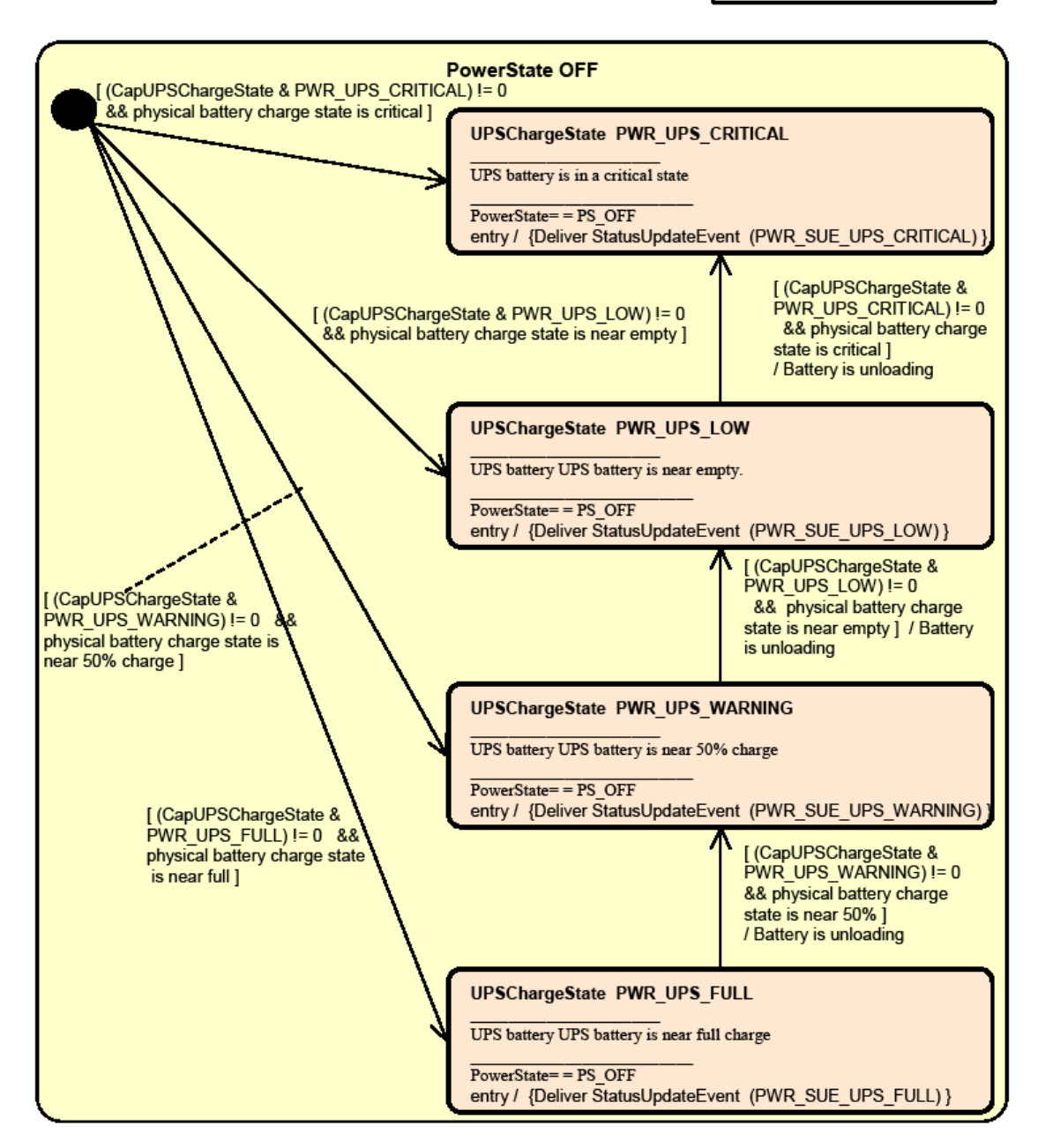

Fig. Chap. 29-7 POSPower PowerState Diagram (Part 3)

# **POSPower State Chart Diagram for Fan and Temperature**

The following state diagram depicts the handling of fan and temperature alarms.

The State Diagrams shows the states for handling high CPU temperature and stopped CPU fan.

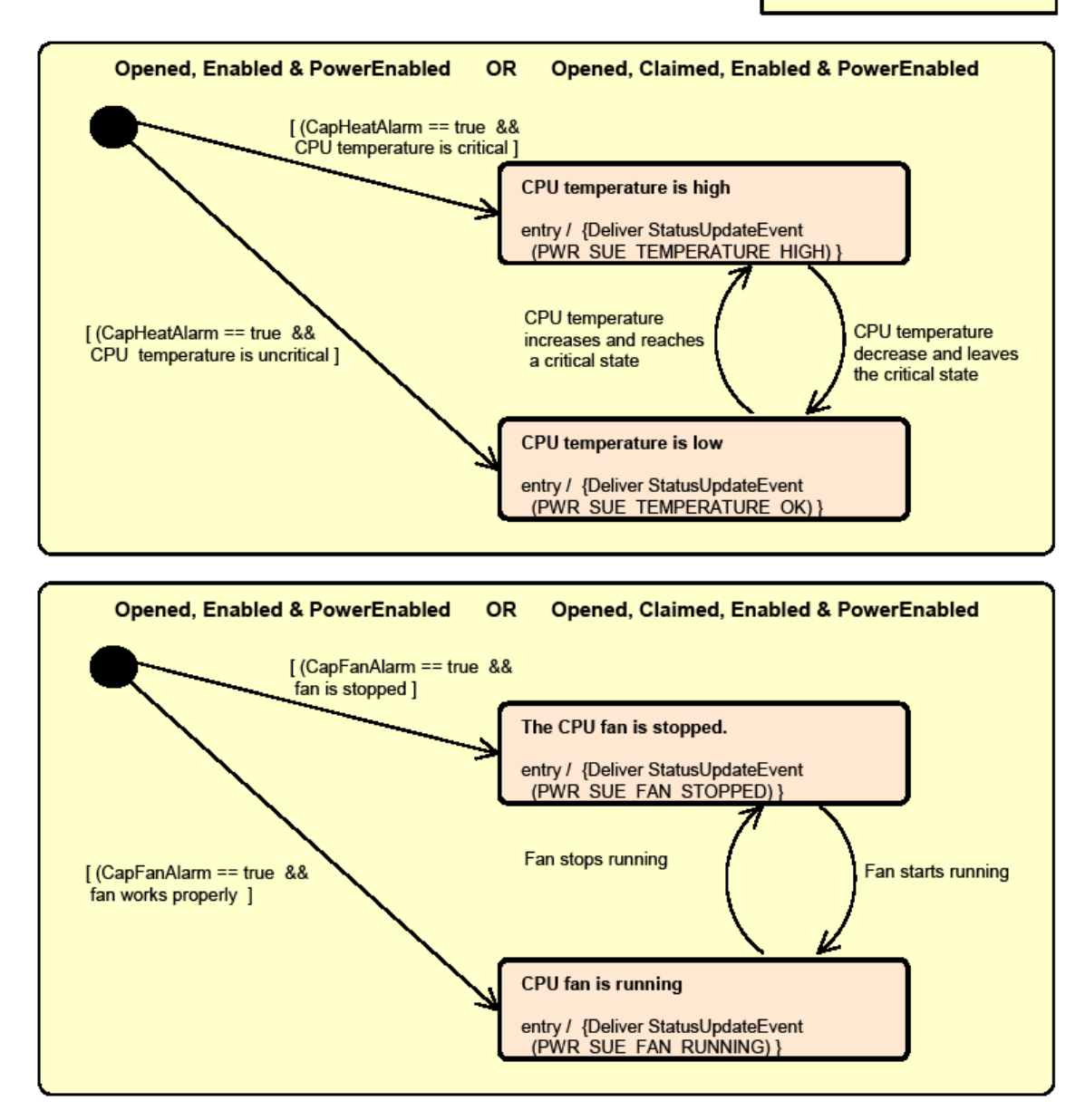

Fig. Chap. 29-8 POSPower State Chart Diagram (Fan and Temperature)

**POSPower Battery State Diagram**

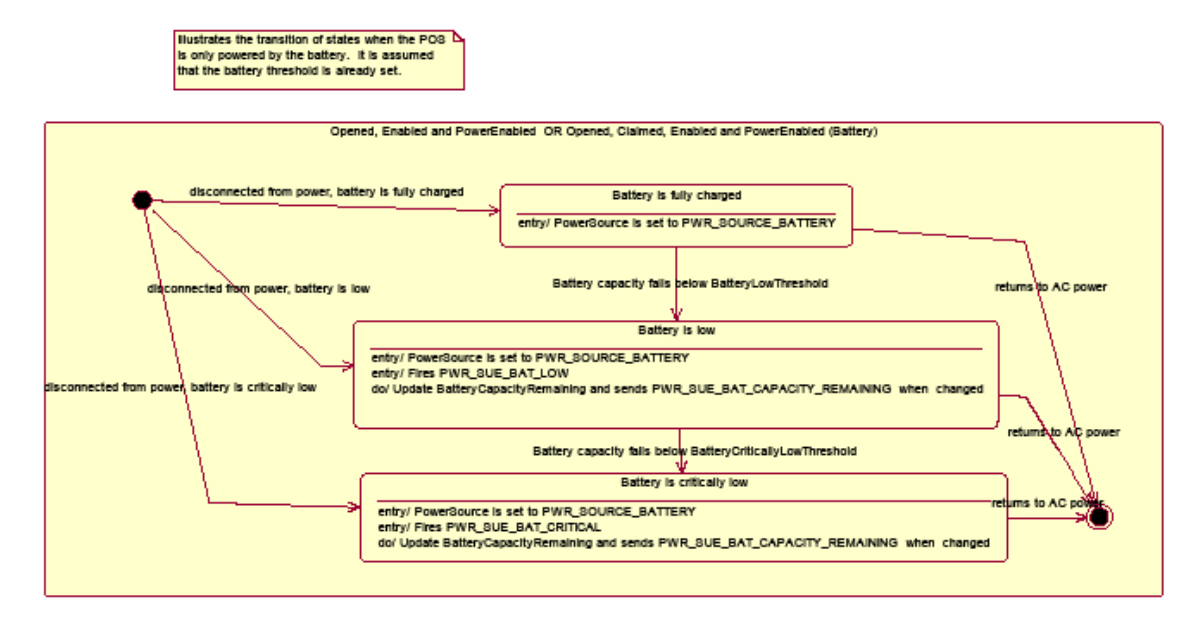

Fig. Chap. 29-9 POSPower Battery State Diagram

# **POSPower Power Transitions State Diagram**

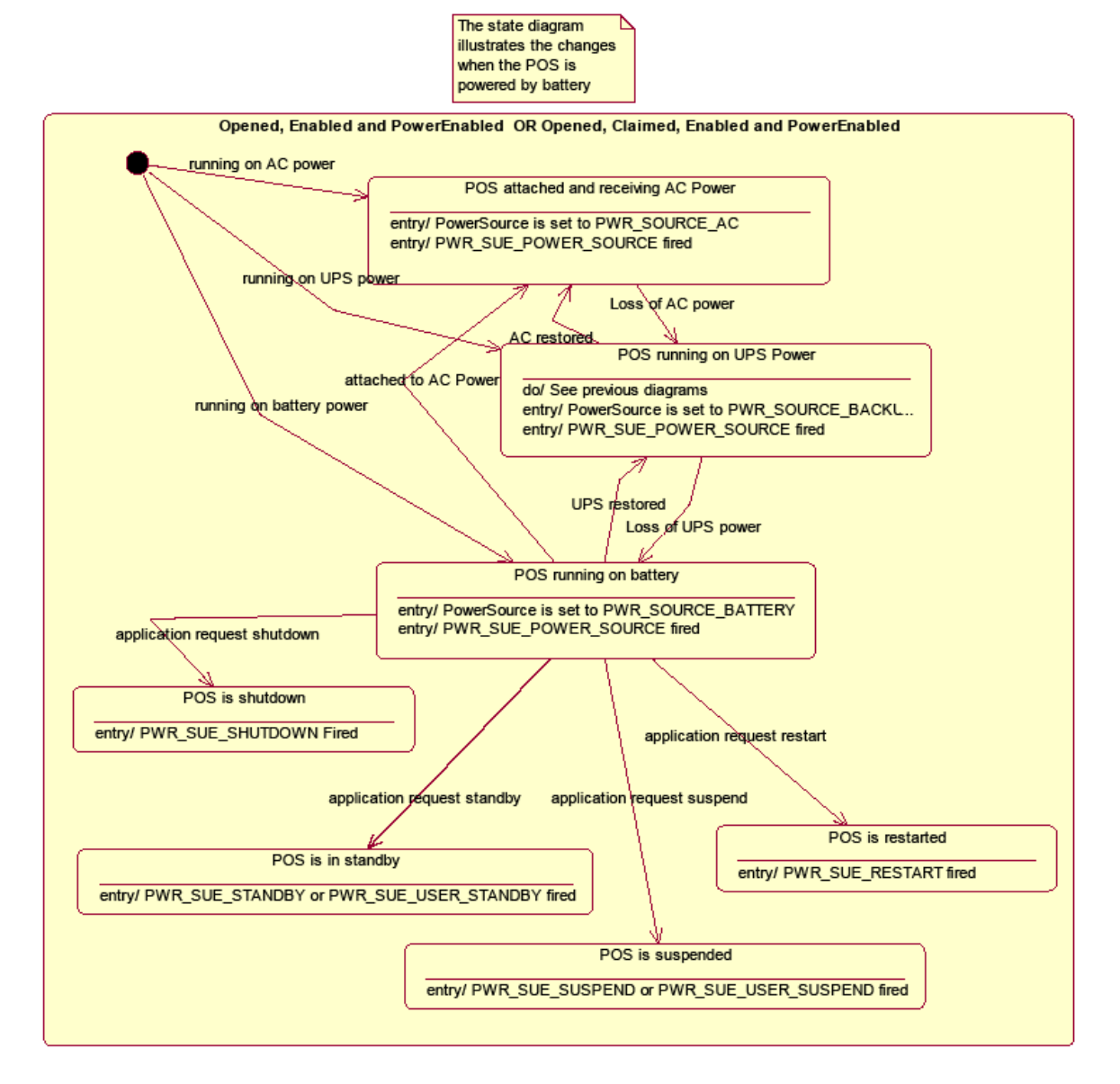

Fig. Chap. 29-10 POSPower Power Transitions State Diagram

# **Properties (UML attributes)**

# **BatteryCapacityRemaining Property**

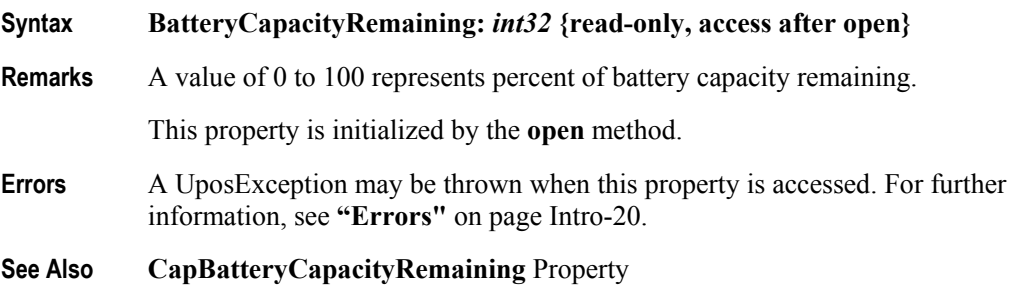

## **BatteryCriticallyLowThreshold Property**

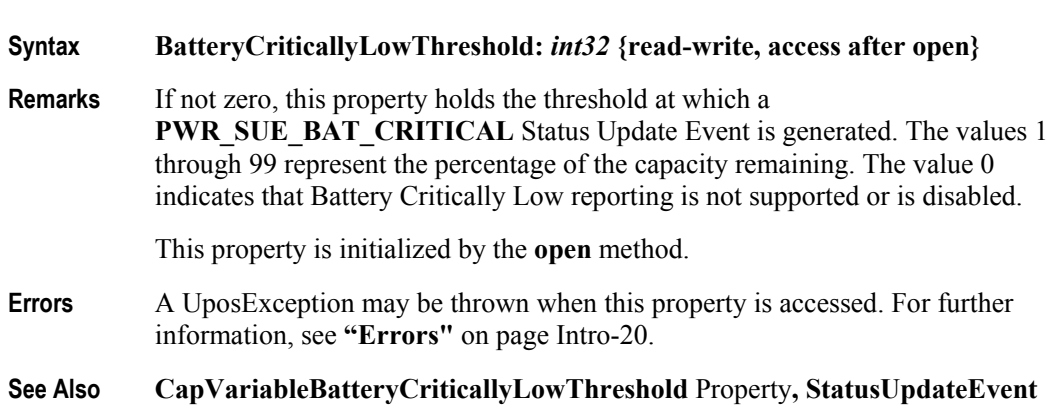

### **BatteryLowThreshold Property**

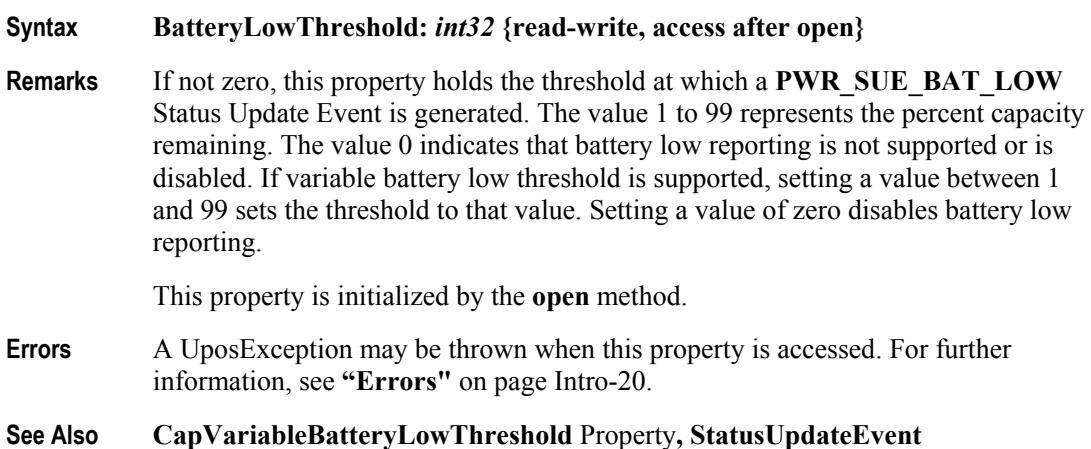

### **CapBatteryCapacityRemaining Property**

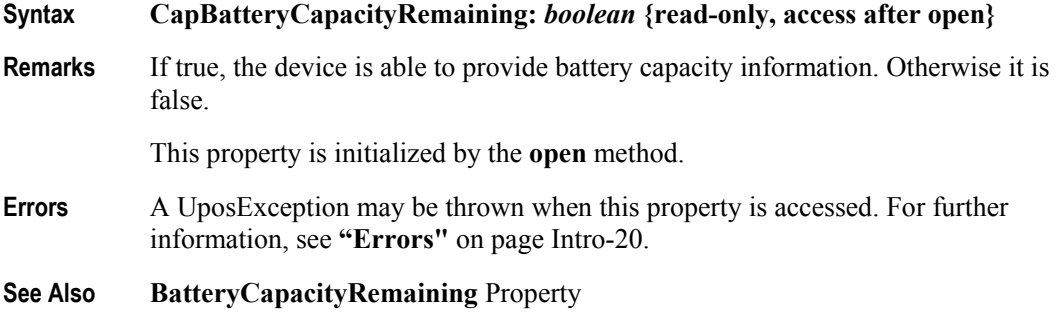

## **CapChargeTime Property** *Added in Release 1.16*

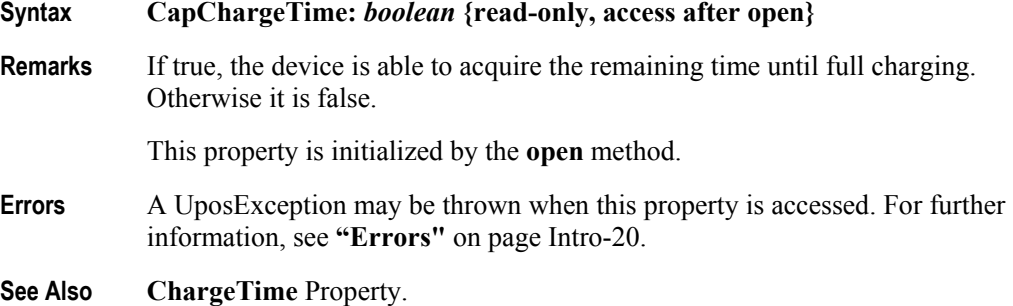

## **CapFanAlarm Property**

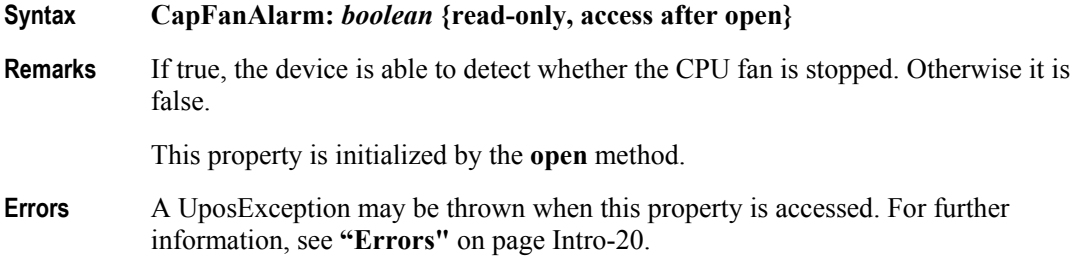

# **CapHeatAlarm Property**

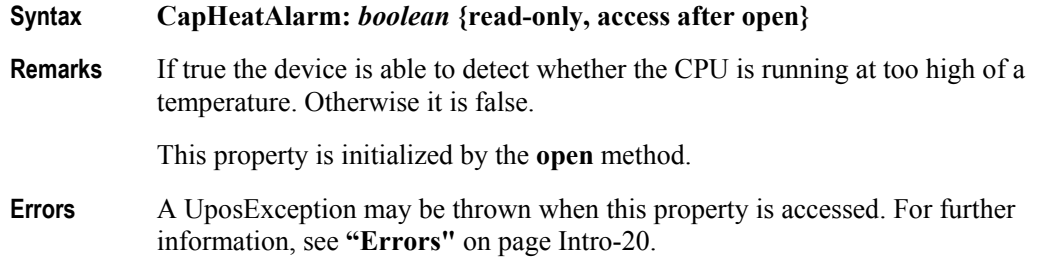

# **CapQuickCharge Property**

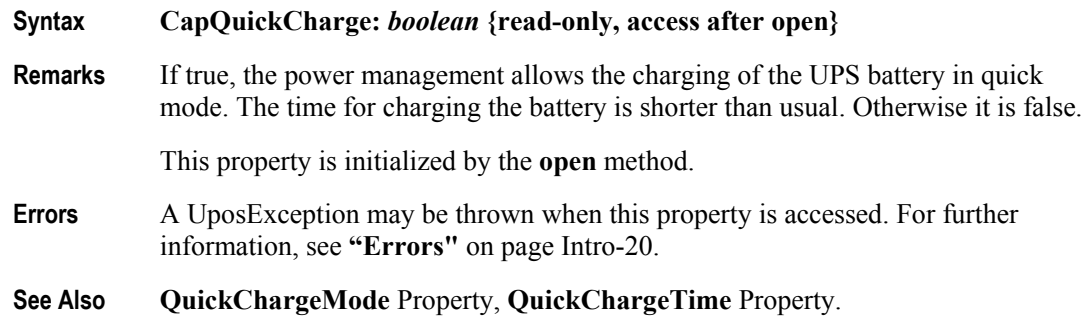

## **CapRestartPOS Property**

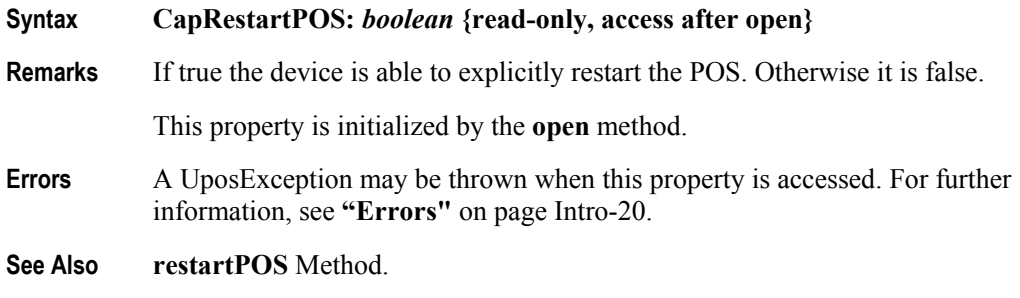

# **CapShutdownPOS Property**

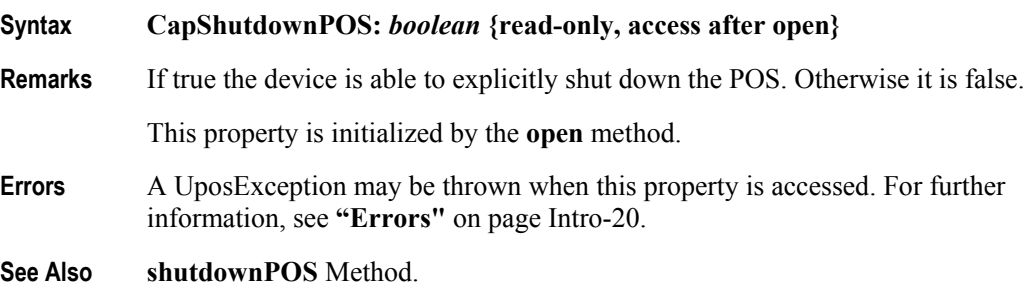

# **CapStandbyPOS Property**

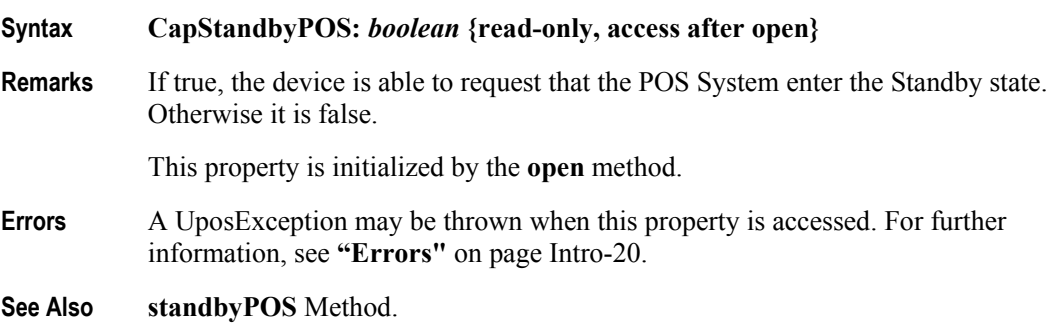

#### **CapSuspendPOS Property**

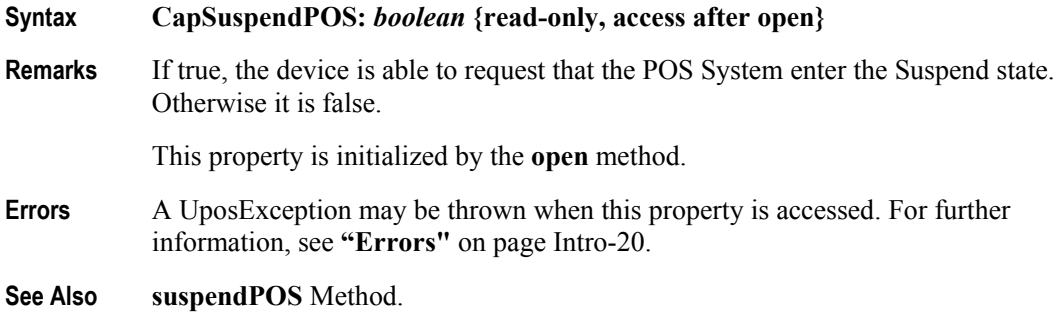

#### **CapTimeMode Property** *Added in Release 1.16*

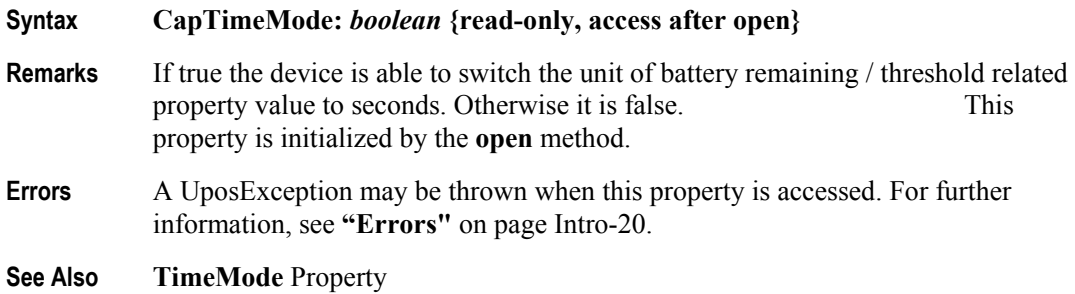

#### **CapUPSChargeState Property**

#### **Syntax CapUPSChargeState:** *int32* **{read-only, access after open}**

**Remarks** If not equal to zero, the UPS can deliver one or more charge states. It can contain any of the following values logically ORed together.

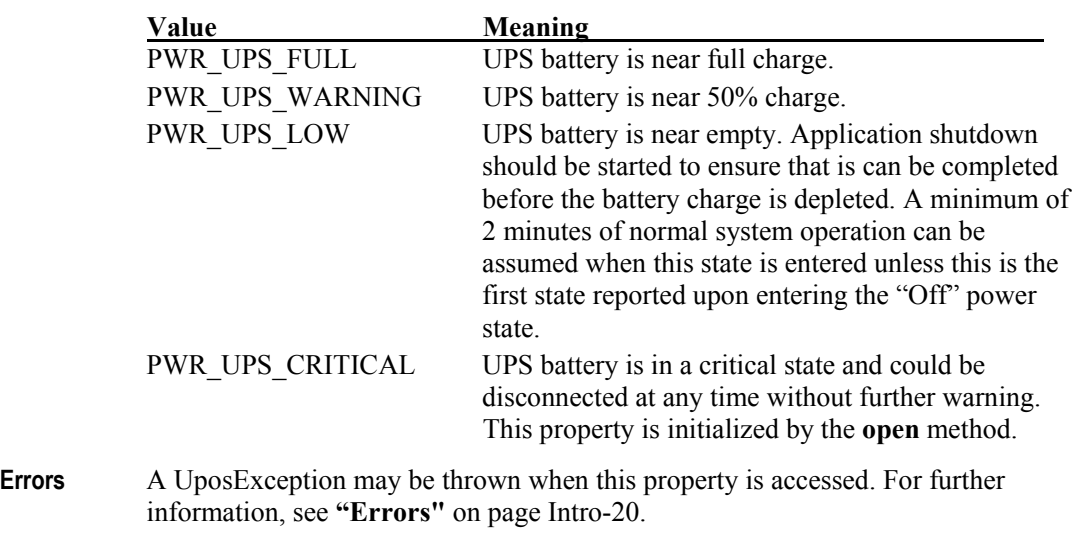

**See Also UPSChargeState** Property.

## **CapVariableBatteryCriticallyLowThreshold Property**

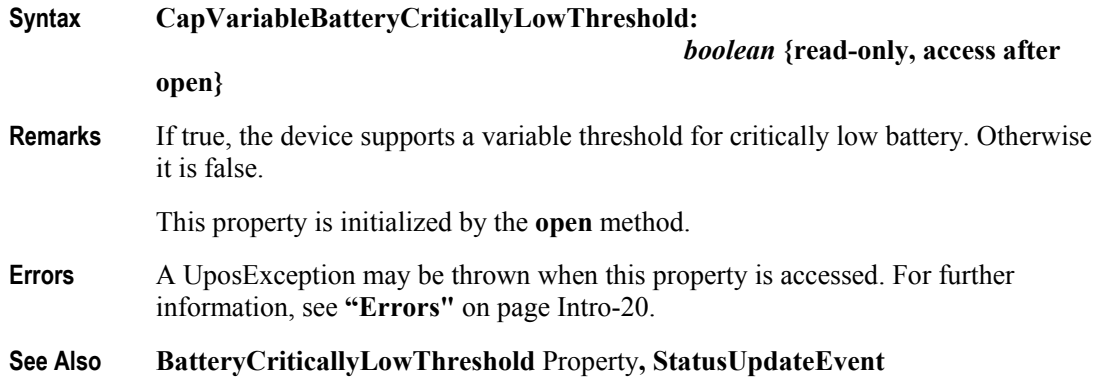

# **CapVariableBatteryLowThreshold Property**

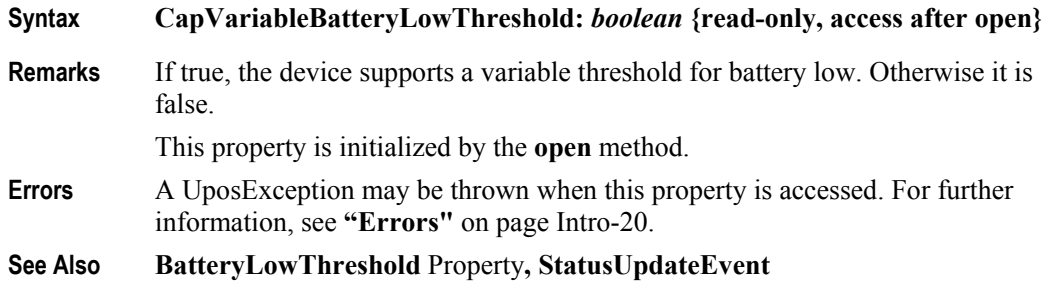

# **ChargeTime Property** *Added in Release 1.16*

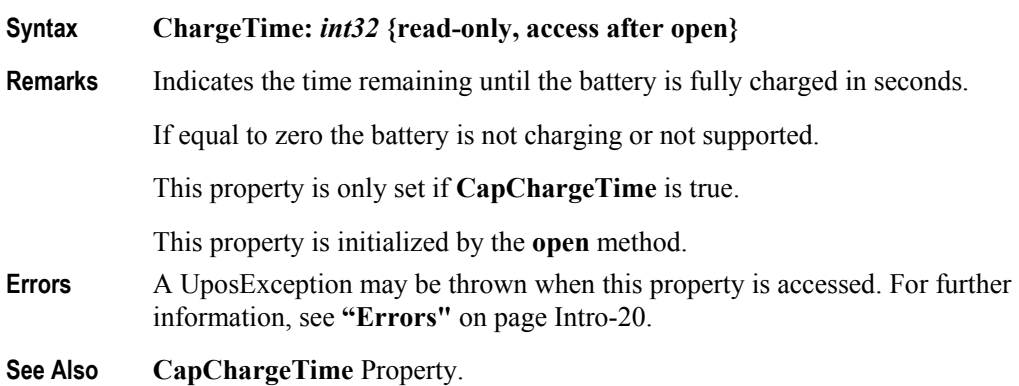

#### **EnforcedShutdownDelayTime Property**

- **Syntax EnforcedShutdownDelayTime:** *int32* **{read-write, access after open}**
- **Remarks** If not equal to zero the system has a built-in mechanism to shut down the POS terminal after a determined time in a power fail situation. This property contains the time in milliseconds when the system will shut down automatically after a power failure. A power failure is the situation when the POS terminal is powered off or detached from the power supplying net and runs on UPS. If zero no automatic shutdown is performed and the application has to call itself the **shutdownPOS** method. Applications will be informed about an initiated automatic shutdown**.** This property is initialized by the **open** method.
- **Errors** A UposException may be thrown when this property is accessed. For further information, see **"Errors"** on page Intro-20.
- **See Also shutdownPOS** Method.

#### **PowerFailDelayTime Property**

#### **Syntax PowerFailDelayTime:** *int32* **{read-only, access after open}**

**Remarks** This property contains the time in milliseconds for power fail intervals which will not create a power fail situation. In some countries the power has sometimes short intervals where the power supply is interrupted. Those short intervals are in the range of milliseconds up to a few seconds and are handled by batteries or other electric equipment and should not cause a power fail situation. The power fail interval starts when the POS terminal is powered off or detached from the power supplying net and runs on UPS. The power fail interval ends when the POS terminal is again powered on or attached to the power supplying net. However, if the power fail interval is longer than the time specified in the **PowerFailDelayTime** property a power fail situation is created.

> Usually this parameter is a configuration parameter of the underlying power management. So, the application can only read this property.

This property is initialized by the **open** method.

**Errors** A UposException may be thrown when this property is accessed. For further information, see **"Errors"** on page Intro-20.

# **PowerSource Property**<br> **Syntax** PowerSou

**Syntax PowerSource:** *int32* **{read-only, access after open}**

**Remarks** This property holds the current power source if power source reporting is available. A StatusUpdateEvent is generated each time this property is updated.

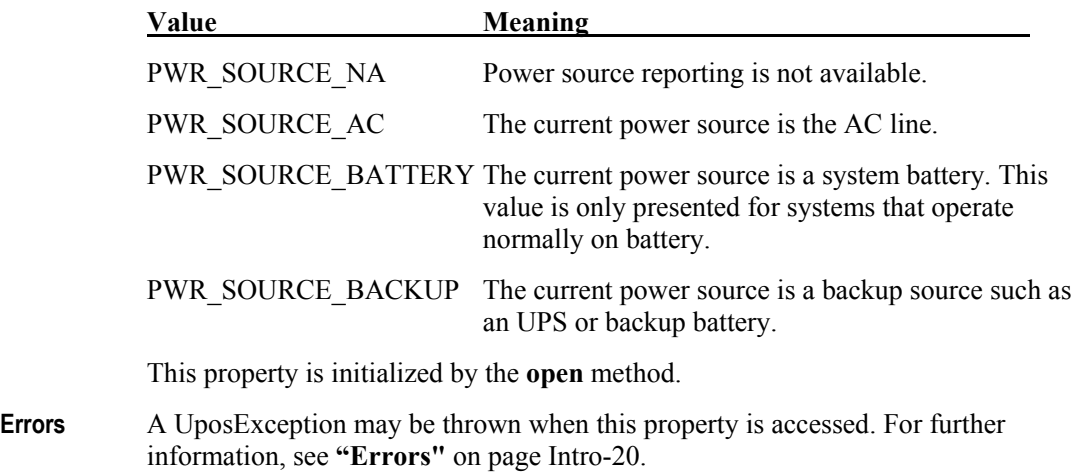

#### **See Also StatusUpdateEvent**

#### **QuickChargeMode Property**

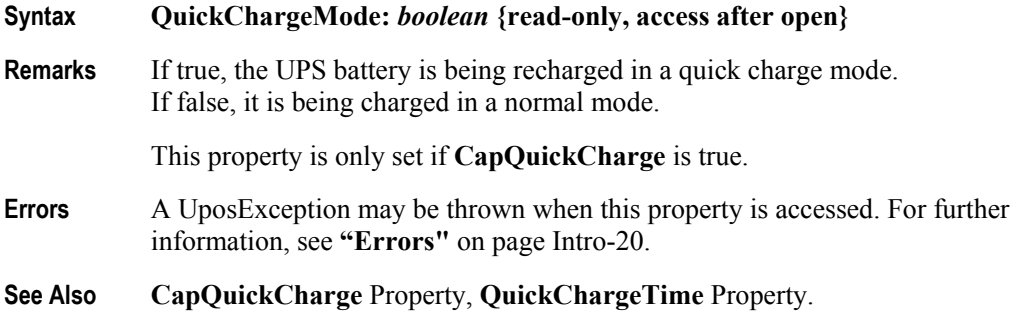

#### **QuickChargeTime Property**

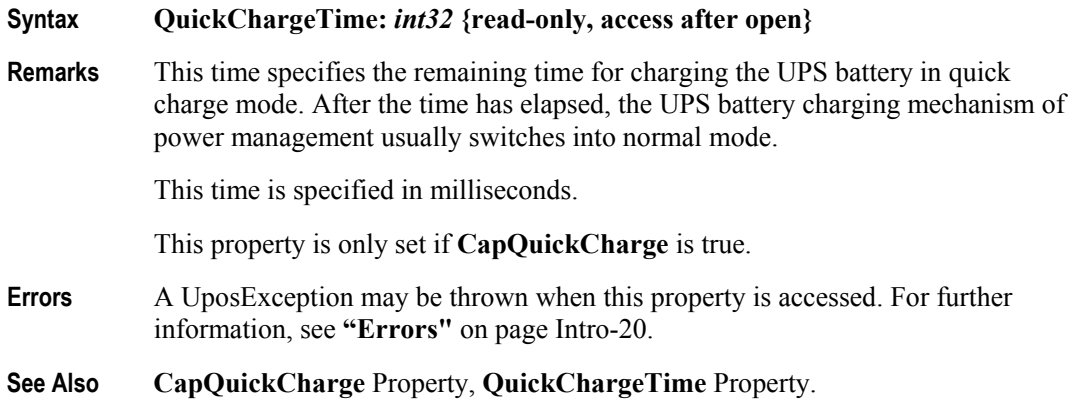

# **TimeMode Property** *Added in Release 1.16*

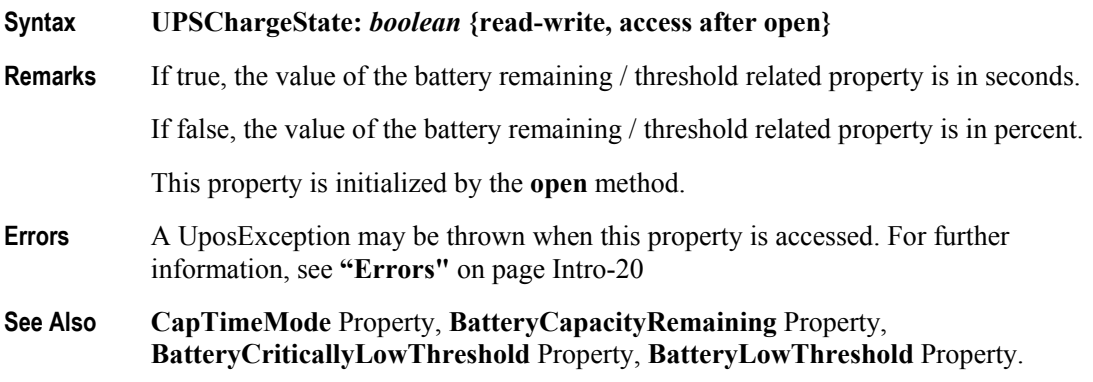

# **UPSChargeState Property**

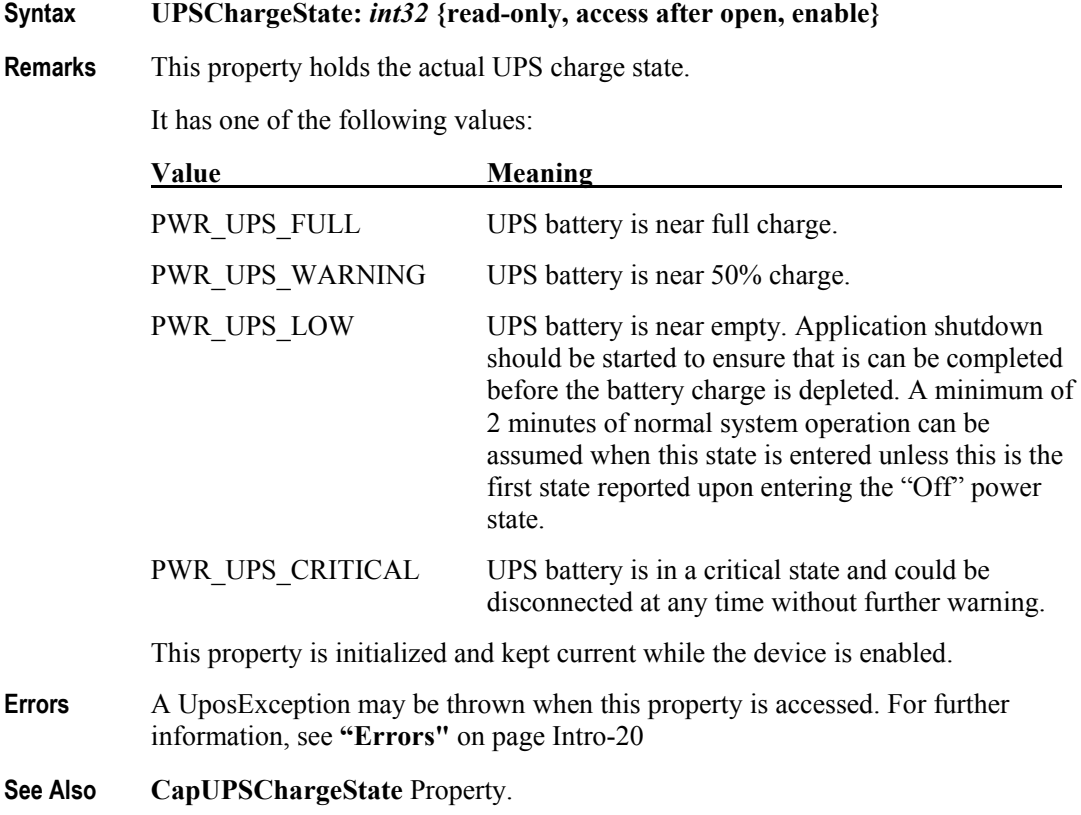

# **Methods (UML operations)**

### **restartPOS Method**

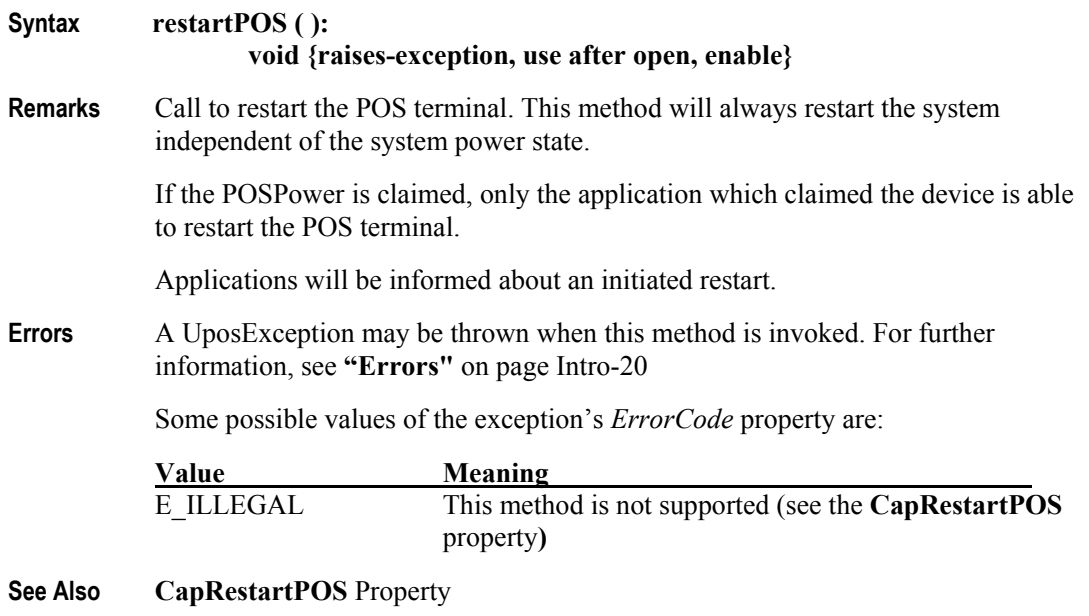

#### **shutdownPOS Method**

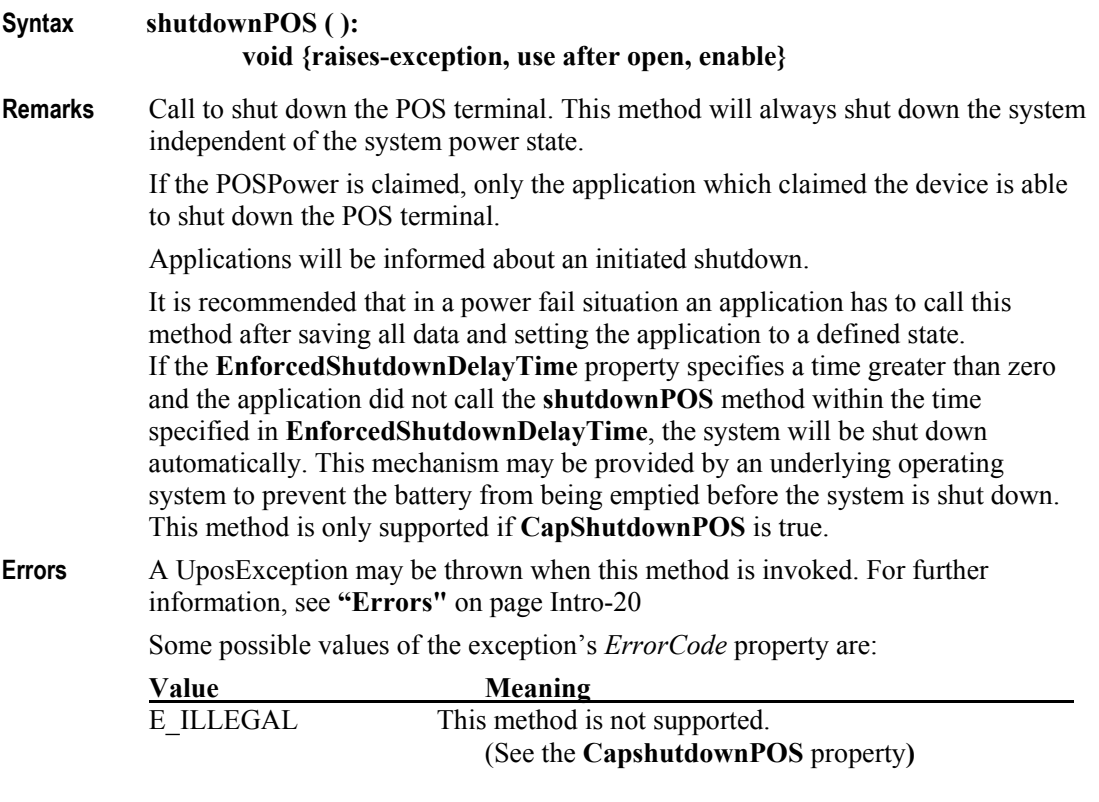

**See Also CapShutdownPOS** Property, **EnforcedShutdownDelayTime** Property.

# **standbyPOS Method**

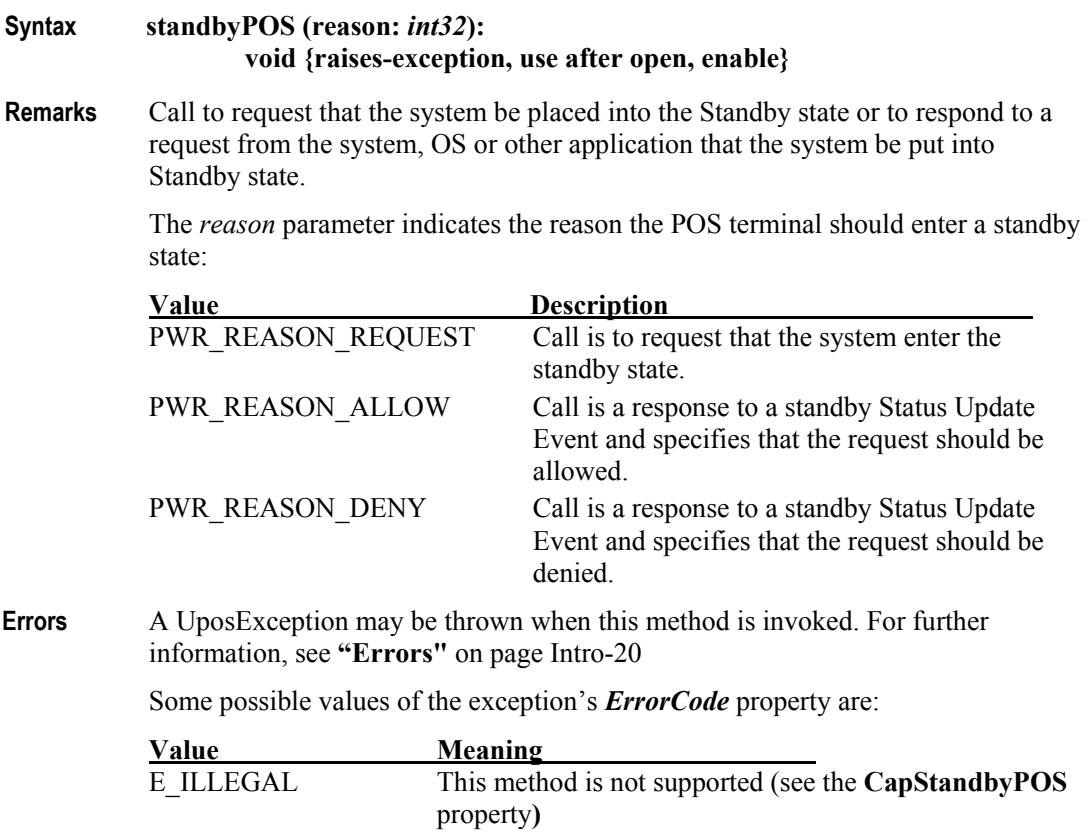

**See Also CapStandbyPOS** Property.

# **suspendPOS Method**

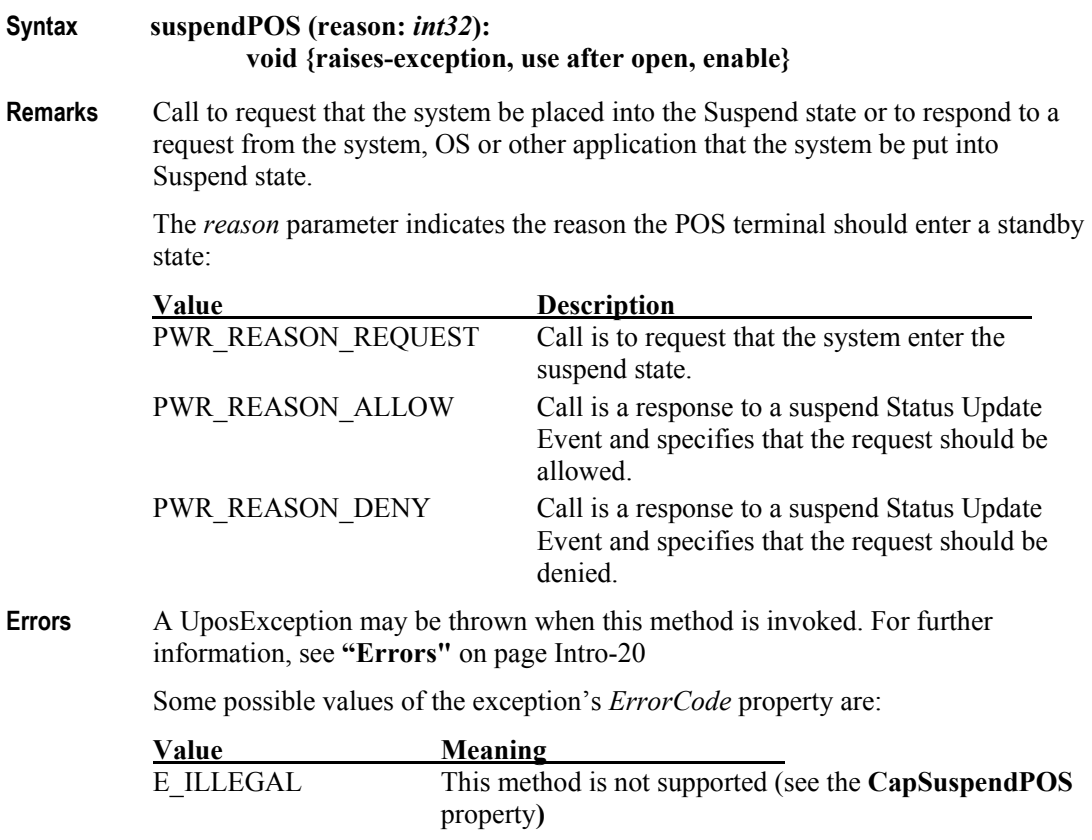

**See Also CapSuspendPOS** Property.

# **Events (UML Interfaces)**

## **DirectIOEvent**

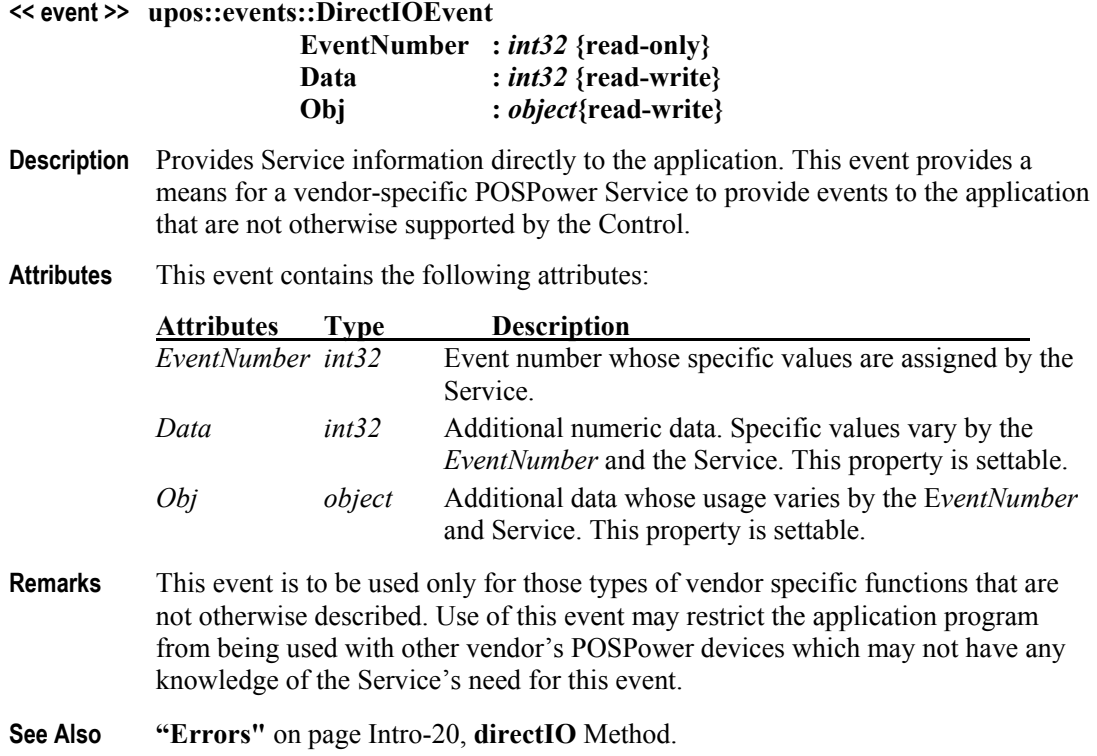

# **StatusUpdateEvent**

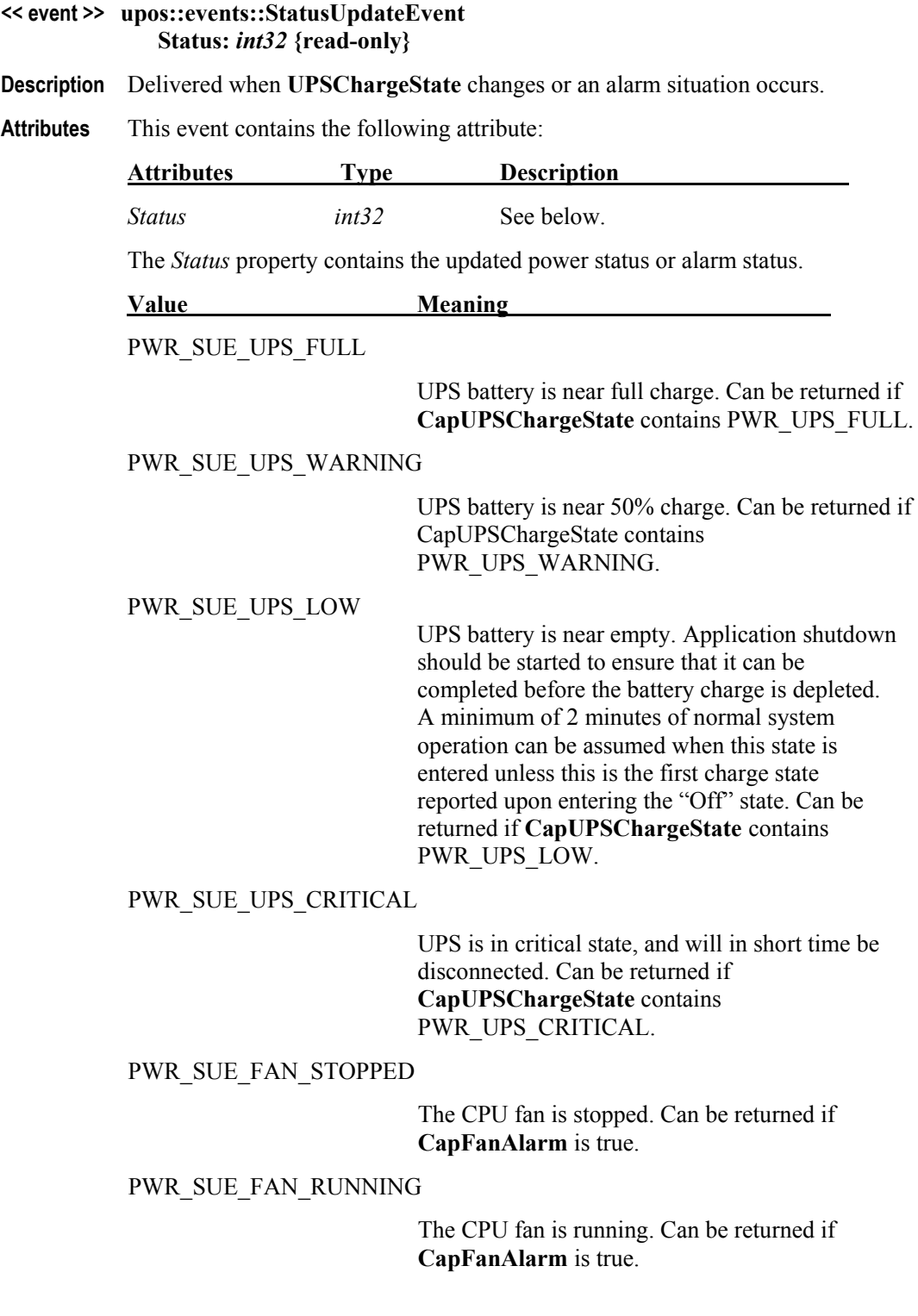

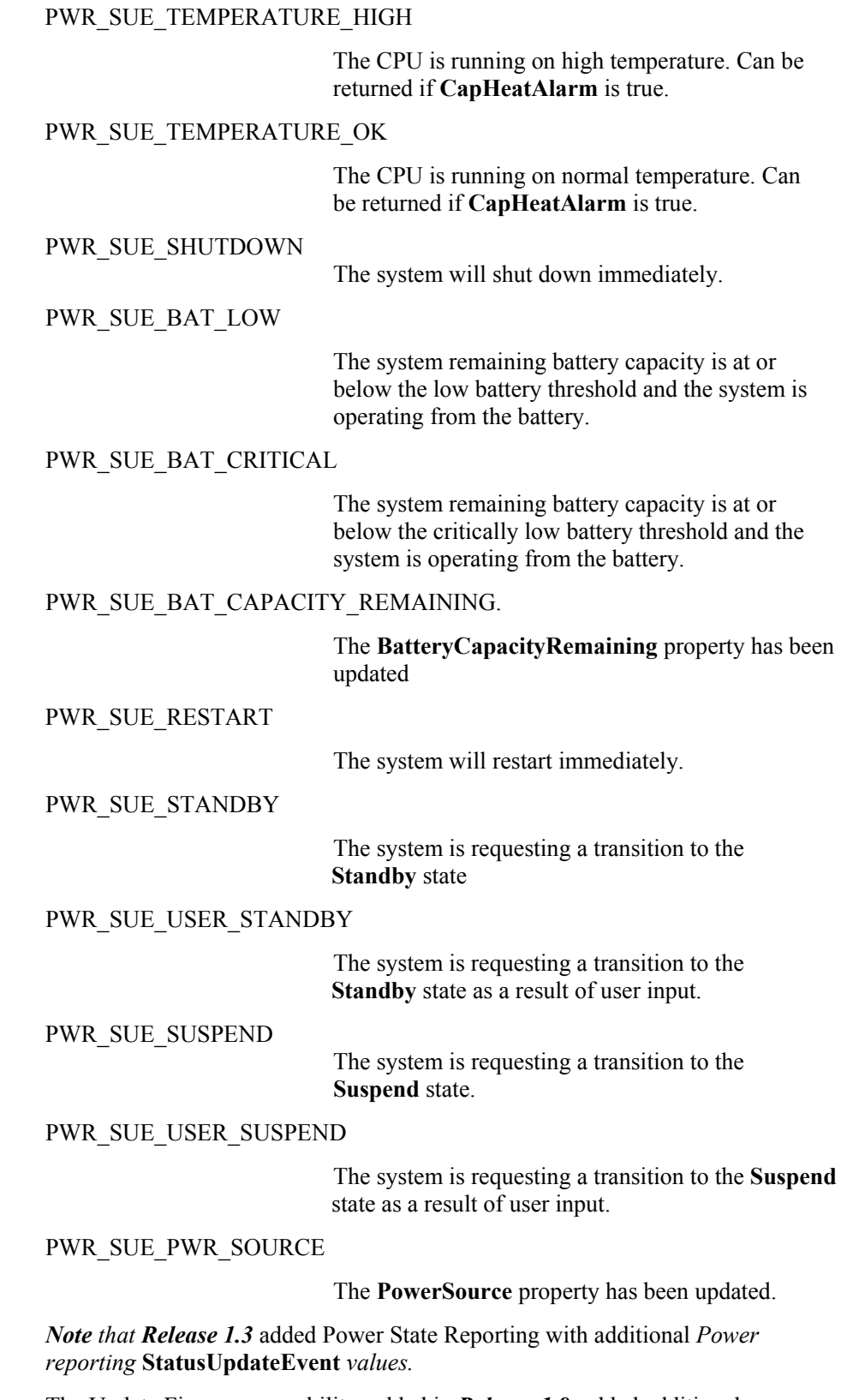

The Update Firmware capability, added in *Release 1.9*, added additional *Status* values for communicating the status/progress of an asynchronous update firmware process. See "**StatusUpdateEvent**" description on page 1-34.

**See Also CapFanAlarm** Property, **CapHeatAlarm** Property, **CapUPSChargeState** Property**, UPSChargeState** Property.

# CHAPTER 39

# **Video Capture**

This Chapter defines the Video Capture device category.

# **Summary**

#### **Properties (UML attributes)**

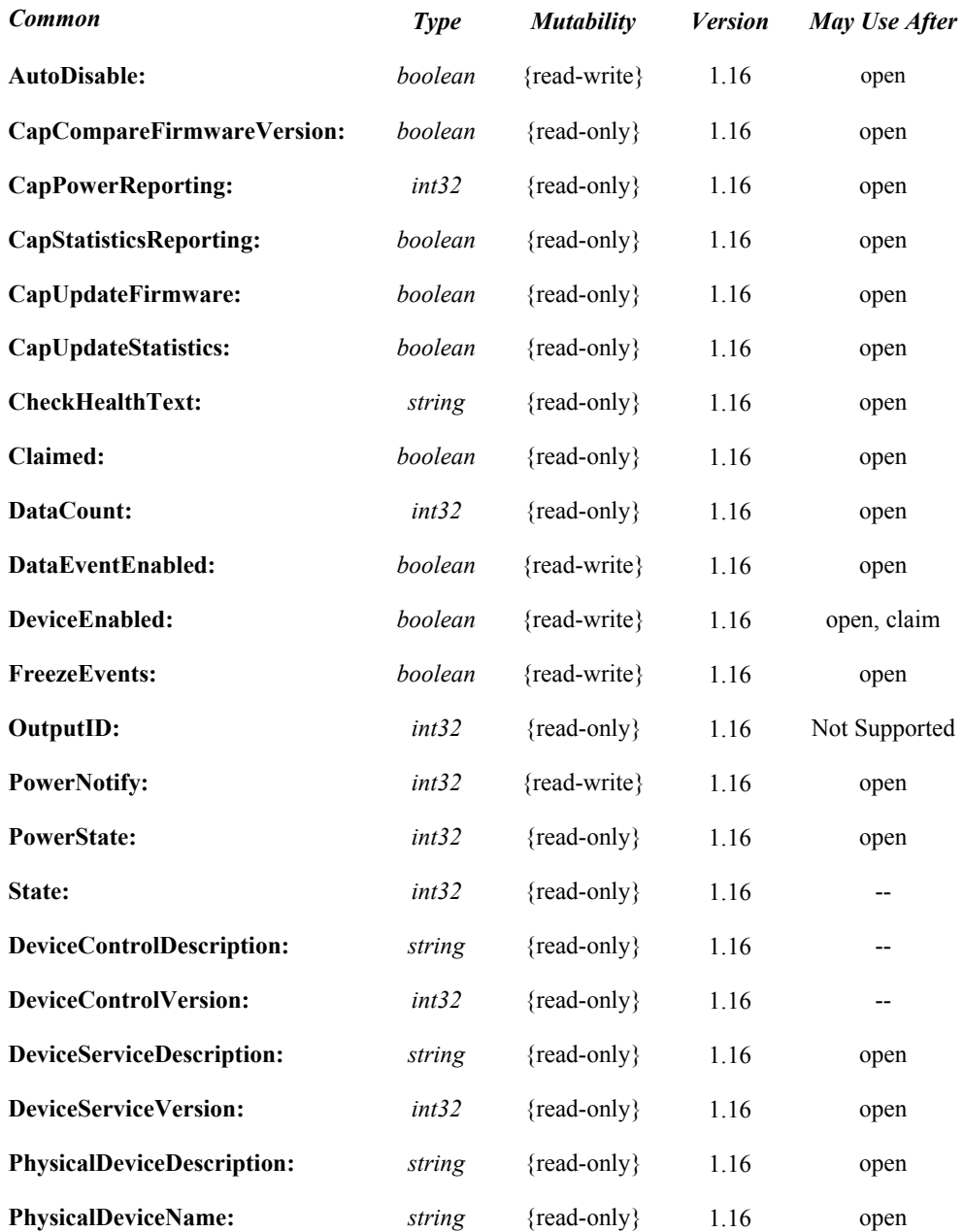

### **Properties (Continued)**

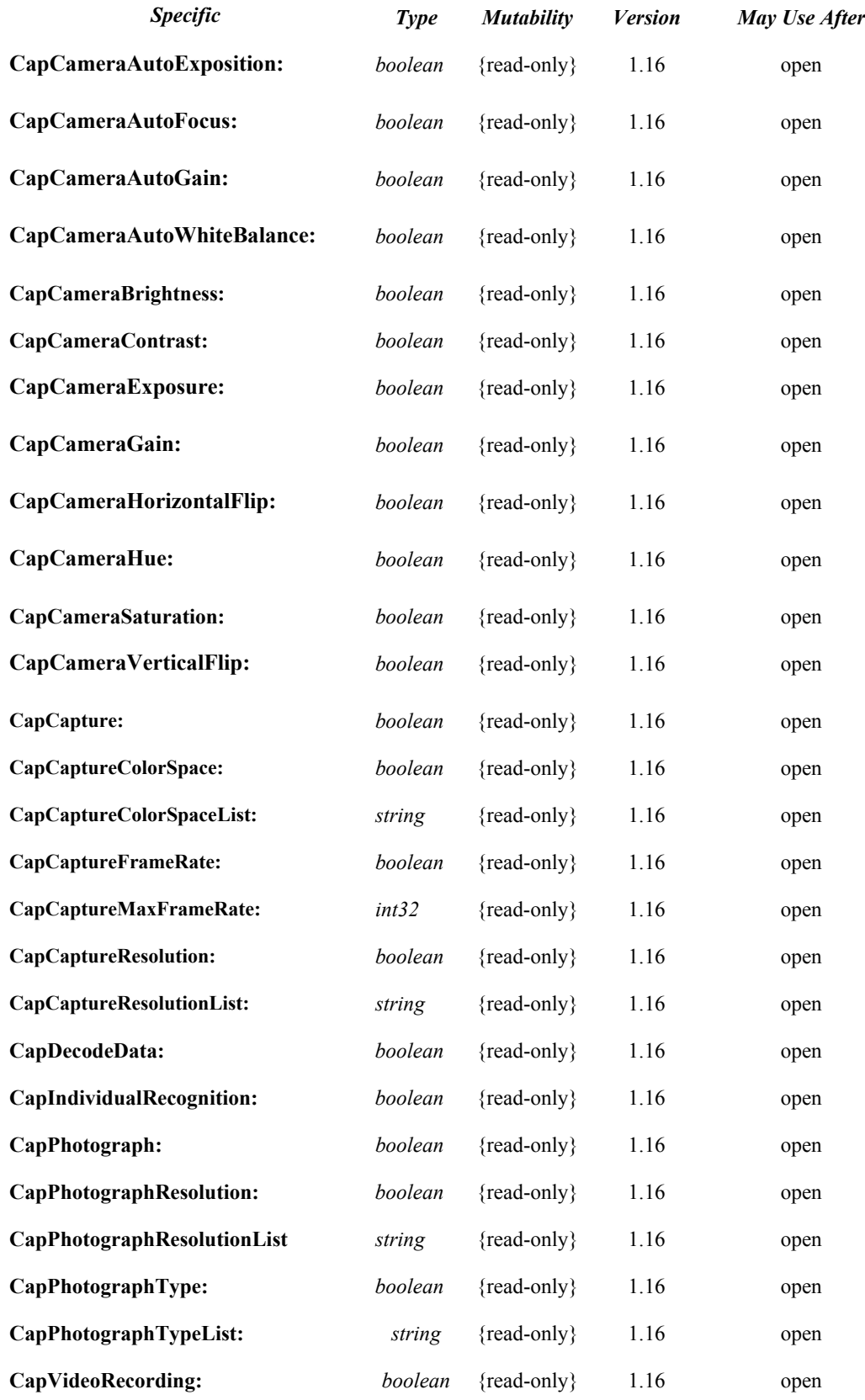

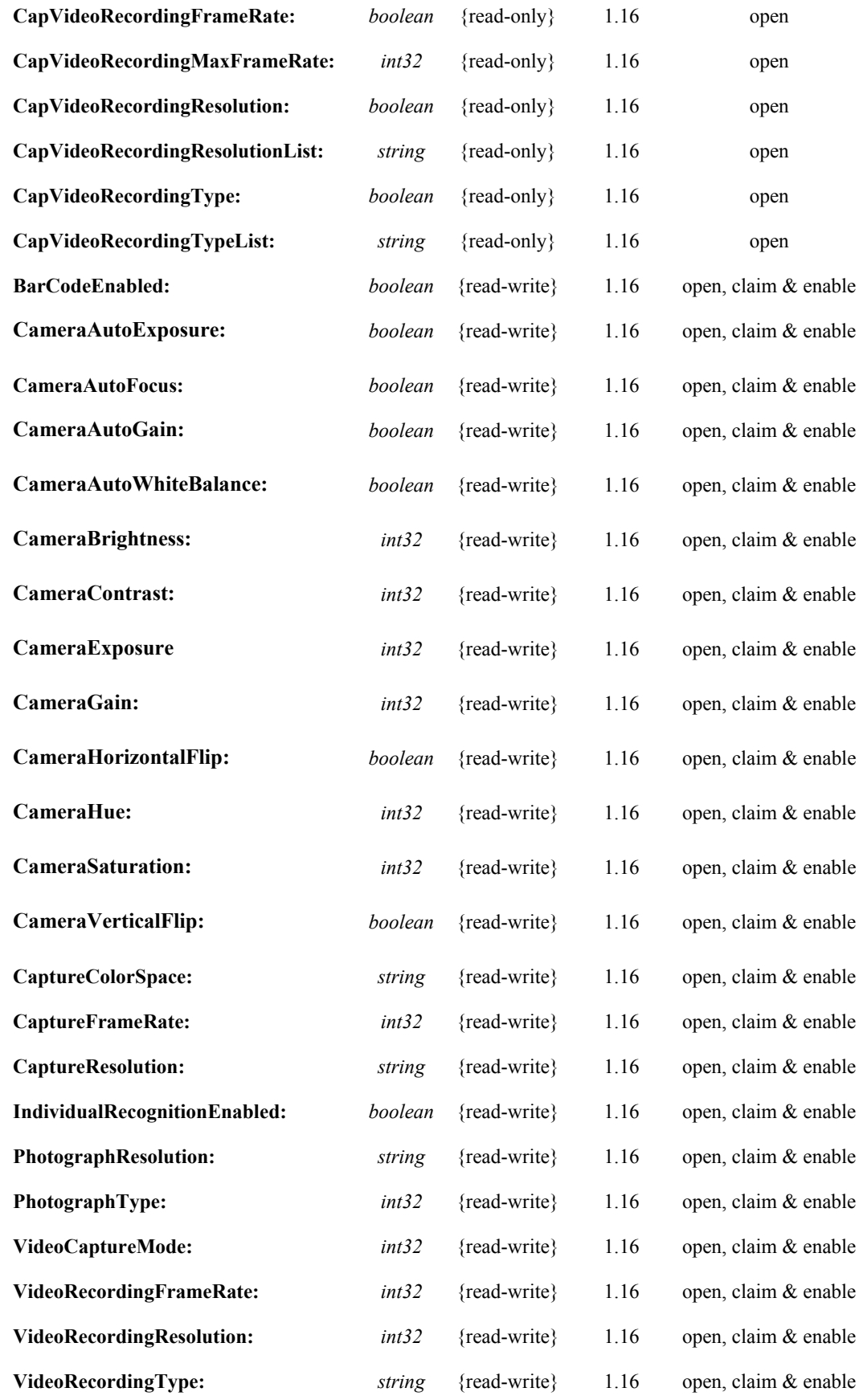

#### **Methods (UML operations)**

#### *Common*

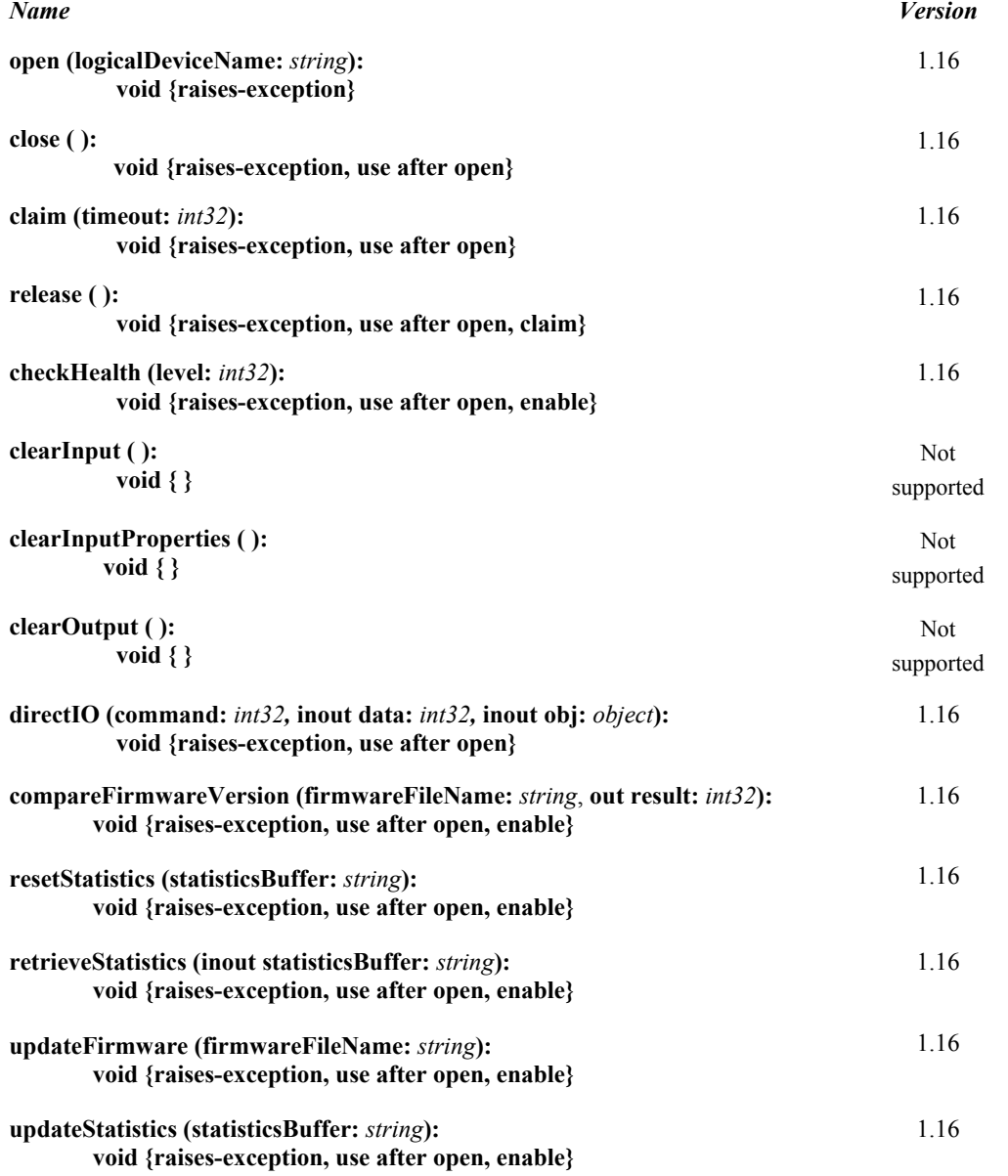

**Events (UML interfaces)**

#### *Specific*

*Name*

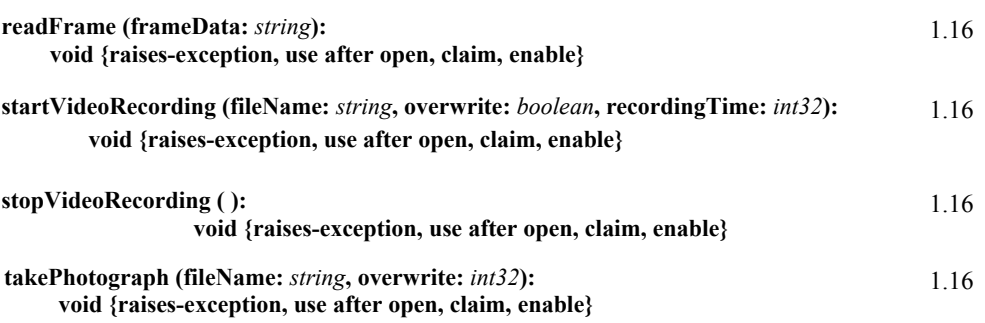

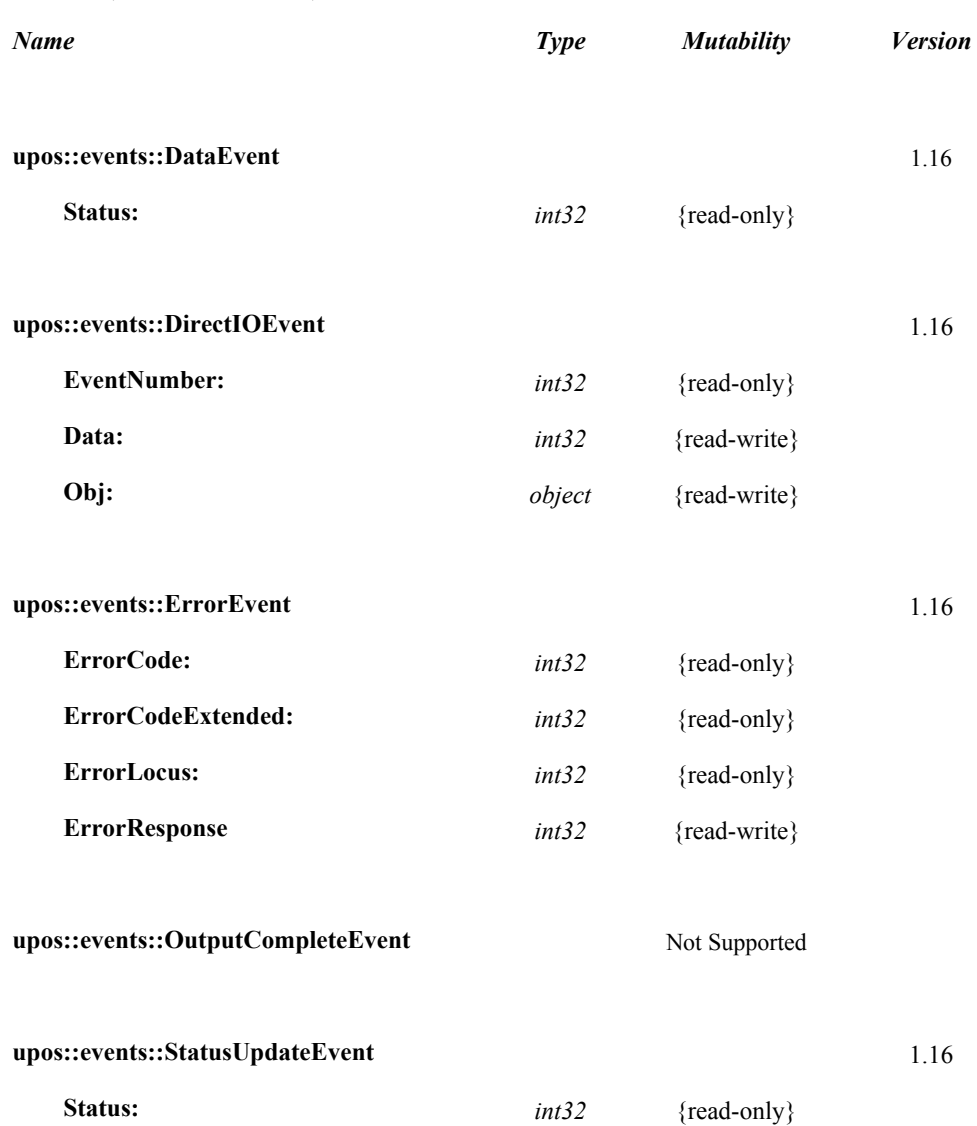

# **General Information**

The Video Capture Device name is "VideoCapture".

# **Capabilities**

Video capture device class has the following capabilities:

- Get the captured frame data.
- Take a photograph and record it in a file.
- Take a movie and record it in a file.
- Read the encoded data from the bar code label.
- Detect the objects such as faces.

## **Video Capture Class Diagram**

The following diagram shows the relationships between the Video Capture classes.

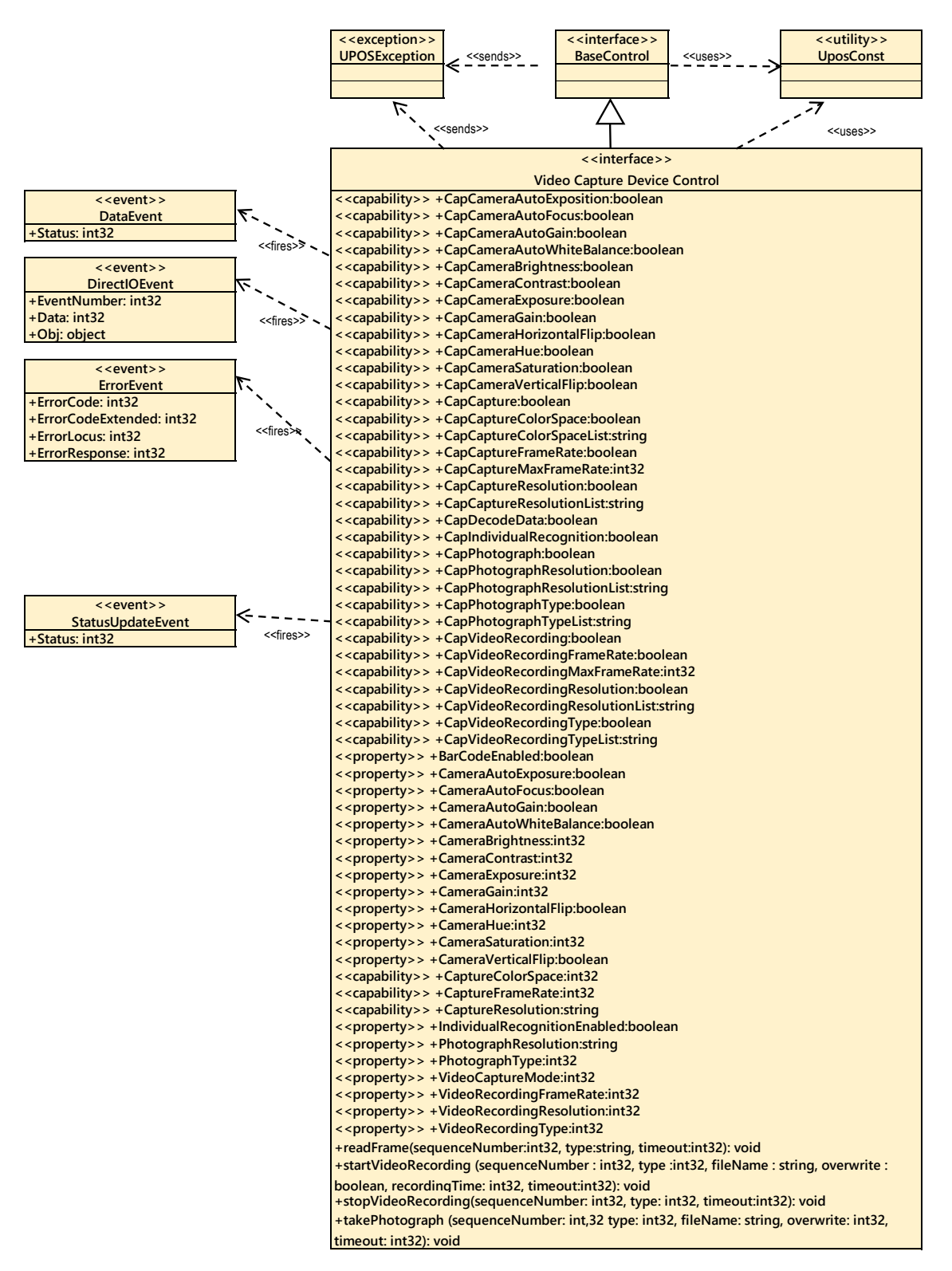

Fig. Chap. 39-1 Video Capture Class Diagram

#### **Model**

When video capture is enabled, the capture begins and the frame data can be retrieved by calling the **readFrame** method.

The resolution and frame rate of the frame data to be acquired depend on the operation mode set in the **VideoCaptureMode** property.

The following shows the setting to refer to each operation mode and the property for confirming valid values.

#### **Capture only mode**

**Color space**: **CaptureColorSpace** property

=> Valid value confirmation with

**CapCaptureColorSpaceList** property

**Resolution**: **CaptureResolution** property  $\Rightarrow$ Valid value confirmation with **CapCaptureResolutionList** property

**Frame rate**: **CaptureFrameRat**e property

=> Valid value confirmation with **CapCaptureMaxFrameRate** property

#### **Photo shooting mode**

**Color space**: **CaptureColorSpace** property

=> Valid value confirmation with **CapCaptureColorSpaceList** property

**Resolution**: **PhotographResolution** property

=> Valid value confirmation with **CapPhotographResolutionList** property

**Frame rate**: **CaptureFrameRate** property

=> Valid value confirmation with **CapCaptureMaxFrameRate** property

**Remarks**: You can take pictures with **takePhotograph** method only in this mode.

#### **Movie shooting mode**

**Color space**: **CaptureColorSpace** property

=> Valid value confirmation with **CapCaptureColorSpaceLis**t property

**Resolution**: **VideoRecordingResolution** property

=> Valid value confirmation with the **CapVideoRecordingResolutionLis**t property

**Frame rate**: **VideoRecordingFrameRate** property

=> Valid value confirmation with **CapVideoRecordingMaxFrameRate** property

**Remarks**: It is possible to shoot movies with the **startVideoRecording** method only in this mode. Since the captured image / movie file is recorded in the area managed by the **"hard total**" service, the application must also support "**hard total**" service.

## **Input Model**

Video capture control follows a common input model of event driven input, although there are some differences.

"**Control**" raises a **DataEvent** event when the recording started by the **startVideoRecording** method. And it ends when the specified time elapses and the recording to the specified file is completed.

When an application calls the **stopVideoRecording** method to end recording, **DataEvent** event will not occur. "

Also, by activating the **FaceCatchEnabled** property, face recognition is started, and even when a face is recognized, a **DataEvent** event is generated.

To distinguish between Recording Completed to File by Recording and **DataEvent** event of Face Recognition, refer to the **DataEventType** property.

The control sets VCP\_ET\_VIDEO when recording to the file by recording is completed, and sets VCP\_ET\_FACECATCH to the **DataEventType** property when recognizing the face. "

If the **AutoDisable** property is true, control will be disabled automatically when queuing **DataEvent** event.

If the **DataEventEnabled** property is true, the queued **DataEvent** is notified to the application. Just before triggering this event, the control copies the data to the property and sets the **DataEventEnabled** property to false to prevent further data events firing. This allows the control to queue subsequent input data while the application is processing the current input and processing the related properties. When the application finishes processing the current input data and is ready for the next data processing, setting the **DataEventEnabled** property to true will notify the **Data Event** again.

If an error occurs in the control while reading or processing the input data, an **ErrorEvent** is issued, and if the **DataEventEnabled** property is true, the application is notified.

By reading the **DataCount** property you get the number of **Data Events** queued by the control.

All input data queued in the control can be deleted by calling the **clearInput** method.

All data properties entered by **DataEvent** or **ErrorEvent** occurrence can be restored to the default value by calling the **clearInputProperties** method.

#### **Bar Code Scan**

By setting the **BarcodeEnabled** property to true for video capture, it is possible to scan the bar code by the camera.

When reading data from the bar code, the **DataEvent** event is queued in the scanner service object.

Scanned data is stored in the **ScanData** property. If the application sets the **DecodeData**  property to true, the data is decoded to ScanDataLabel and ScanDataType.

# **Individual Recognition**

By setting the **IndividualRecognitionEnabled** property to true for video capture, it is possible for objects to be recognized by the camera.

When an object is detected, a **DataEvent** is queued in the object recognition service object.

The detected data is stored in the **IndividualRecognitionInformation** and **IdividualIDs** of Individual Recognition Device properties.

# **Device Sharing**

Video capture is an exclusive-use device, as follows:

- The application must claim the device before enabling it.
- The application must claim and enable the device before accessing many video capture-specific properties.
- The application must claim and enable the device before calling methods that manipulate the device.
- See the "Summary" table for precise usage prerequisites.

# **Properties (UML attributes)**

# **BarCodeEnabled Property**

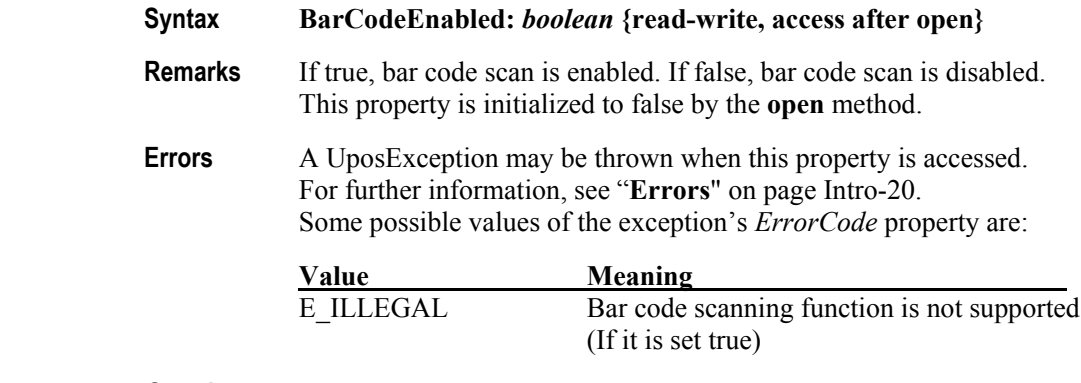

**See also CapDecodeData** Property

## **CameraAutoExposure Property**

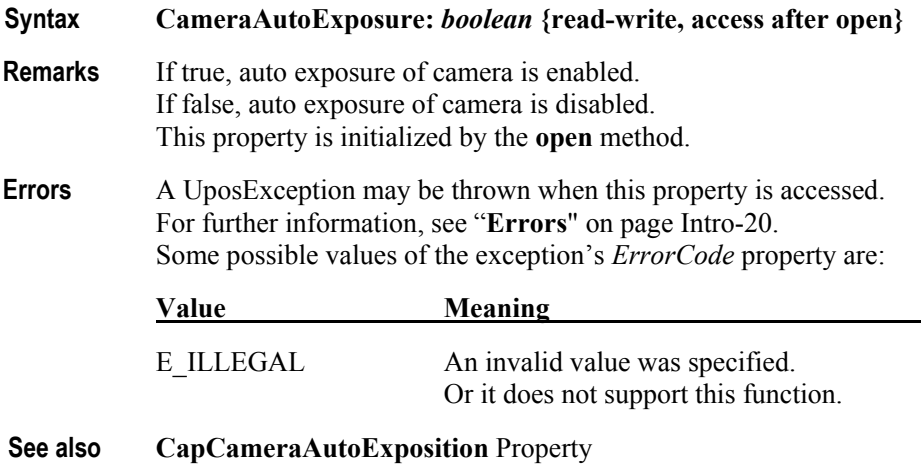

# **CameraAutoFocus Property**

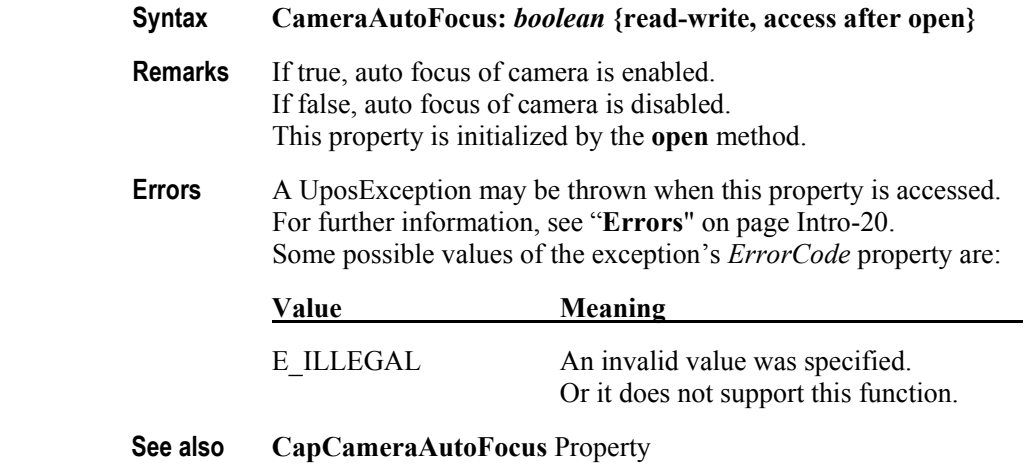

### **CameraAutoGain Property**

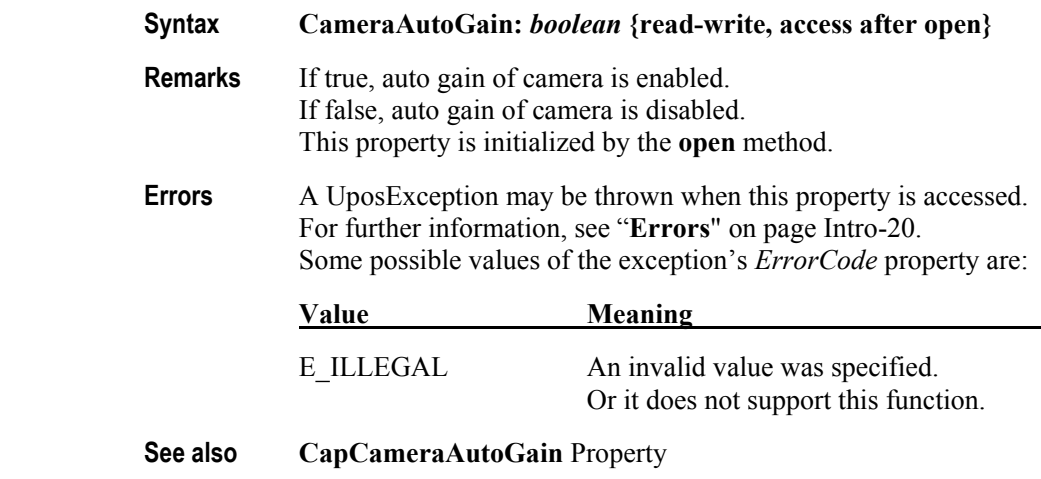

# **CameraAutoWhiteBalance Property**

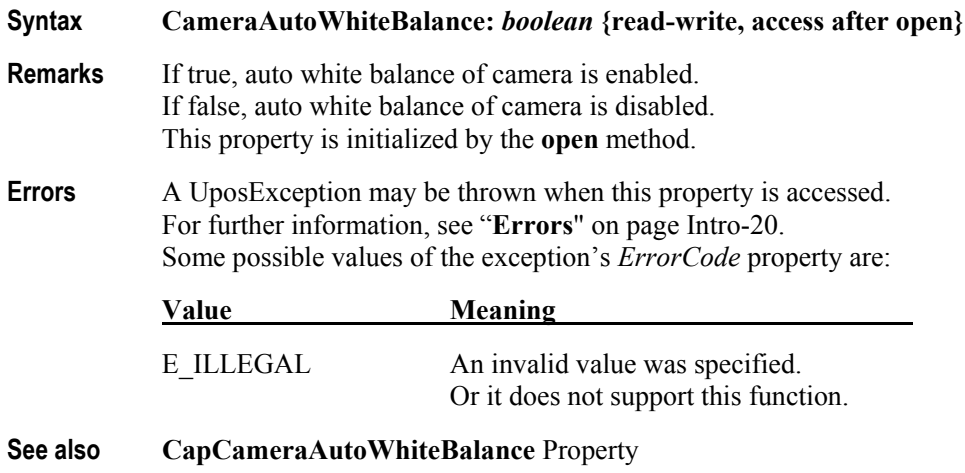

## **CameraBrightness property**

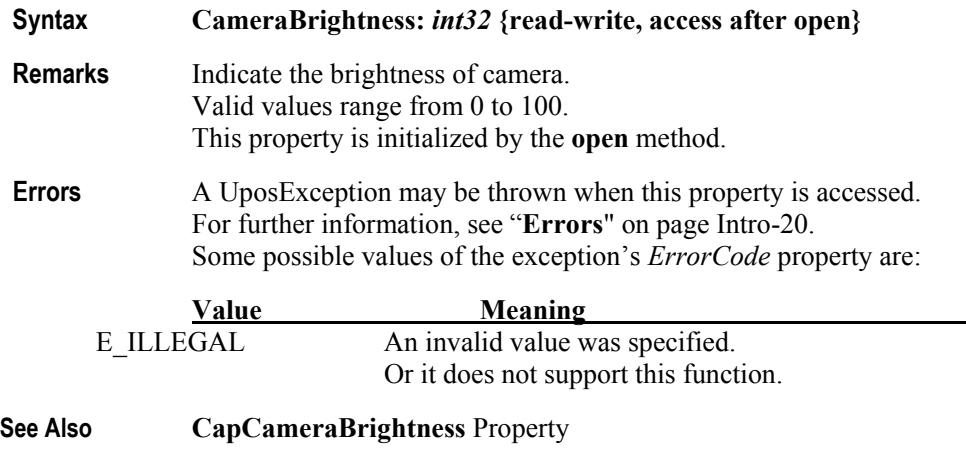
## **CameraContrast Property**

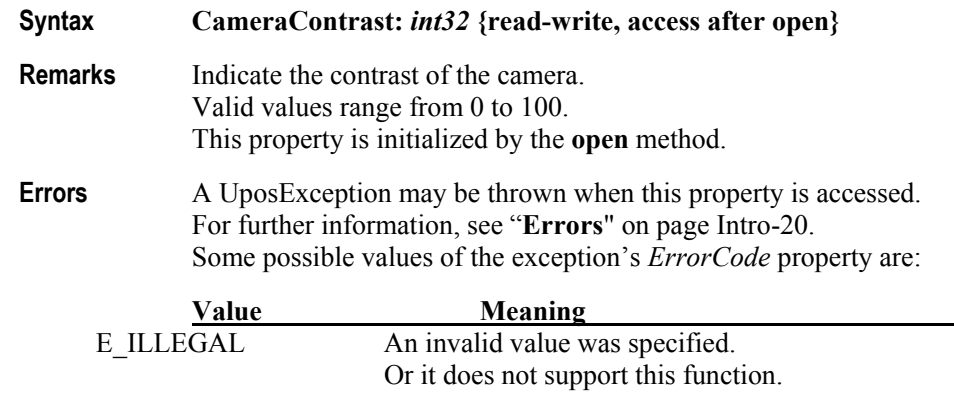

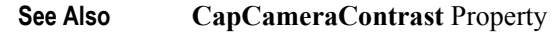

## **CameraExposure Property**

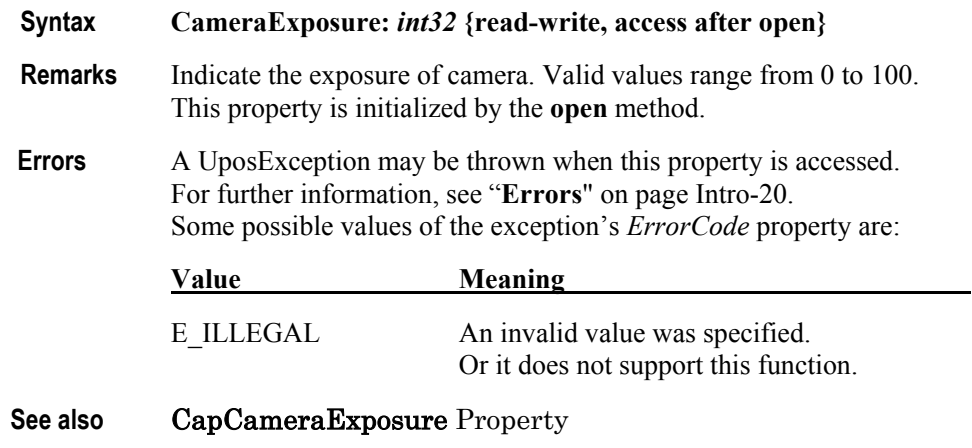

## **CameraGain Property**

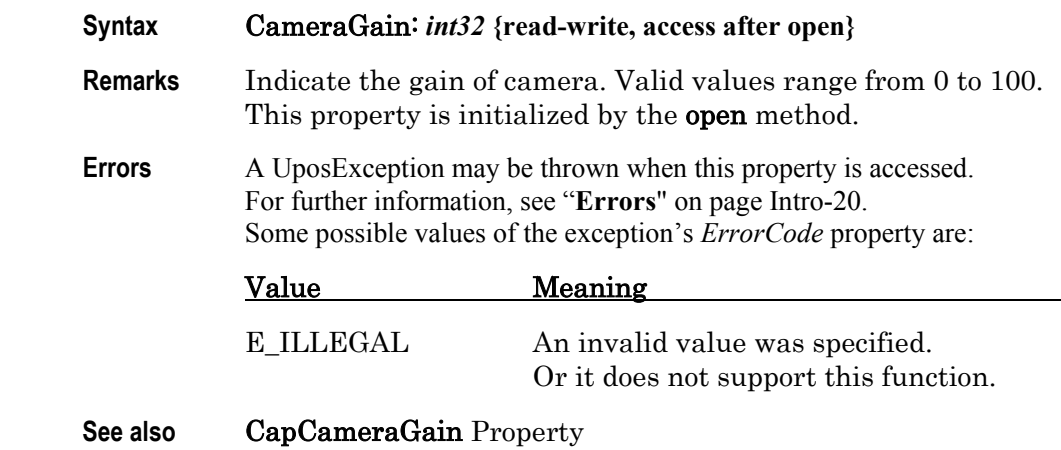

## **CameraHorizontalFlip Property**

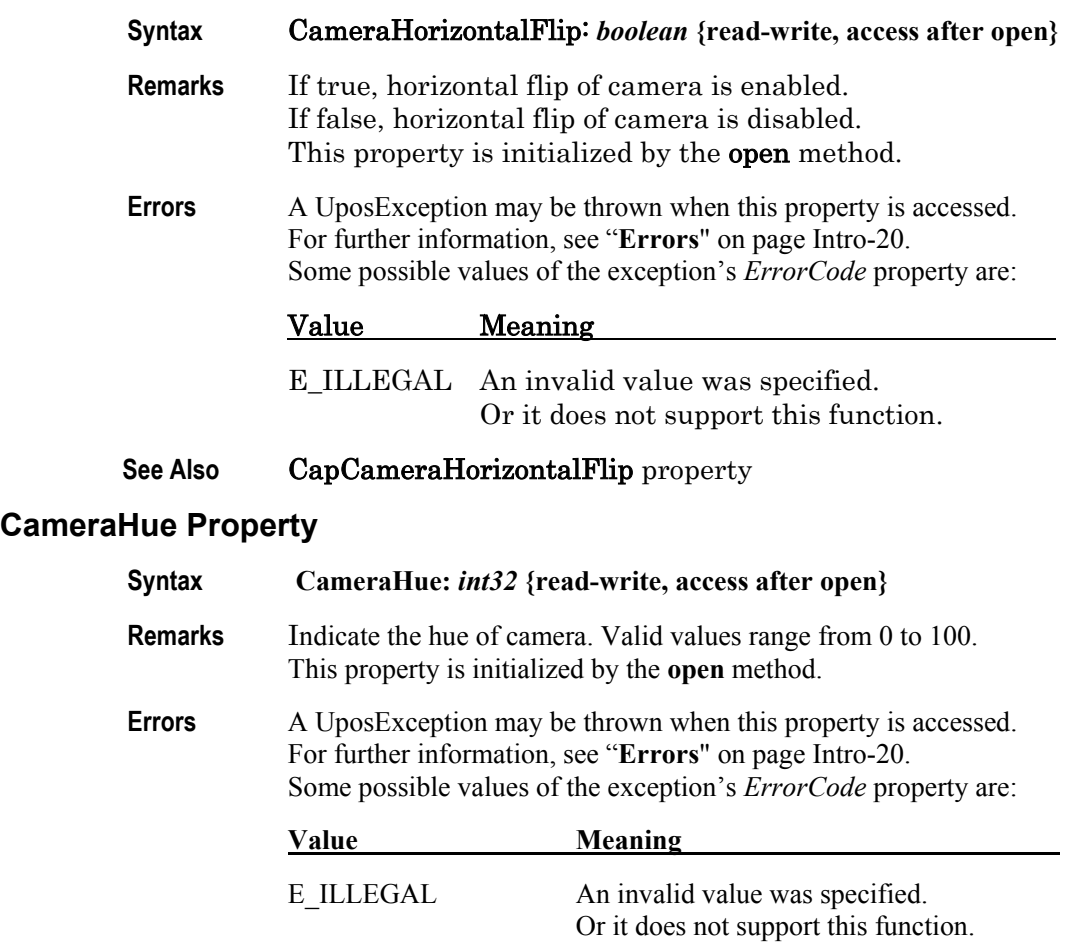

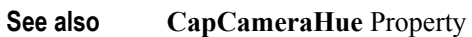

## **CameraSaturation Property**

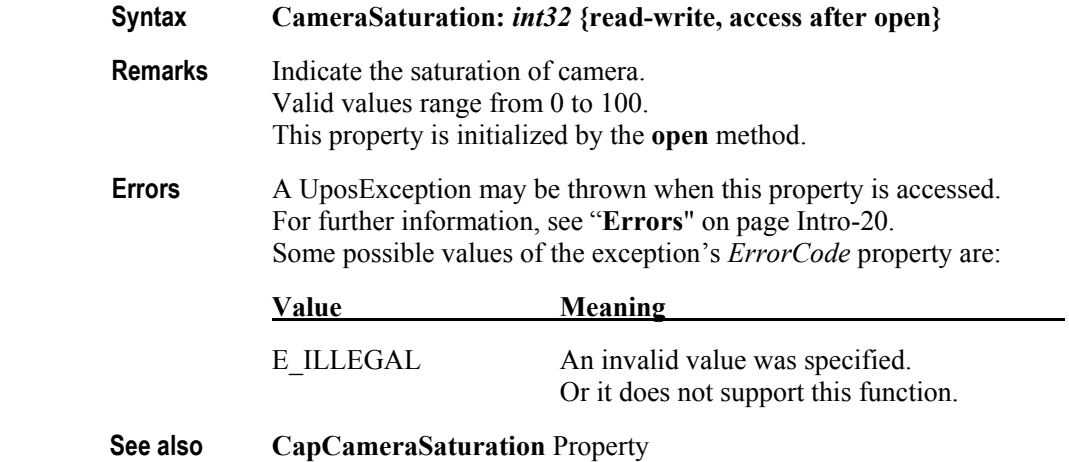

#### **CameraVerticalFlip Property**

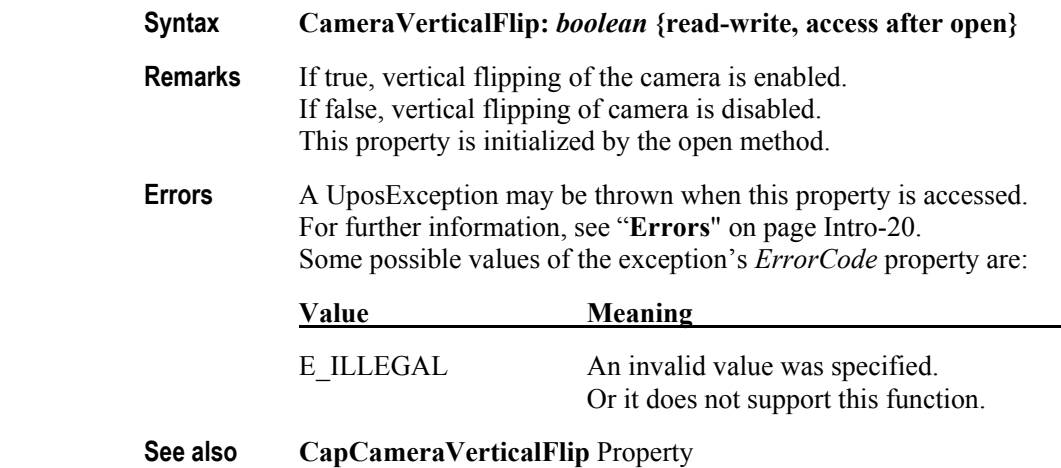

## **CapCameraAutoExposition Property**

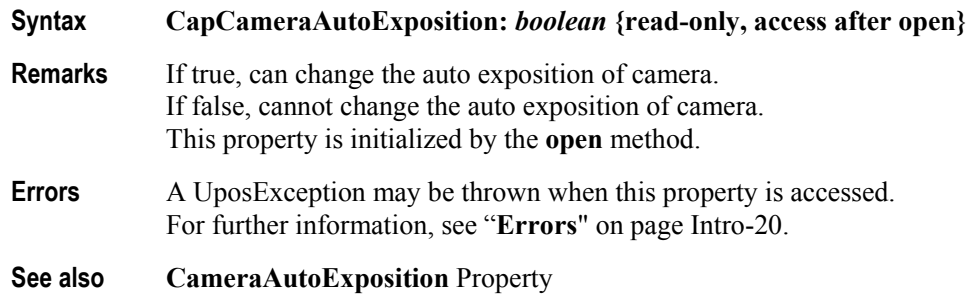

## **CapCameraAutoFocus Property**

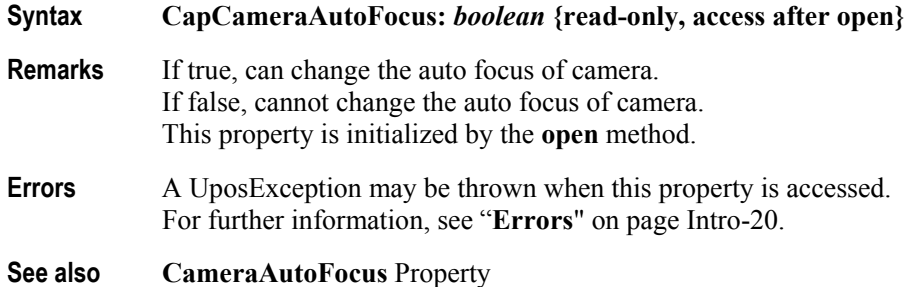

**CapCameraAutoGain Property** 

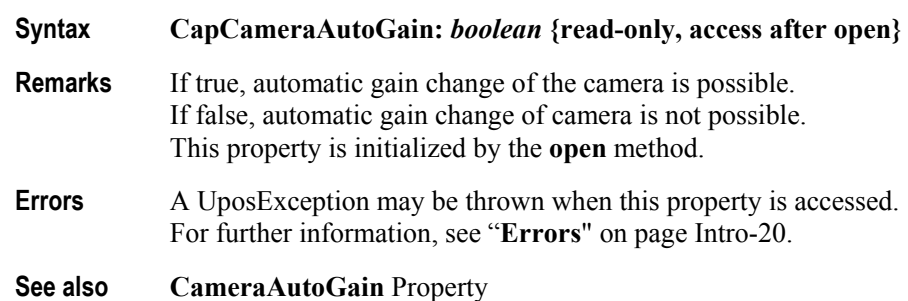

## **CapCameraAutoWhiteBalance Property**

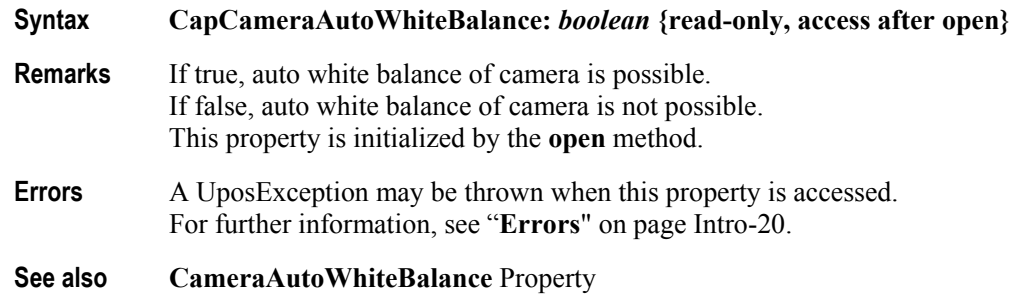

## **CapCameraBrightness Property**

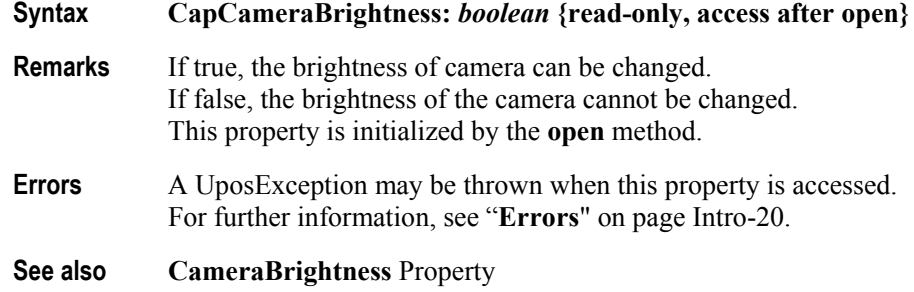

#### **CapCameraContrast Property**

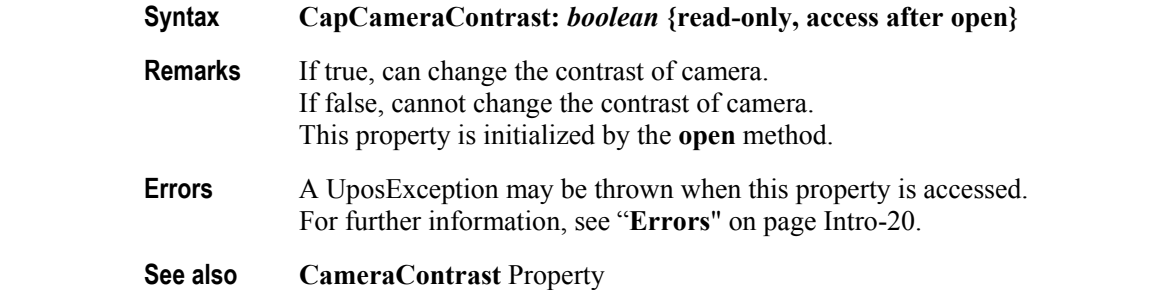

## **CapCameraExposure Property**

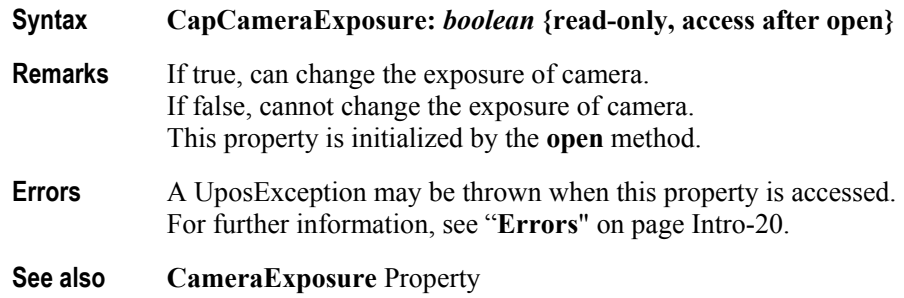

## **CapCameraGain Property**

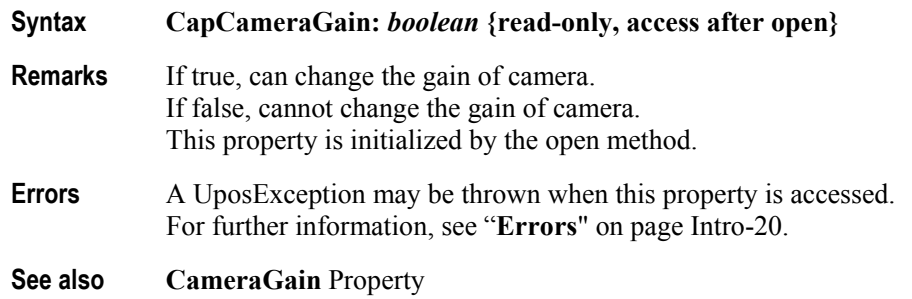

## **CapCameraHorizontalFlip Property**

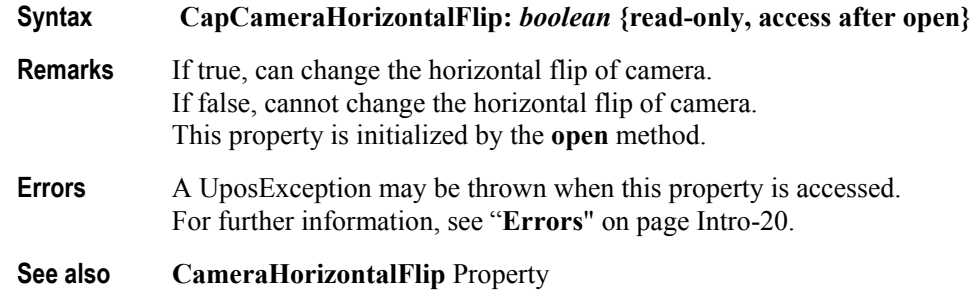

## **CapCameraHue Property**

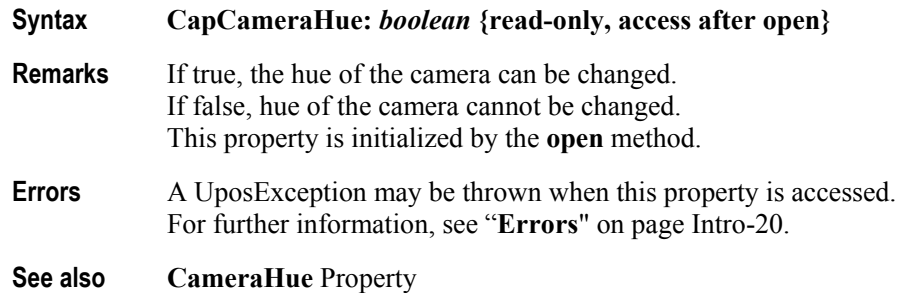

## **CapCameraSaturation Property**

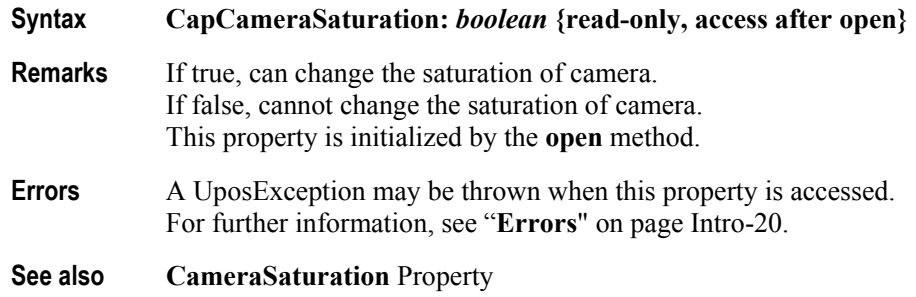

## **CapCameraVerticalFlip Property**

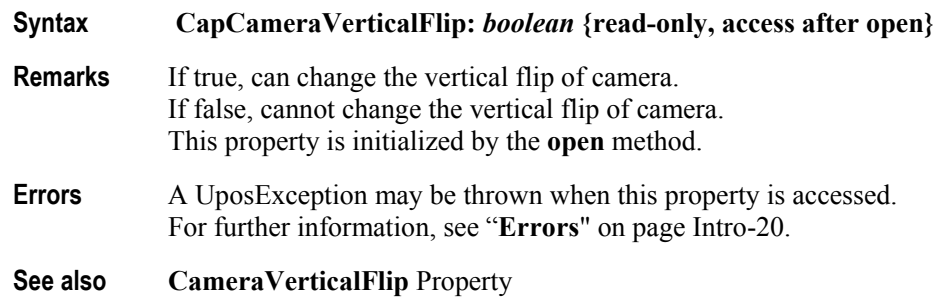

## **CapCapture Property**

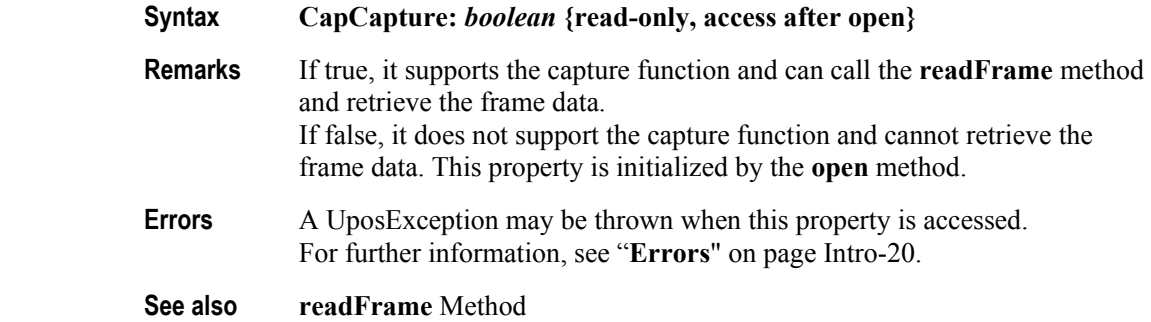

## **CapCaptureColorSpace Property**

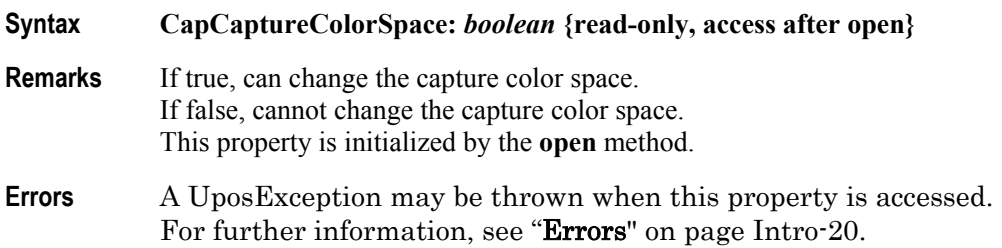

#### **CapCaptureColorSpaceList Property**

- **Syntax CapCaptureColorSpaceList:** *string* **{read-only, access after open}**
- **Remarks** Color space information supported by the device is indicated in a comma-separated list. Each color space information is composed of the following information and is shown in the following order separated by a colon (":"). This property is initialized by the **open** method.

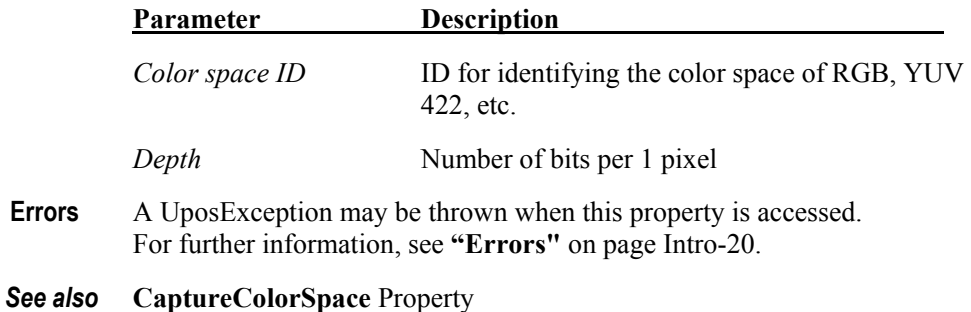

#### **CapCaptureFrameRate Property**

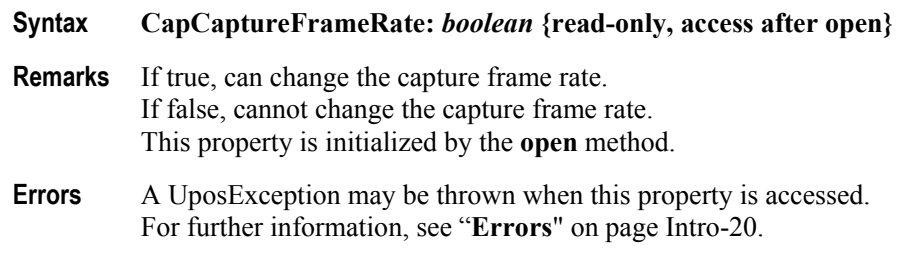

#### **CapCaptureMaxFrameRate Property**

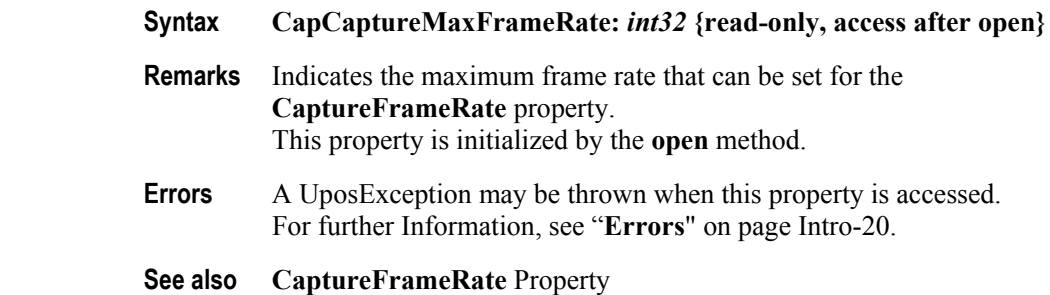

#### **CapCaptureResolution Property**

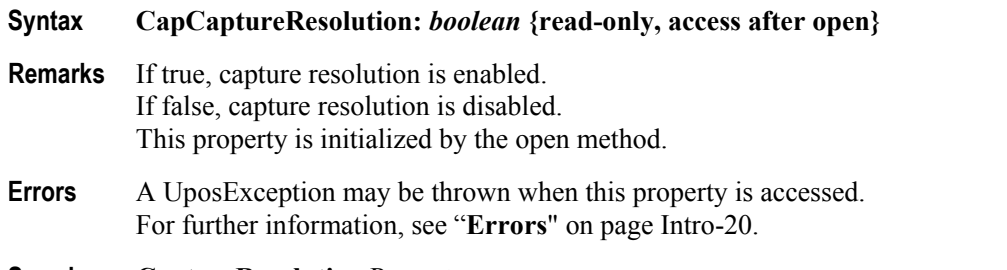

**See also CaptureResolution** Propert**y**

#### **CapCaptureResolutionList Property**

- **Syntax CapCaptureResolutionList:** *string* **{read-only, access after open}**
- **Remarks** Indicating the comma-separated list of possible resolutions for the **CaptureResolution** property. Resolution is indicated in "horizontal x height" format. For example, when you support 320x240, 640x480, 640x360, it is the following. "320 x 240, 640 x 480, 640 x 360". This property is initialized by the **open** method.
- **Errors** A UposException may be thrown when this property is accessed. For further information, see "**Errors**" on page Intro-20.
- **See also CaptureResolution** Propert**y**

#### **CapDecodeData Property**

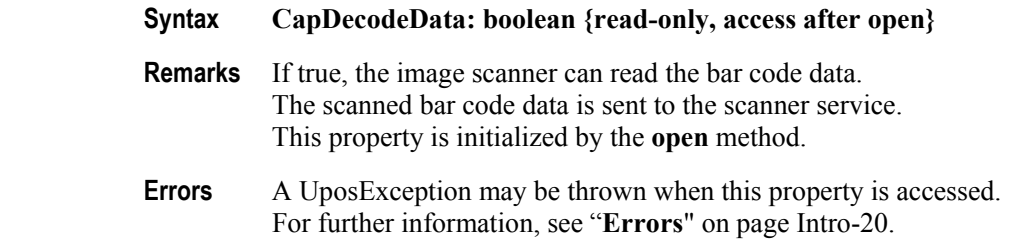

#### **CapIndividualRecognition Property**

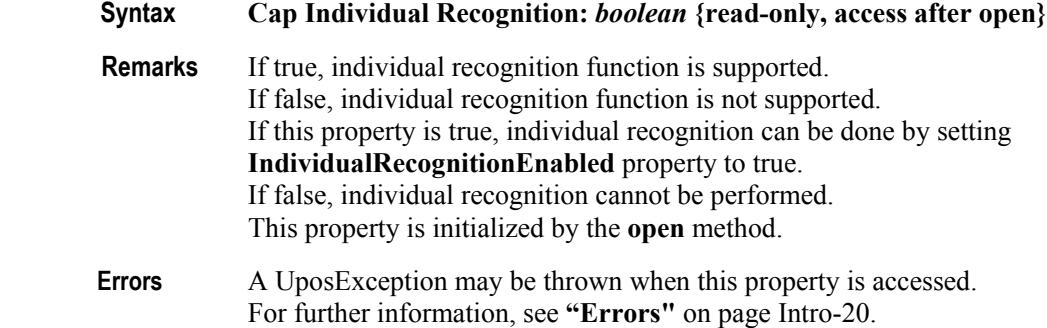

**See also** Individual**RecognitionEnabled** Property

#### **CapPhotograph Property**

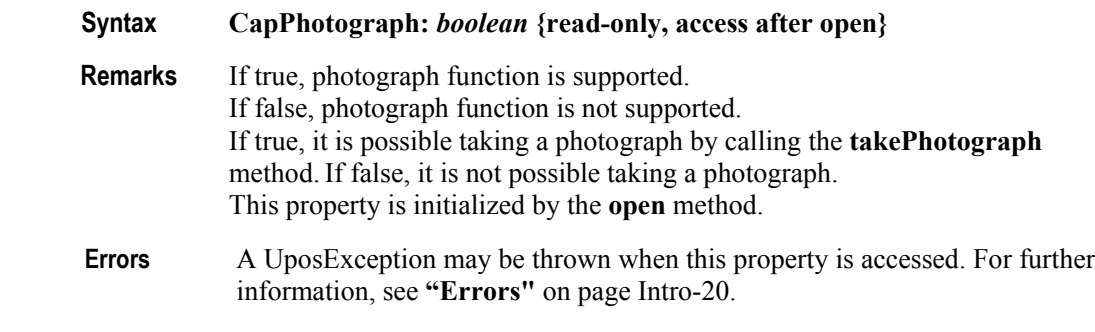

**See also takePhotograph** Method

### **CapPhotographResolution Property**

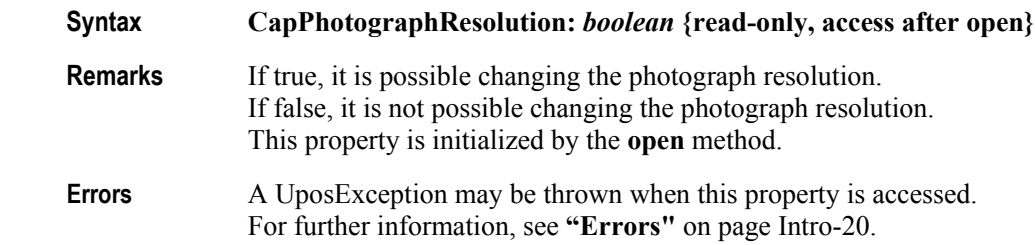

## **CapPhotographResolutionList Property**

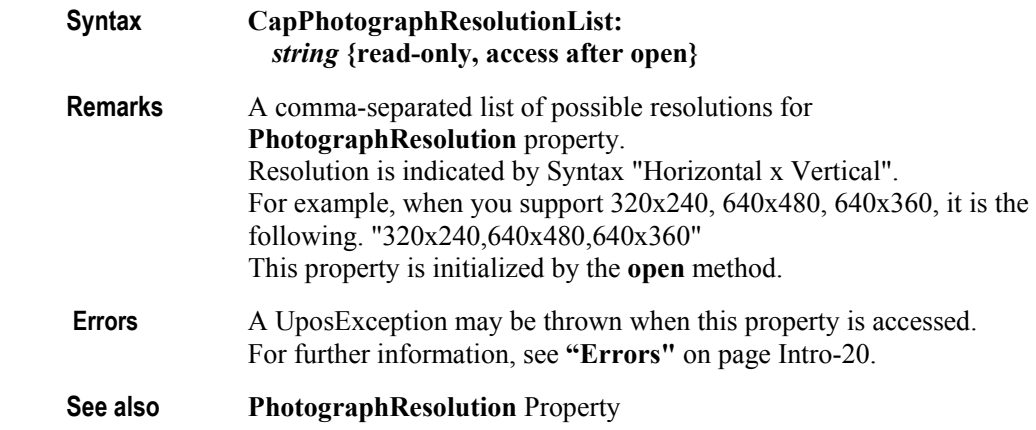

## **CapPhotographType Property**

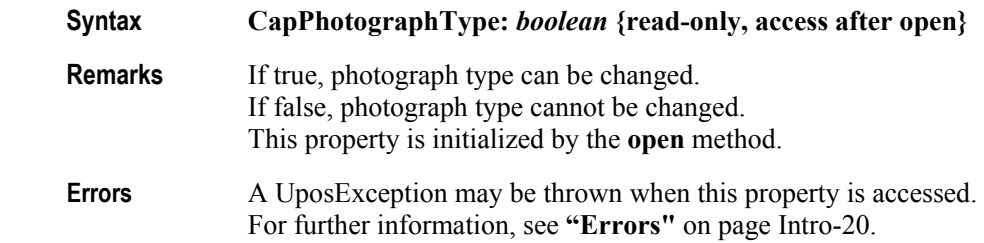

## **CapPhotographTypeList Property**

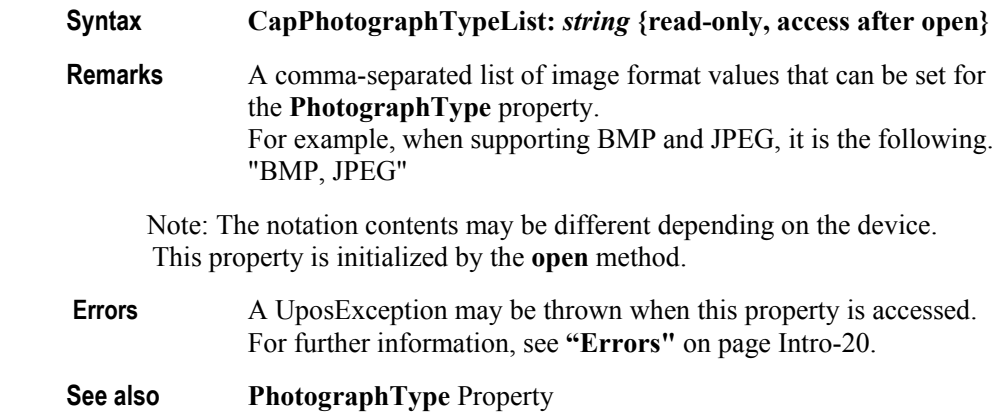

## **CaptureColorSpace Property**

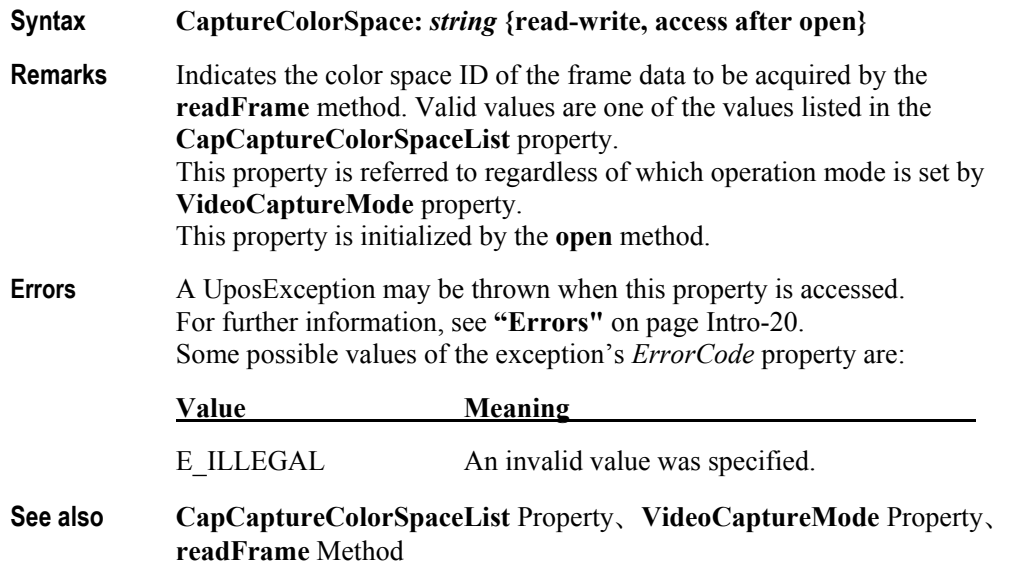

## **CaptureFrameRate Property**

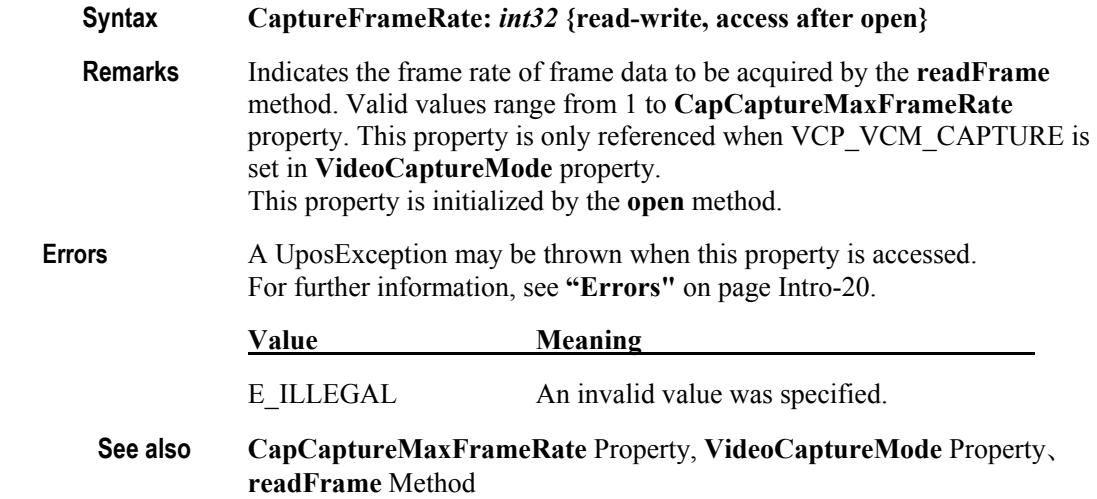

## **CaptureResolution Property**

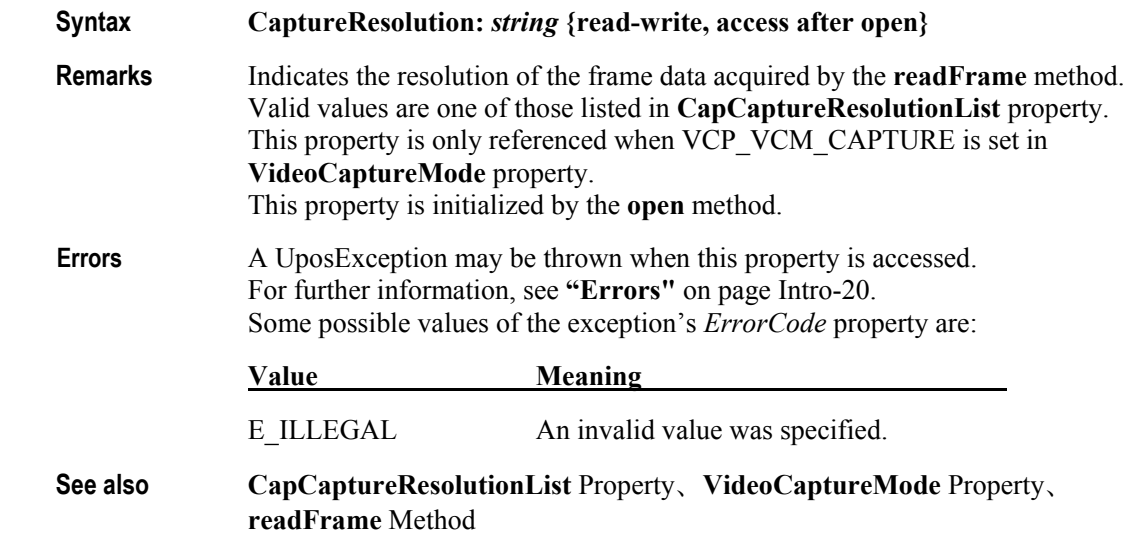

## **CapVideoRecording Property**

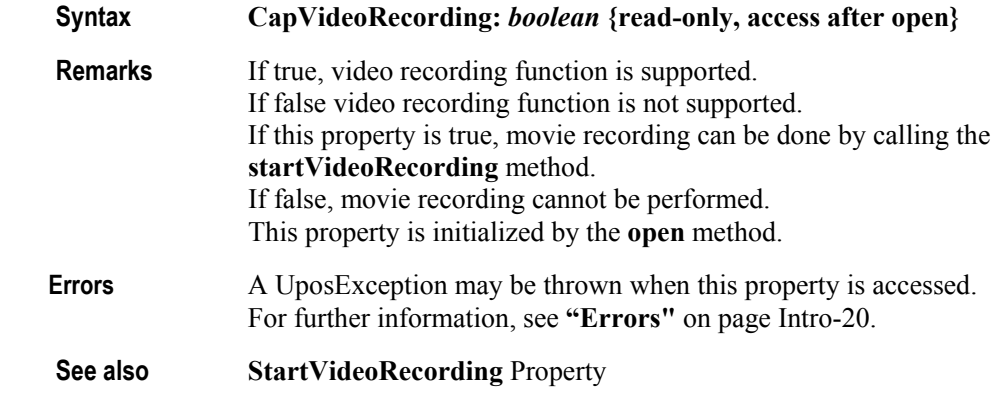

## **CapVideoRecordingFrameRate Property**

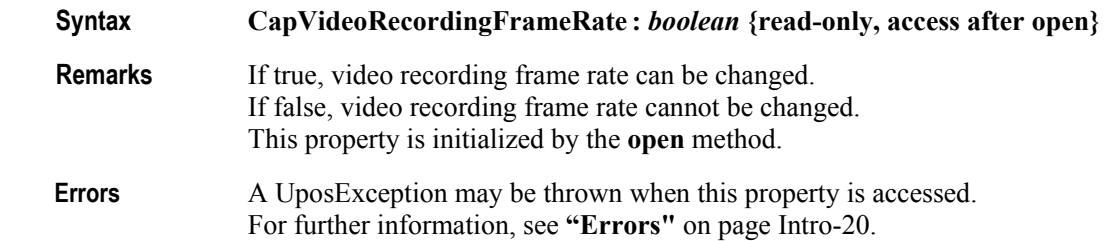

### **CapVideoRecordingMaxFrameRate Property**

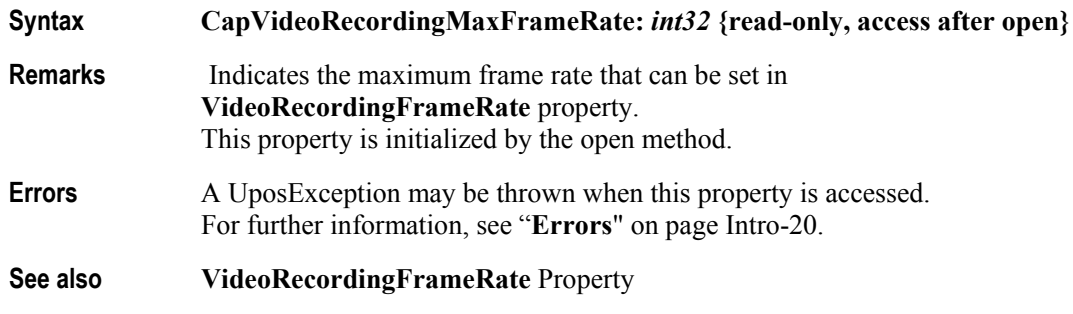

## **CapVideoRecordingResolution Property**

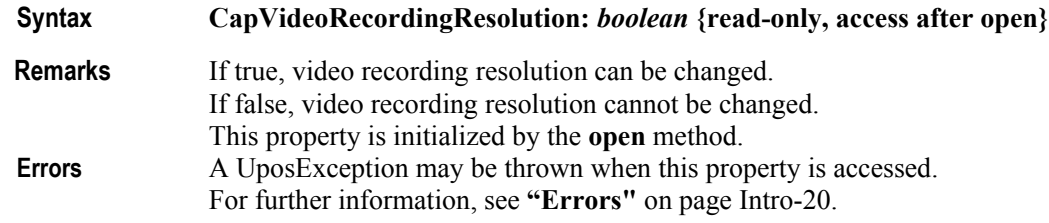

## **CapVideoRecordingResolutionList Property**

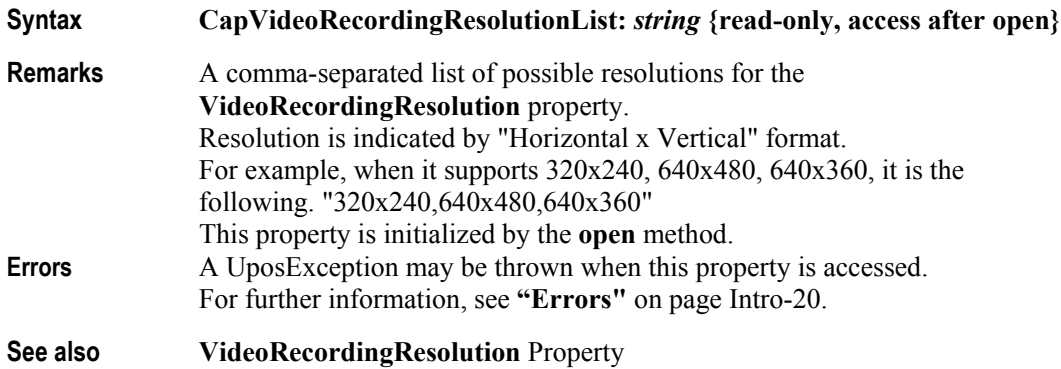

## **CapVideoRecordingType Property**

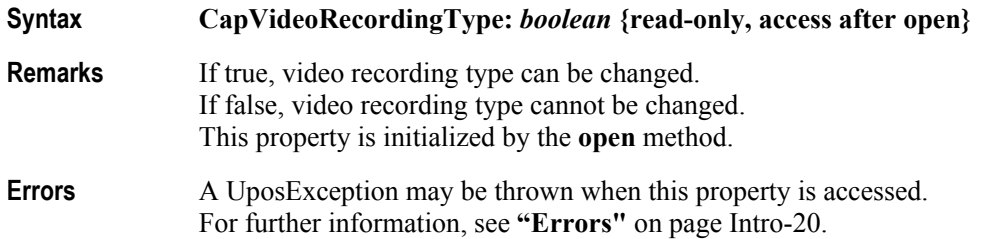

#### **CapVideoRecordingTypeList Property**

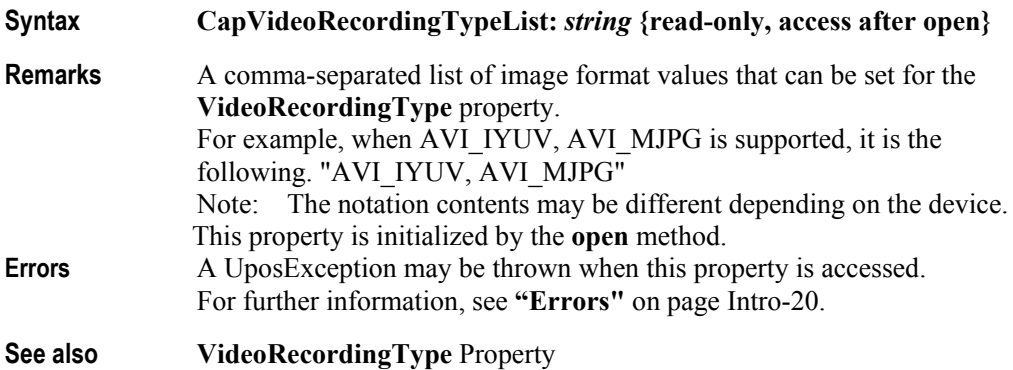

## **IndividualRecognitionEnabled Property**

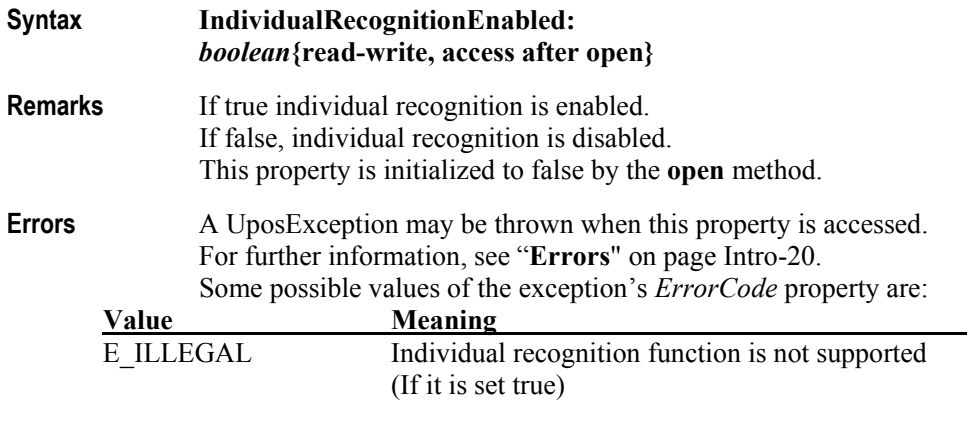

**See also CapIndividual Recognition** Property

## **PhotographResolution Property**

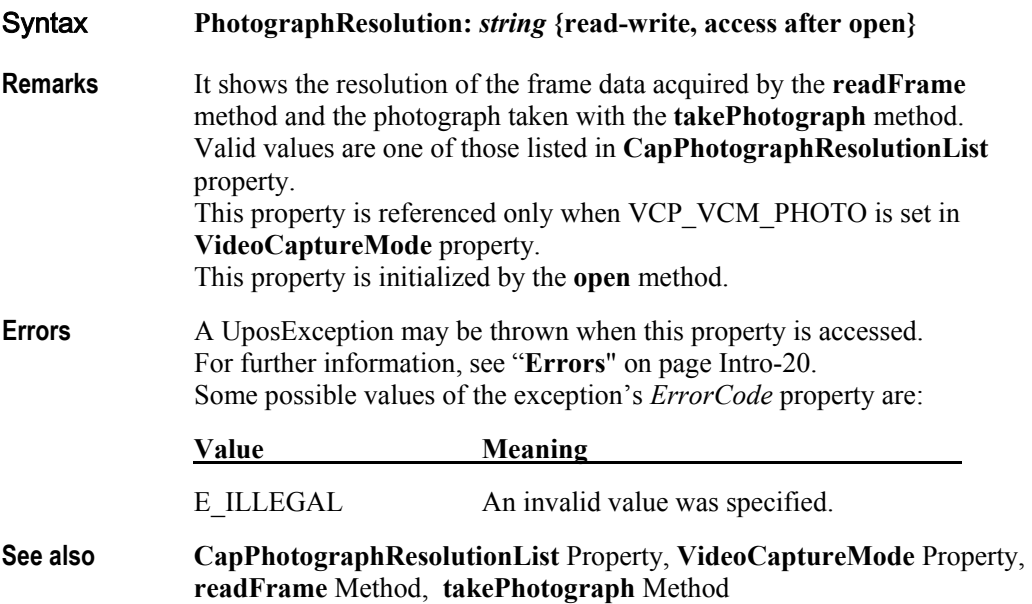

## **PhotographType Property**

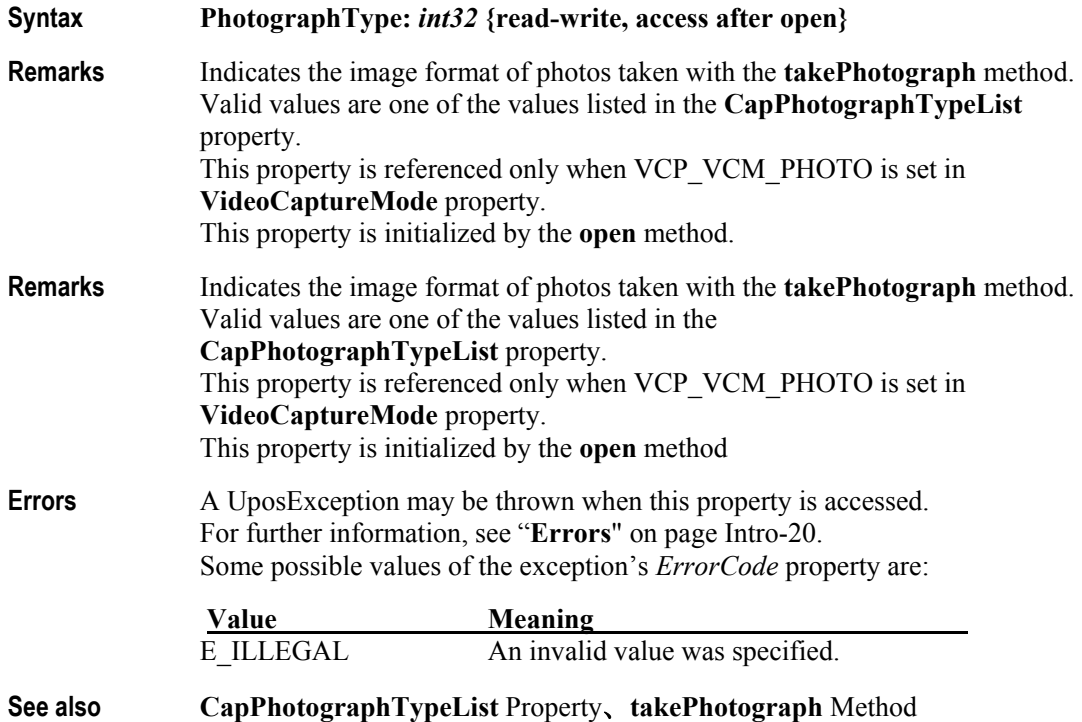

## **VideoCaptureMode Property**

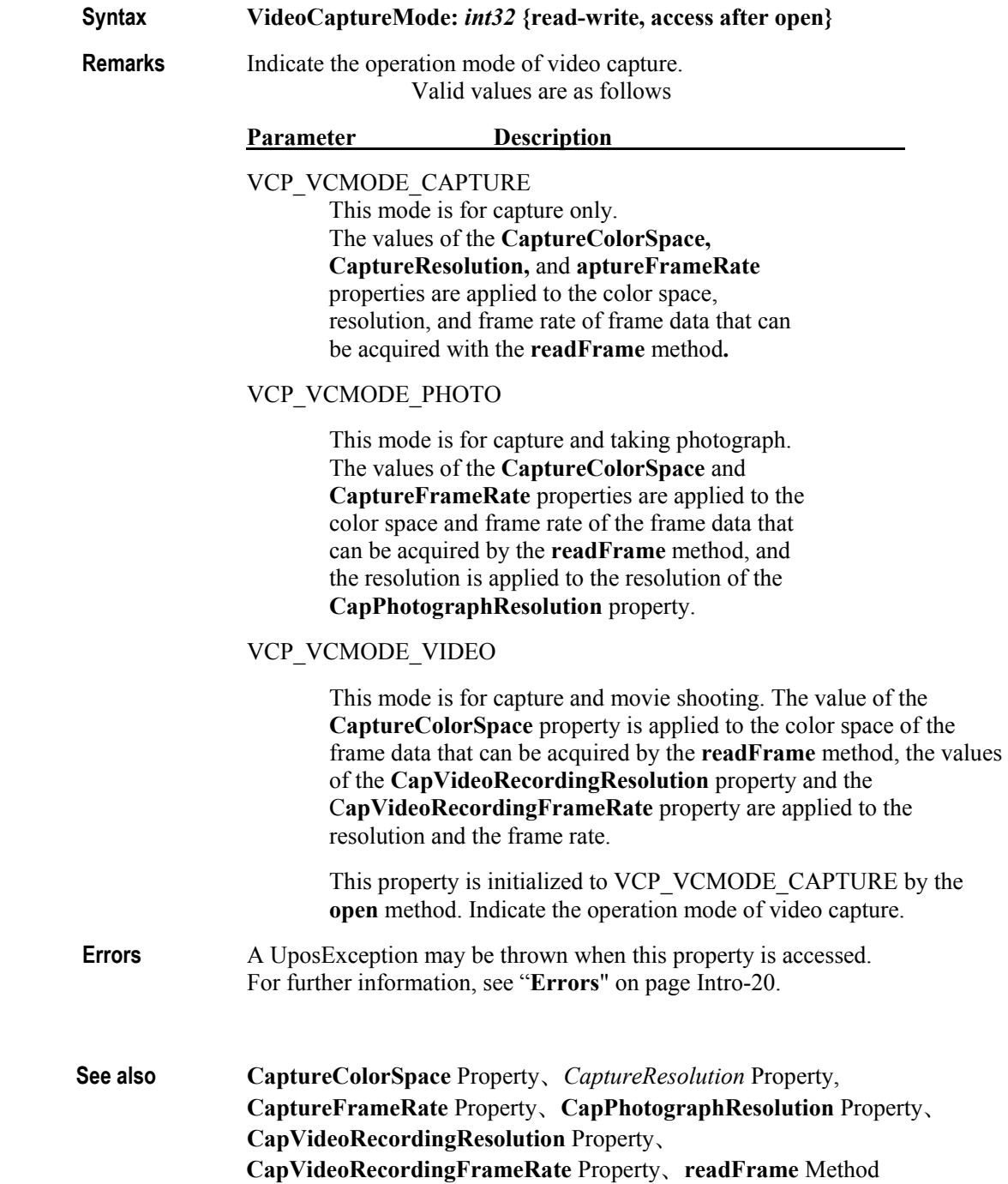

### **VideoRecordingFrameRate Property**

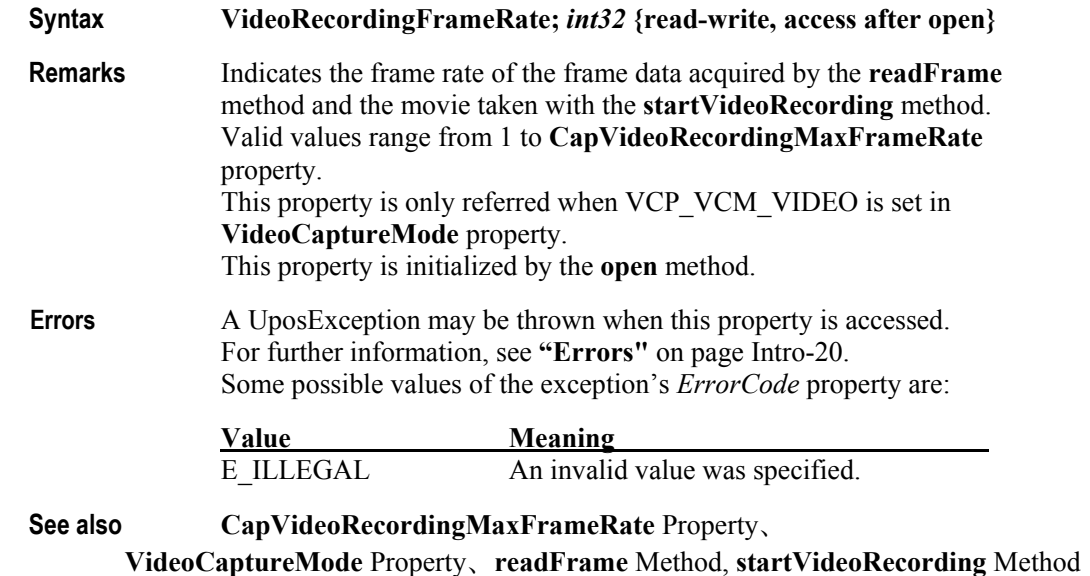

## **VideoRecordingResolution Property**

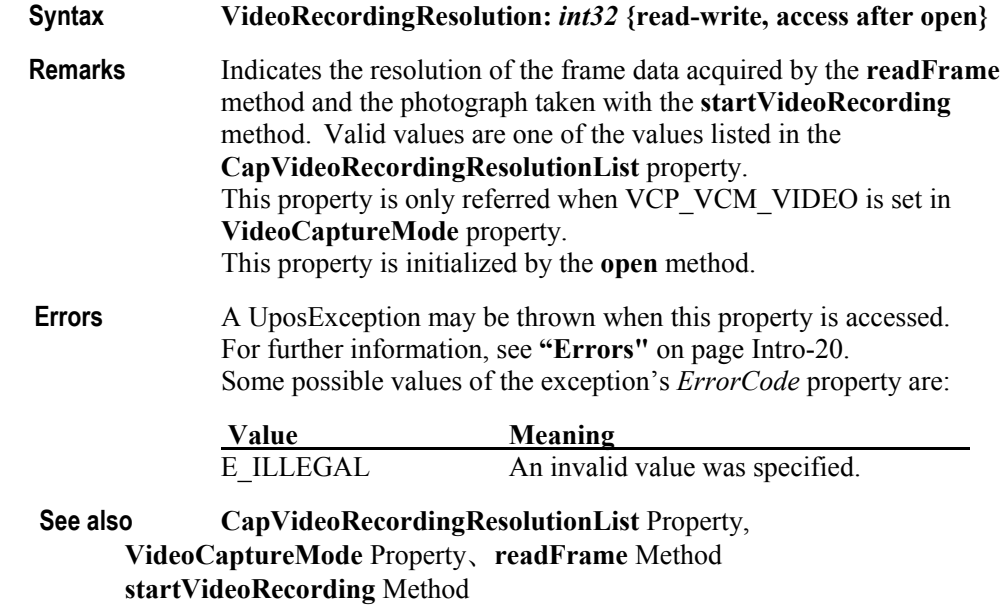

## **VideoRecordingType Property**

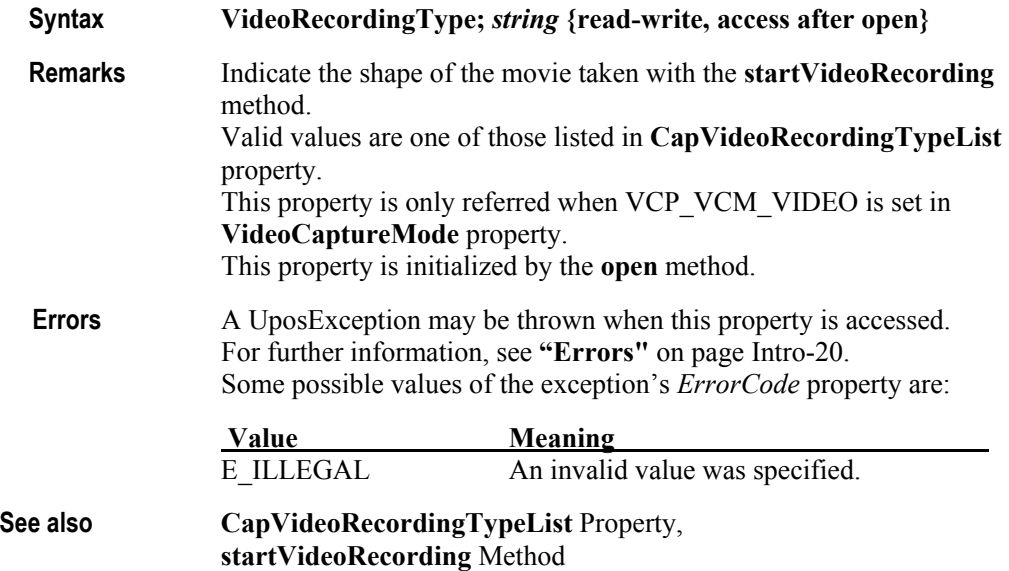

## **Methods (UML operations)**

## **readFrame Method**

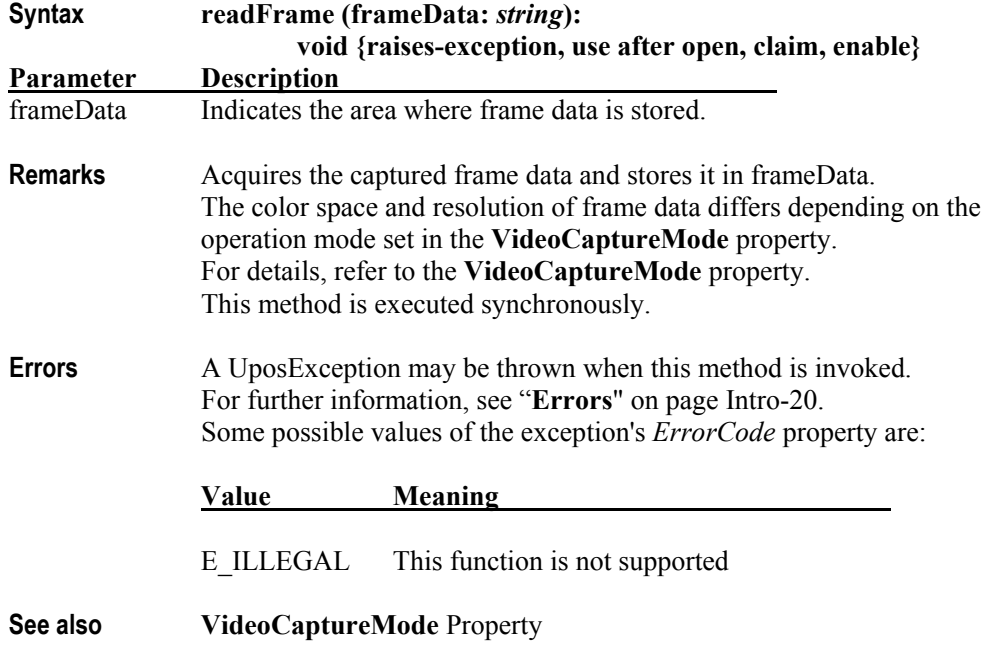

#### **startVideoRecording method**

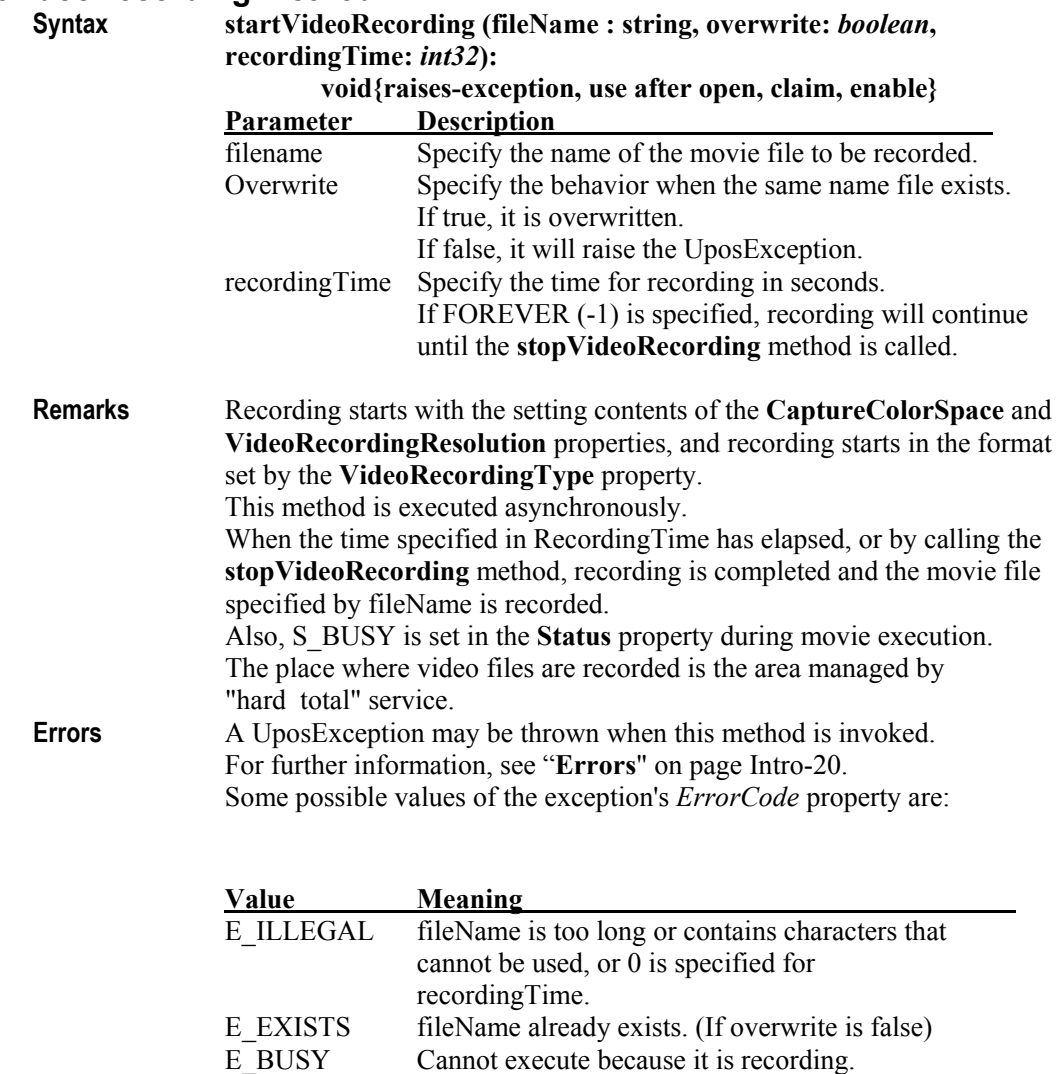

**See also CaptureColorSpace** Property、**VideoRecordingResolution** Property、 **VideoRecordingType** Property、**stopVideoRecording** Method

Cannot execute because it is recording.

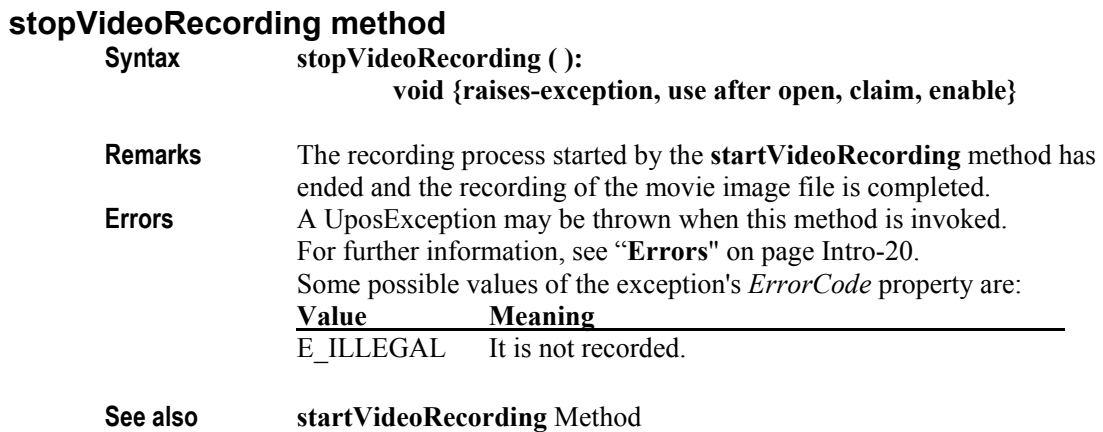

## **takePhotograph Method**

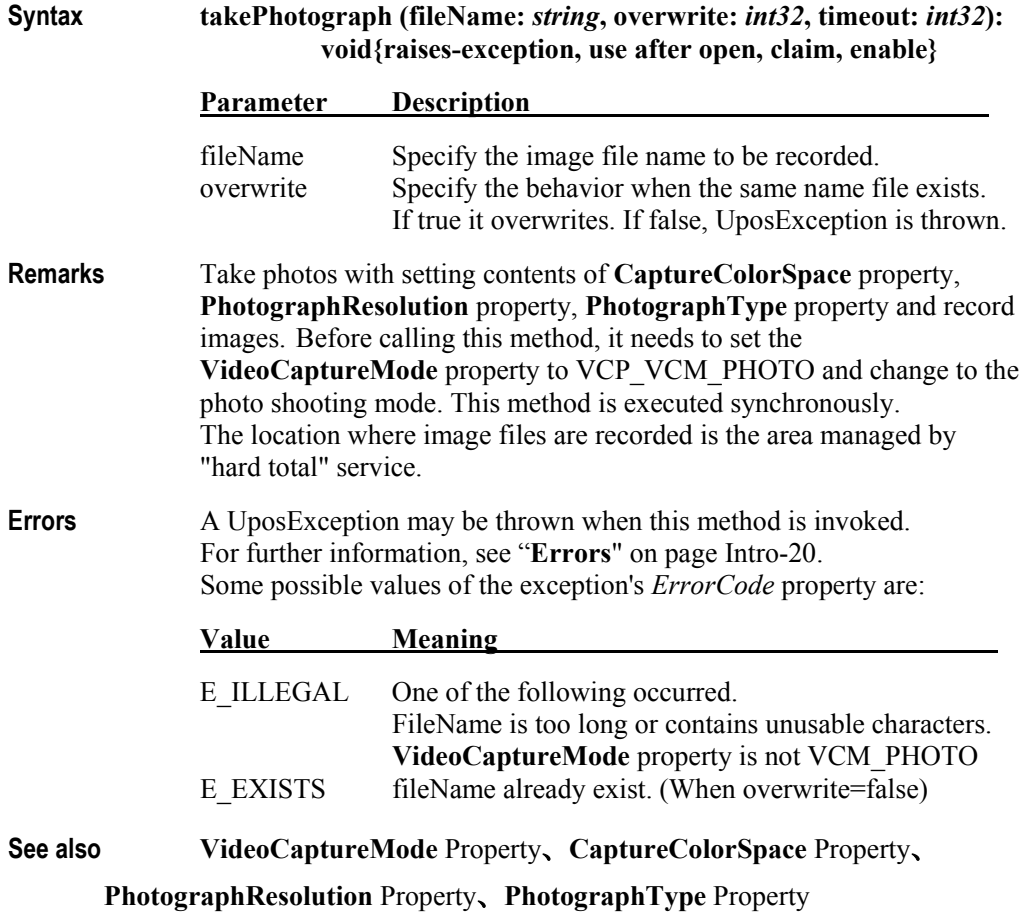

## **Events (UML interfaces)**

#### **DataEvent**

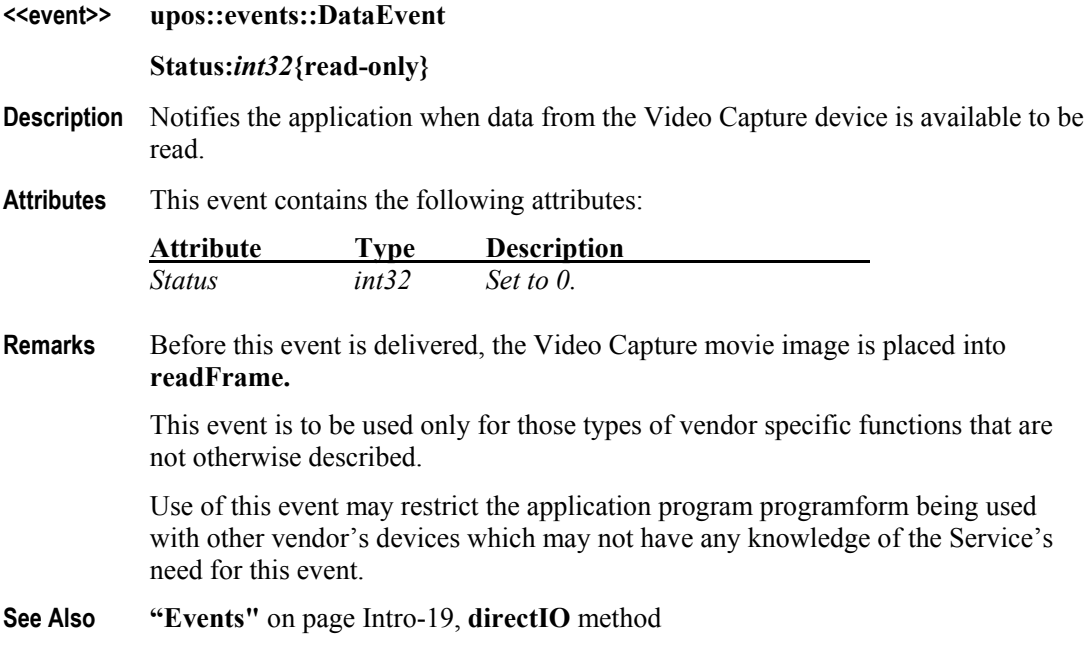

#### **DirectIOEvent**

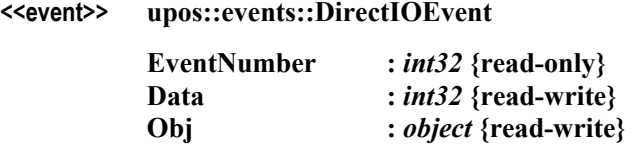

- **Description** Provides Service information directly to the application. This event provides a means for a vendor-specific Video Capture Service to provide events to the application that are not otherwise supported by the Control.
- **Attributes** This event contains the following attributes:

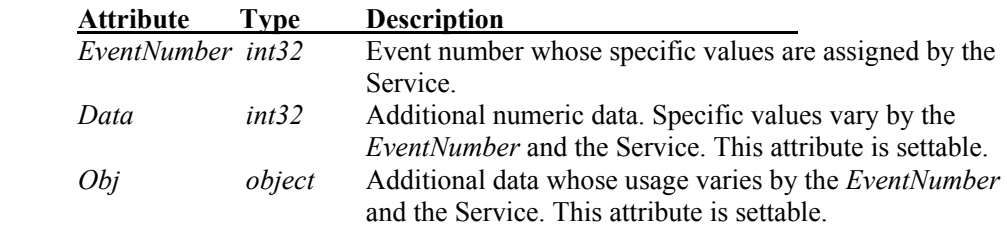

**Remarks** This event is to be used only for those types of vendor specific functions that are not otherwise described.

> Use of this event may restrict the application program programform being used with other vendor's devices which may not have any knowledge of the Service's need for this event.

**See Also "Events"** on page Intro-19, **directIO** method

## **ErrorEvent**

 $\n upos::events::ErrorEvent$ 

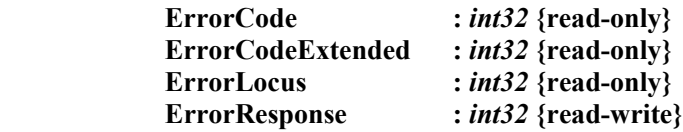

- **Description** Notifies the application that a Video Capture Device error has been detected and suitable response by the application is necessary to process the error condition.
- **Attributes** This event contains the following attributes:

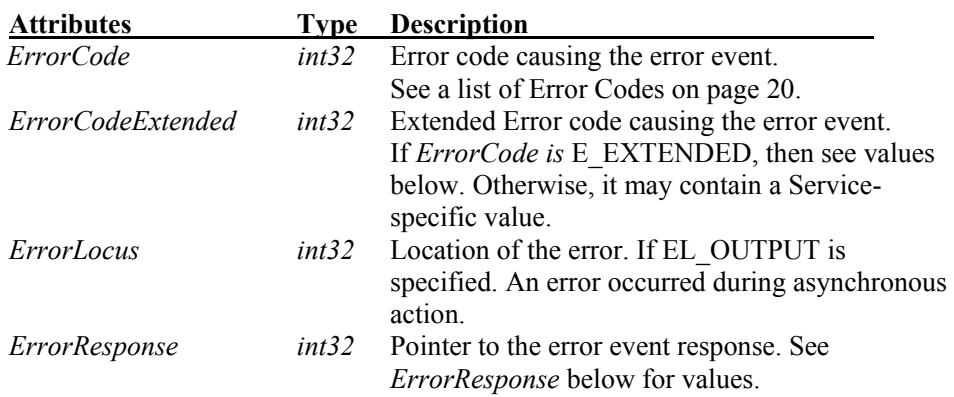

The *ErrorLocus* attribute has one of the following values:

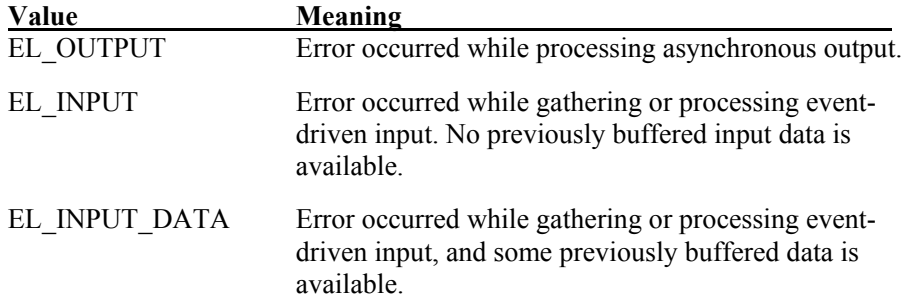

The application's error event handler can set the *ErrorResponse* attribute to one of the following values:

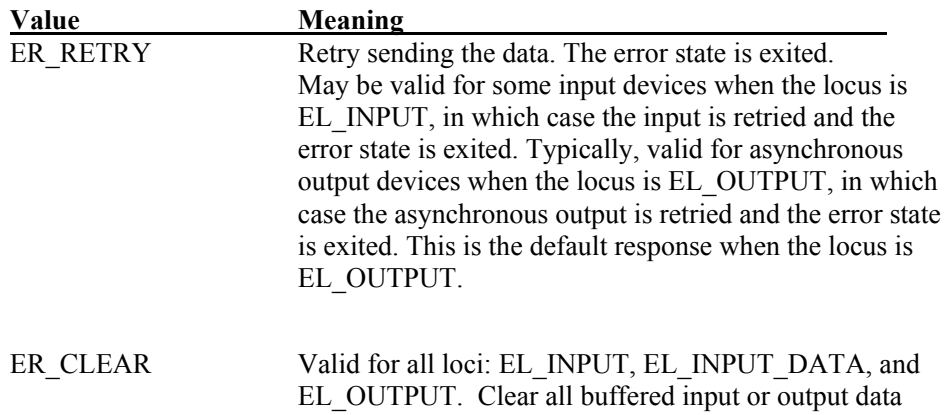

(including all asynchronous output). The error state is exited. This is the default response when the locus is EL\_INPUT.

#### ER\_CONTINUEINPUT

Only valid when the locus is EL\_INPUT\_DATA. Acknowledges that a data error has occurred and directs the Device to continue input processing. The Device remains in the error state and will deliver additional **DataEvent**s as directed by the **DataEventEnabled** property. When all input has been delivered and **DataEventEnabled** is again set to true, then another **ErrorEvent** is delivered with locus EL\_INPUT. This is the default response when the locus is EL\_INPUT\_DATA.

**Remarks** This event is enqueued when an error is detected and the Device's **State** transitions into the error state. Input error events are not delivered until **DataEventEnabled** is true, so that proper application sequencing occurs.

> Unlike a **DataEvent**, the Device does not disable further **DataEvent**s or input **ErrorEvents**; it leaves the **DataEventEnabled** property value at true. Note that the application may set **DataEventEnabled** to false within its event handler if subsequent input events need to be disabled for a period of time.

**See Also "Device Input Model"** on page Intro-22, **"Error Handling"** on page Intro-23, **"Device Output Models"** on page Intro-25.

#### **StatusUpdateEvent**

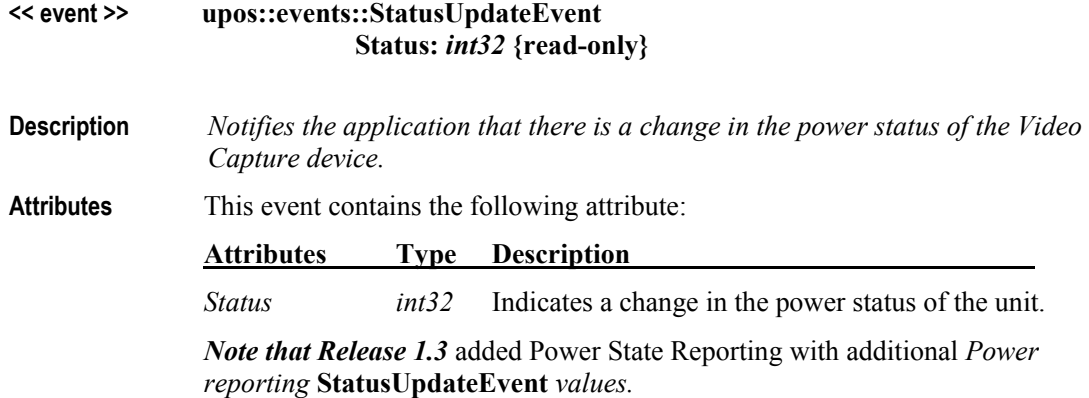

The Update Firmware capability added additional *Status* values for communicating the status/progress of an asynchronous update firmware process. See "**StatusUpdateEvent**" description on page 1-34.

## CHAPTER 40

# **Individual Recognition**

This Chapter defines the Individual Recognition device category.

## **Summary**

## **Properties (UML attributes)**

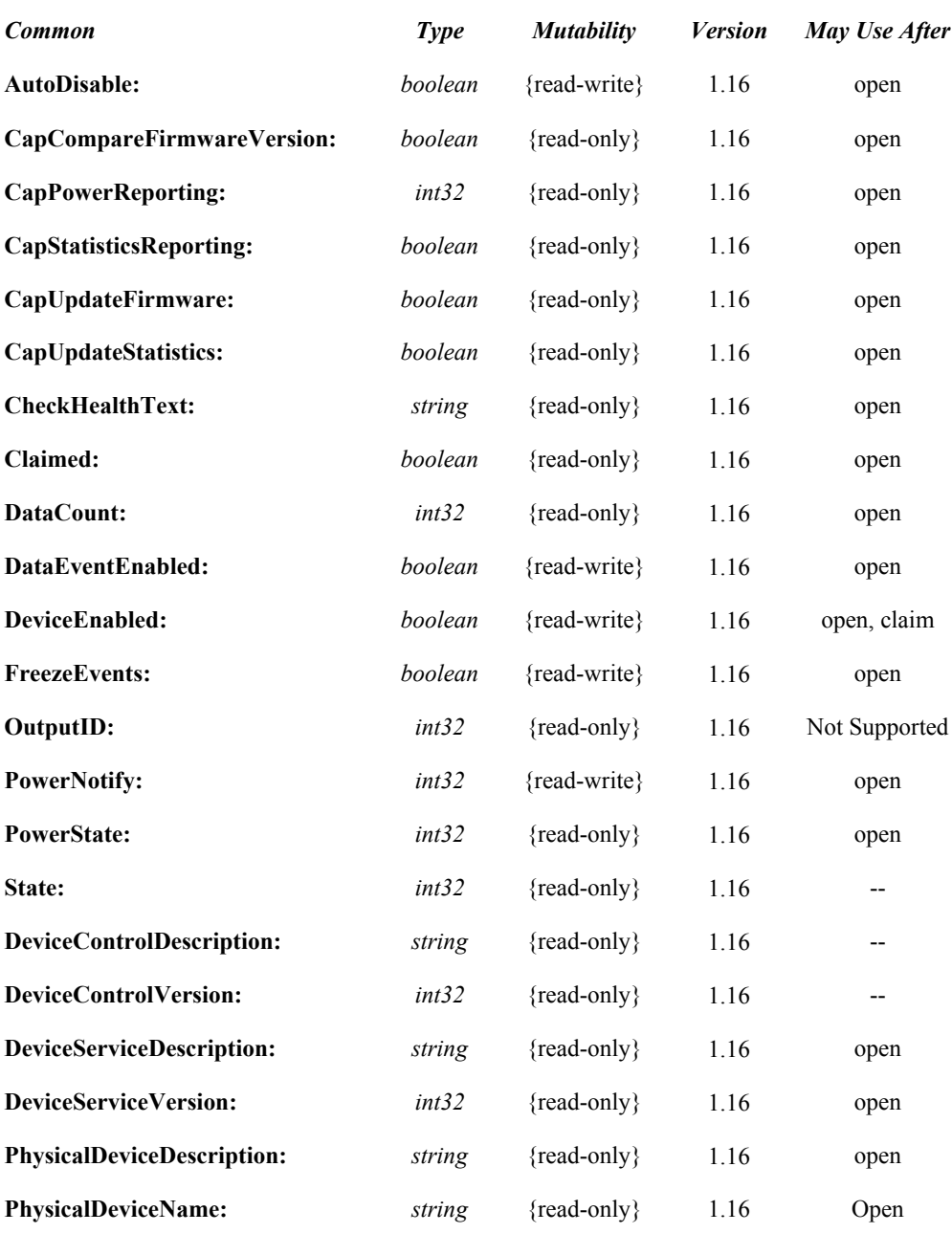

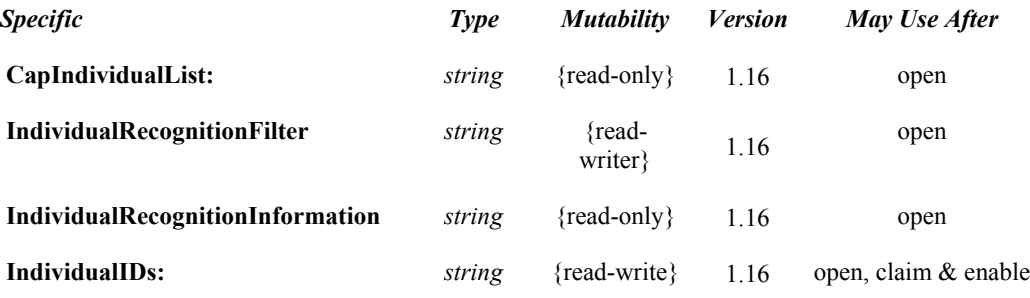

#### **Methods (UML operations)**

#### *Common Name Version* **open (logicalDeviceName:** *string***): void {raises-exception}** 1.16 **close ( ): void {raises-exception, use after open}** 1.16 **claim (timeout:** *int32***): void {raises-exception, use after open}** 1.16 **release ( ): void {raises-exception, use after open, claim}** 1.16 **checkHealth (level:** *int32***): void {raises-exception, use after open, enable}** 1.16 **clearInput ( ): void { }** Not supported **clearInputProperties ( ): void { }** Not supported **clearOutput ( ): void { }** Not supported **compareFirmwareVersion (firmwareFileName:** *string*, **out result:** *int32***): void {raises-exception, use after open, enable}** 1.16 **directIO (command:** *int32,* **inout data:** *int32,* **inout obj:** *object***): void {raises-exception, use after open}** 1.16 **resetStatistics (statisticsBuffer:** *string***): void {raises-exception, use after open, enable}** 1.16 **retrieveStatistics (inout statisticsBuffer:** *string***): void {raises-exception, use after open, enable}** 1.16 **updateFirmware (firmwareFileName:** *string***): void {raises-exception, use after open, enable}** 1.16 **updateStatistics (statisticsBuffer:** *string***): void {raises-exception, use after open, enable}** 1.16

#### **Events (UML interfaces)**

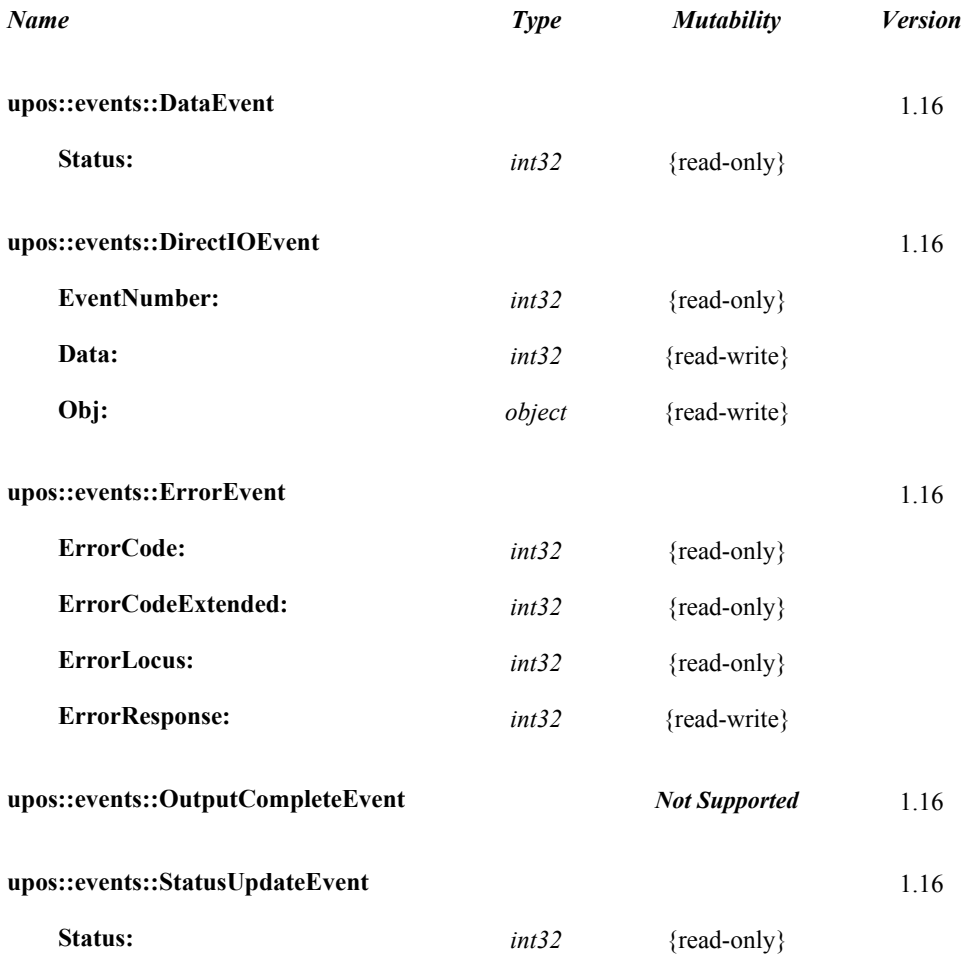

## **General Information**

The Individual Recognition programmatic name is "Individual Recognition".

## **Capabilities**

The Individual Recognition has the following set of capabilities:

Analyzes the image of the camera and recognizes Individuals such as people and balls.

## **Individual Recognition Class Diagram**

The following diagram shows the relationships between the Individual Recognition classes.

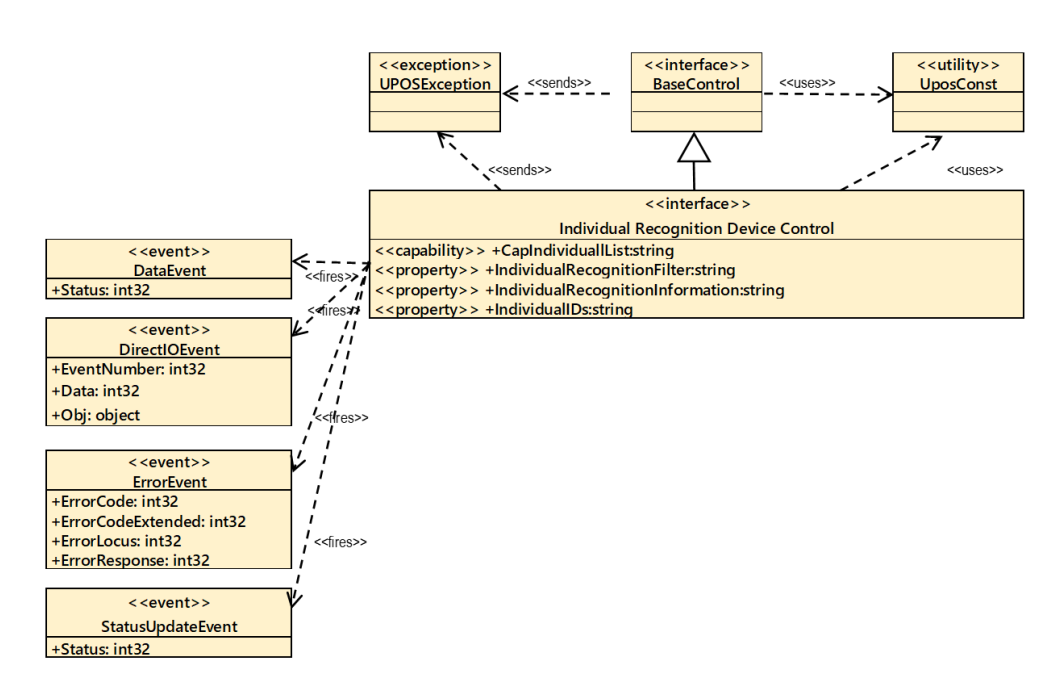

Fig. Chap.40-1 Individual Recognition Class Diagram

## **Model**

The Individual Recognition follows the general "Device Input Model" for event-driven input:

#### **Input Model**

The **readValue** method follows the UnifiedPOS Input model.

- If the **AutoDisable** property is true, then the device automatically disables itself when a **DataEvent** is enqueued.
- An enqueued **DataEvent** can be delivered to the application when the **DataEventEnabled** property is true and other event delivery requirements are met. Just before delivering this event, data is copied into corresponding properties, and further data events are disabled by setting **DataEventEnabled** to false. This causes subsequent input data to be enqueued while the application processes the current input and associated properties. When the application has finished processing the current input and is ready for more data, it reenables events by setting **DataEventEnabled** to true.
- An **ErrorEvent** (or events) is enqueued if an error occurs while gathering or processing input, and is delivered to the application when **DataEventEnabled** is true and other event delivery requirements are met.
- The **DataCount** property may be read to obtain the total number of enqueued **DataEvent**s.
- All enqueued input may be deleted by calling **clearInput**. See the **clearInput** method description for more details.
- All data properties that are populated as a result of firing a **DataEvent** or **ErrorEvent** can be set back to their default values by calling the **clearInputProperties** method.
- Identifiable individuals are indicated by the **CapIndividualList** property.
- Check the functions supported by the device, set validity / invalidity, etc. with the **IndividualRecognitionInformation** property.
- Recognized data is stored in the **IndividualRecognitionInformation** property, **IndividualIDs**.

## **Device Sharing**

The Individual Recognition is an exclusive-use device, as follows:

- The application must claim the device before enabling it.
- The application must claim and enable the device before the device begins reading input.
- See the "Summary" table for precise usage prerequisites.

## **Properties (UML attributes)**

## **CapIndividualList Property**

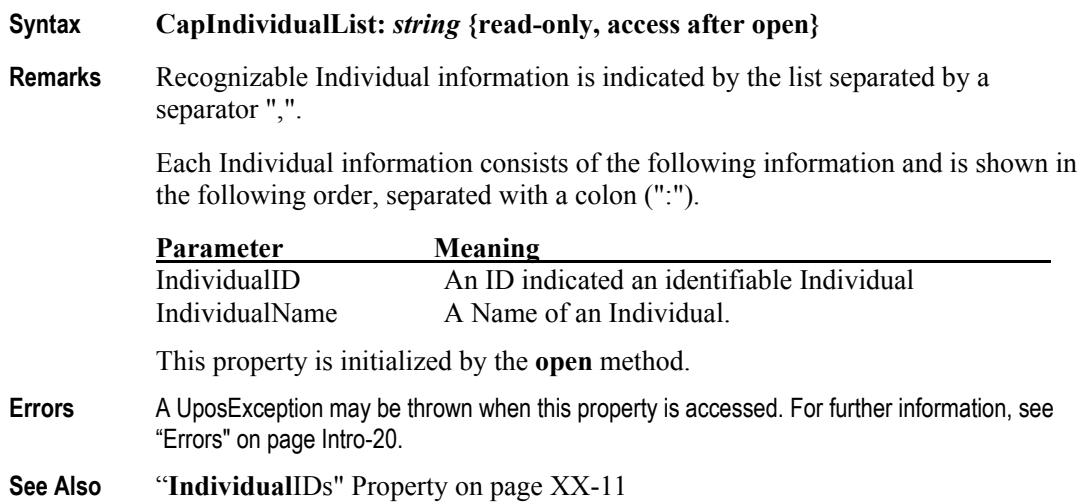

## **IndividualRecognitionFilter Property**

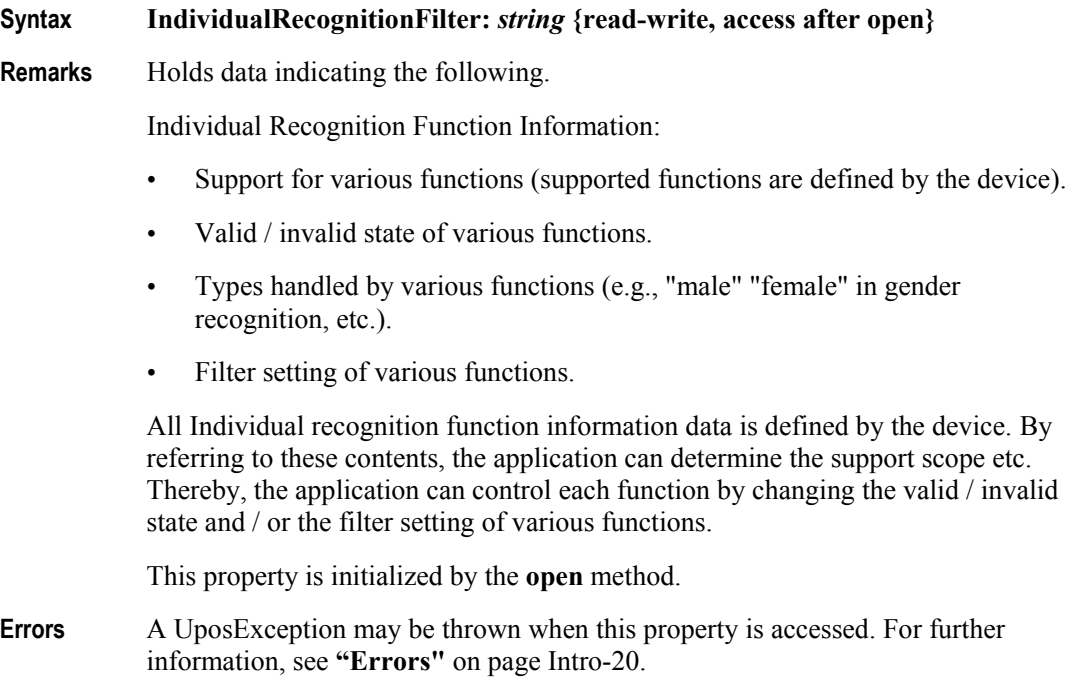

## **IndividualRecognitionInformation Property**

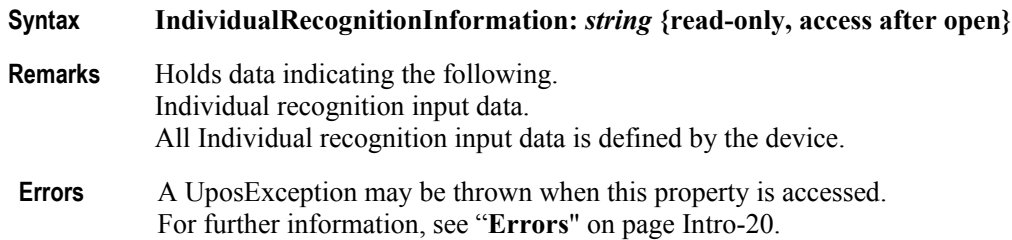

## **IndividualIDs Property**

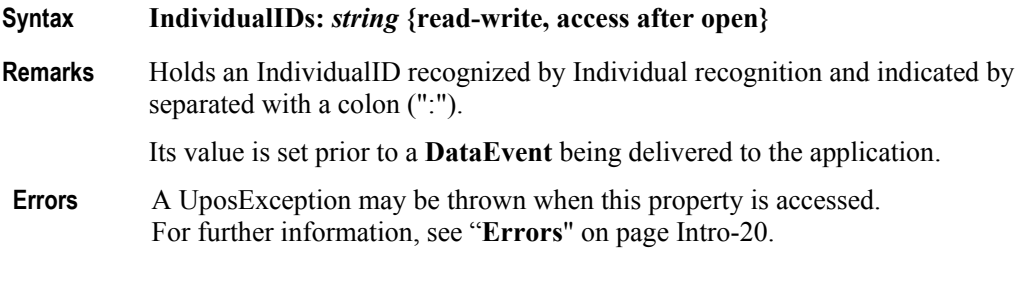

**See Also CapIndividualList** Property

## CHAPTER 41

# **Sound Recorder**

This Chapter defines the Sound Recorder device category.

## **Summary**

#### **Properties(UML attributes)**

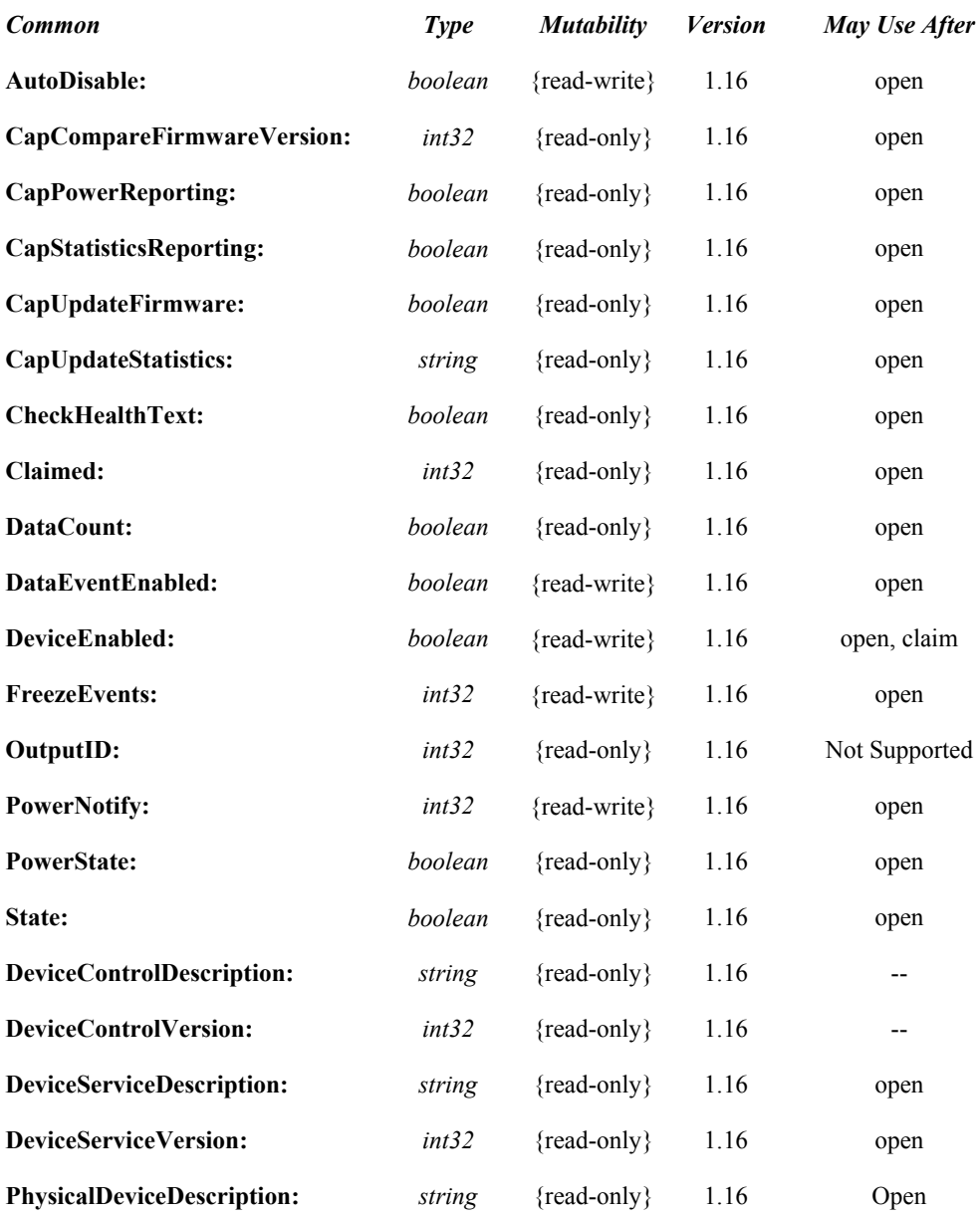

**Properties (Continued)**

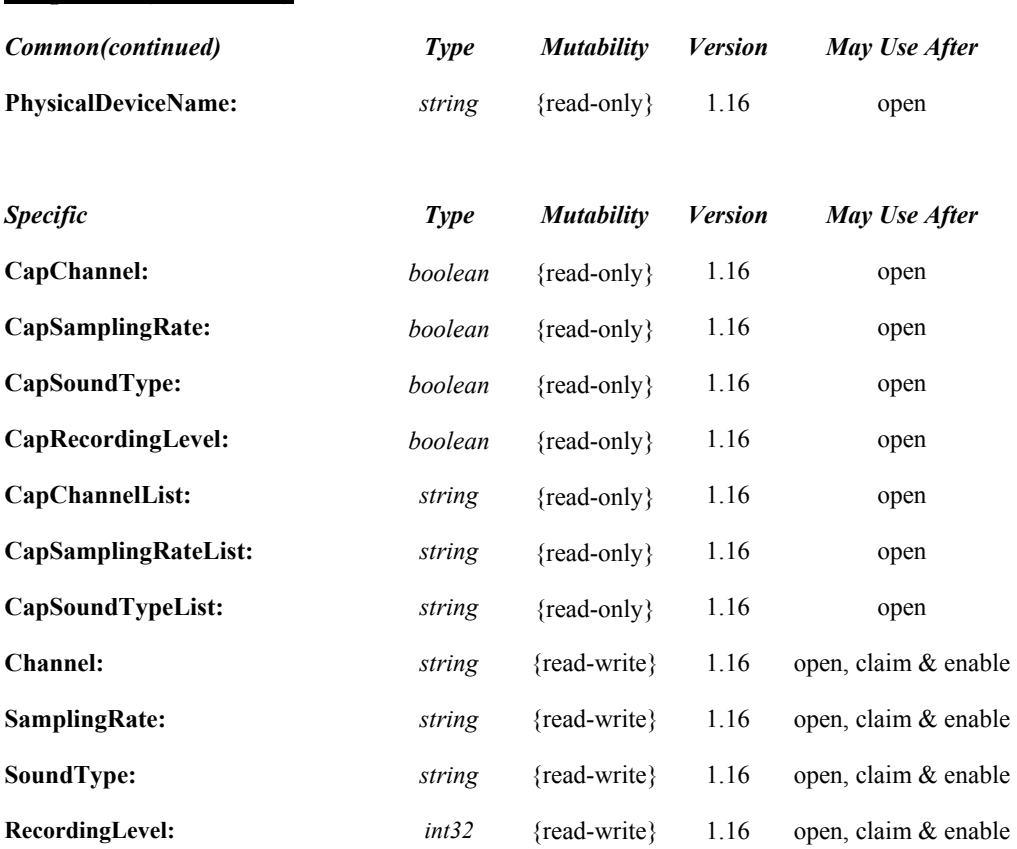

#### **Methods(UML operations)**

#### *Common*

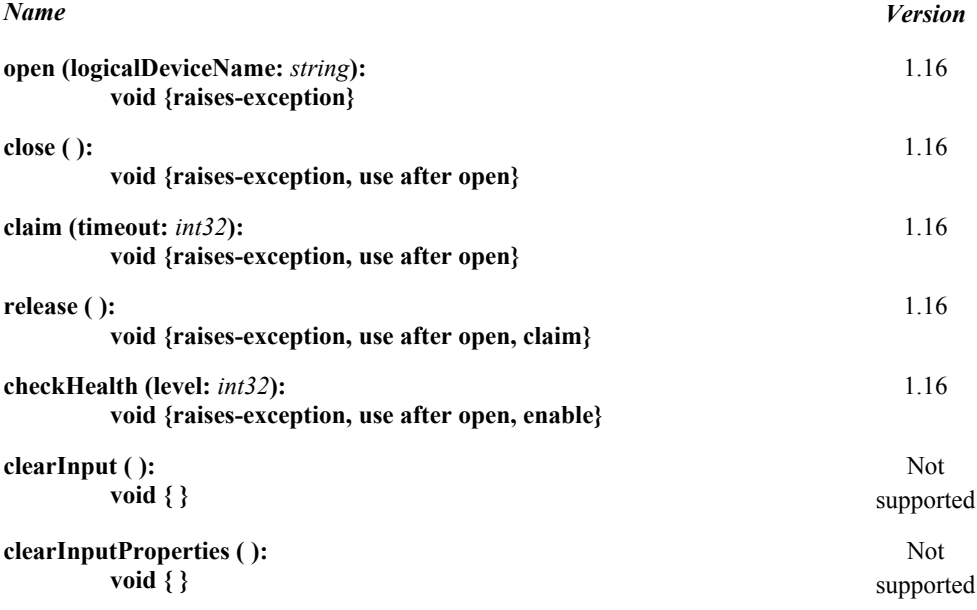

#### **e Methods (UML operations)(continued)**

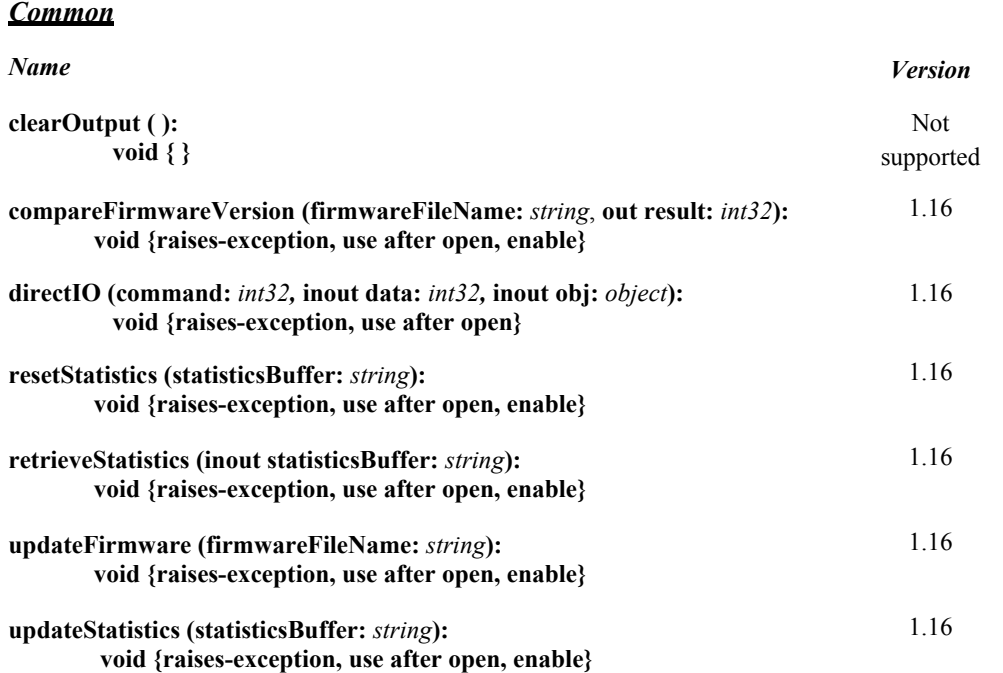

#### *Specific*

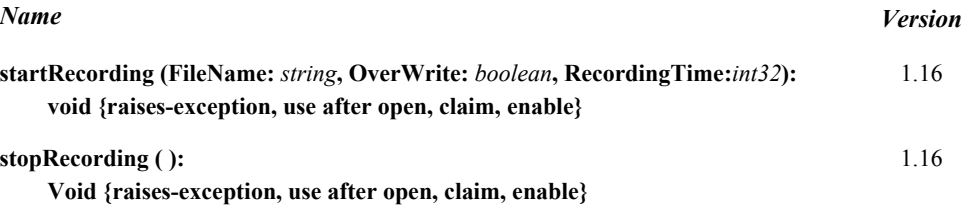

## **Events (UML interfaces)**

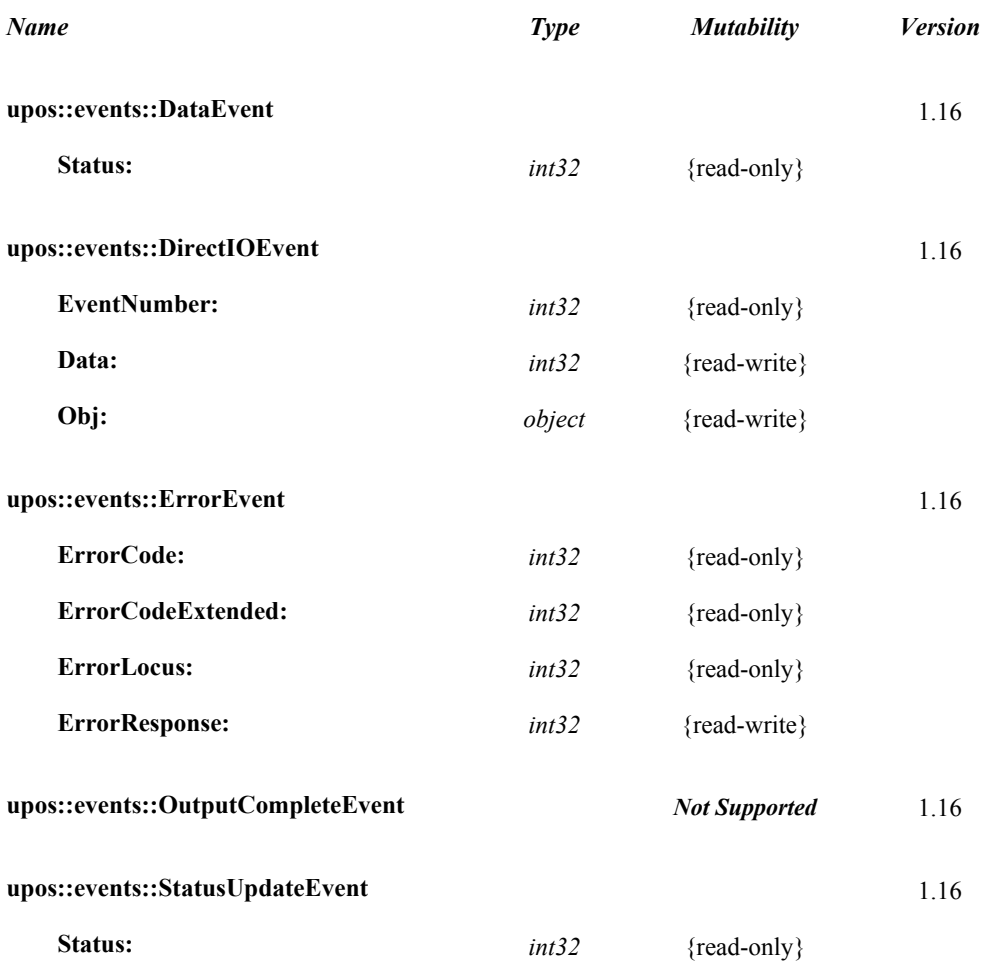

## **UPOS Ver1.16 RCSD Specification General Information**

The Sound Recorder programmatic name is "SoundRecorder".

## **Capabilities**

The Sound Recorder has the following capability:

Save the recorded sound to a file.

## **Sound Recorder Class Diagram**

The following diagram shows the relationships between the Sound Recorder classes.

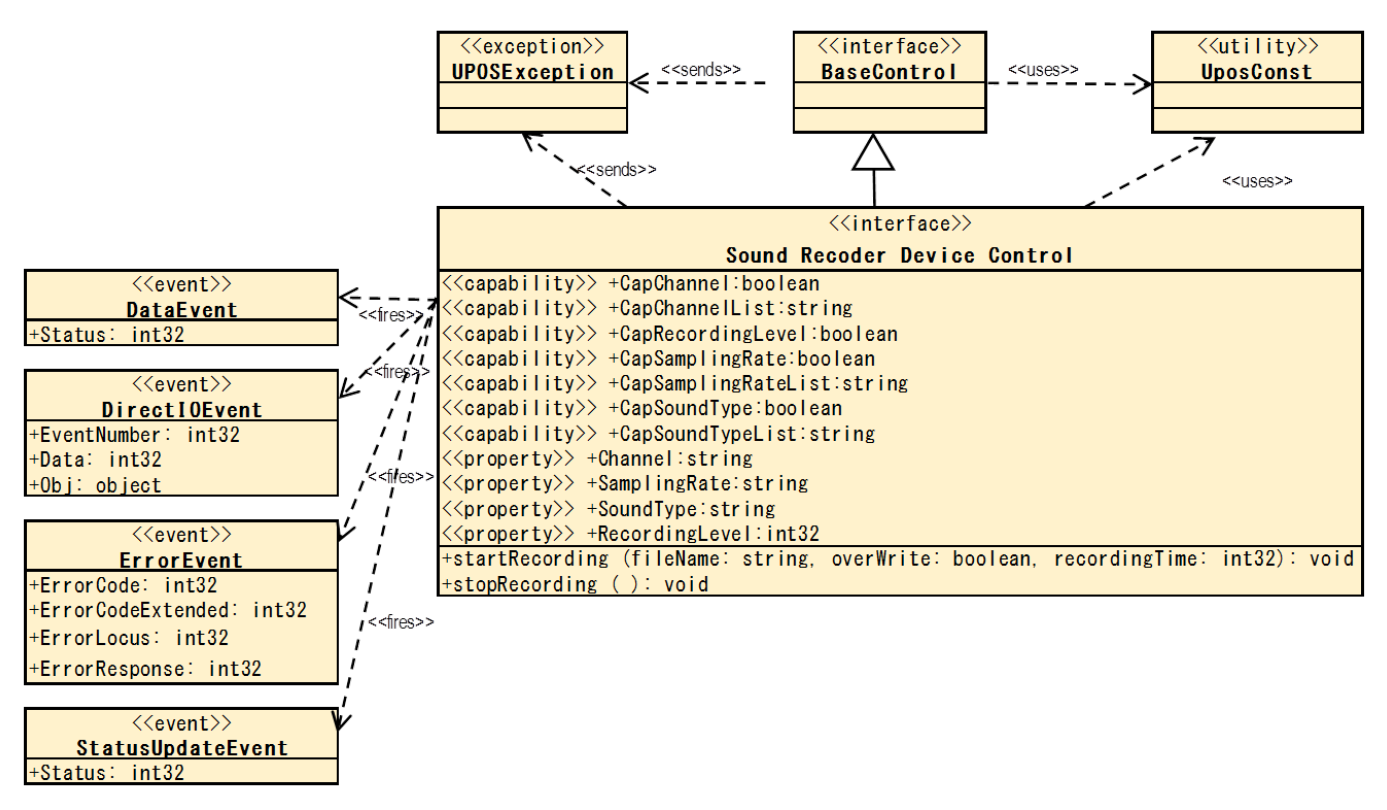

Fig. Chap. 41-1 Sound Recorder Class Diagram
The Sound Recorder follows the general "Device Input Model" for event-driven input:

- "The control will generate a **DataEvent** when the recording started by the **startRecording** method ends when the specified time elapses and the recording to the specified file is completed.
- When an application calls the **stopRecording** method to end recording, **DataEvent** will not occur."
- If the **AutoDisable** property is true, then the device automatically disables itself when a **DataEvent** is enqueued.
- An enqueued **DataEvent** can be delivered to the application when the **DataEventEnabled** property is true and other event delivery requirements are met. Just before delivering this event, data is copied into corresponding properties, and further data events are disabled by setting **DataEventEnabled** to false. This causes subsequent input data to be enqueued while the application processes the current input and associated properties. When the application has finished processing the current input and is ready for more data, it reenables events by setting **DataEventEnabled** to true.
- An **ErrorEvent** (or events) is enqueued if an error occurs while gathering or processing input, and is delivered to the application when **DataEventEnabled** is true and other event delivery requirements are met.
- The **DataCount** property may be read to obtain the total number of enqueued **DataEvent**s.
- All enqueued input may be deleted by calling **clearInput**. See the **clearInput** method description for more details.
- All data properties that are populated as a result of firing a **DataEvent** or **ErrorEvent** can be set back to their default values by calling the **clearInputProperties** method.
- Since audio files are recorded in the area managed by the "hard total" service, the application must also support "hard total" services.

### **Device Sharing**

The Sound Recorder is an exclusive-use device, as follows:

- The application must claim the device before enabling it.
- The application must claim and enable the device before accessing some properties or calling methods that update the device.
- See the "Summary" table for precise usage prerequisites.
- The image display mode of the graphics control is as follows.

### **UPOS Ver1.16 RCSD Specification Properties(UML attributes)**

### **CapChannel Property**

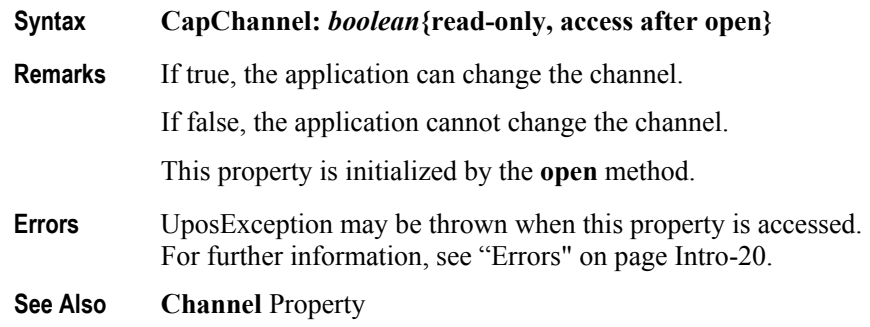

### **CapSamplingRate Property**

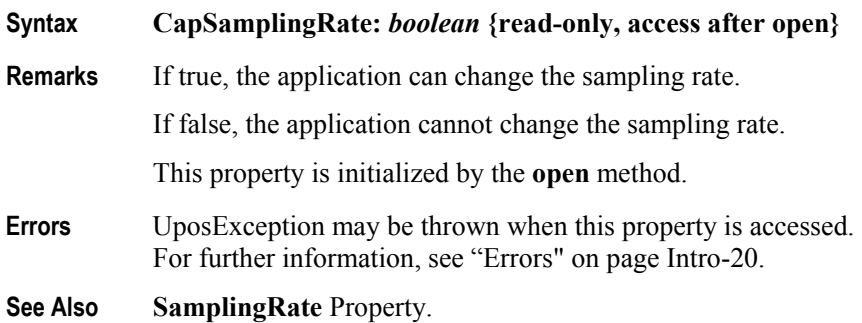

### **CapSoundType Property**

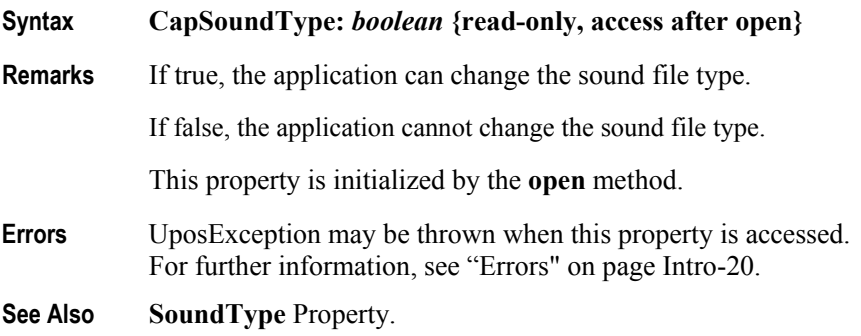

### **CapRecordingLevel Property**

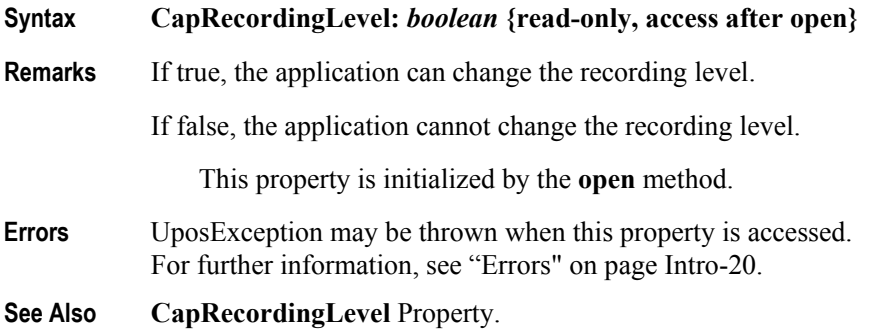

### **UPOS Ver1.16 RCSD Specification CapChannelList Property**

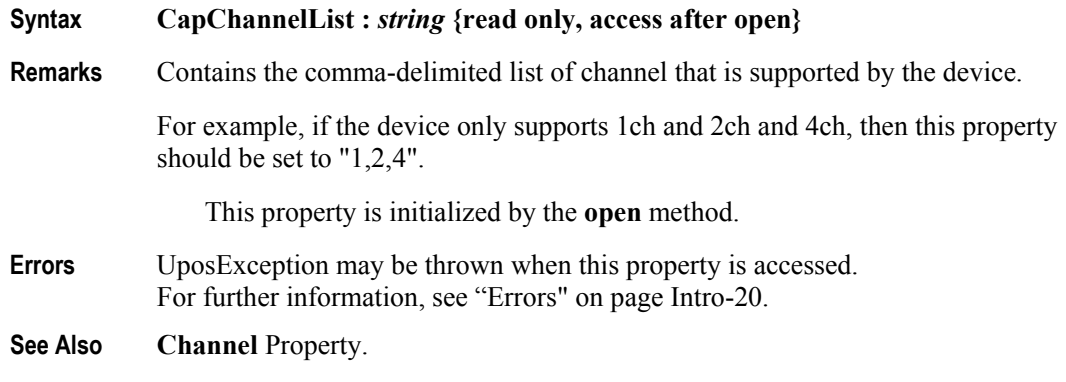

### **CapSamplingRateList Property**

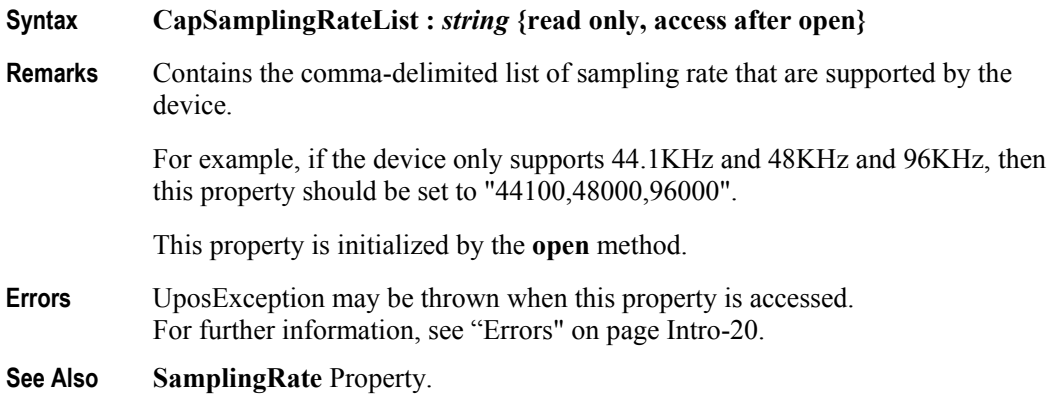

## **CapSoundTypeList Property**

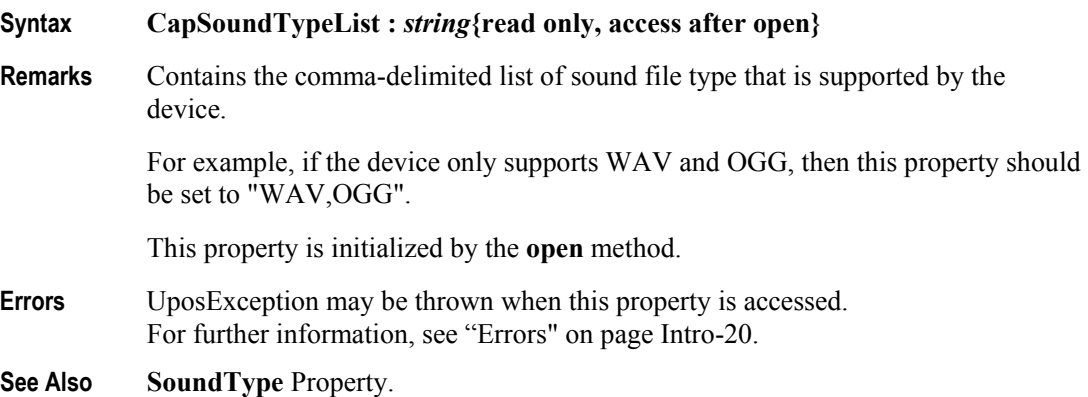

### **UPOS Ver1.16 RCSD Specification Channel Property**

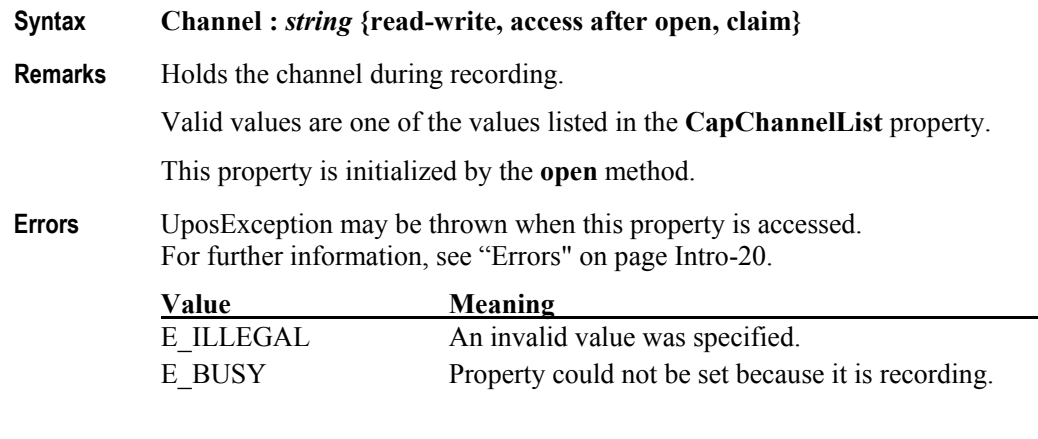

**See Also CapChannel** Property、**CapChannelList** Property

### **SamplingRate Property**

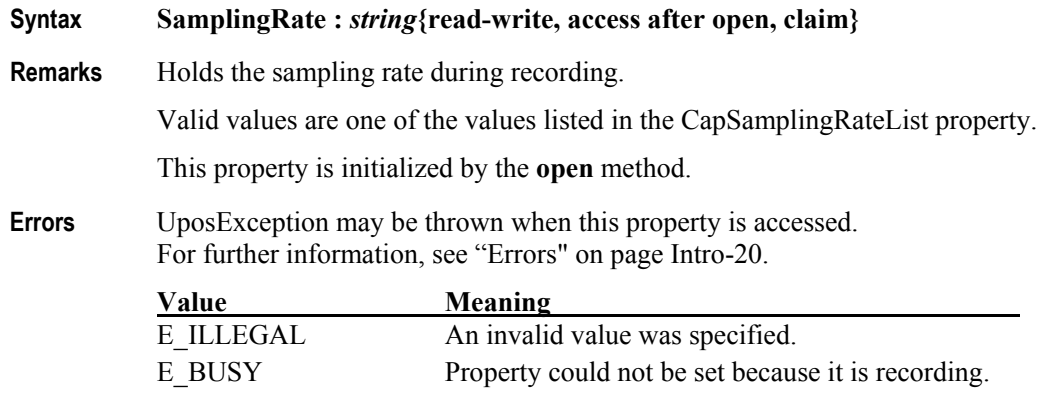

**See Also CapSamplingRate** Property、**CapSamplingRateList** Property

### **SoundType Property**

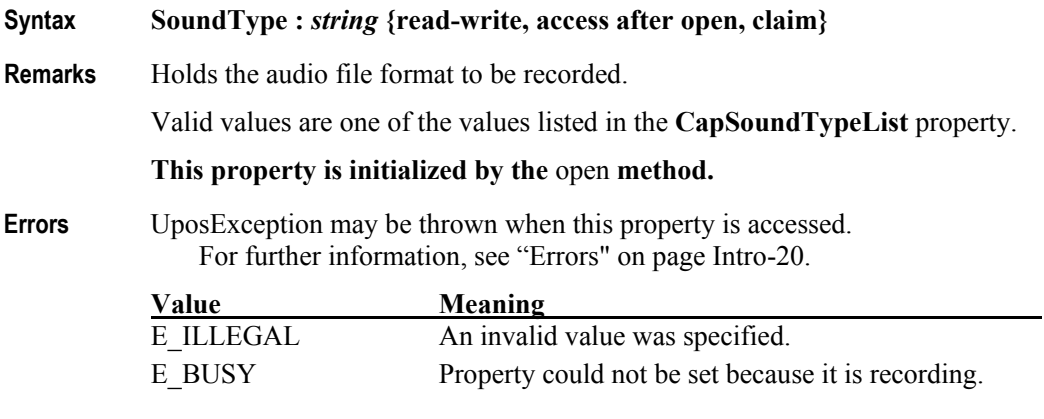

### **See Also CapSoundType** Property、**CapSoundTypeList** Property

### **UPOS Ver1.16 RCSD Specification RecordingLevel Property**

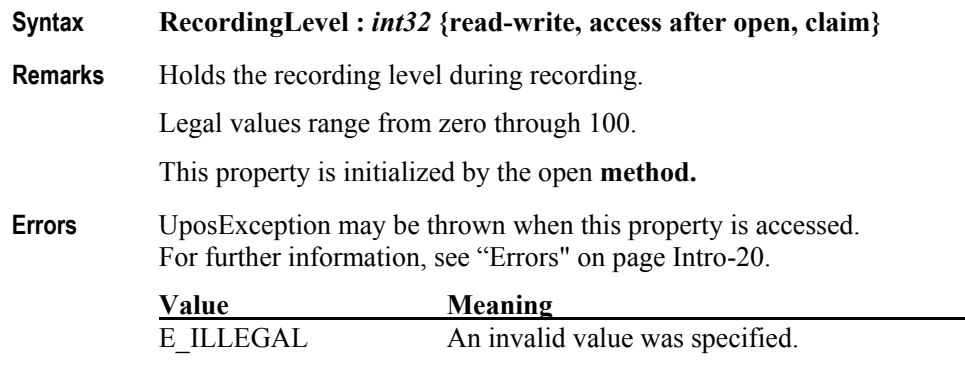

**See Also CapRecordingLevel** Property

### **UPOS Ver1.16 RCSD Specification Methods(UML operations)**

**enable}**

### **startRecording Method**

#### **Syntax startRecording (fileName :** *string***, overWrite :** *boolean***, recordingTime :** *int32***):**

 **void{raises-exception, use after open, claim,** 

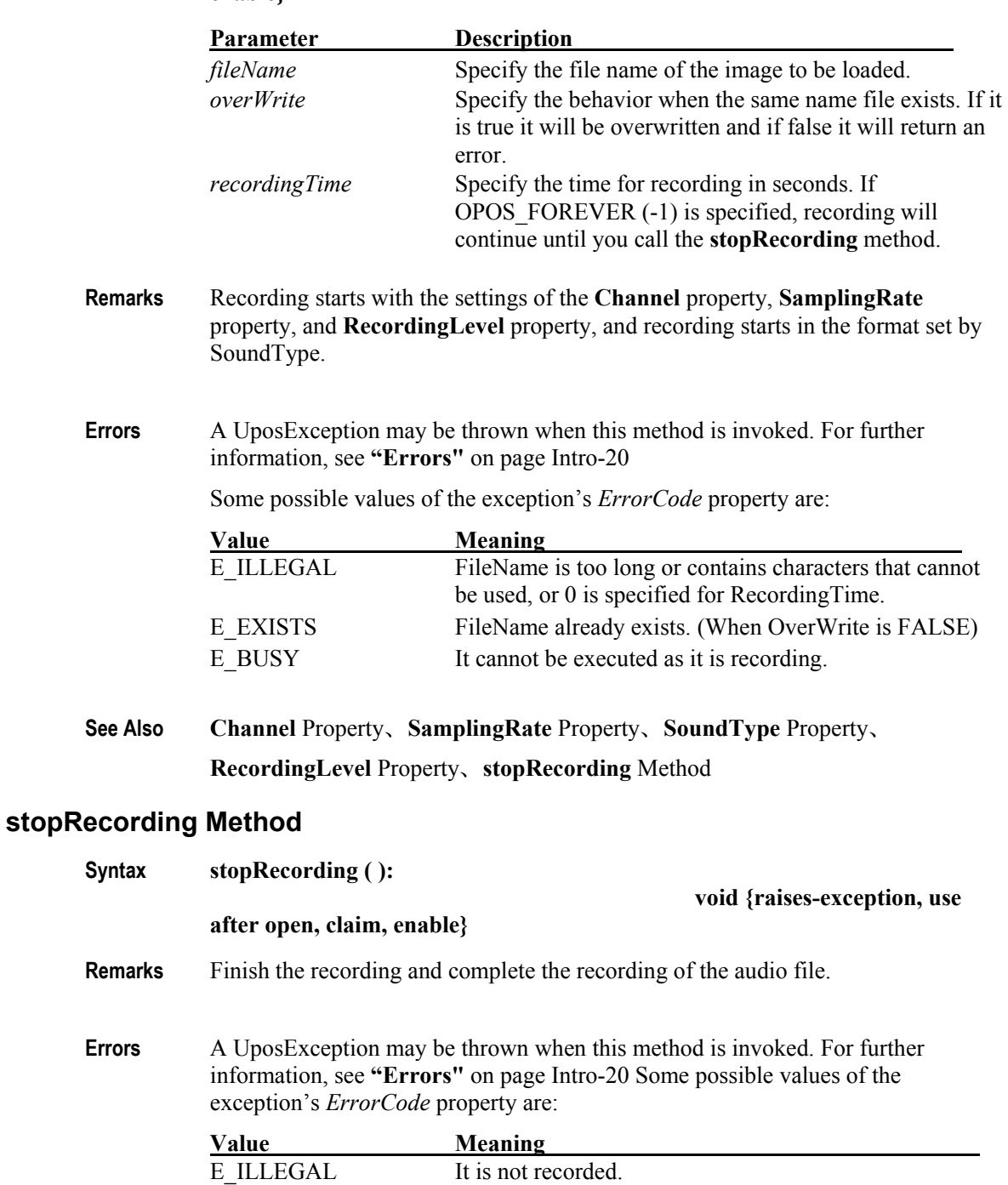

**See Also StartRecording** Property

### **UPOS Ver1.16 RCSD Specification Events(UML interfaces)**

### **ErrorEvent** *Updated in Release 1.16*

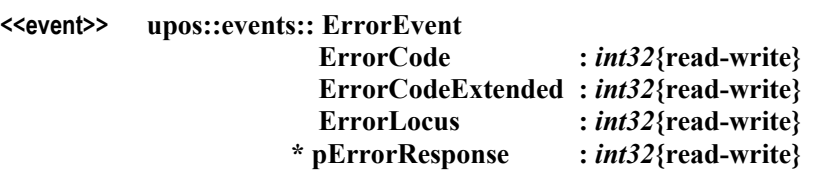

**Attributes** This event contains following attributes.

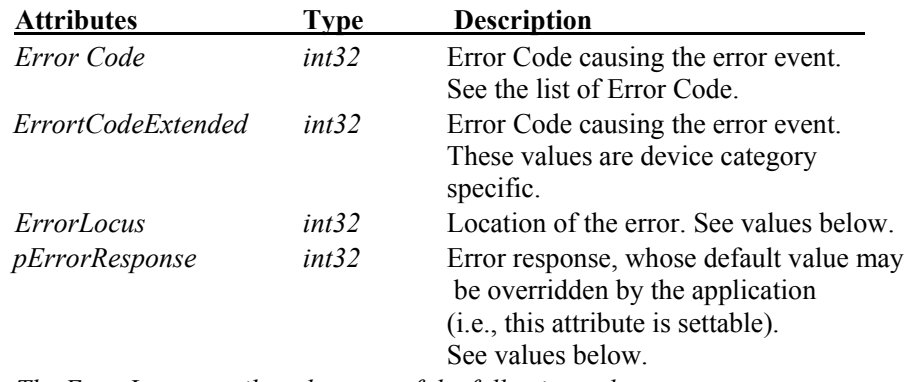

*The ErrorLocus attribute has one of the following values:*

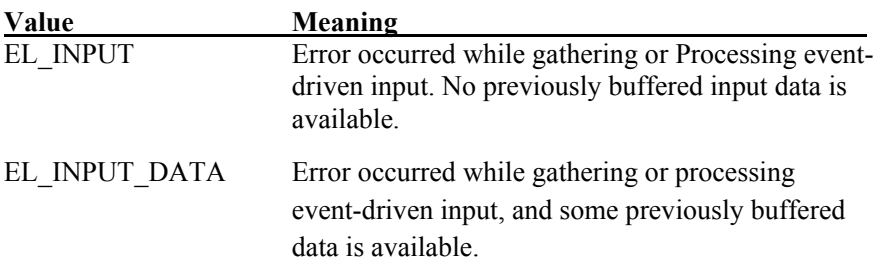

*If ResultCode is E\_EXTENDED, ResultCodeExtended is set to one of the following values.*

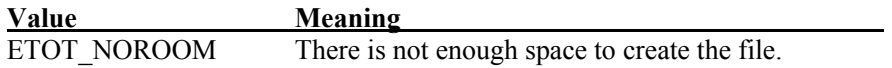

*The application's error event handler can set the ErrorResponse attribute to one of the following values:*

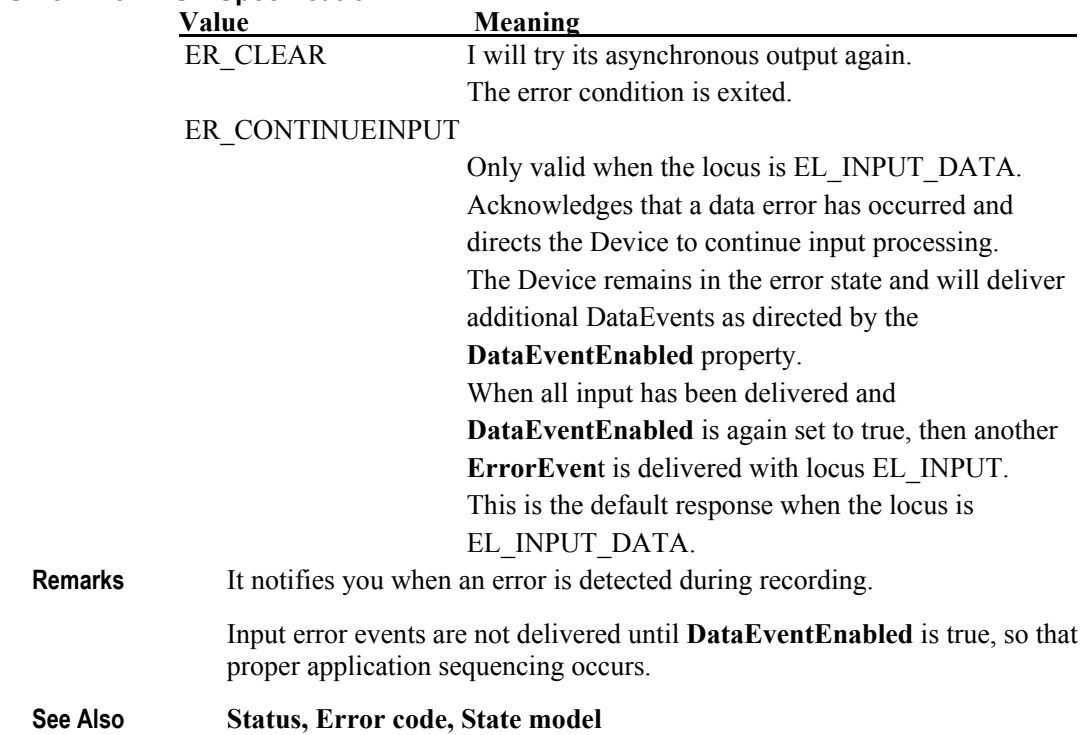

CHAPTER 42

# **Voice Recognition**

This Chapter defines the Voice Recognition device category.

# **Summary**

### **Properties (UML attributes)**

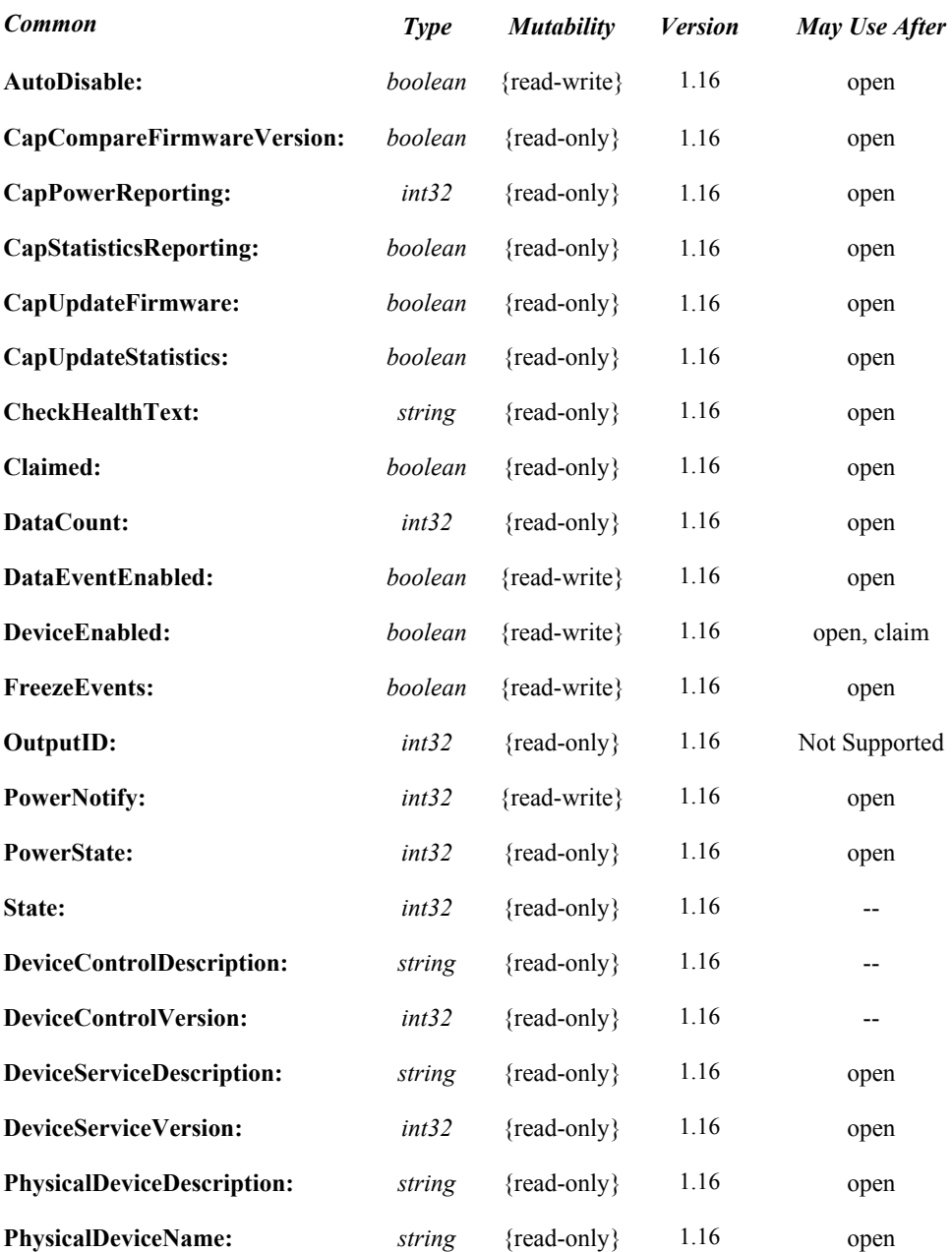

### **Properties (Continued)**

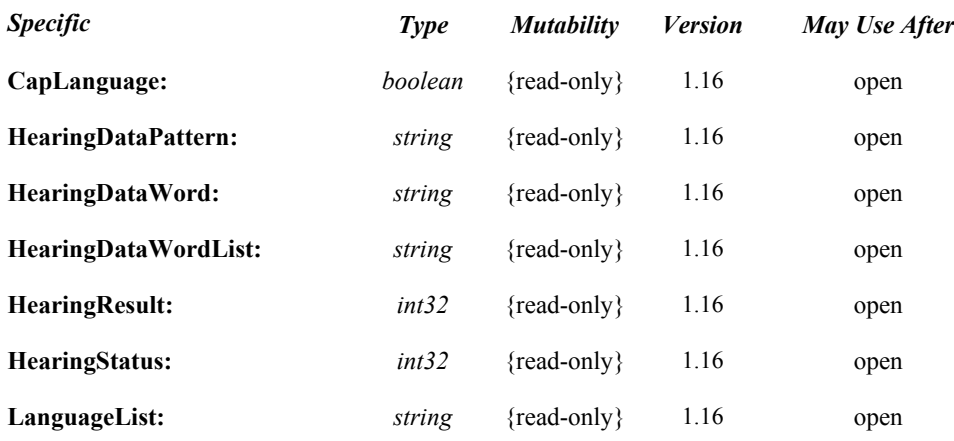

### **e Methods (UML operations)**

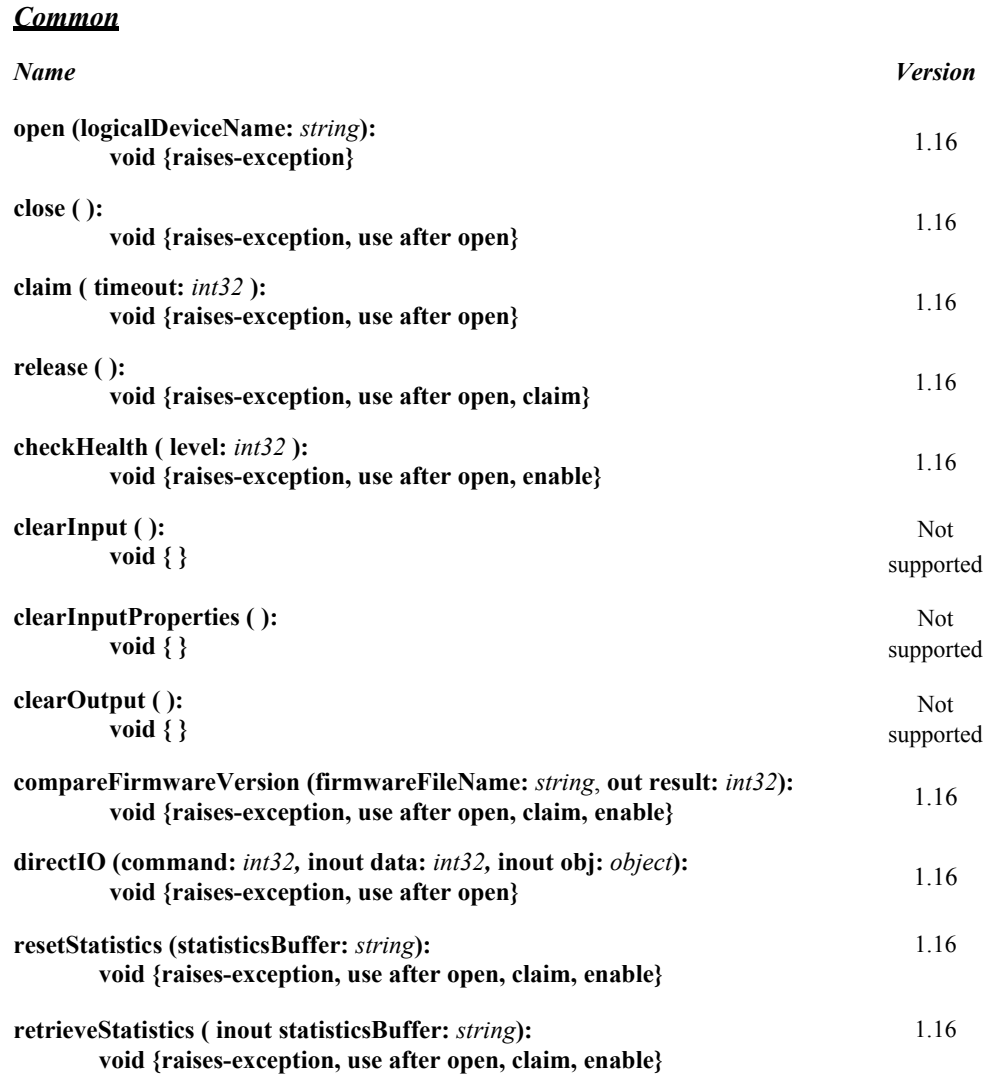

### **e Methods (UML operations)(continued)**

#### *Common*

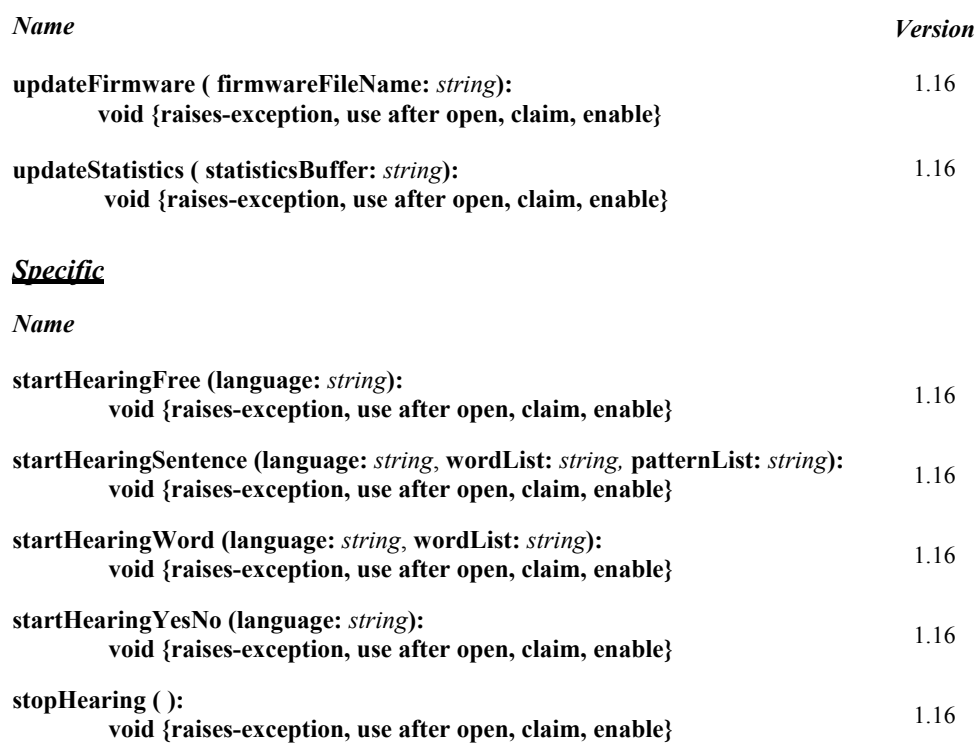

### **Events (UML interfaces)**

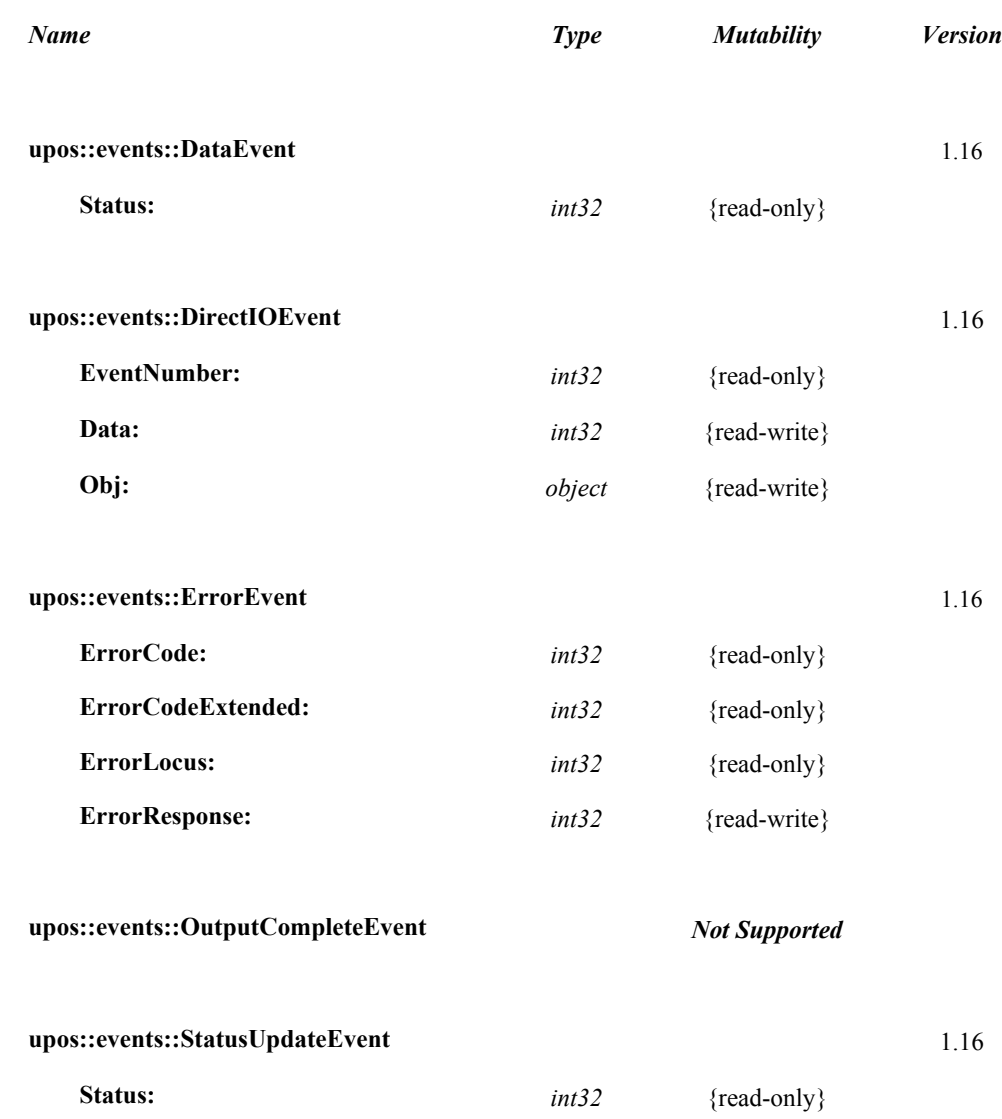

### **UPOS Ver1.16 RCSD Specification General Information**

The Voice Recognition programmatic name is "VoiceRecognition".

### **Capabilities**

The Voice Recognition has the following capability:

• Convert spoken words to strings.

## **Voice Recognition Class Diagram**

The following diagram shows the relationships between the Voice Recognition classes.

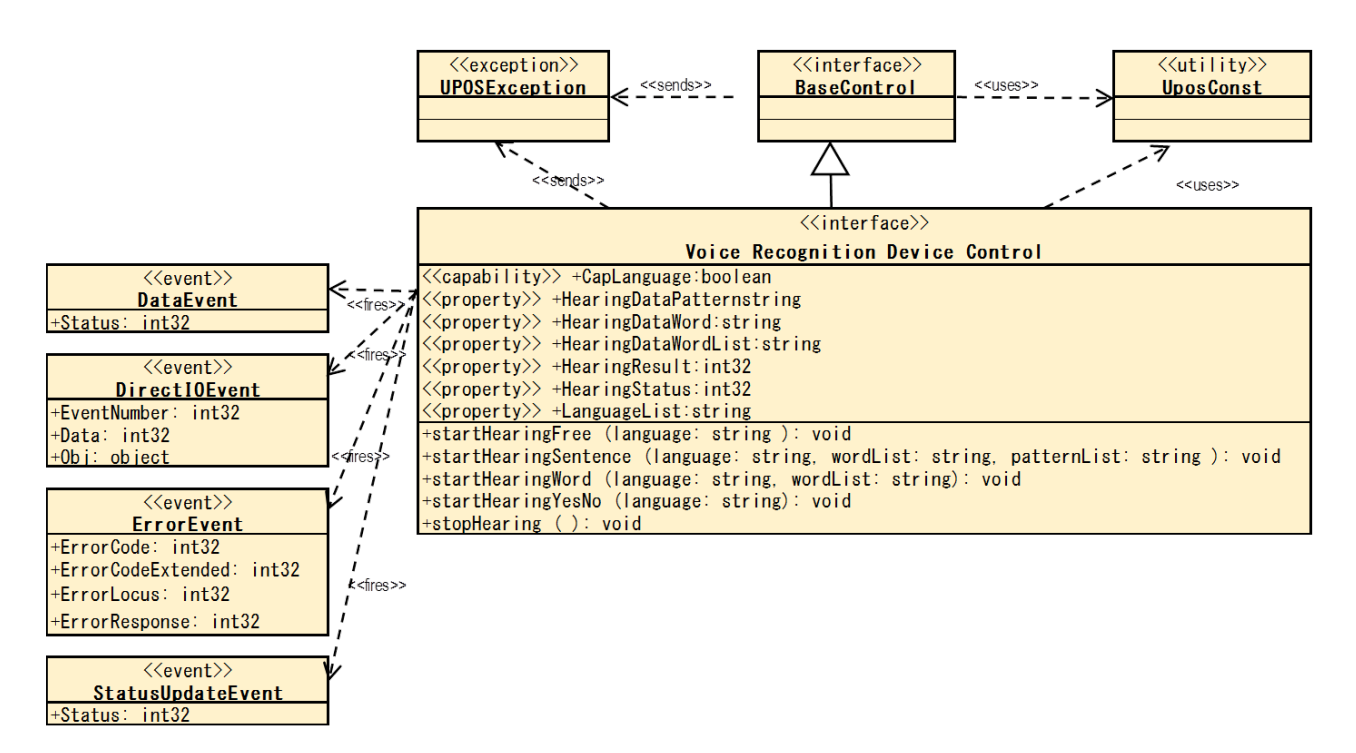

Fig. Chap. 42-1 Voice Recognition Class Diagram

The Voice Recognition follows the general "Device Input Model" for event-driven input:

Control starts voice recognition with the **startHearingYesNo** method, **startHearingSentence** method, etc., and generates **DataEvent** when recognizing voice.

If the **AutoDisable** property is true, then the device automatically disables itself when a **DataEvent** is enqueued.

An enqueued **DataEvent** can be delivered to the application when the **DataEventEnabled** property is true and other event delivery requirements are met. Just before delivering this event, data is copied into corresponding properties, and further data events are disabled by setting **DataEventEnabled** to false. This causes subsequent input data to be enqueued while the application processes the current input and associated properties. When the application has finished processing the current input and is ready for more data, it reenables events by setting **DataEventEnabled** to true.

An **ErrorEvent** (or events) is enqueued if an error occurs while gathering or processing input, and is delivered to the application when **DataEventEnabled** is true and other event delivery requirements are met.

The **DataCount** property may be read to obtain the total number of enqueued DataEvents.

All enqueued input may be deleted by calling clearInput. See the **clearInput** method description for more details.

All data properties that are populated as a result of firing a **DataEvent** or **ErrorEvent** can be set back to their default values by calling the **clearInputProperties** method.

#### **Types of voice recognition**

Voice recognition is mainly a method of specifying word candidates to be recognized and waiting for those words.

There are the following four types of voice recognition.

#### **Yes/No/Cancel recognition**

It listens to the sound of words classified as Yes / No / Cancel defined by the device.

For example, the voice ""OK."" is classified as Yes.

The recognized content is set in the HearingDataWord property.

For details, refer to the **startHearingYesNo** method.

#### **Word recognition**

The application specifies a list of words and listens for the voice of that word.

The recognized content is set in the HearingDataWord property.

For details, refer to the **startHearingWord** method.

#### **UPOS Ver1.16 RCSD Specification Sentence recognition**

The application specifies a word and a list of patterns of the sentences using it and awaits the sound of the sentence.

The recognized content is set in the HearingDataWordList property, **HearingDataPattern** property.

For details, see the **startHearingSentence** method.

#### **Free recognition**

Voice recognition leave to the device is performed without specifying the word to wait.

The recognized content is set in the **HearingDataWord** property.

For details, see the **startHearingFree** method.

When recognizing voice, the kind of recognition was stored in the **HearingResult** property.

### **Device Sharing**

The Voice Recognition is an exclusive-use device, as follows:

- The application must claim the device before enabling it.
- The application must claim and enable the device before accessing some properties or calling methods that update the device.
- See the "Summary" table for precise usage prerequisites.

### **UPOS Ver1.16 RCSD Specification Properties (UML attributes)**

# **CapLanguage Property**

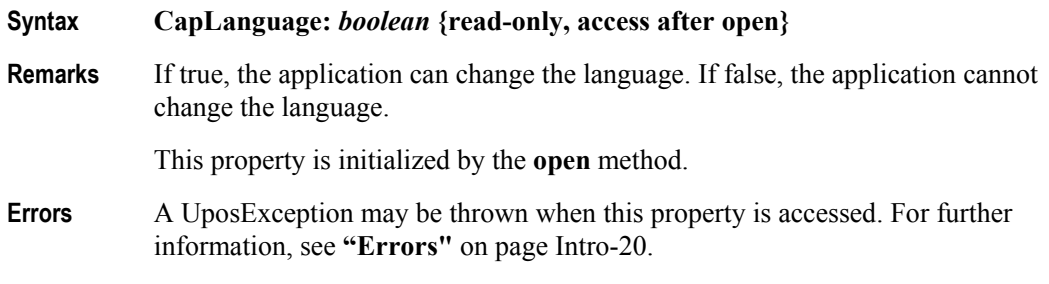

### **HearingDataPattern Property**

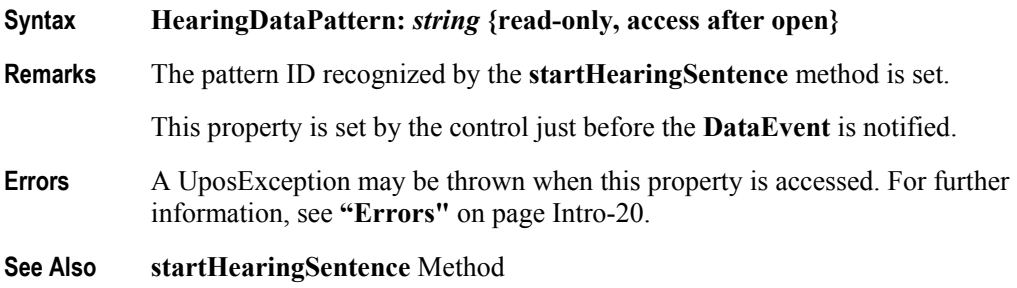

### **HearingDataWord Property**

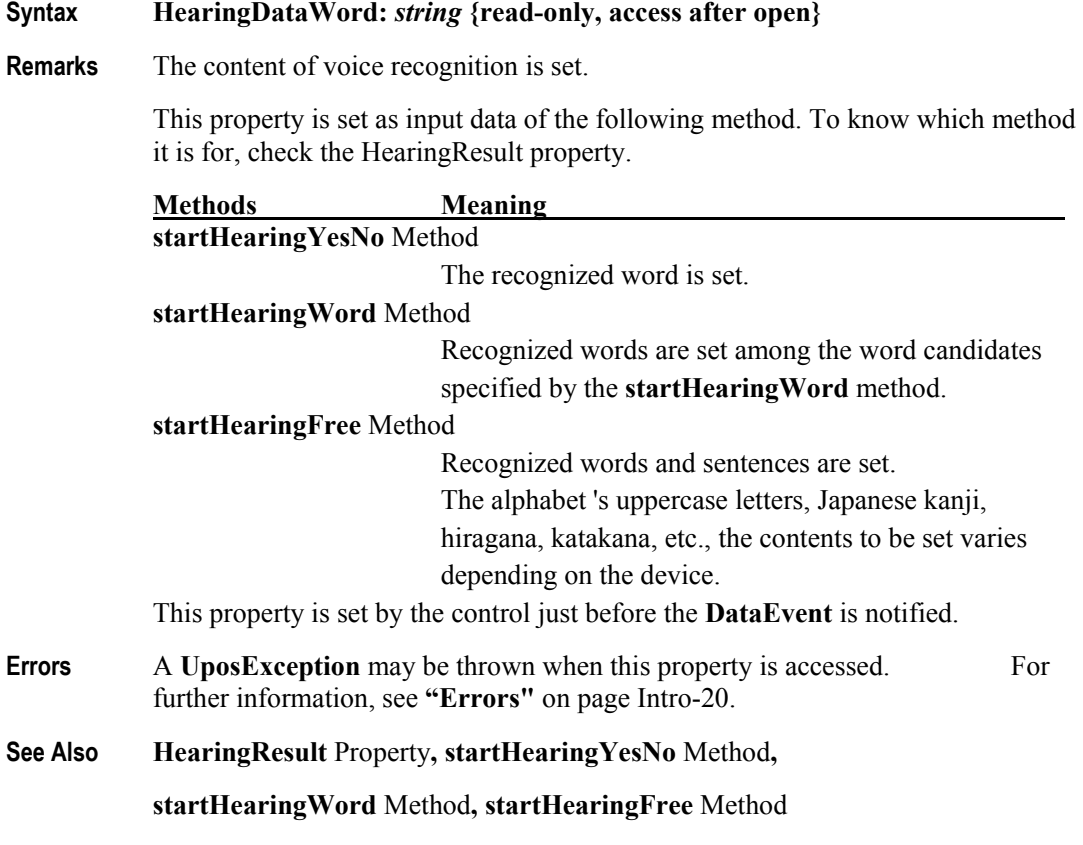

### **UPOS Ver1.16 RCSD Specification HearingDataWordList Property**

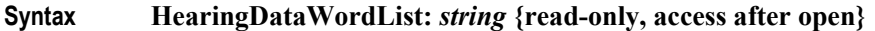

#### **Remarks** Comma-separated list of word information recognized by the **startHearingSentence** method.

Each word information consists of the following information and is shown in the following order separated by a colon (":").

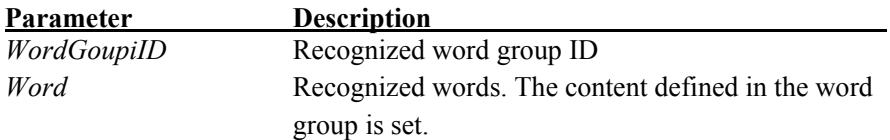

For example, in the **startHearingSentence** method, set candidates as follows, Word list: "Item: coffee: tea, number: one: two"

Sentence pattern: "Pattern 01: [product] as [number], Pattern 02: as [goods] please"

When you recognize the word "one coffee."

In the pattern "Pattern 01", "coffee" of the word group "product" and "one" of "number" are recognized.

At that time, it looks like the following.

"Item: coffee, number: one"

This property is set by the control just before the **DataEvent** is notified.

- **Errors** A **UposException** may be thrown when this property is accessed. For further information, see **"Errors"** on page Intro-20.
- **See Also startHearingSentence** Method

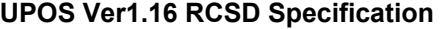

**Syntax HearingStatus:** *int32* **{read-only, access after open}**

**Remarks** A value indicating the voice recognition result is set.

The parameters to be set are as follows.

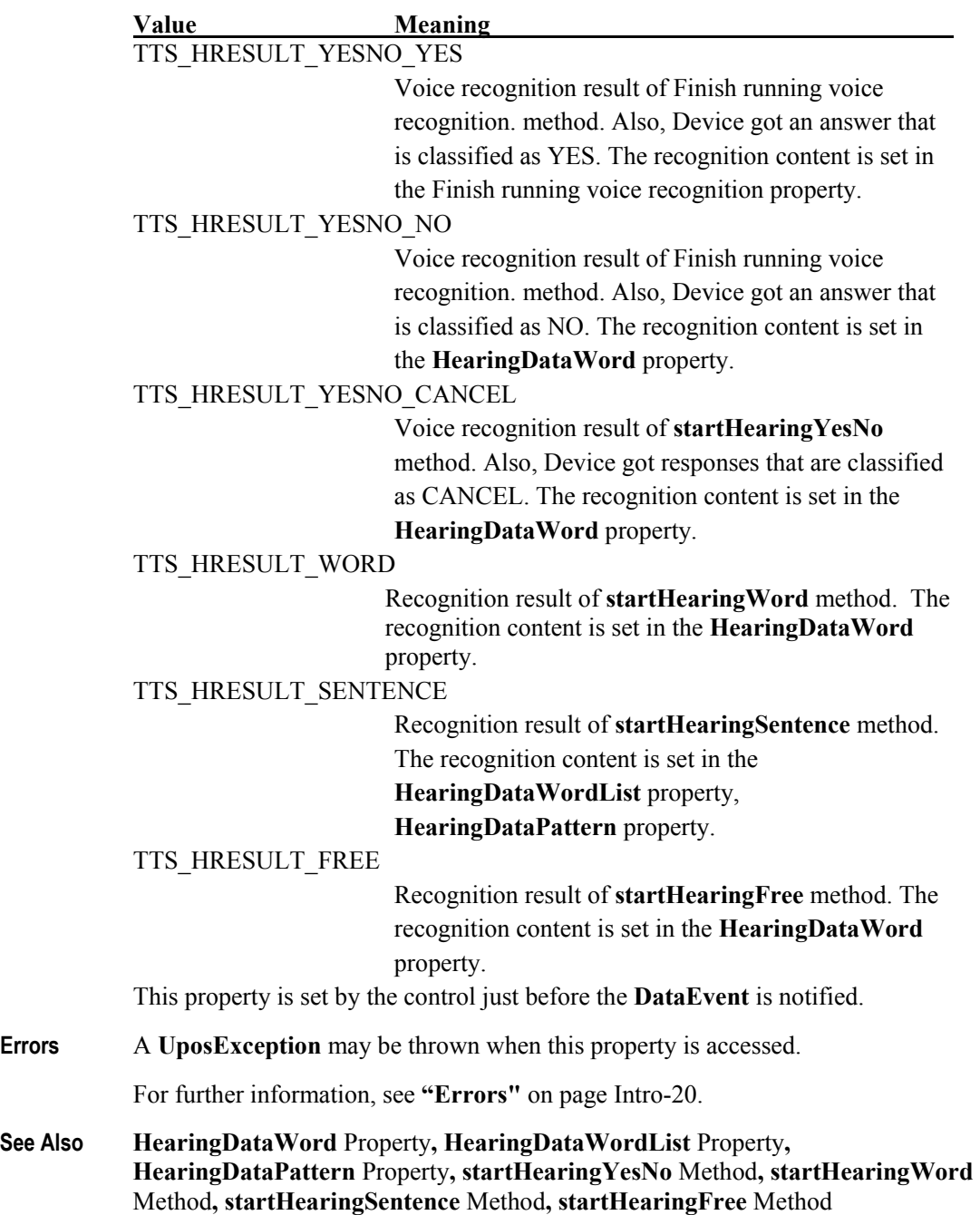

### **UPOS Ver1.16 RCSD Specification HearingStatus Property**

### **Syntax HearingStatus:** *int32* **{read-only, access after open}**

**Remarks** A value indicating the voice recognition status is set.

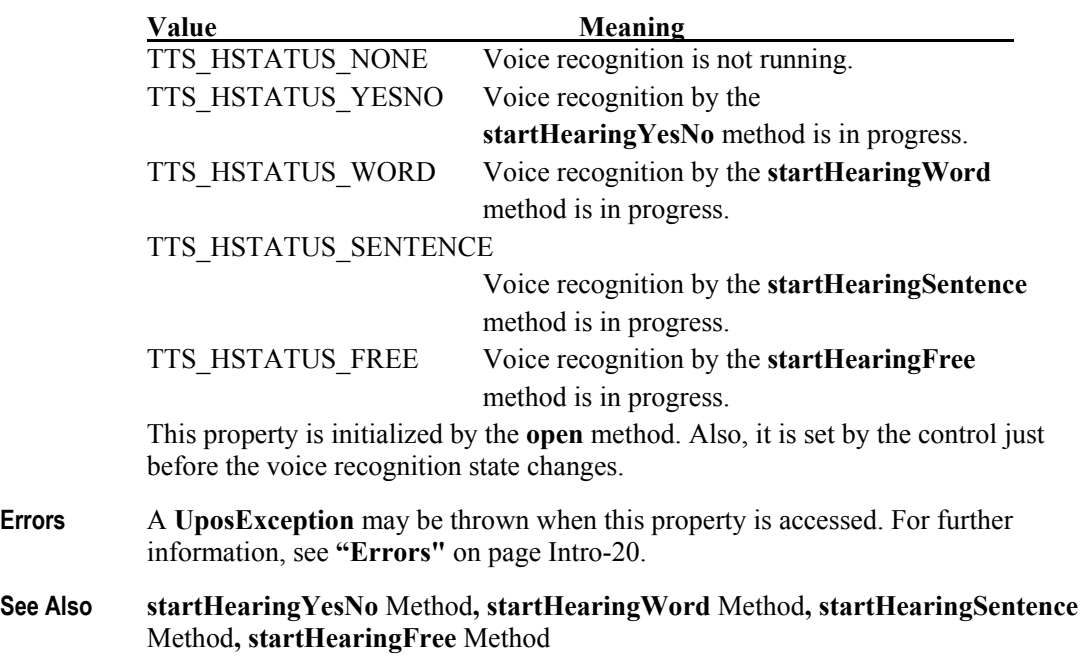

### **LanguageList Property**

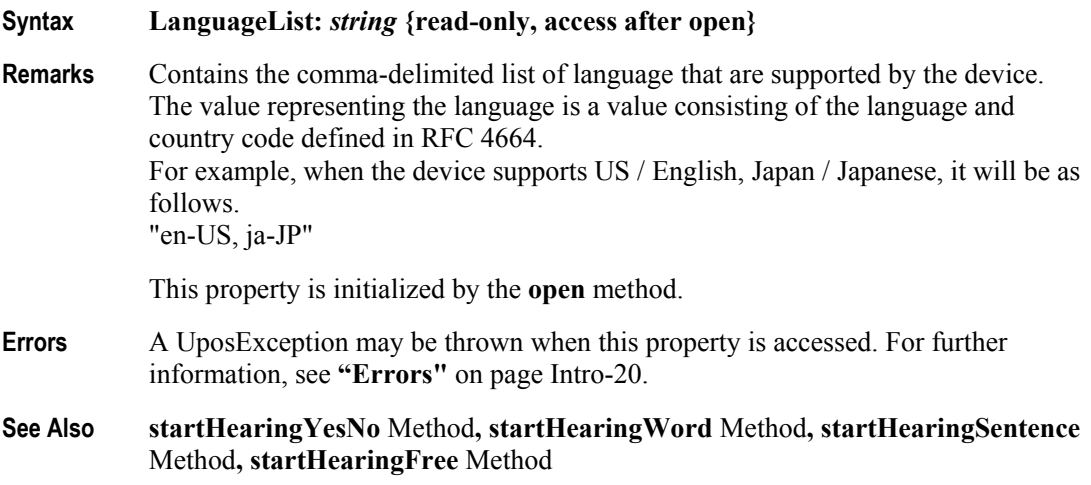

### **UPOS Ver1.16 RCSD Specification Methods (UML operations)**

### **startHearingFree Method**

#### **Syntax startHearingFree (language:** *string***): void {raises-exception, use after open, claim, enable}**

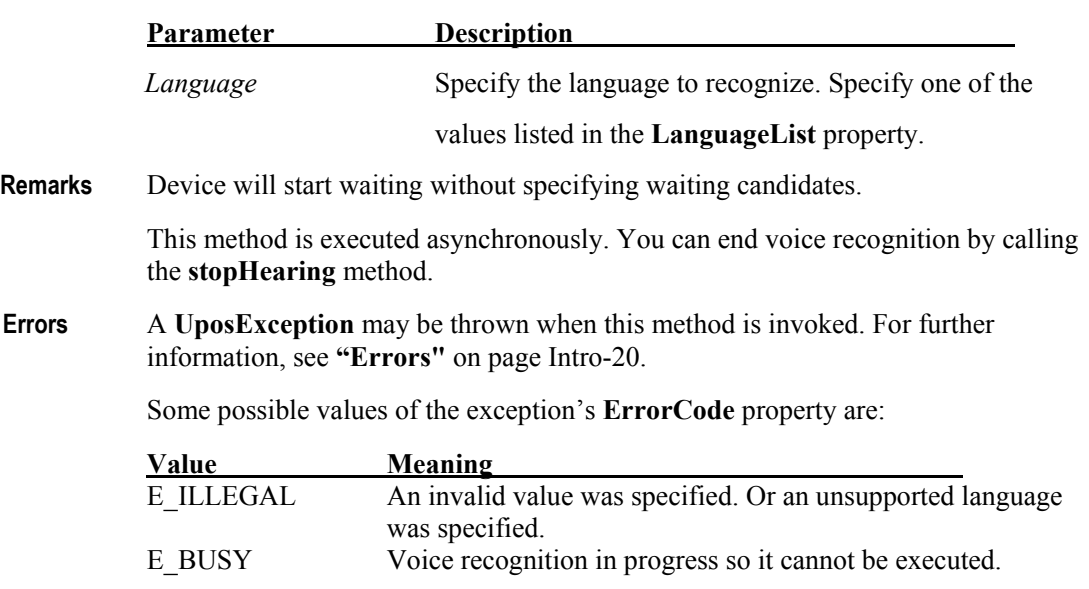

**See Also LanguageList** Property**, stopHearing** Method

### **startHearingSentence Method**

#### **Syntax startHearingSentence (language:** *string***, wordList:** *string***, patternList:** *string***): void {raises-exception, use after open, claim, enable}**

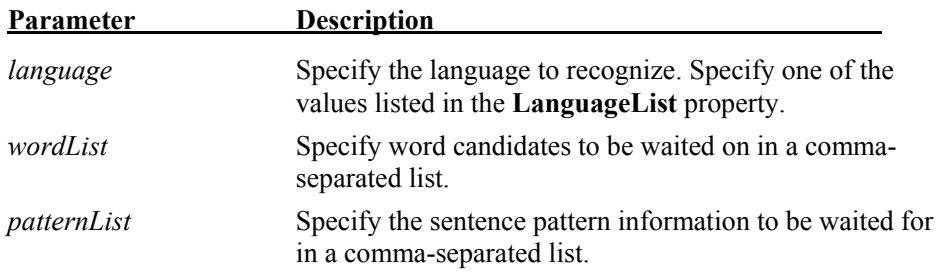

Each word information specified in wordList consists of the following information and is shown in the following order, separated by a colon (":").

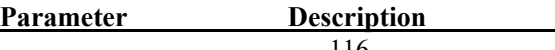

ID to identify word list

*wordList* A word candidate to be awaited for being separated by a colon (":")

For example, to specify word candidates "one" and "two" for word candidates "coffee" "tea" and word group "number" in the single item group "product", specify as follows.

"Item: coffee: tea, number: one: two"

Each word information specified in patternList consists of the following information, and it is shown in the following order separated by a colon (":").

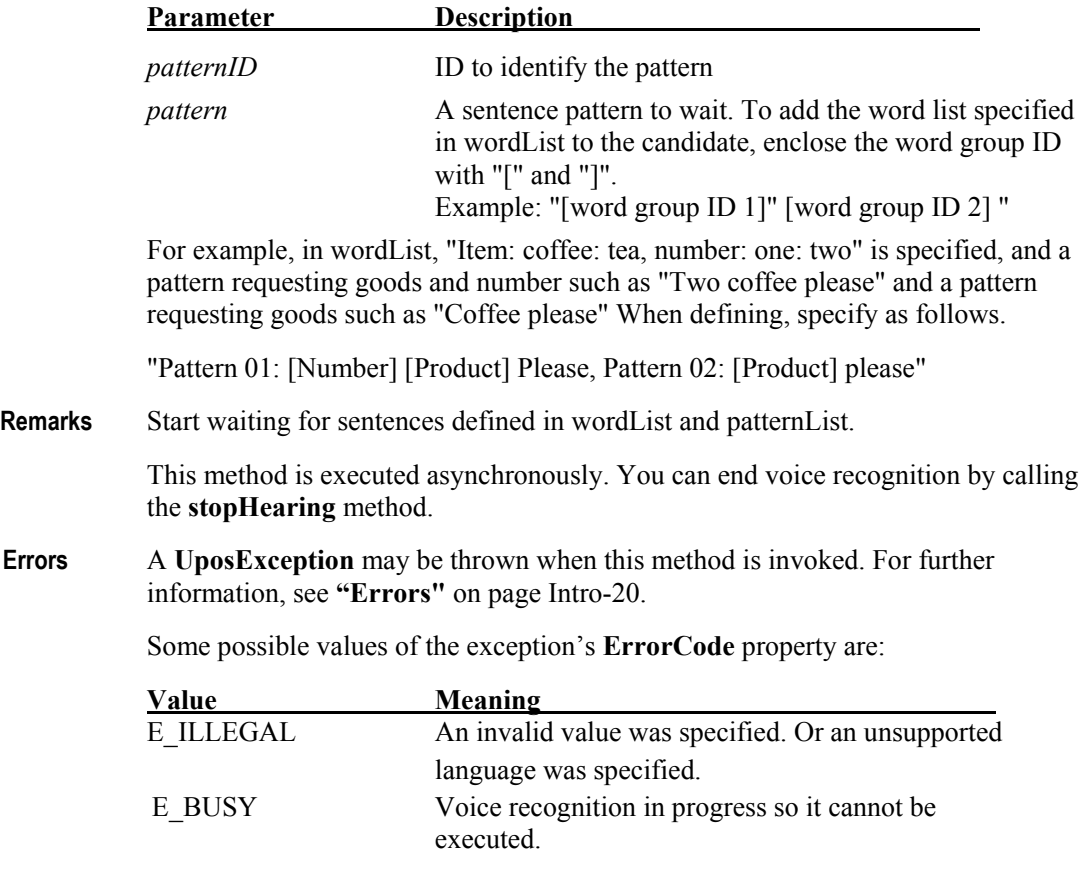

**See Also LanguageList** Property**, stopHearing** Method

### **UPOS Ver1.16 RCSD Specification startHearingWord Method**

### **Syntax startHearingWord (language:** *string***, wordList:** *string***): void {raises-exception, use after open, claim, enable}**

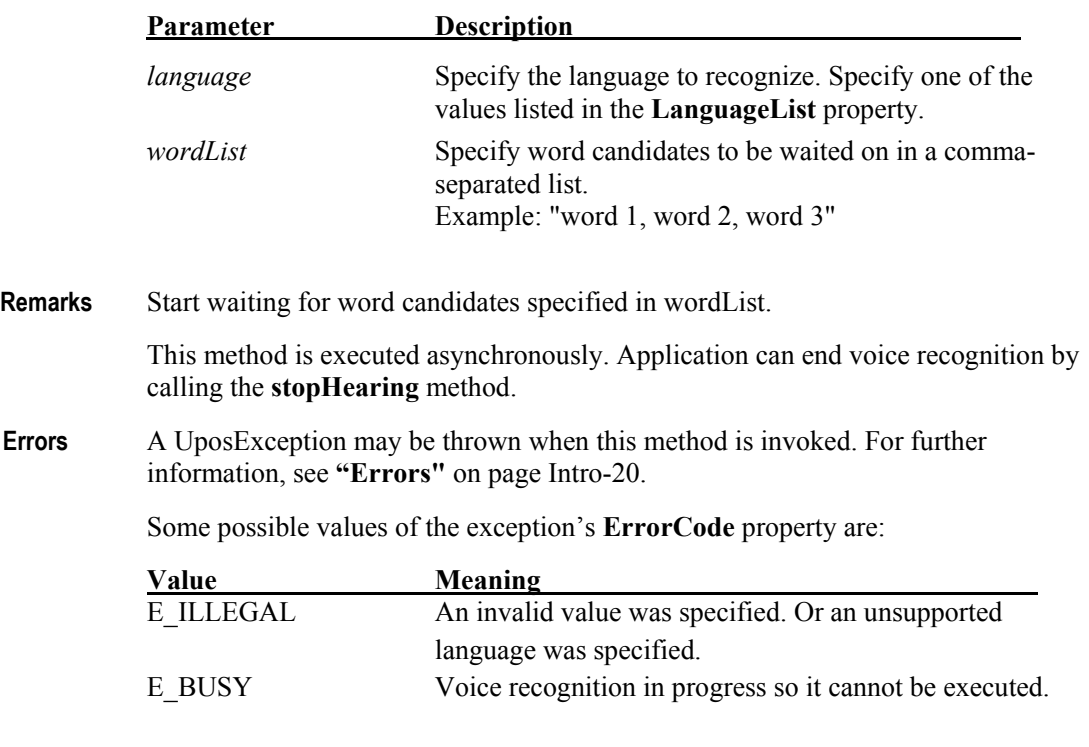

**See Also LanguageList** Property**, stopHearing** Method

### **UPOS Ver1.16 RCSD Specification startHearingYesNo Method**

#### **Syntax startHearingYesNo (language:** *string***): void {raises-exception, use after open, claim, enable}**

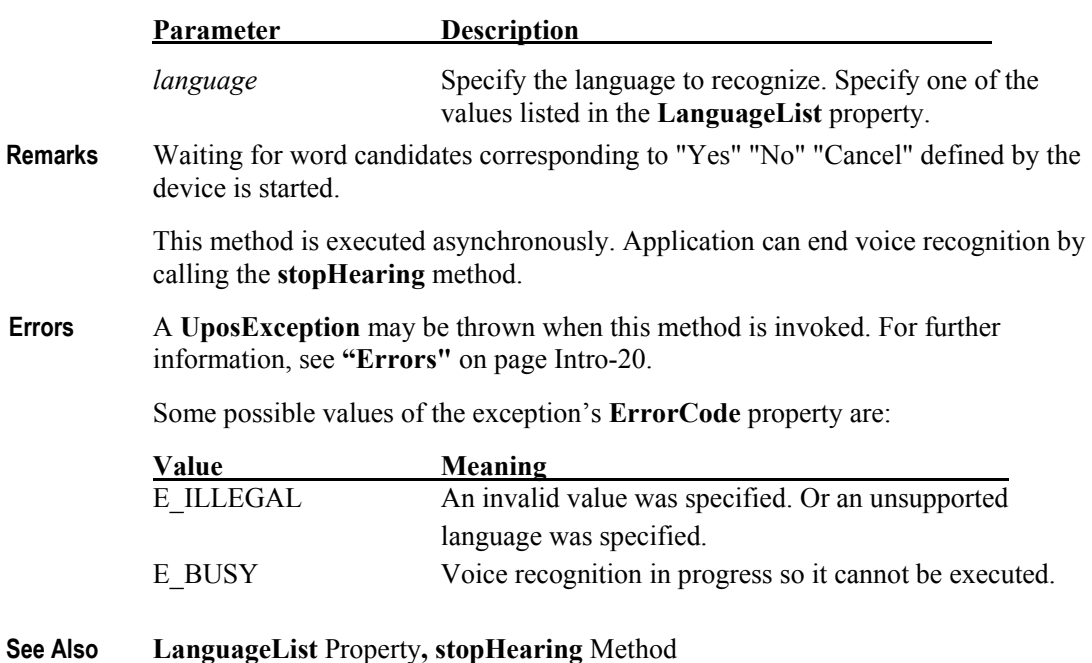

### **stopHearing Method**

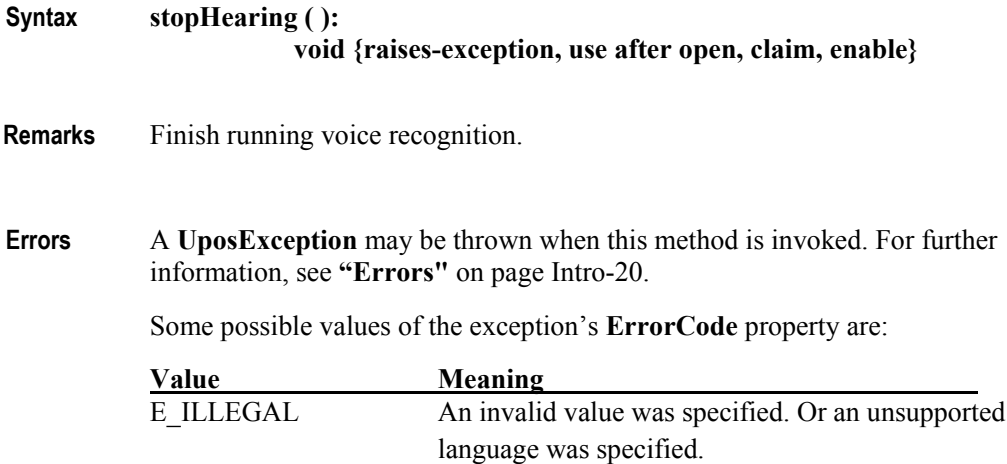

CHAPTER 43

# **Sound Player**

**This Chapter defines the Sound Player device category.**

# **Summary**

### **Properties (UML attributes)**

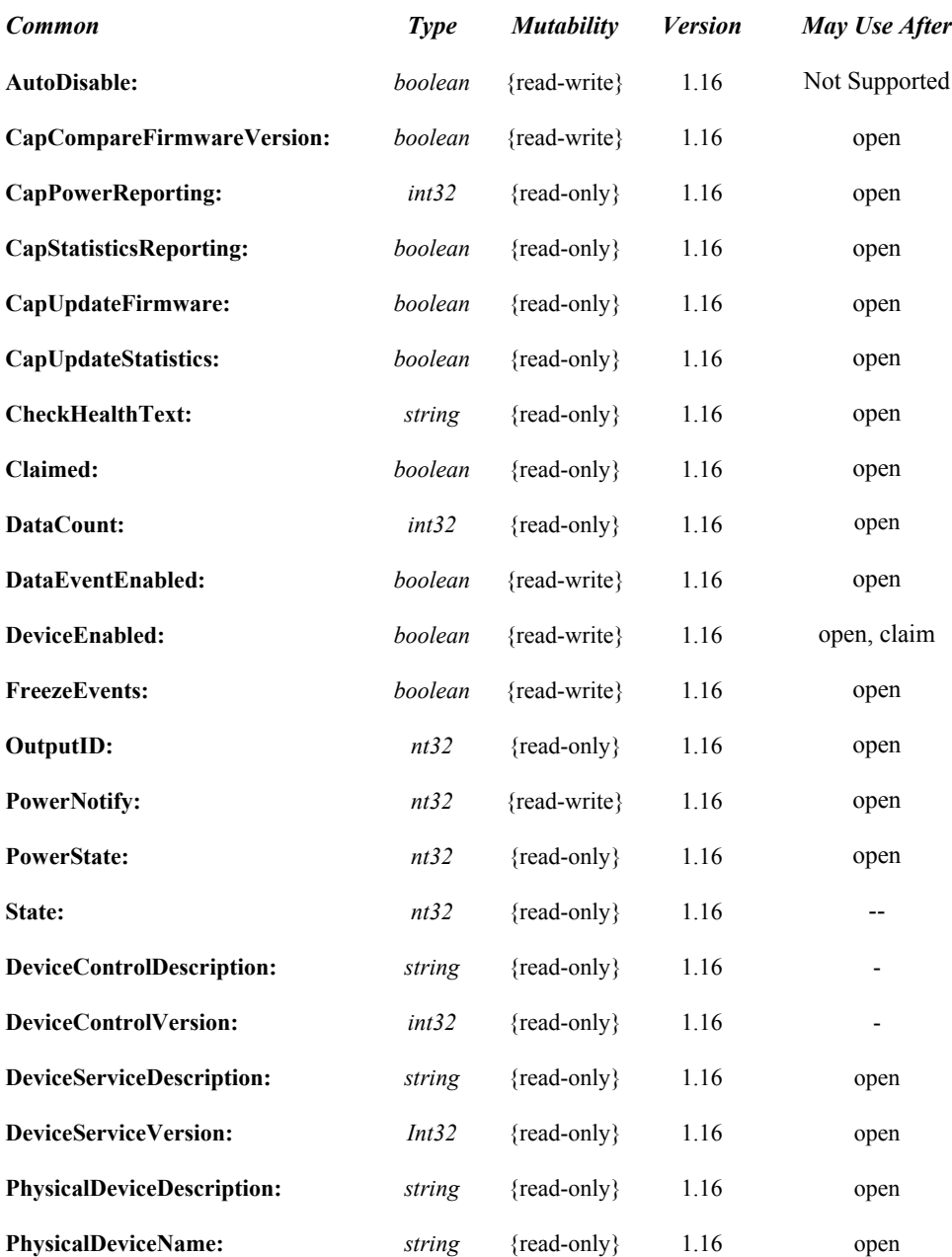

### **Properties (Continued)**

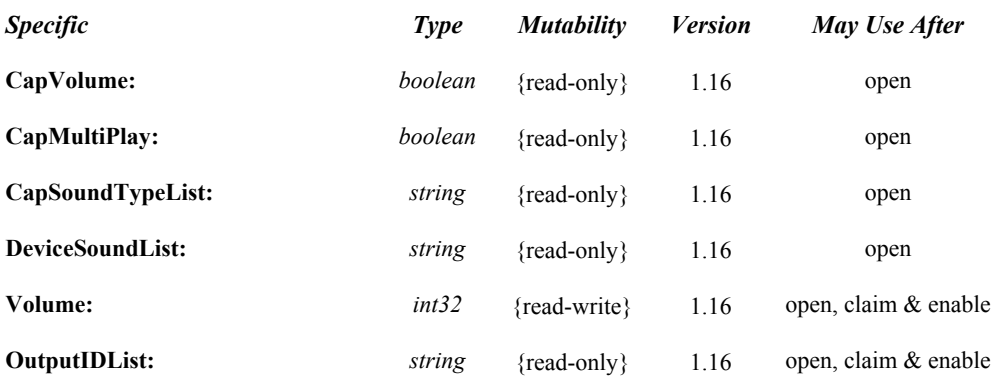

### **e Methods (UML operations)**

#### *Common*

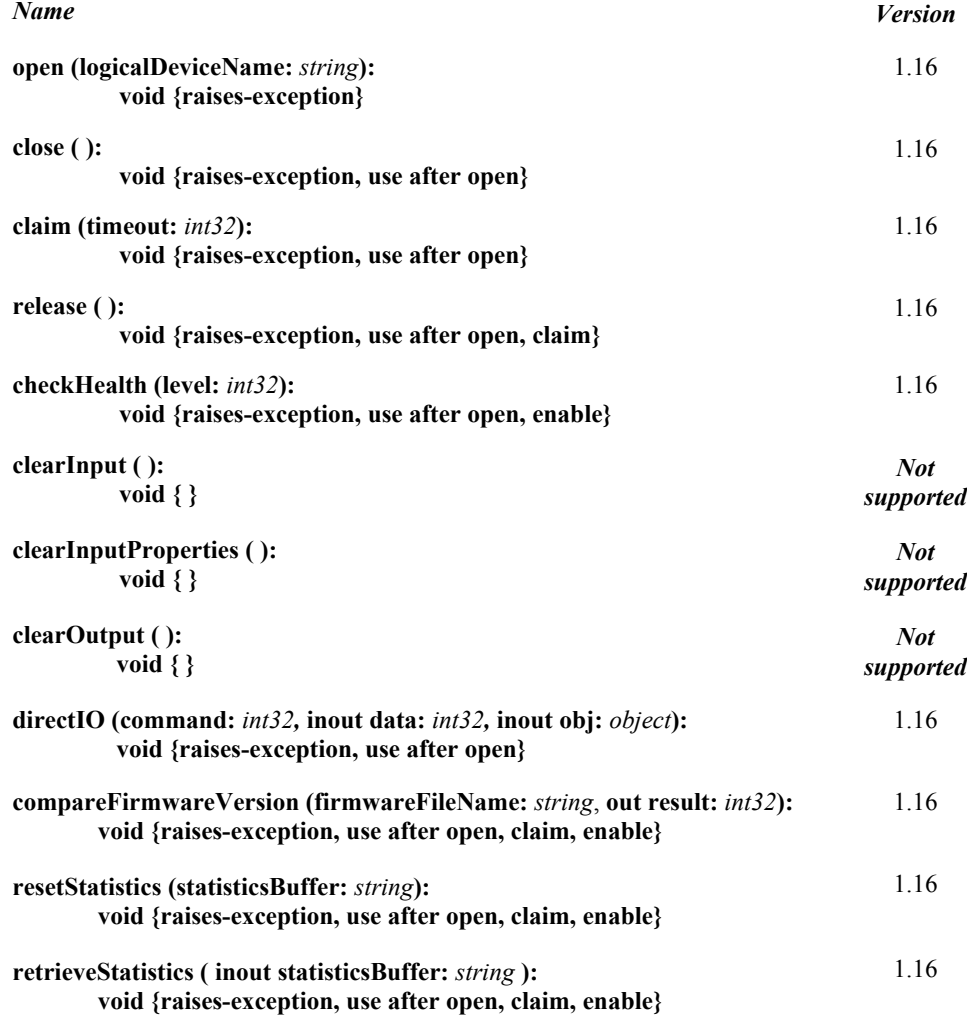

### **e Methods (UML operations)(continued)**

#### *Common*

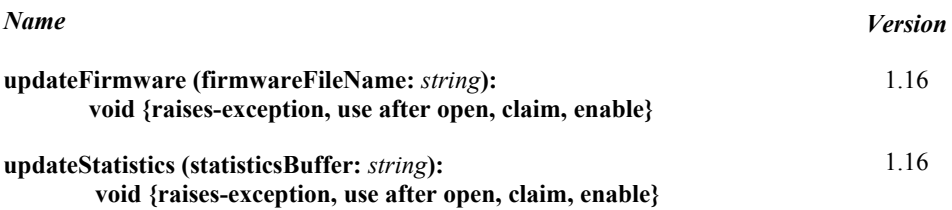

#### *Specific*

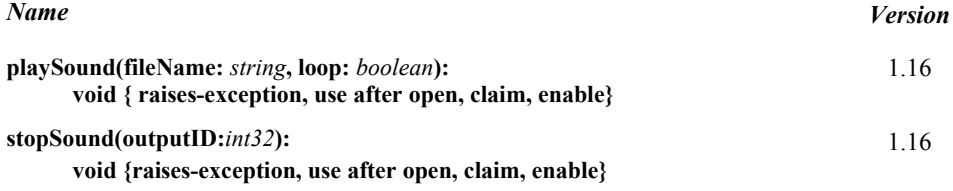

### **Events (UML interfaces)**

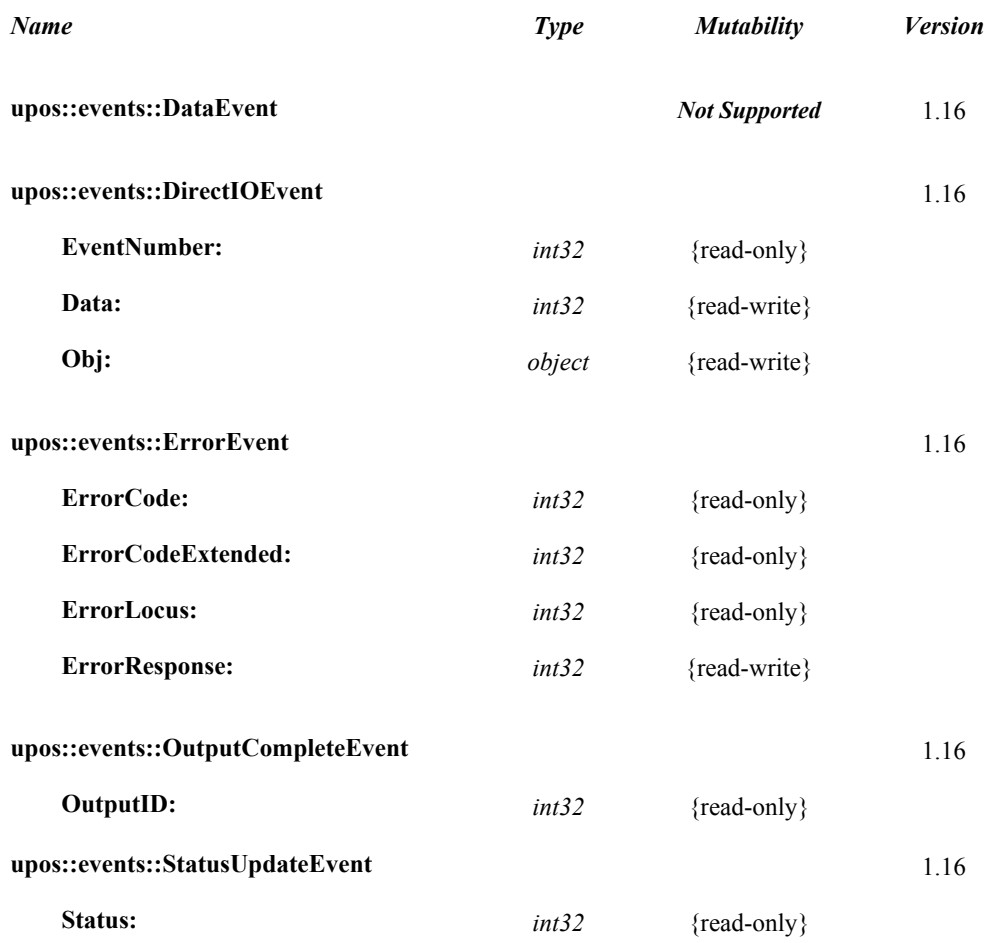

### **UPOS Ver1.16 RCSD Specification General Information**

The Sound Player programmatic name is "SoundPlayer".

### **Capabilities**

The Sound Player has the following capability:

Play audio file.

### **Sound Player Class Diagram**

The following diagram shows the relationships between the Sound player classes.

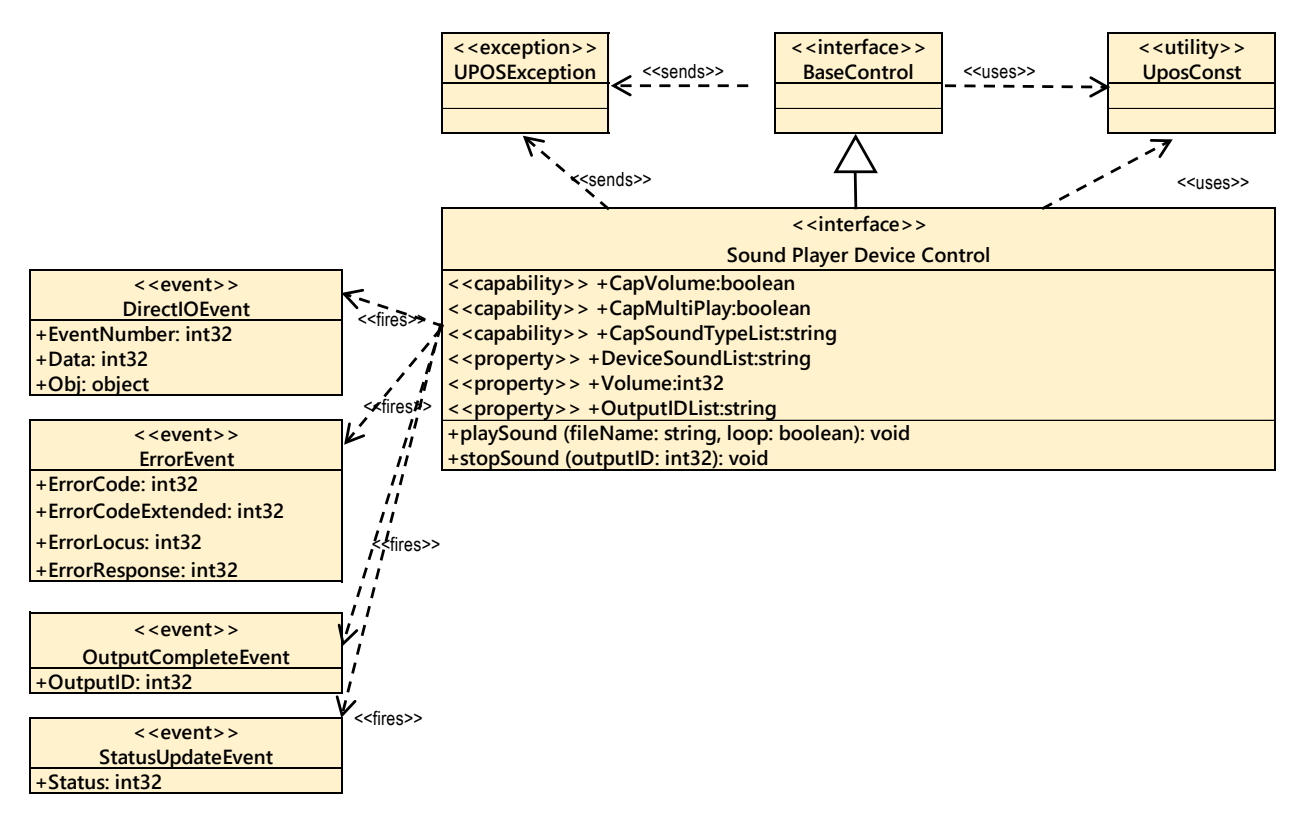

Fig. Chap.43-1 Sound Playter Class Diagram

The Sound Player follows the general device behavior model for asynchronous output devices:

- The application calls a **startSound** method to start playing sound. The Device validates the method parameters and produces an error condition immediately if necessary. If the validation is successful, the Device does the following:
- "1. Buffers the request in program memory, for delivery to the Physical Device as soon as the Physical Device can receive and process it.
- 2. Sets the OutputID property to a unique integer identifier for this request.
- 3. Returns as soon as possible."
- When the Device successfully completes a request, an **OutputCompleteEvent** is enqueued for delivery to the application. A property of this event contains the output ID of the completed request. The application should compare the returned **OutputCompleteEvent** property **OutputID** value with the **OutputID** value set by the asynchronous process method call used to send the data in order to track what data has been successfully sent to the device.
- If an error occurs while processing a request, an ErrorEvent is enqueued which will be delivered to the application after the events already enqueued, including **OutputCompleteEvent**s .I No further asynchronous output will occur until the event has been delivered to the application. If the response is ER\_CLEAR, then outstanding asynchronous output is cleared. If the response is ER\_RETRY, then output is retried; note that if several outputs were simultaneously in progress at the time that the error was detected, then the Service may need to retry all of these outputs.
- Asynchronous output is always performed on a first-in first-out basis. If the device supports concurrent playback, the request will be executed simultaneously. To check if the device supports simultaneous playback, check the **CapMultiPlay** property.
- "If the request is terminated before completion, due to reasons such as the application calling the **clearOutput** method, then no **OutputCompleteEvent** is delivered.
- Application can also delete the output individually by calling the **stopSound** method. Also in this case **OutputCompleteEvent** will not be notified."
- The **CapSoundTypeList** property lists audio files that the device can play.
- Applications need to support "hard total" services as audio files played with the **startSound**  method must be placed in the area managed by the "hard total" service.

### **Device Sharing**

The Sound Player is an exclusive-use device, as follows:

- The application must claim the device before enabling it.
- The application must claim and enable the device before accessing some properties or calling methods that update the device.
- See the "Summary" table for precise usage prerequisites.

### **UPOS Ver1.16 RCSD Specification Properties(UML attributes)**

### **CapVolume Property**

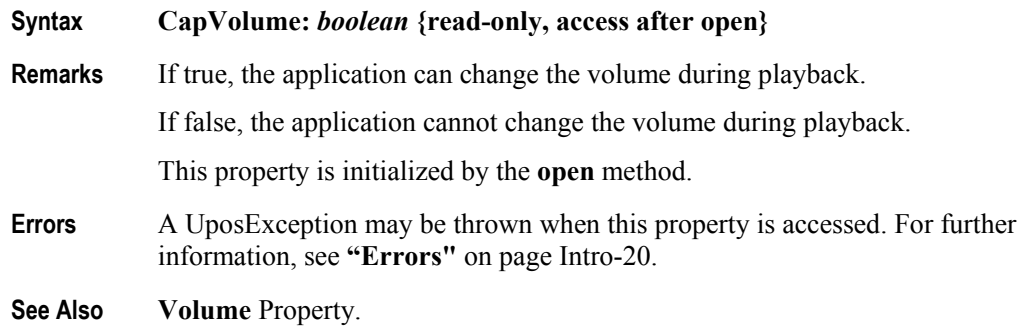

### **CapMultiPlay Property**

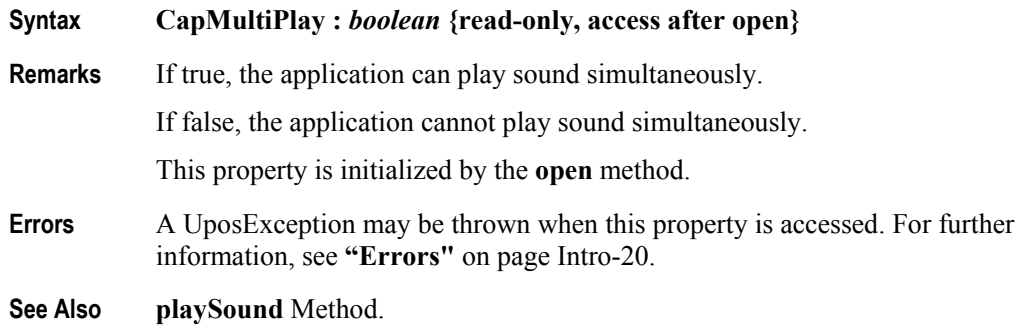

### **CapSoundTypeList Property**

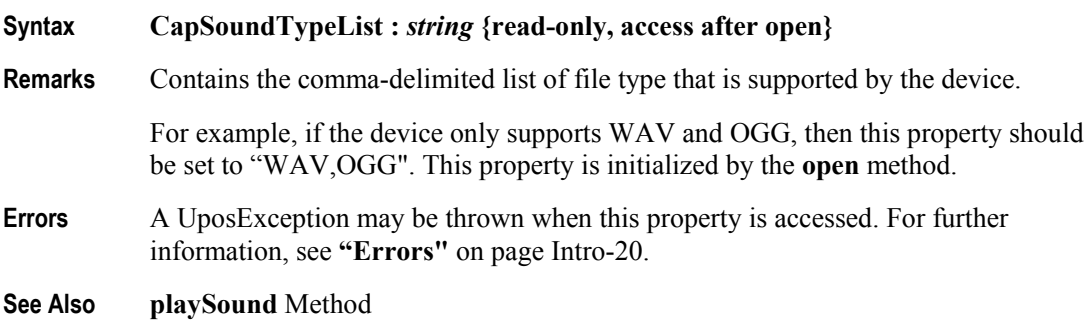

### **DeviceSoundList Property**

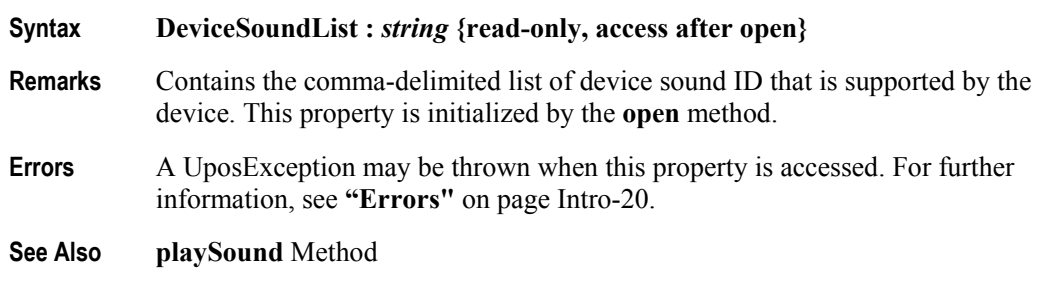

### **UPOS Ver1.16 RCSD Specification OutputIDList Property**

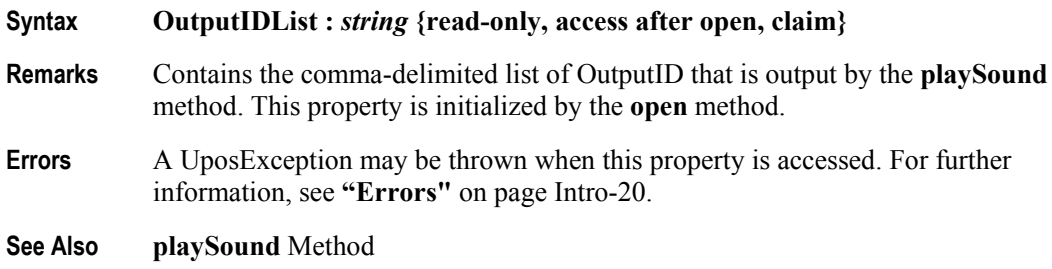

### **Volume Property**

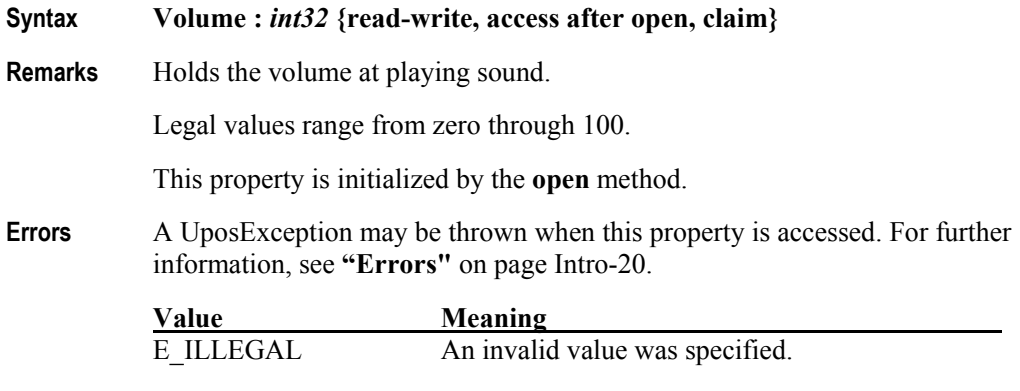

**See Also playSound** Method

### **UPOS Ver1.16 RCSD Specification Methods (UML operations)**

### **playSound Method**

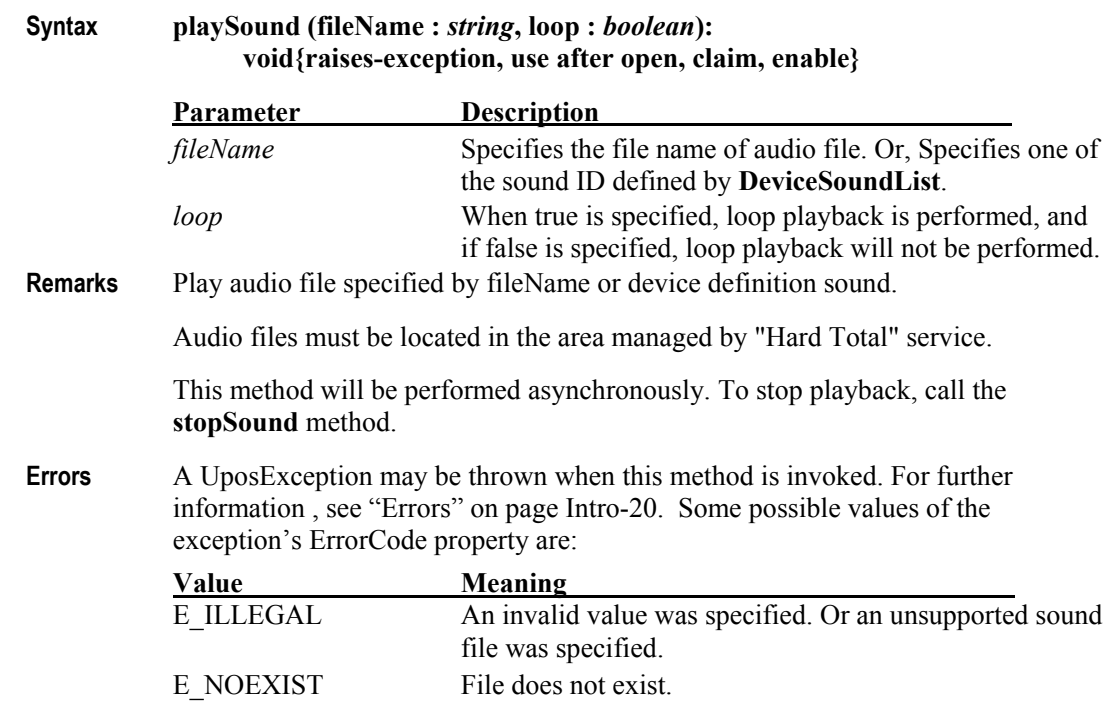

**See Also CapSoundType** Property, **DeviceSoundList** Property, **stopSound** Method

### **stopSound Method**

**Syntax StopSound(outputID:** *int32***):**

#### **void{raises-exception, use after open, claim, enable}**

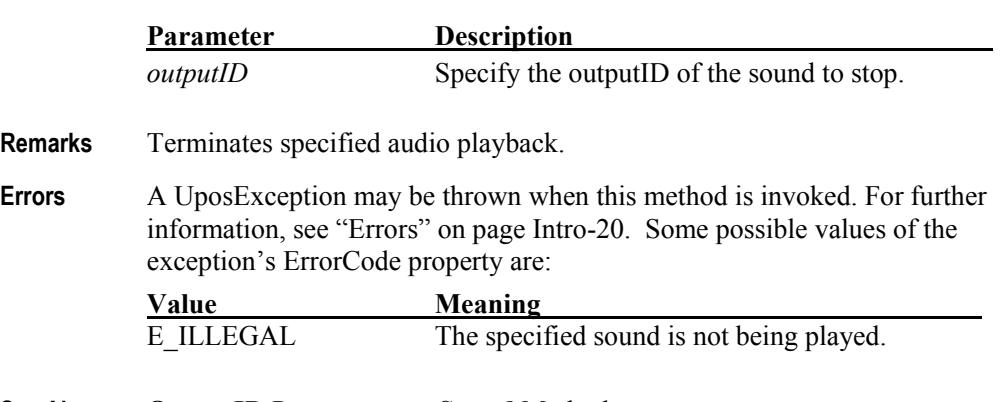

**See Also OutputID** Property, **startSound** Method

## CHAPTER 44

# **Speech Synthesis**

This Chapter defines the Speech Synthesis device category.

# **Summary**

### **Properties (UML attributes)**

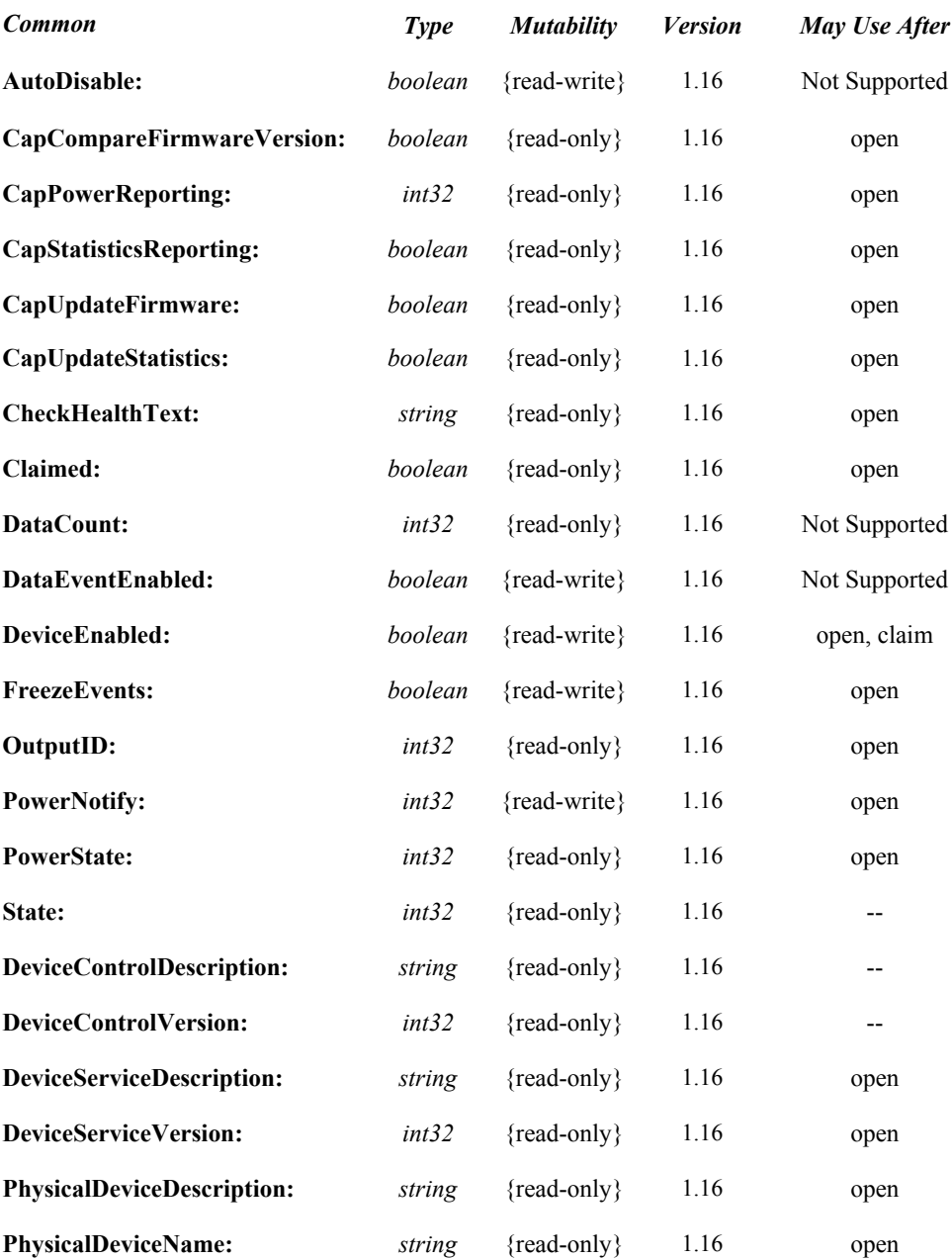

### **Properties (Continued)**

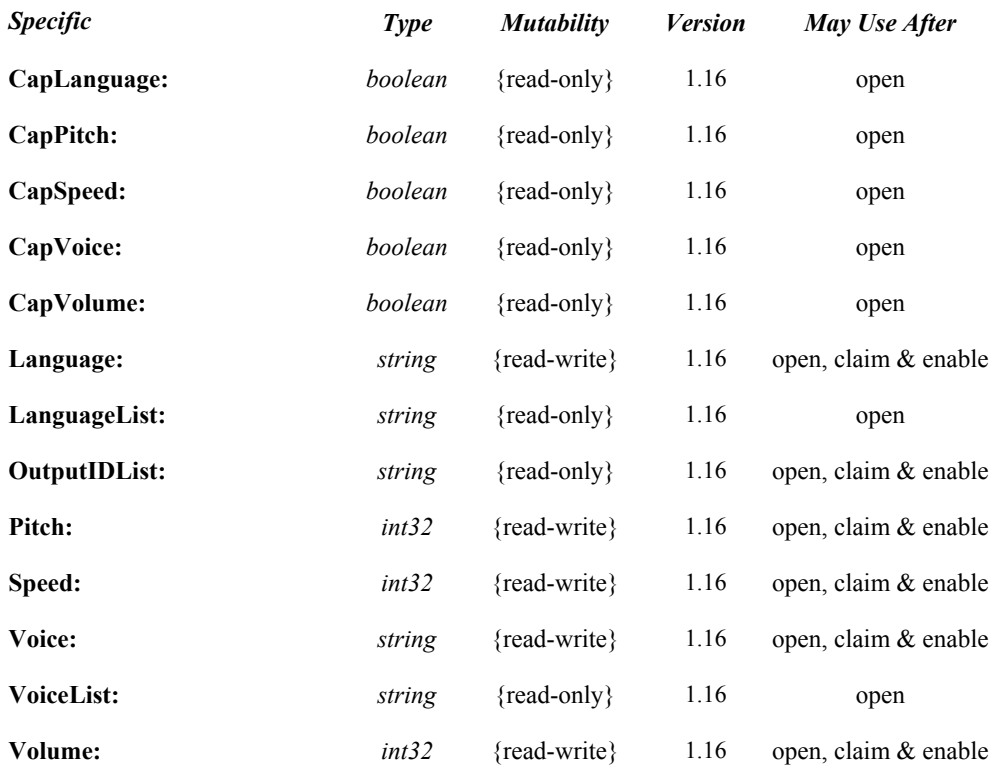

### **e Methods (UML operations)**

### *Common*

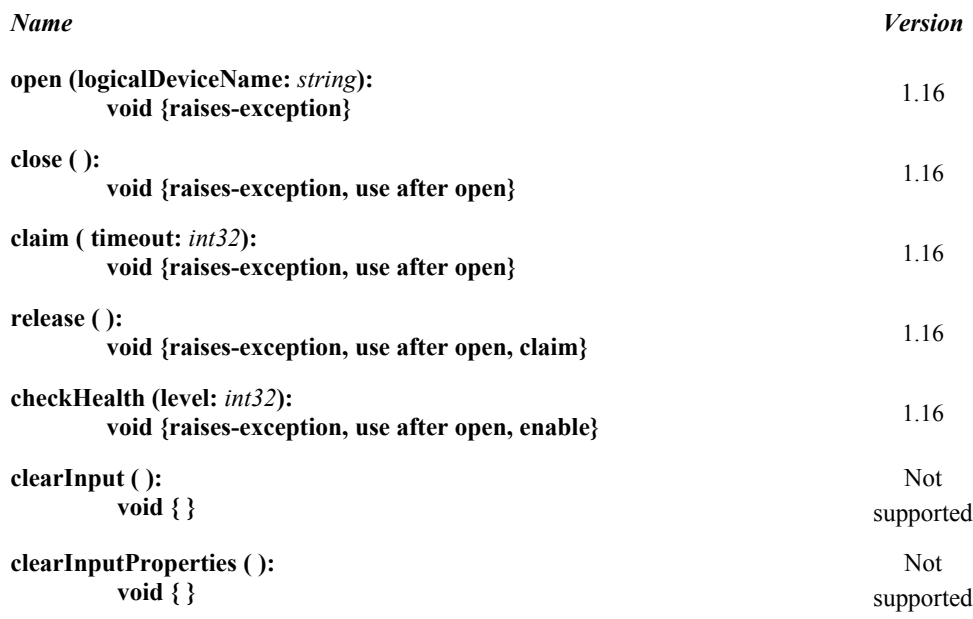

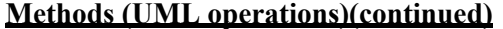

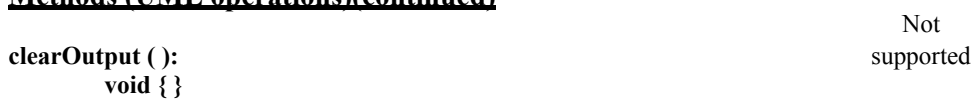

#### *Common*

**e**

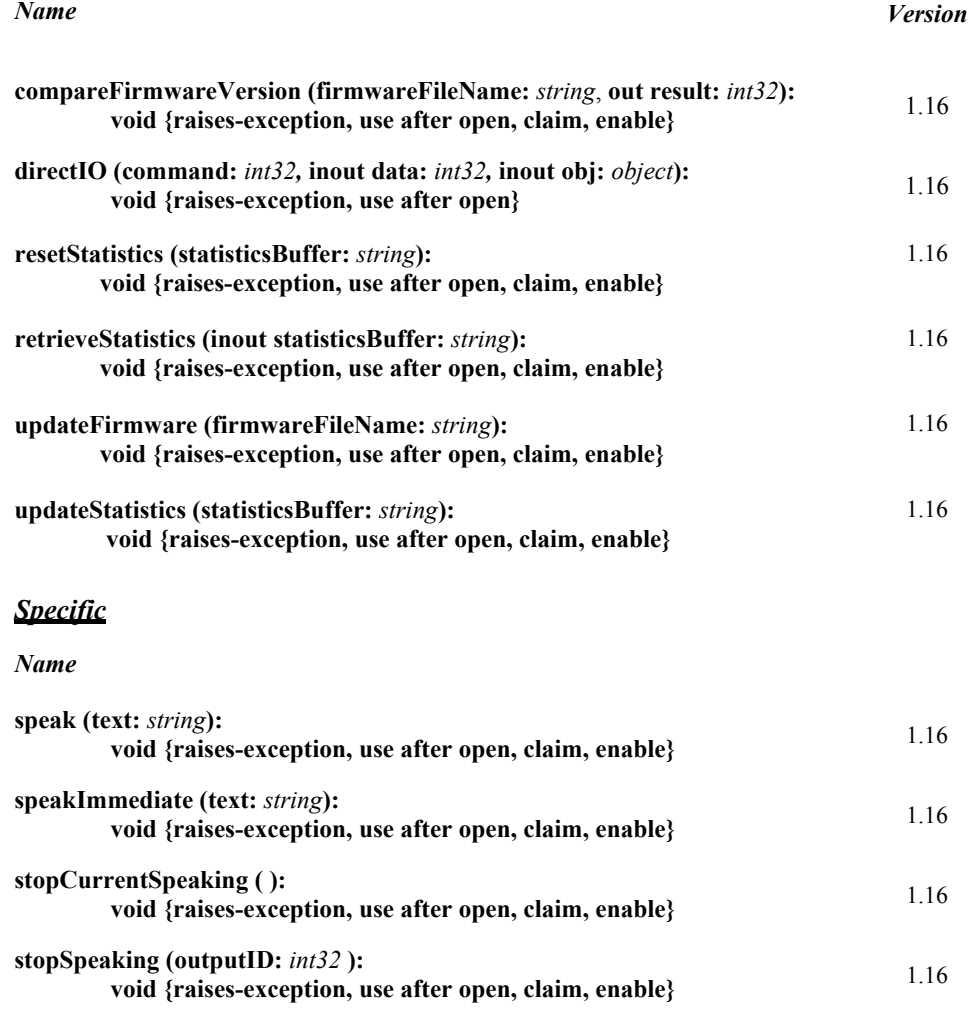

### **Events (UML interfaces)**

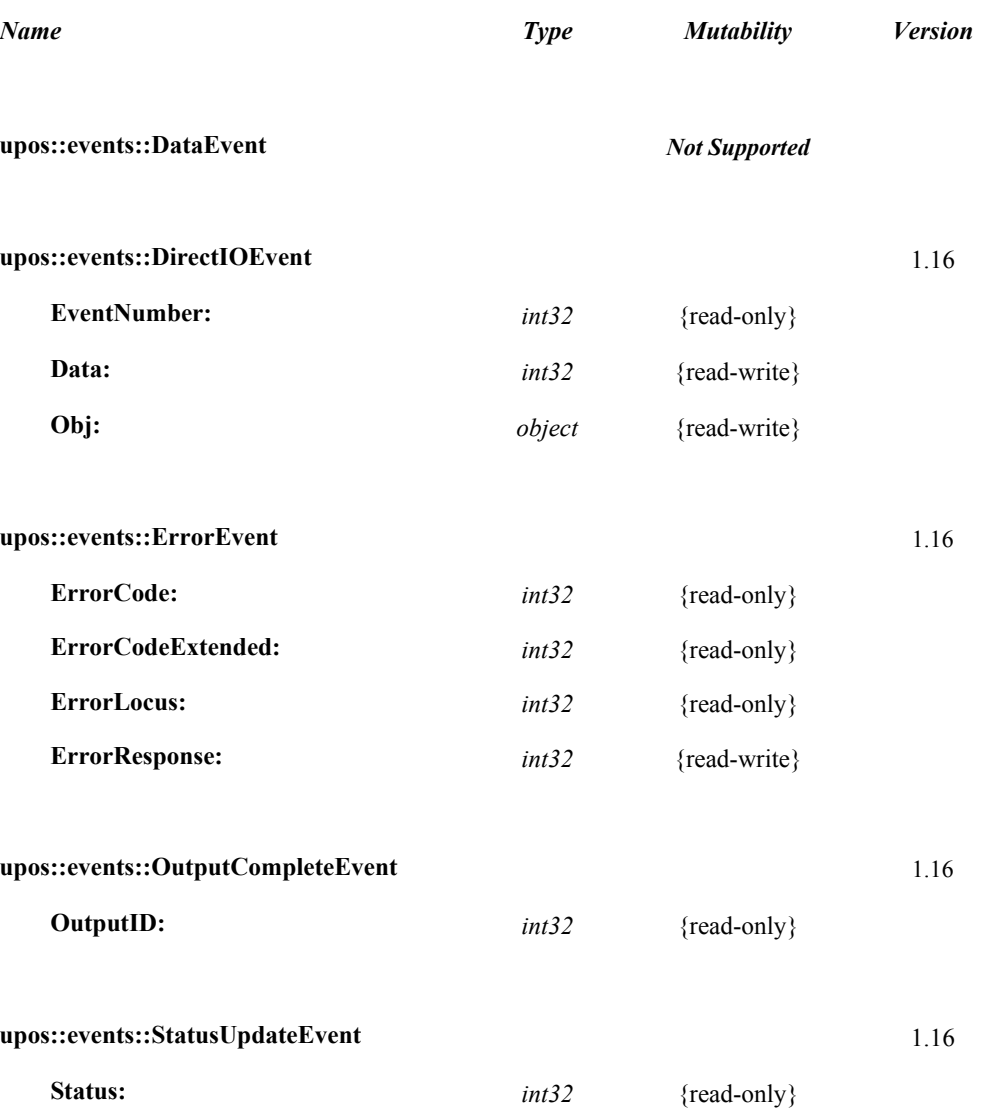
## **General Information**

The Speech Synthesis programmatic name is "SpeechSynthesis".

## **Capabilities**

The Speech Synthesis has the following capability:

• Convert text to speech and speak.

## **Speech Synthesis Class Diagram**

The following diagram shows the relationships between the Speech Synthesis classes.

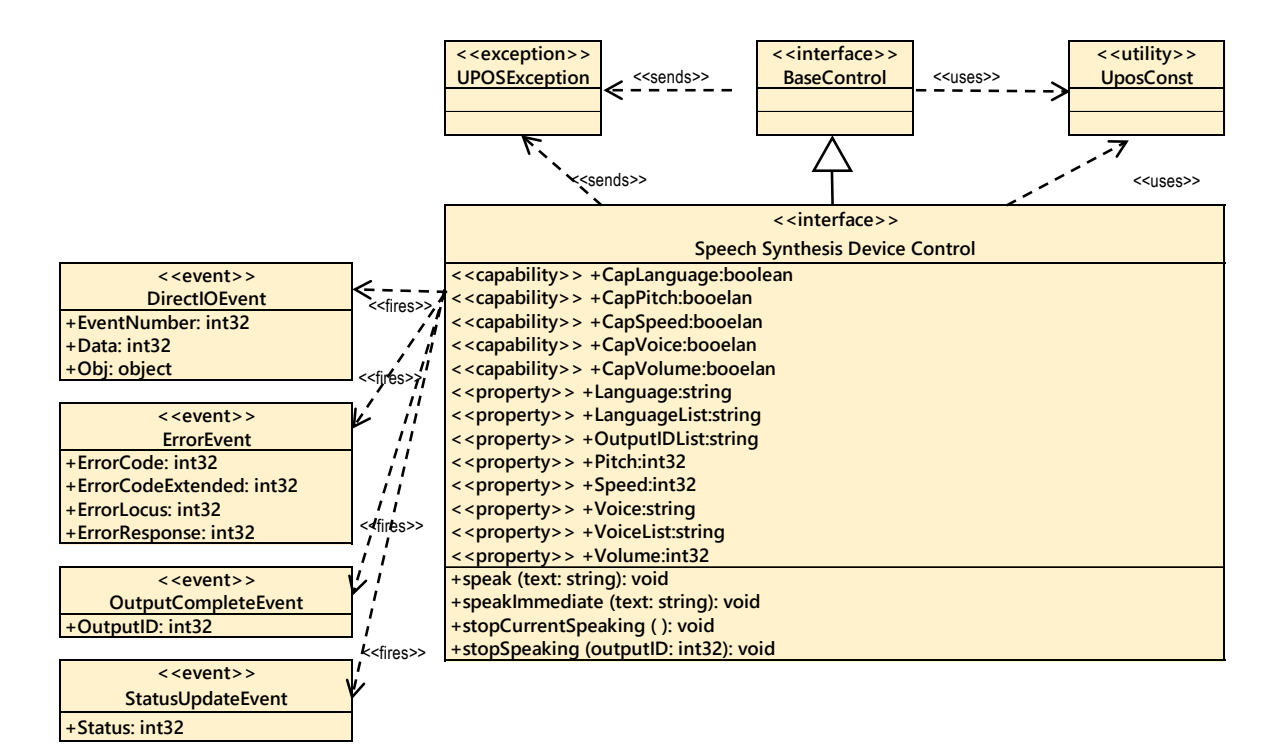

Fig. Chap. 44-1 Speech Synthesis Class Diagram

## **Model**

The Speech Synthesis follows the general device behavior model for asynchronous output devices:

The application calls a **speak** method or **speakImmediate** method to speech.

The speak method acts to start speaking the words specified by text, while the speakImmediate method ends immediately previous speak method, and starts speaking the word specified by text asynchronously and immediately.

The device validates the method parameters and produces an error condition immediately if necessary. If the validation is successful, the device does the following:

- 1. Buffers the request in program memory, for delivery to the physical device as soon as the physical device can receive and process it.
- 2. Sets the **OutputID** property to a unique integer identifier for this request.
- 3. Returns as soon as possible.

When the device successfully completes a request, an **OutputCompleteEvent** is enqueued for delivery to the application. A property of this event contains the output ID of the completed request. The application should compare the returned **OutputCompleteEvent** property's **OutputID** value with the OutputID value set by the asynchronous process method call used to send the data in order to track what data has been successfully sent to the device.

If an error occurs while processing a request, an **ErrorEvent** is enqueued which will be delivered to the application after the events already enqueued, including

**OutputCompleteEvent**. No further asynchronous output will occur until the event has been delivered to the application. If the response is ER\_CLEAR, then outstanding asynchronous output is cleared. If the response is ER\_RETRY, then output is retried; note that if several outputs were simultaneously in progress at the time that the error was detected, then the service may need to retry all of these outputs.

Asynchronous output is always performed on a first-in first-out basis.

If the request is terminated before completion, due to reasons such as the application calling the **clearOutput** method, then no **OutputCompleteEvent** is delivered.

Application can also delete the output individually by calling the **stopCurrentSpeaking**, **stopSpeaking** method. Also in this case **OutputCompleteEvent** will not be notified.

#### **Device Sharing**

The Speech Synthesis is an exclusive-use device, as follows:

- The application must claim the device before enabling it.
- The application must claim and enable the device before accessing some properties or calling methods that update the device.
- See the "Summary" table for precise usage prerequisites.

# **Properties (UML attributes)**

## **CapLanguage Property**

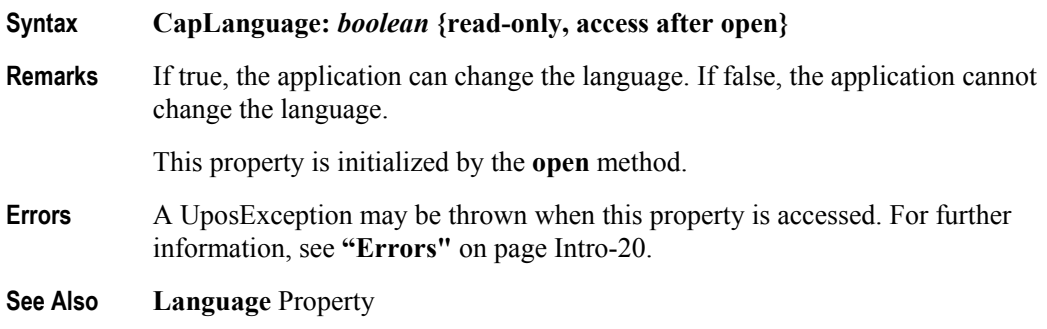

## **CapPitch Property**

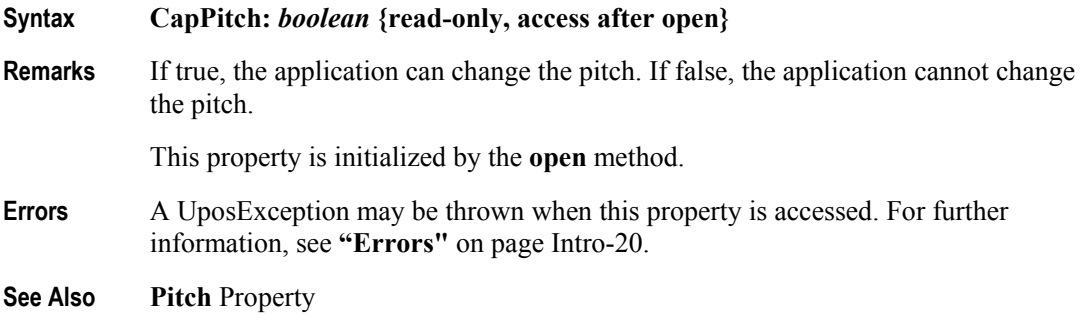

## **CapSpeed Property**

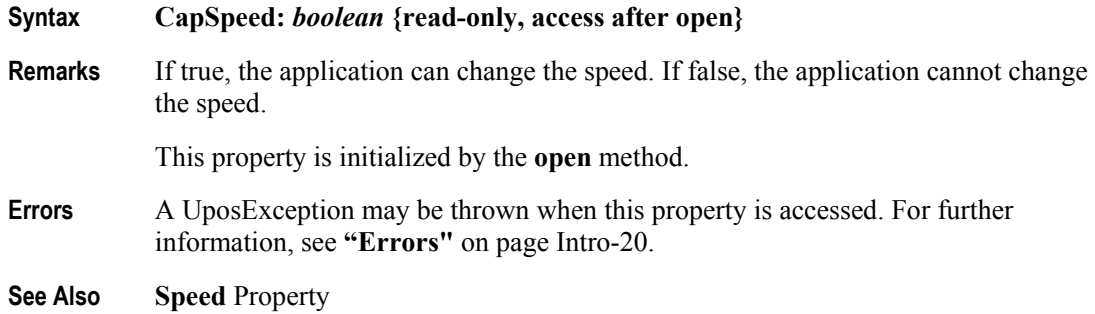

## **CapVoice Property**

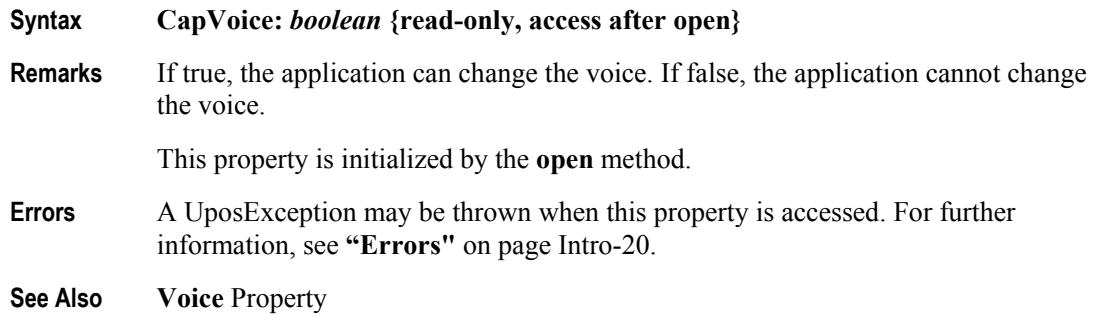

## **CapVolume Property**

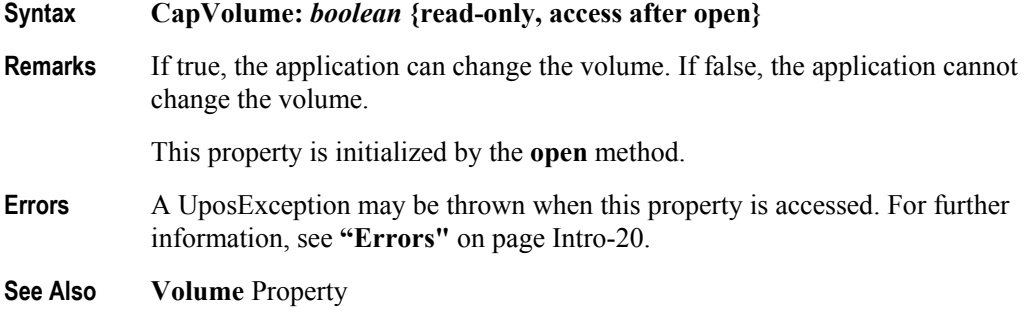

## **Language Property**

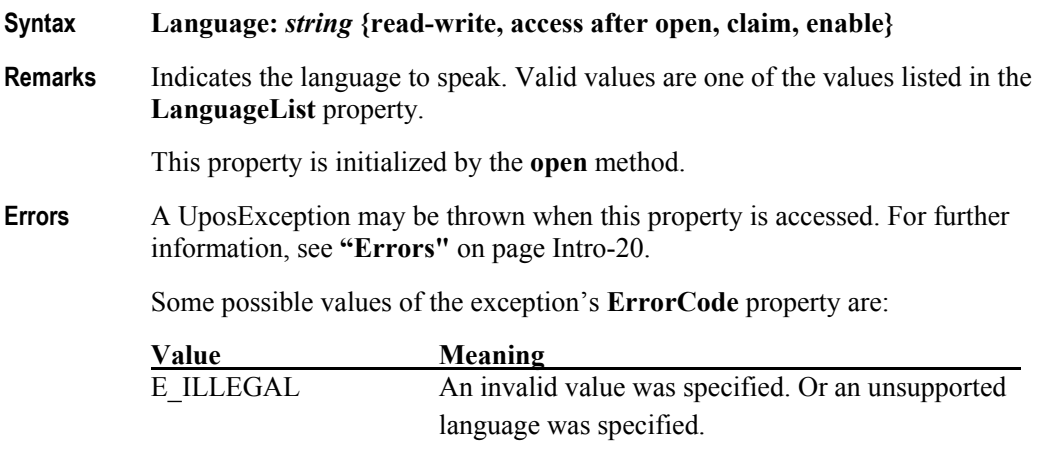

**See Also speak** Method, **speakImmediate** Method

## **LanguageList Property**

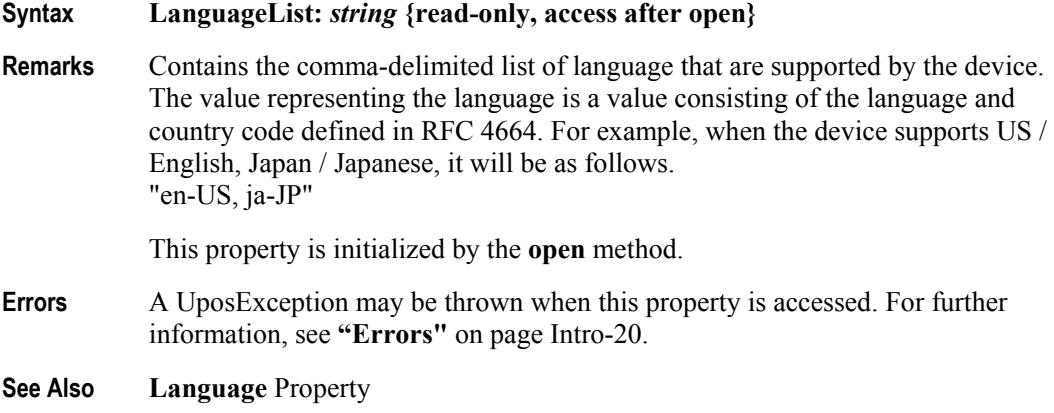

## **OutputIDList Property**

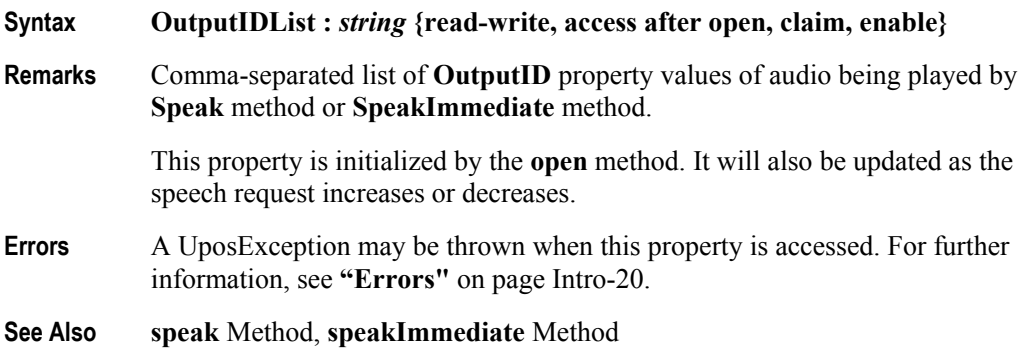

## **Pitch Property**

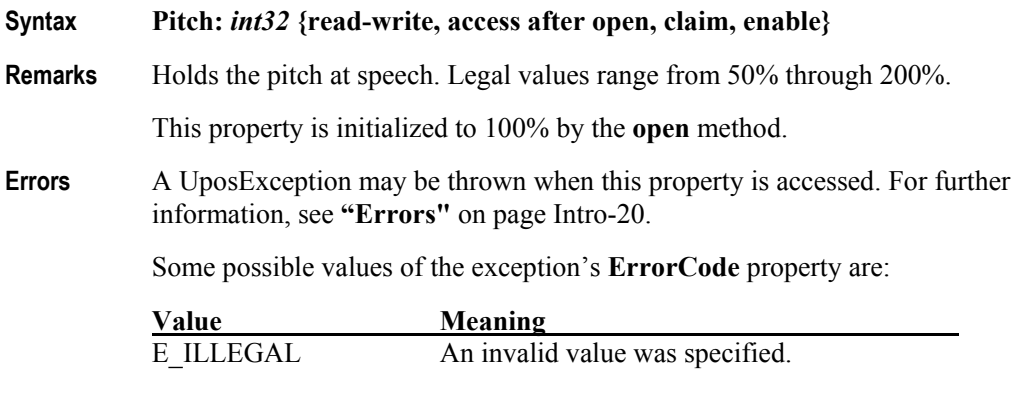

**See Also speak** Method, **speakImmediate** Method

## **Speed Property**

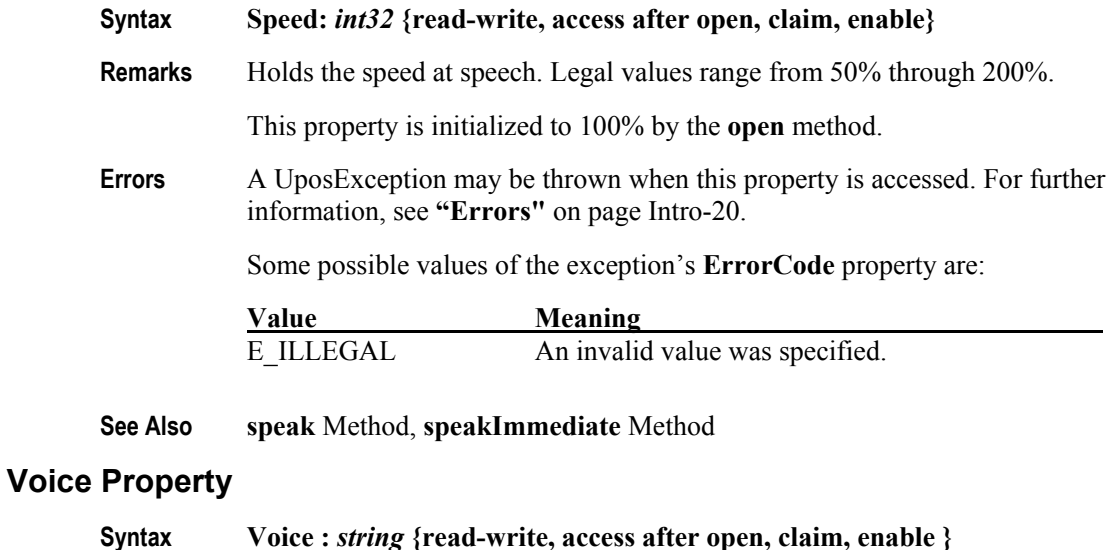

## **Remarks** Indicates the voice tone to speak. Valid values are one of the values listed in the **VoiceList** property. This property is initialized by the **open** method. **Errors** A UposException may be thrown when this property is accessed. For further information, see **"Errors"** on page Intro-20.

Some possible values of the exception's **ErrorCode** property are:

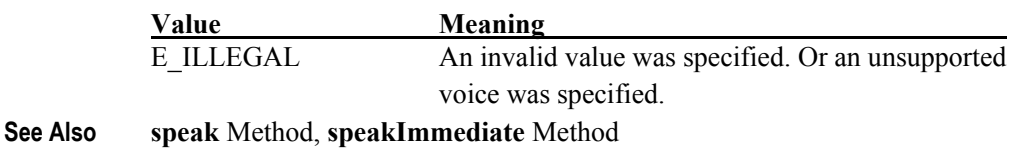

#### **VoiceList Property**

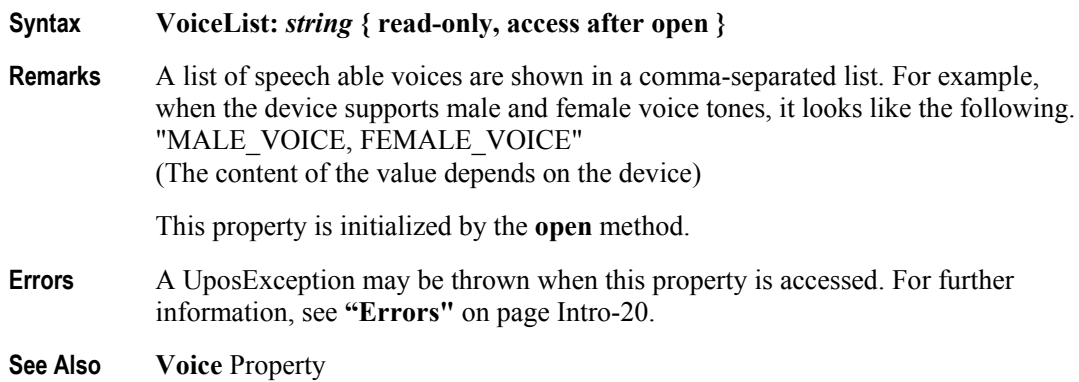

## **Volume Property**

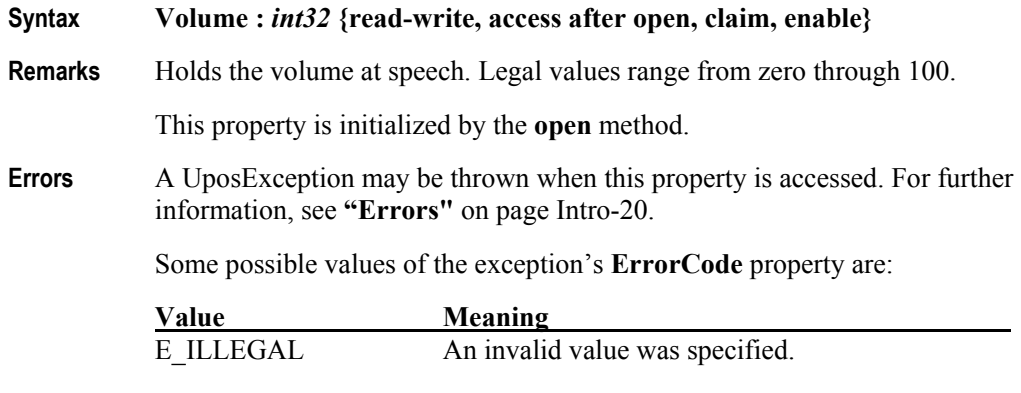

**See Also speak** Method, **speakImmediate** Method

## **Methods (UML operations)**

#### **speak Method**

#### **Syntax speak (text:** *string***): void {raises-exception, use after open, claim, enable}**

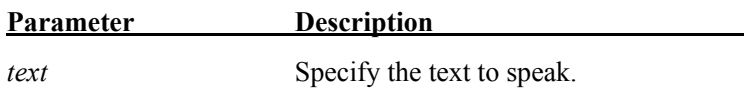

#### **Remarks** Device will utter the words specified by Text.

The utterance is executed according to the setting contents of **Language** property, **Volume** property, **Pitch** property, **Speed** property, but by inserting the following tag in the text, it is possible to change the utterance after the tag.

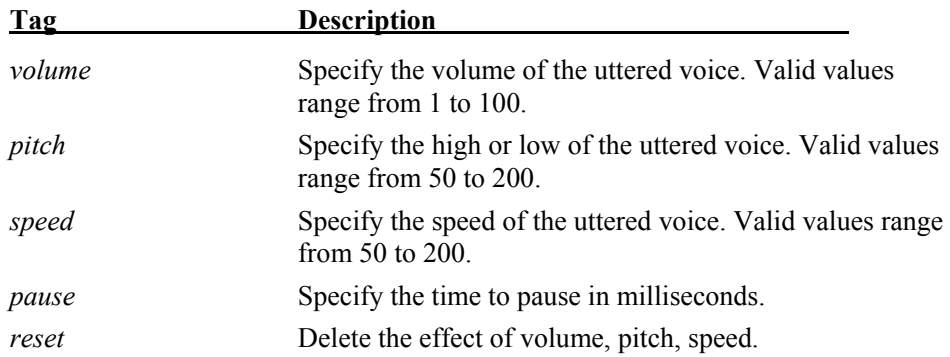

Tags without reset are specified in the form of " $\langle \rangle$  tag = value  $\langle \rangle$ ". For example, when specifying Text as follows, "Hello  $\langle$  pause = 1000  $\langle \rangle$  pitch = 150  $\langle \rangle$  It's nice weather today \ \ reset \\". "Hello" speaks according to the

original setting. Then wait for 1000 milliseconds. "Today" speaks Pitch at 150%. "Nice weather," I will speak according to the original settings.

If the device does not support Volume change etc, that tag will be ignored.

This method is executed asynchronously. To end an utterance halfway, call the **stopCurrentSpeaking** method or the **stopSpeaking** method.

**Errors** A UposException may be thrown when this method is invoked. For further information, see **"Errors"** on page Intro-20.

Some possible values of the exception's **ErrorCode** property are:

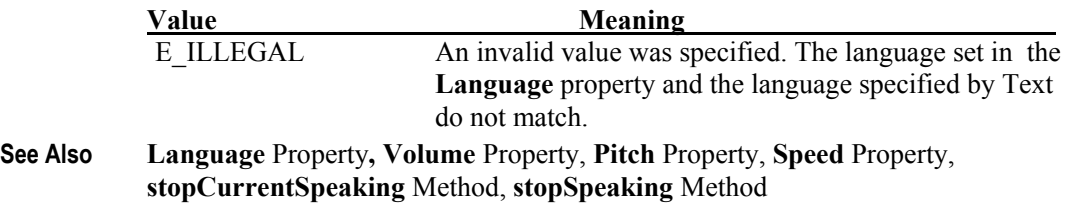

## **speakImmediate Method**

#### **Syntax speakImmediate (text:** *string***): void {raises-exception, use after open, claim, enable}**

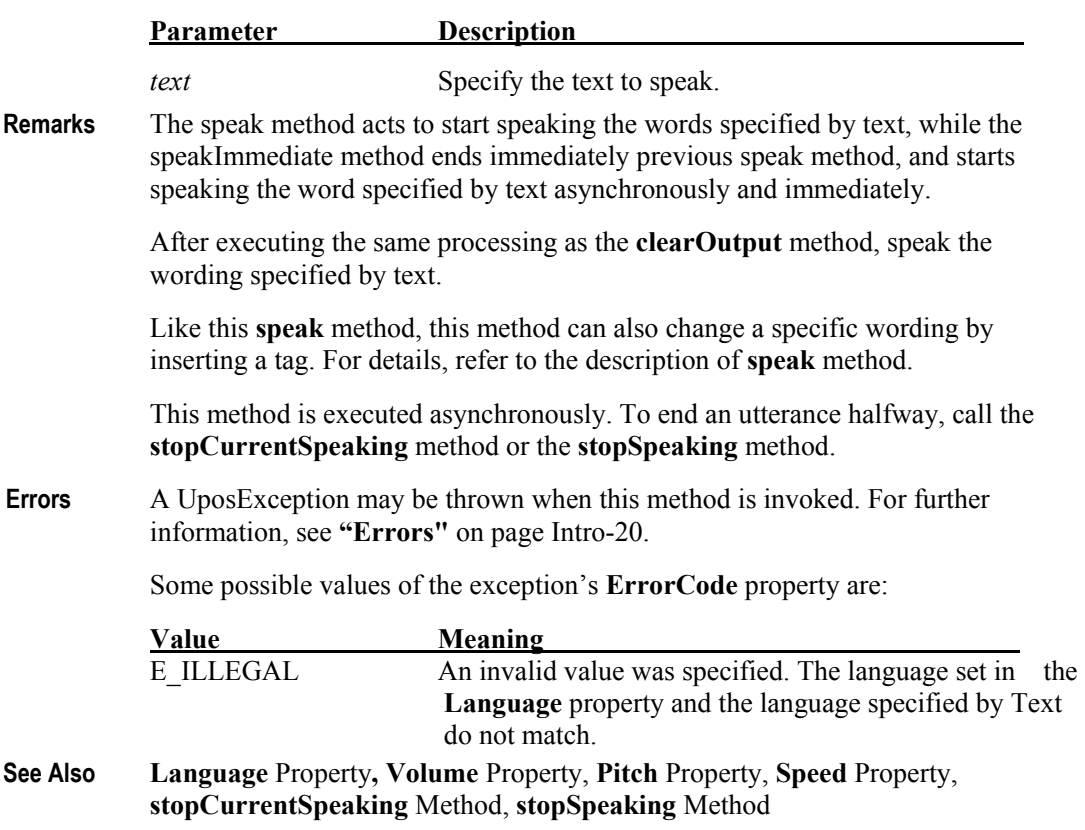

### **stopCurrentSpeaking Method**

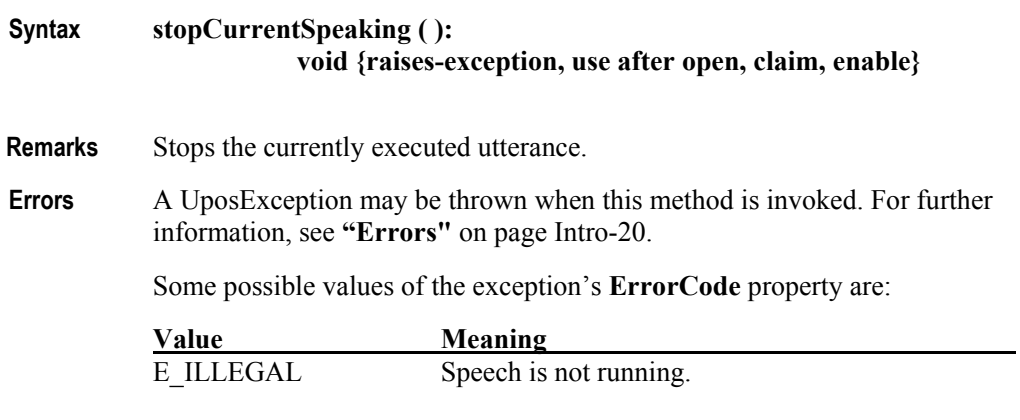

**See Also speak** Method, **speakImmediate** Method

## **UPOS Ver1.16 RCSD Specification**

#### **UPOS Ver1.16 RCSD Specification**

## **stopSpeaking Method**

#### **Syntax stopSpeaking (outputID :** *int32***): void {raises-exception, use after open, claim, enable}**

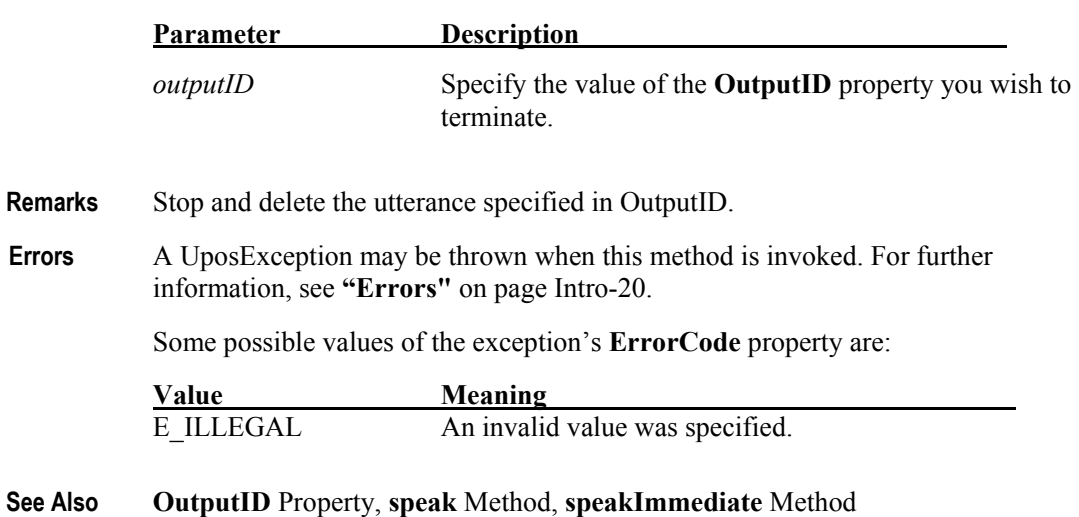

## CHAPTER 45

# **Gesture Control**

This Chapter defines the Gesture Control device category.

## **Summary**

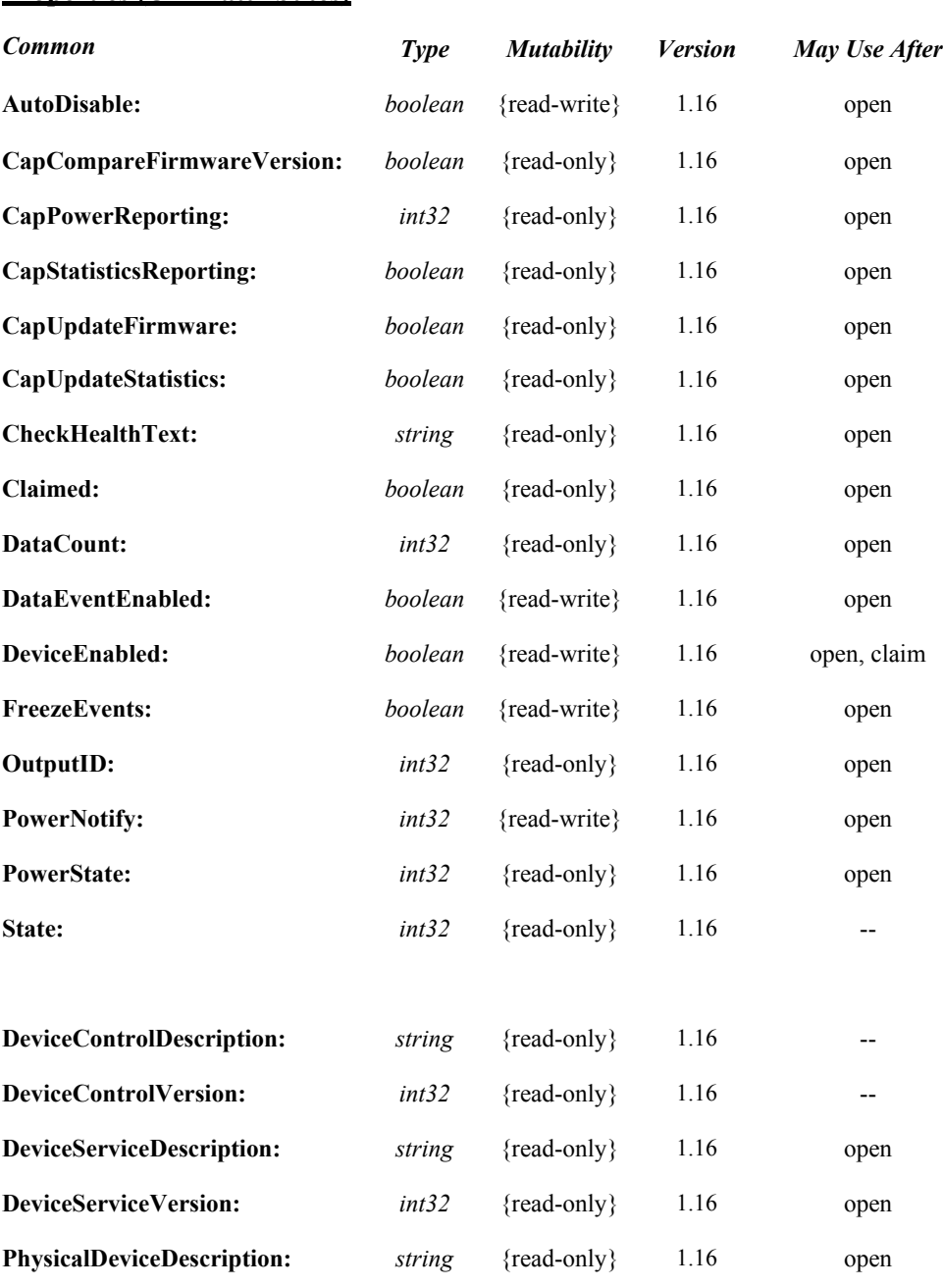

#### **Properties (UML attributes)**

144

#### **UPOS Ver1.16 RCSD Specification**

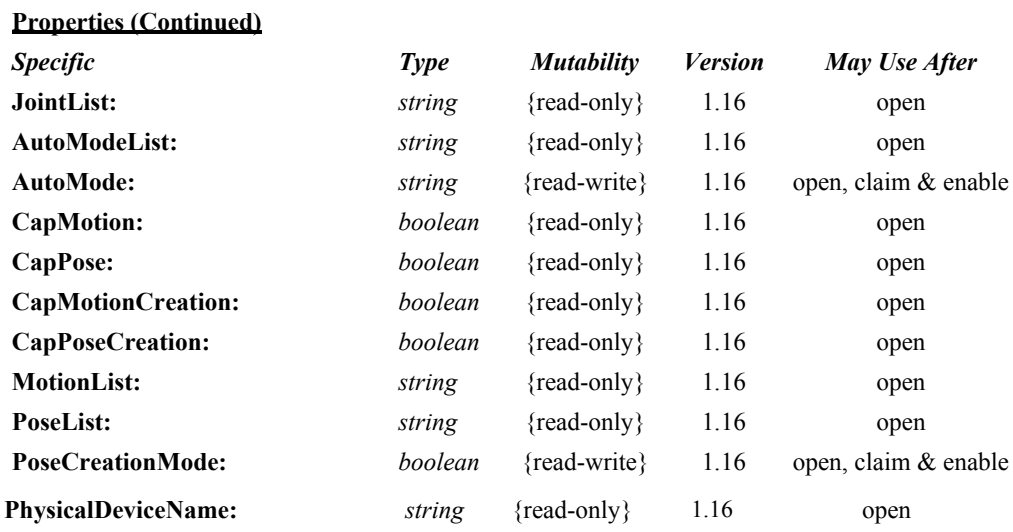

#### **Methods (UML operations)**

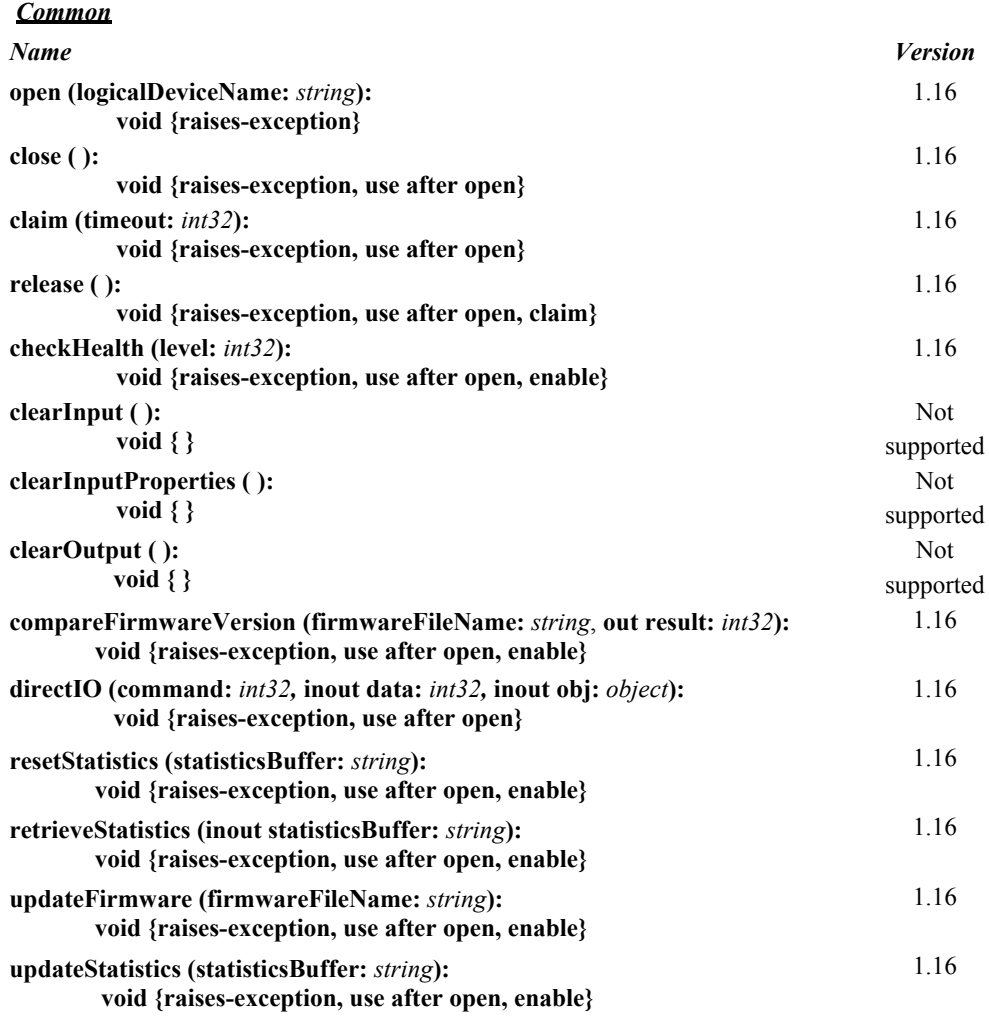

#### **Methods (UML operations)(continued)**

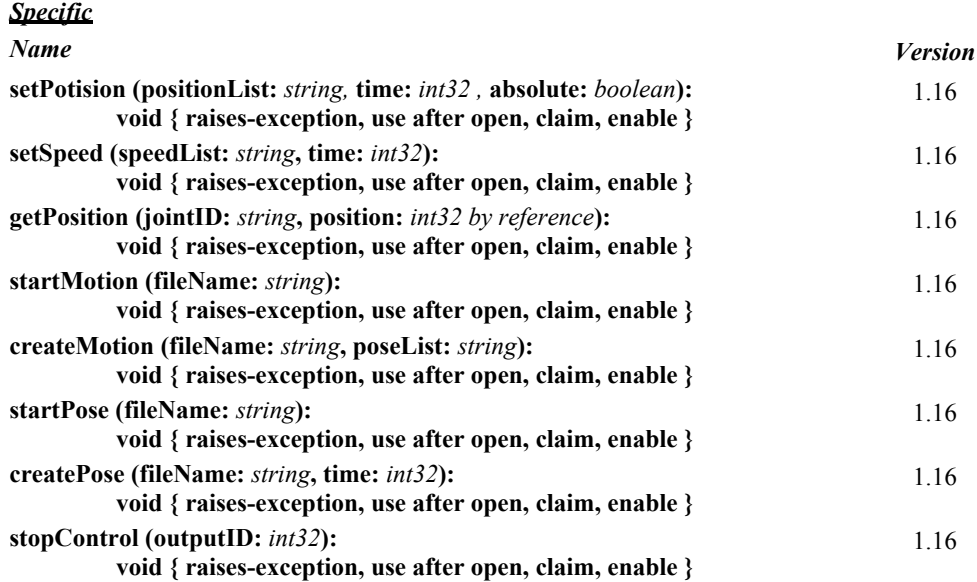

#### **UPOS Ver1.16 RCSD Specification**

## **Events (UML interfaces)**

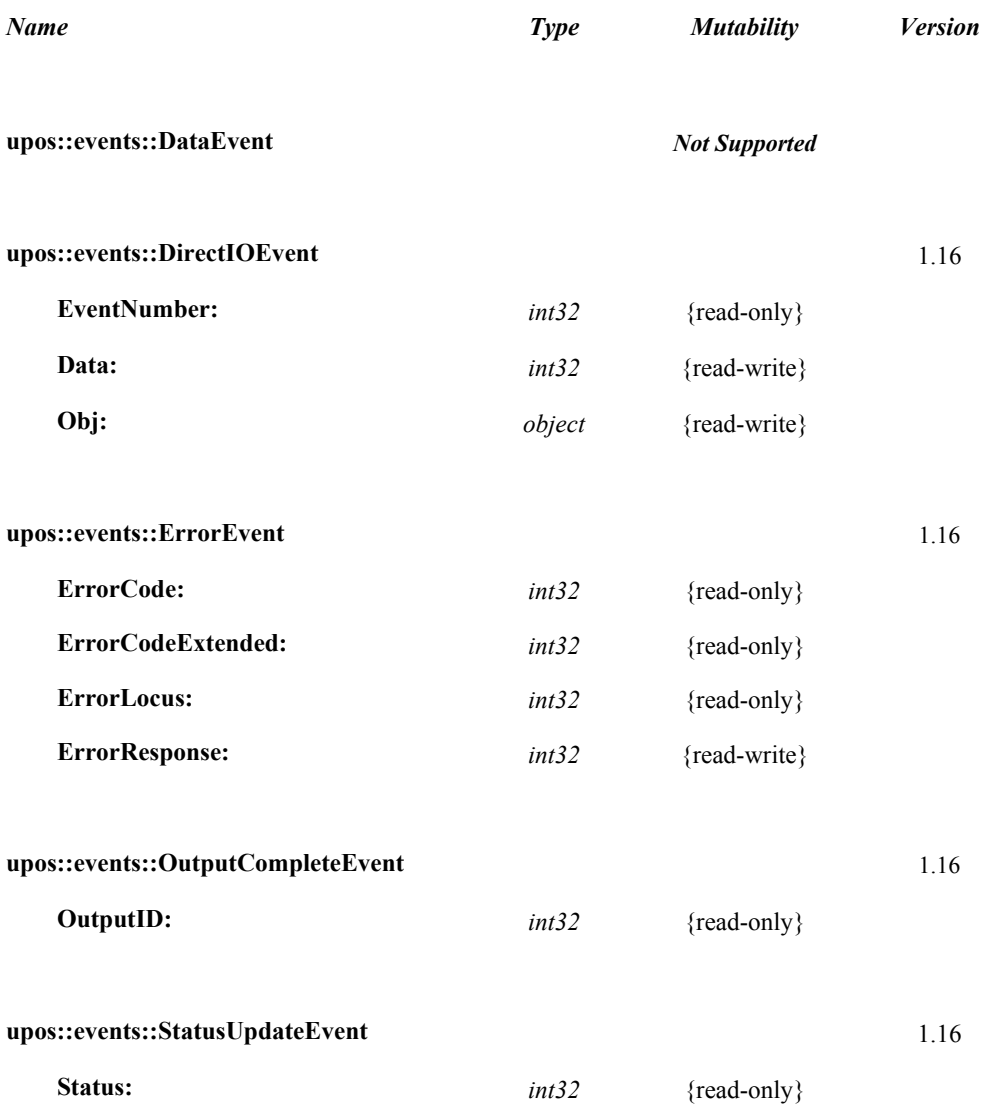

## **General Information**

The Gesture Control programmatic name is "GestureControl".

## **Capabilities**

The Gesture Control has the following capability:

- It controls the operation of various joints.
- The operation is automatically controlled by interlocking various joints and other devices.
- Register and play the defined pose and motion.

## **Gesture Control Class Diagram**

The following diagram shows the relationships between the Gesture Control classes.

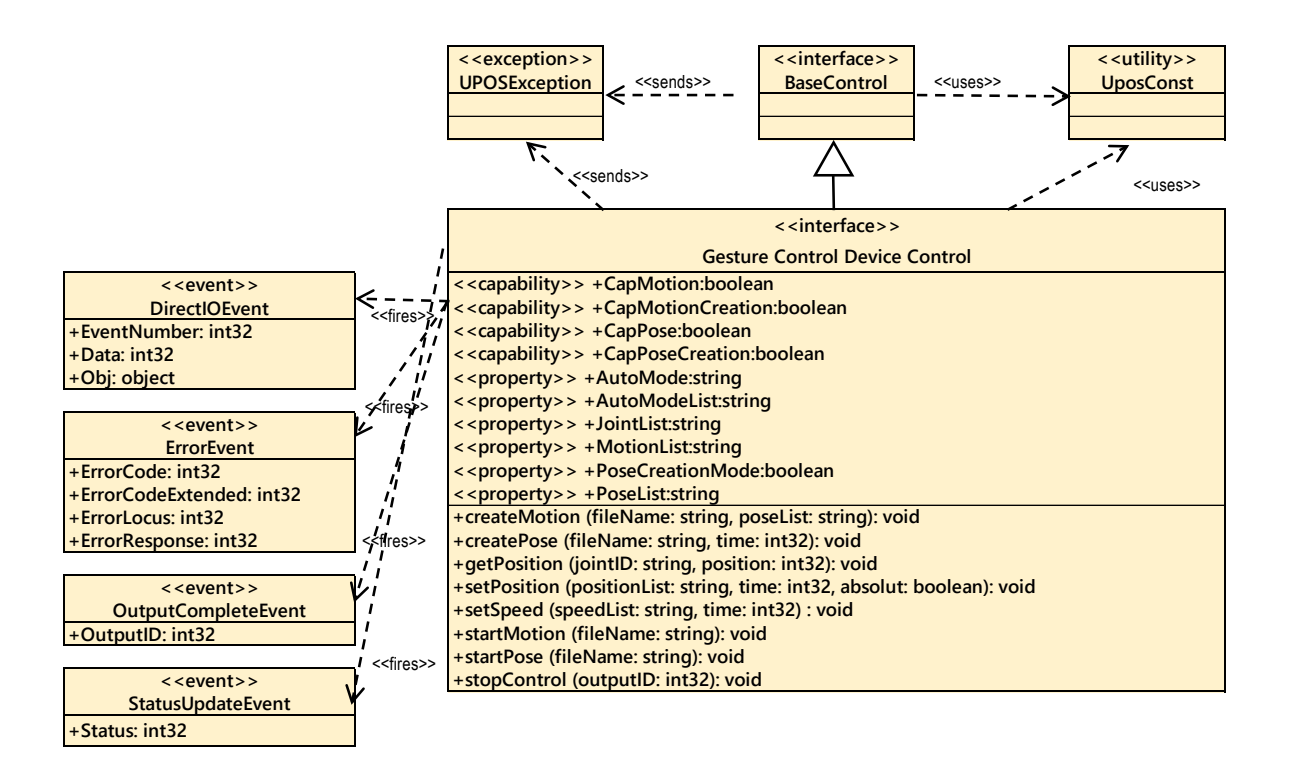

Fig. Chap. 45-1 Gesture Control Class Diagram

## **Model**

The Gesture Control follows the general device behavior model for asynchronous output devices:

- The application calls a **setPosition**, s**etSpeed**, s**tartPose**, s**tartMotion** method to start output. The Device validates the method parameters and produces an error condition immediately if necessary. If the validation is successful, the Device does the following:
	- 1. Buffers the request in program memory, for delivery to the Physical Device as soon as the Physical Device can receive and process it.
	- 2. Sets the **OutputID** property to a unique integer identifier for this request.
	- 3. Returns as soon as possible.
- When the Device successfully completes a request, an **OutputCompleteEvent** is enqueued for delivery to the application. A property of this event contains the output ID of the completed request. The application should compare the returned OutputCompleteEvent property OutputID value with the OutputID value set by the asynchronous process method call used to send the data in order to track what data has been successfully sent to the device.
- If an error occurs while processing a request, an **ErrorEvent** is enqueued which will be delivered to the application after the events already enqueued, including **OutputCompleteEvent**. No further asynchronous output will occur until the event has been delivered to the application. If the response is ER\_CLEAR, then outstanding asynchronous output is cleared. If the response is ER\_RETRY, then output is retried; note that if several outputs were simultaneously in progress at the time that the error was detected, then the Service may need to retry all of these outputs.
- Asynchronous output is always performed on a first-in first-out basis.
- If the request is terminated before completion, due to reasons such as the application calling the **clearOutput** method, then no **OutputCompleteEvent** is delivered.
- Application can also delete the output individually by calling the **stopControl** method. Also in this case **OutputCompleteEvent** will not be notified.

### **Automatic control**

Automatic control of a joint means to automatically control a joint on the device side, such as tracking according to the movement of a person's face, in cooperation with a camera or the like connected to the device.

The automatic control function is device dependent. For possible automatic control, it is enabled by confirming with the **AutoModeList** property and setting a value in the **AutoMode** property.

## **Pose / Motion**

Pose refers to setting the position of one or more defined joints.

For example, it is an action that lifts a hand.

To execute a pose, specify the pose file name in the **startPose** method or the pose name defined in the device.

Create the pose file with the **createPose** method described later. Pose defined on the device will check the **PoseList** property.

To execute motion, specify the motion file name or the motion name defined in the device in the **startMotion** method.

Motion files are created by the **createMotion** method to be described later. Motion defined on the device will check the **MotionList** property.

To create a pose file, first set the **PoseCreationMode** property to TRUE and enable the pose registration function. When pose registration function is enabled, each joint is set to the default position. At this time, if the automatic control mode is enabled, the automatic control mode is temporarily invalidated.

Application can then create a pose file by setting the value you want to define as a pose with the **setPosition** method and calling the **createPose** method.

A motion file can be created by specifying the pose defined by the created pause file or device and calling the **createMotion** method.

Since the created pause and motion files are recorded in the area managed by the "hard total" service, the application must also support "hard total" service.

## **Device Sharing**

The Gesture Control is an exclusive-use device, as follows:

- The application must claim the device before enabling it.
- The application must claim and enable the device before accessing some properties or calling methods that update the device.
- See the "Summary" table for precise usage prerequisites.

## **Properties (UML attributes)**

## **JointList Property**

#### **Syntax JointList:** *string* **{read-only, access after open}**

**Remarks** Comma-separated list of joint information supported by the device.

Each piece of joint information consists of the following information and is shown in the following order, separated by a colon (":").

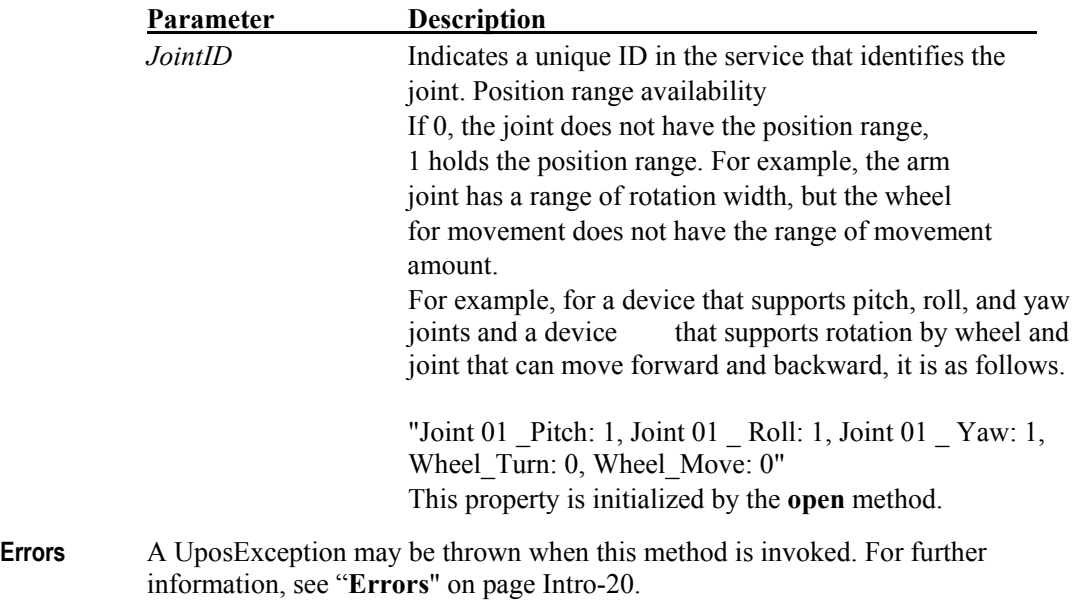

#### **AutoModeList Property**

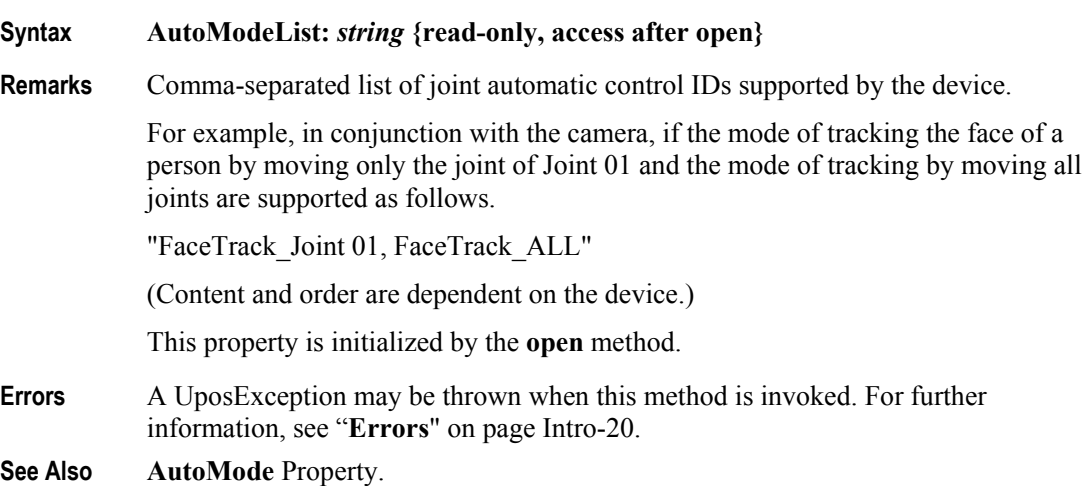

## **AutoMode Property**

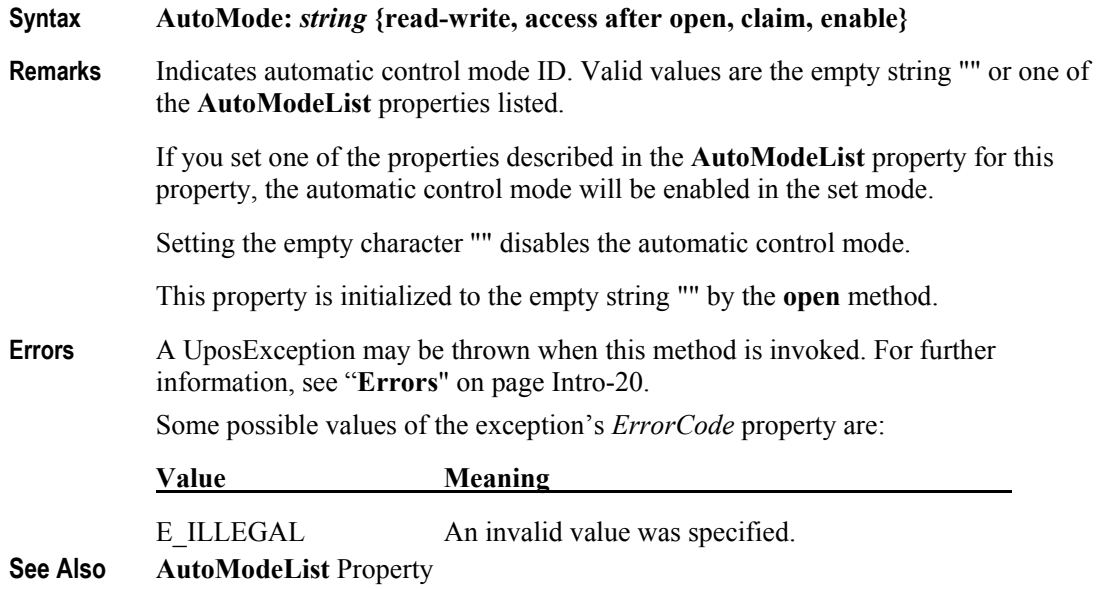

## **CapMotion Property**

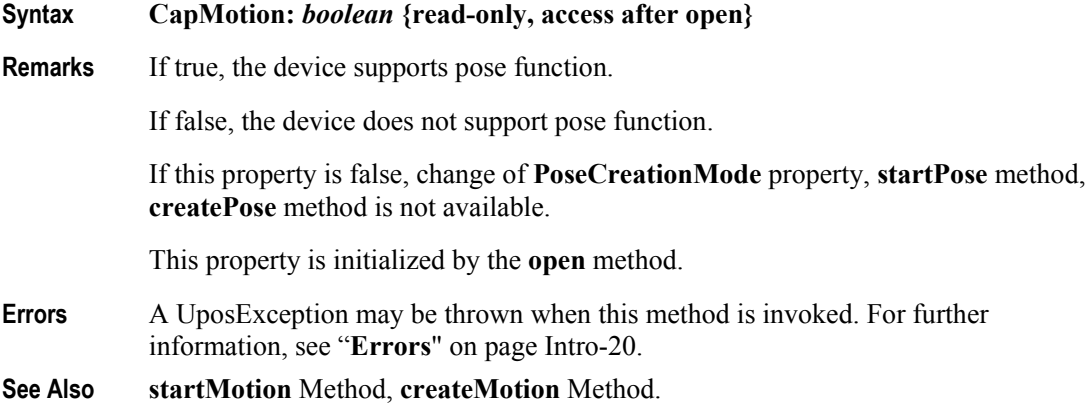

## **CapPose Property**

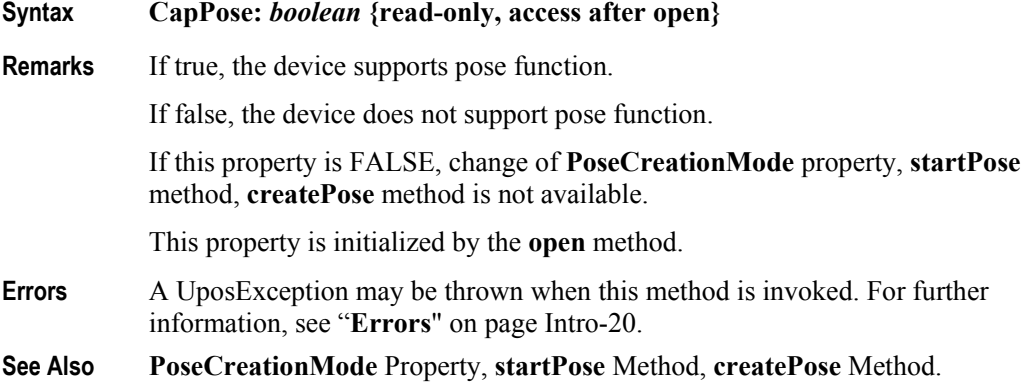

## **CapMotionCreation Property**

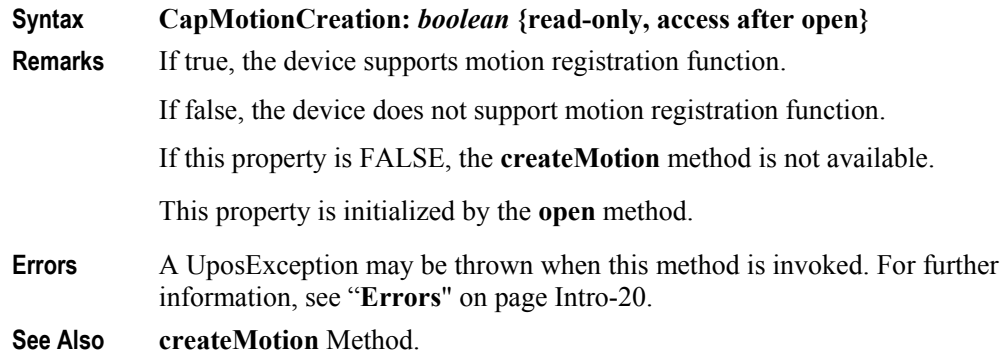

## **CapPoseCreation Property**

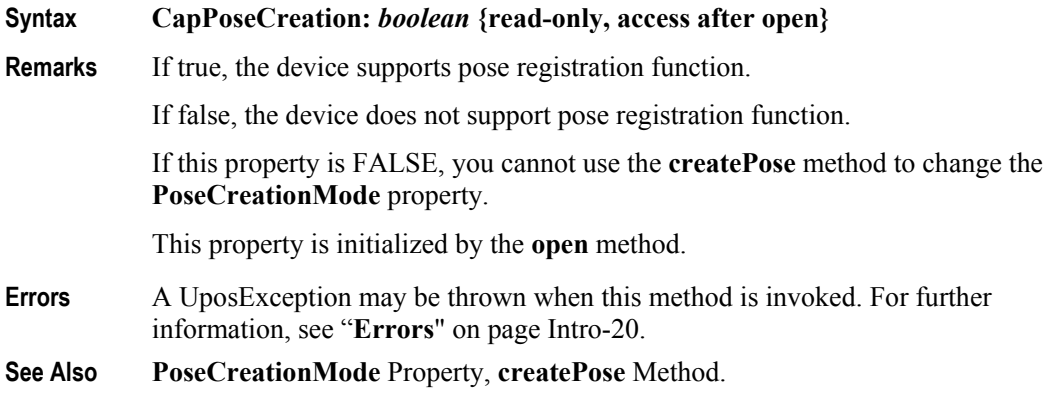

## **MotionList Property**

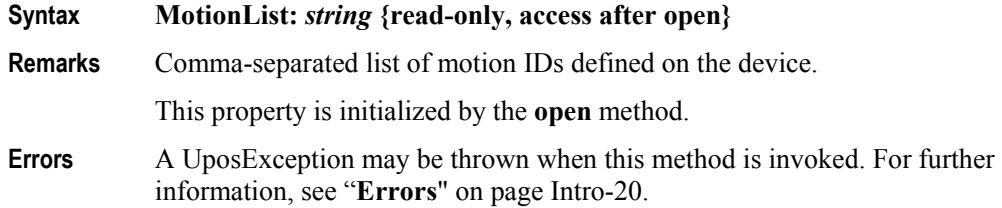

## **PoseList Property**

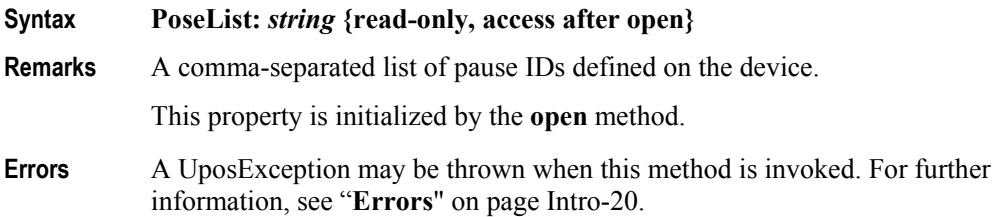

## **PoseCreationMode Property**

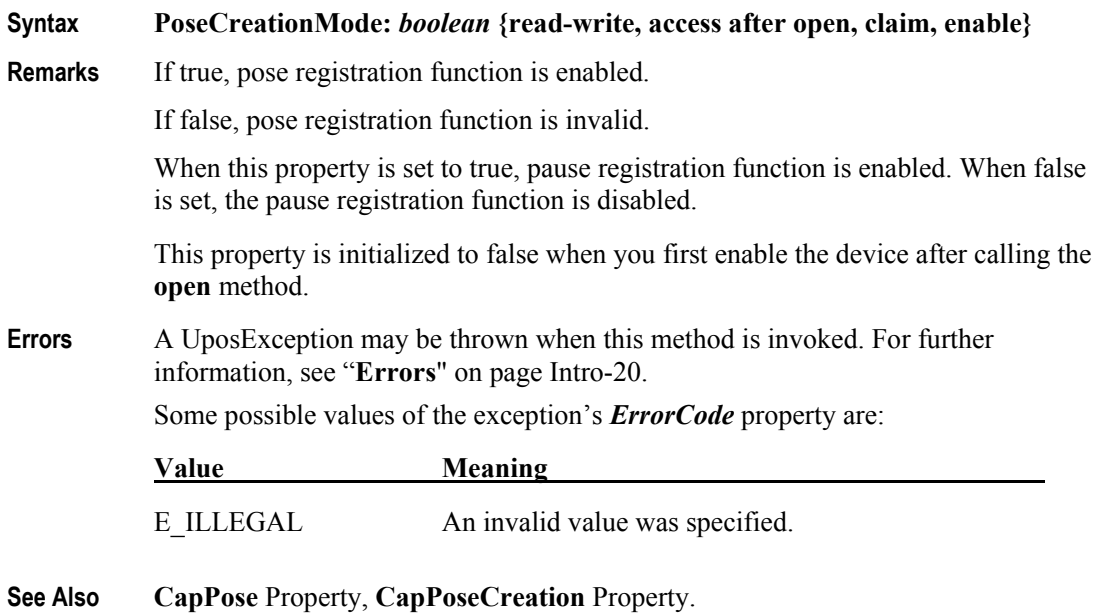

155

# **Methods (UML operations)**

### **setPosition Method**

#### **Syntax setPosition (positionList:** *string,* **time:** *int32,* **absolute:** *boolean***): void {raises-exception, use after open, claim, enable}**

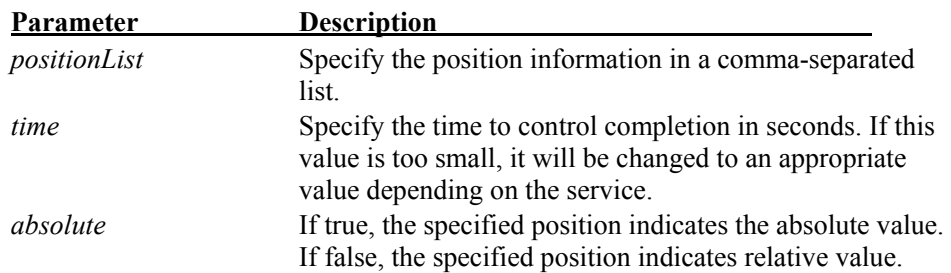

Each position information specified in the positionList consists of the following information and is shown in the following order separated by a colon (":").

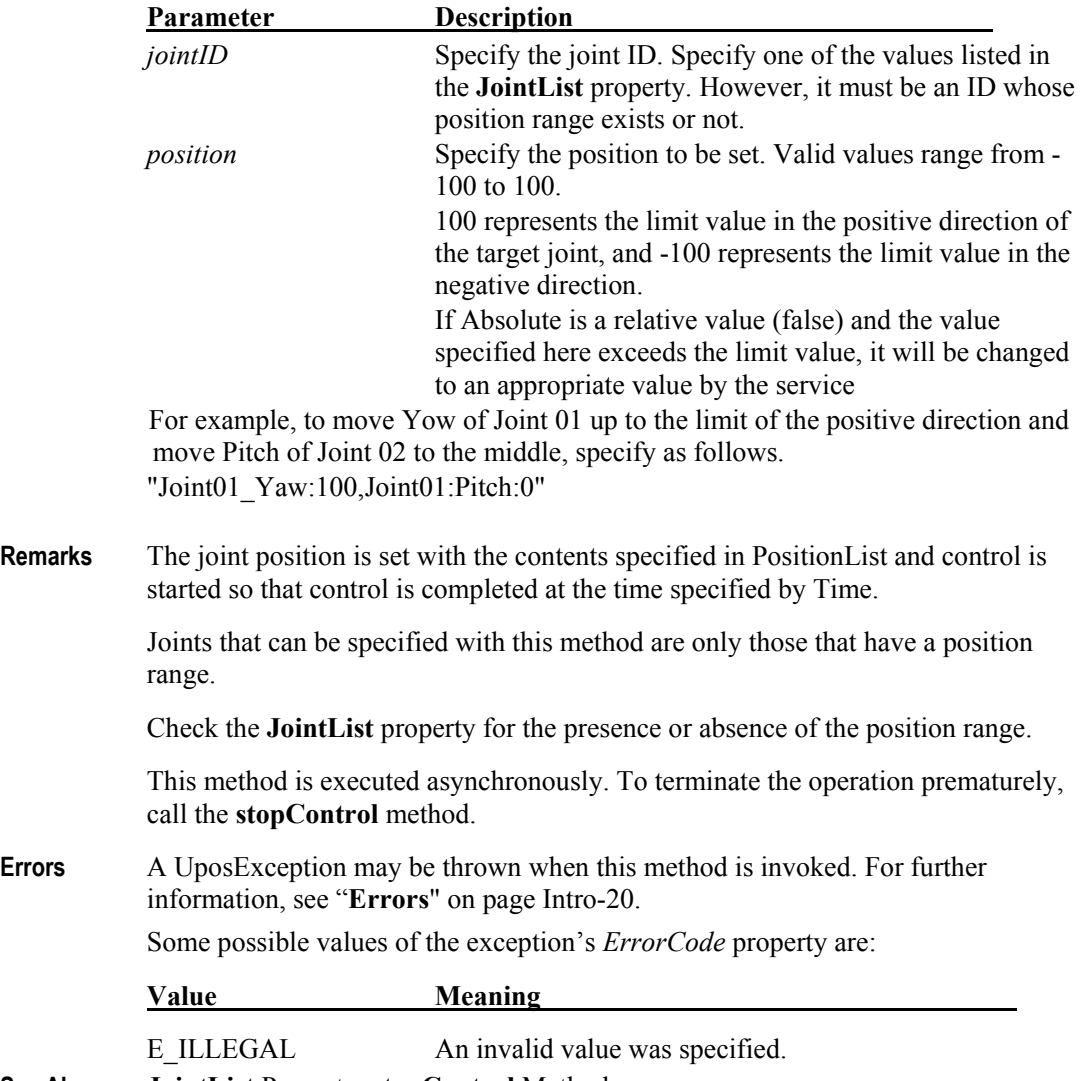

## **setSpeed Method**

#### **Syntax setSpeed (speedList:** *string***, time:** *int32***): void {raises-exception, use after open, claim, enable}**

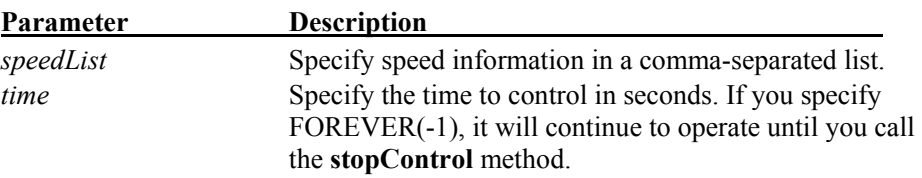

Each speed information specified in the SpeedList consists of the following information, and it is shown in the following order separated by a colon (":").

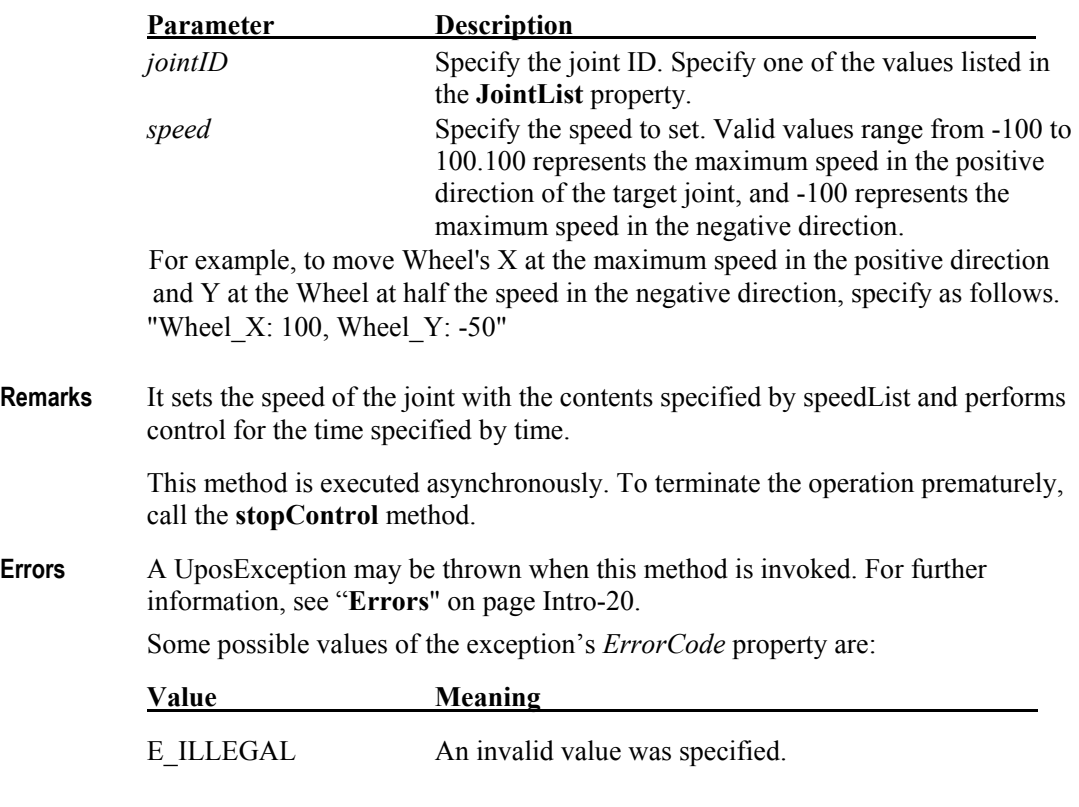

**See Also JointList** Property, **stopControl** Method.

## **getPosition Method**

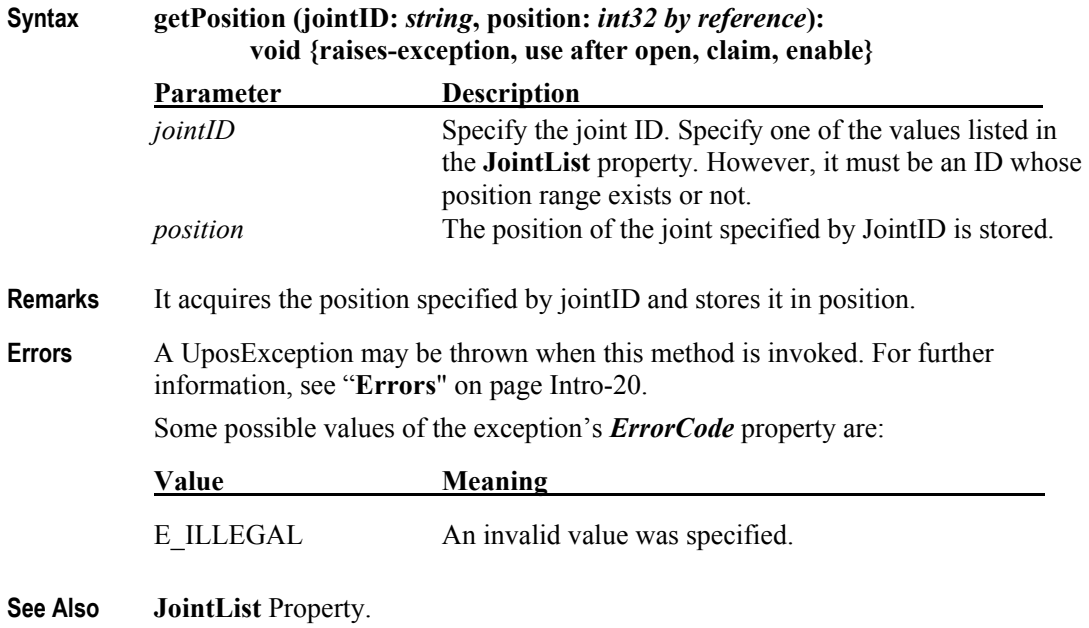

## **startMotion Method**

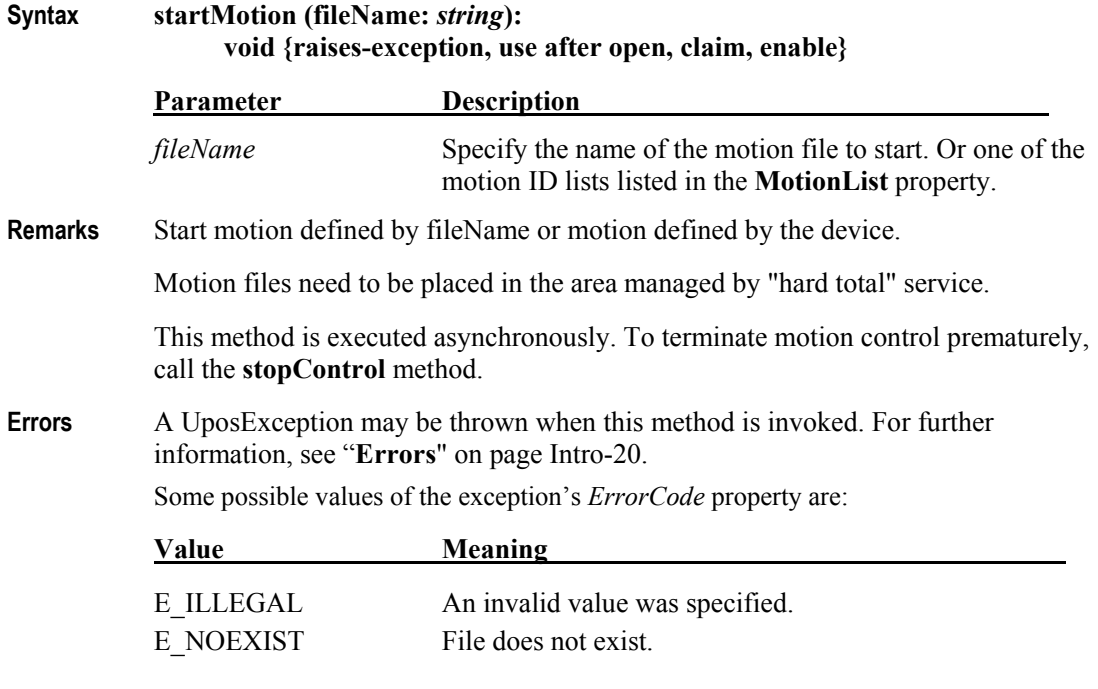

**See Also MotionList** Property.

## **createMotion Method**

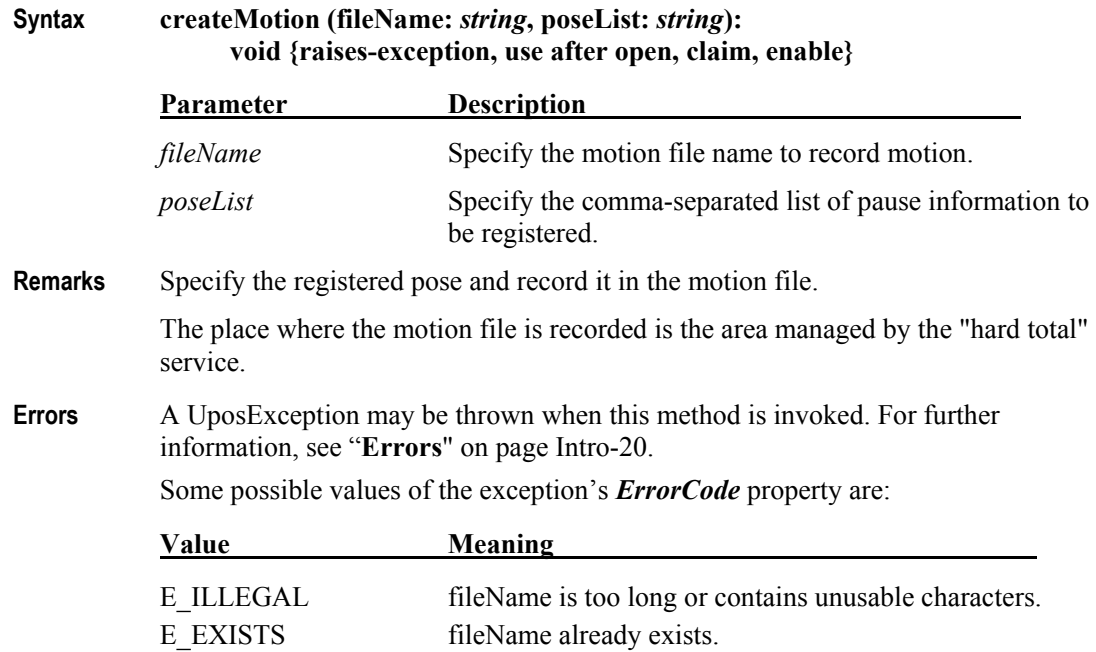

## **startPose Method**

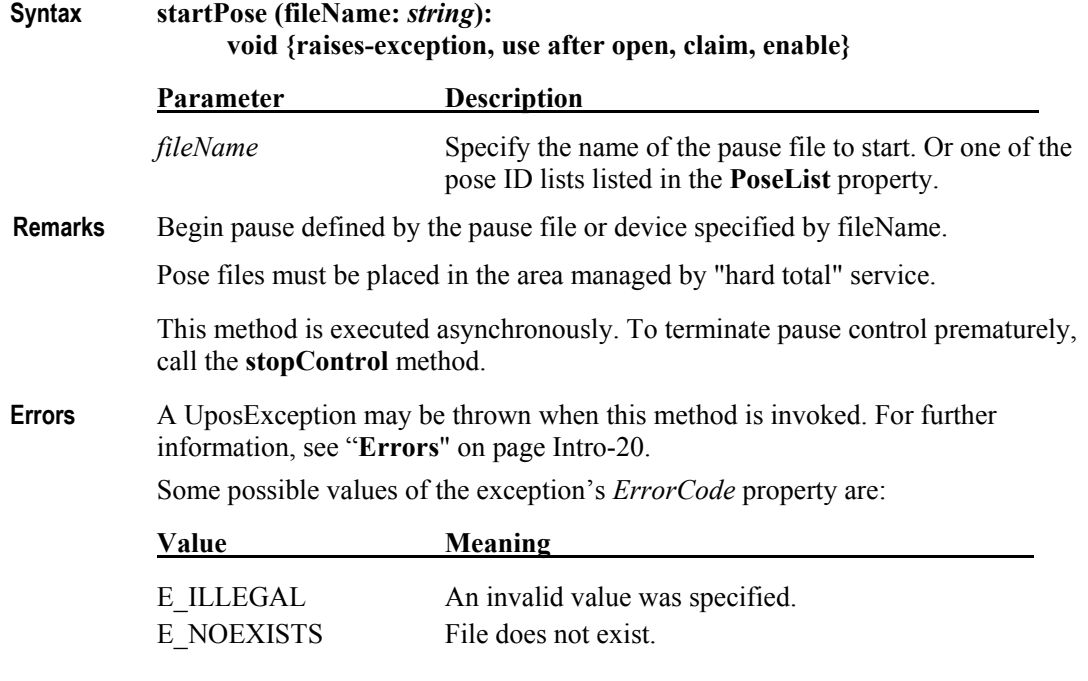

**See Also PoseList** Property, **stopControl** Method.

#### **UPOS Ver1.16 RCSD Specification**

### **createPose Method**

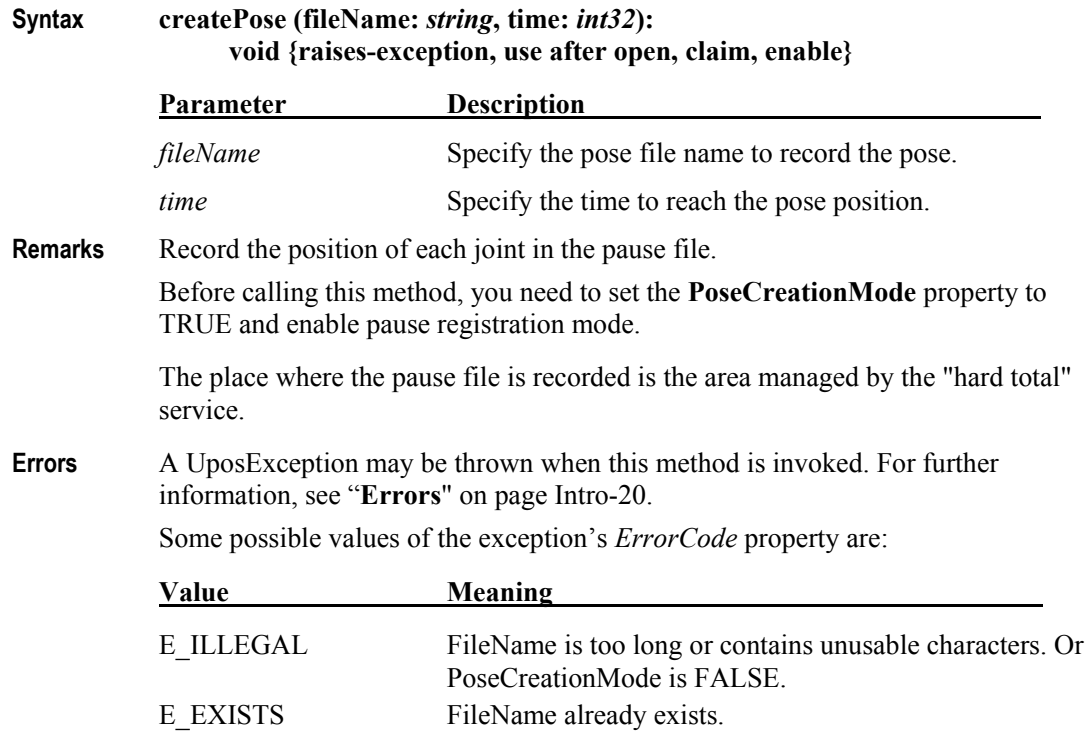

**See Also PoseCreationMode** Property.

### **stopControl Method**

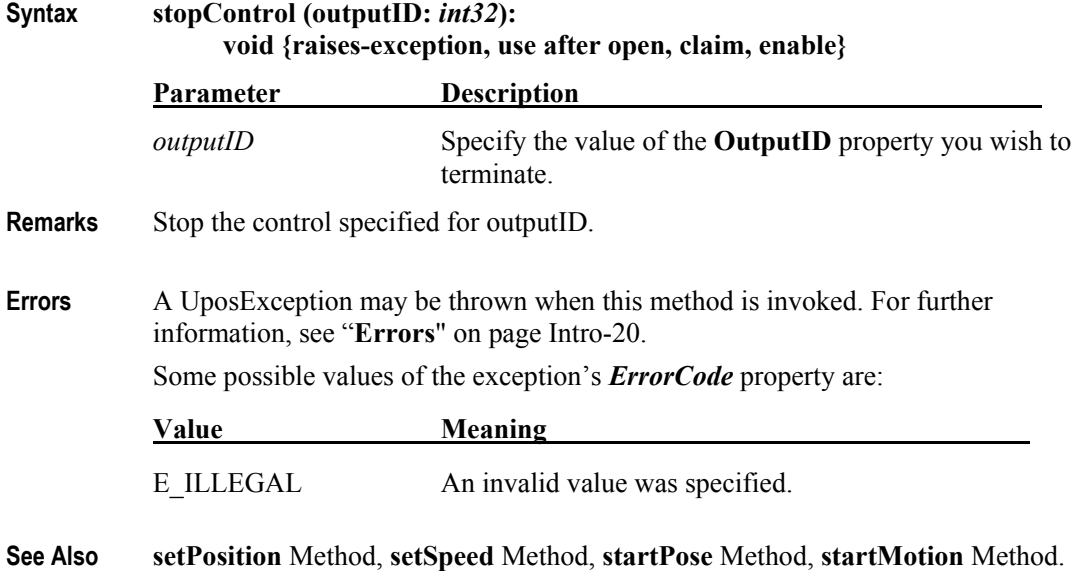

CHAPTER 46

# **Device Monitor**

This Chapter defines the Device Monitor device category.

## **Summary**

#### **Properties (UML attributes)**

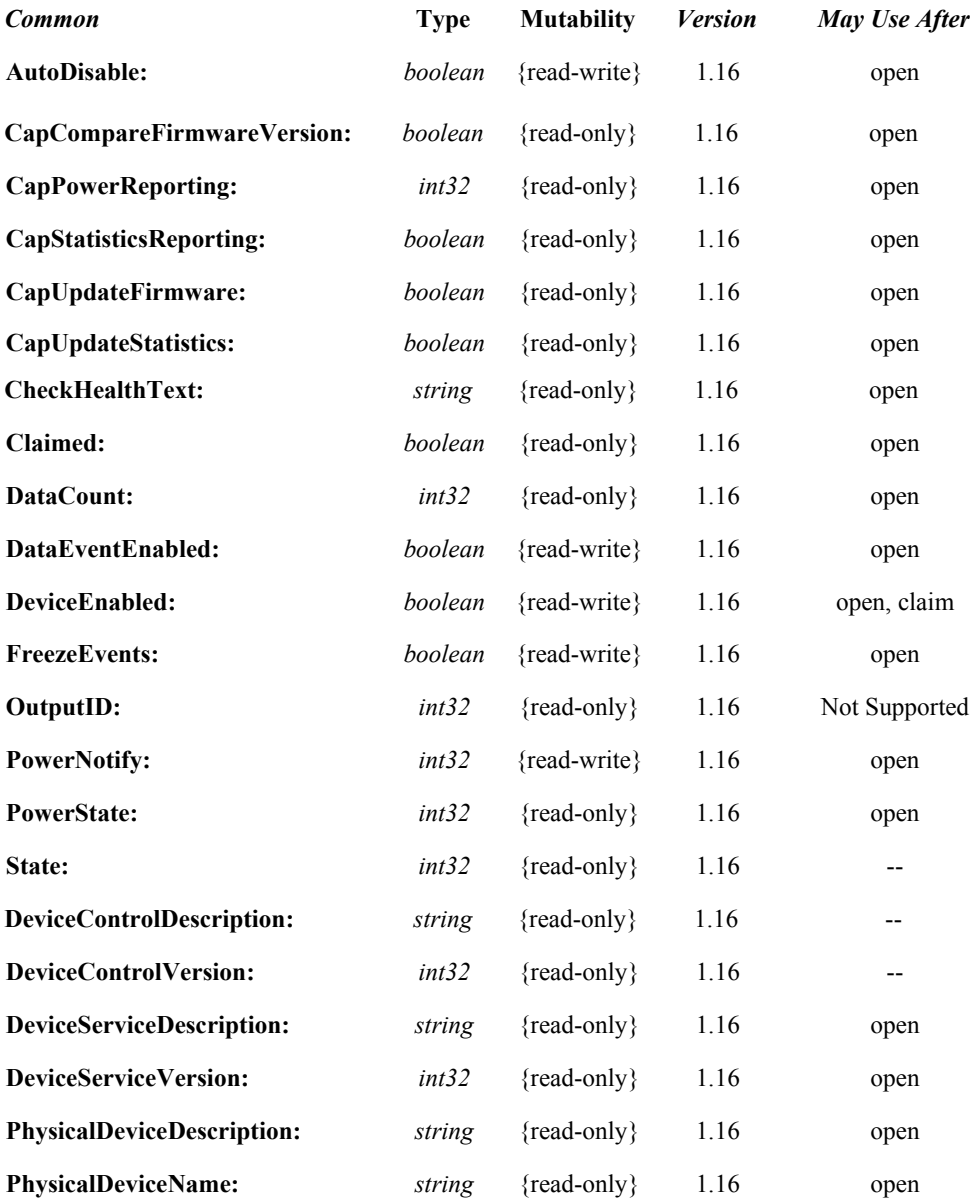

#### **UPOS Ver1.16 RCSD Specification**

#### **Properties (Continued)**

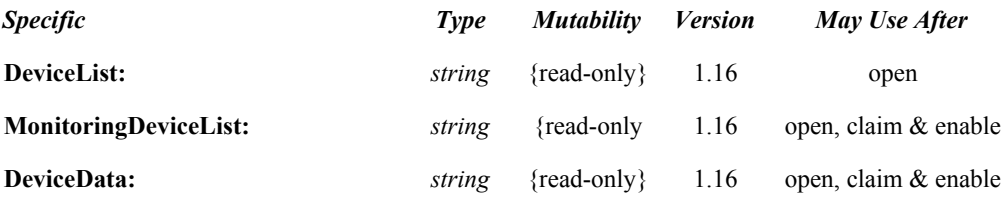

#### **Methods (UML operations)**

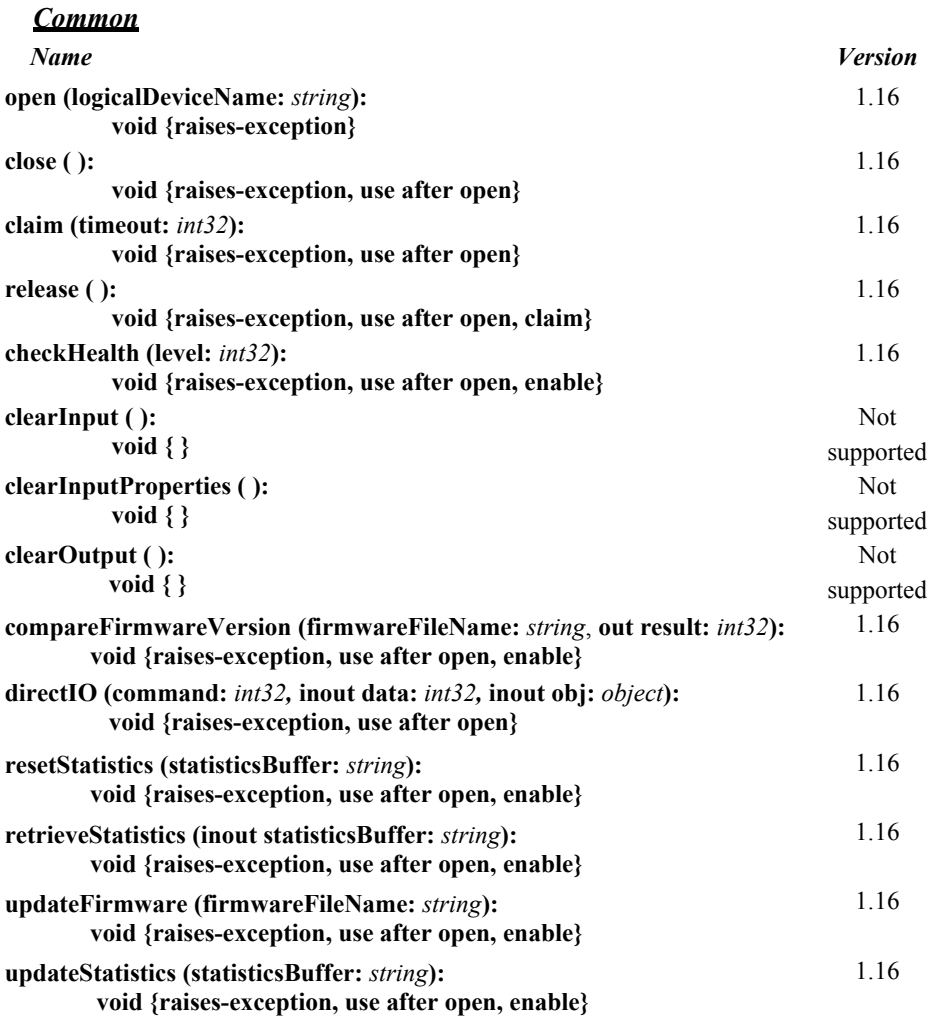

## **UPOS Ver1.16 RCSD Specification**

#### *Specific*

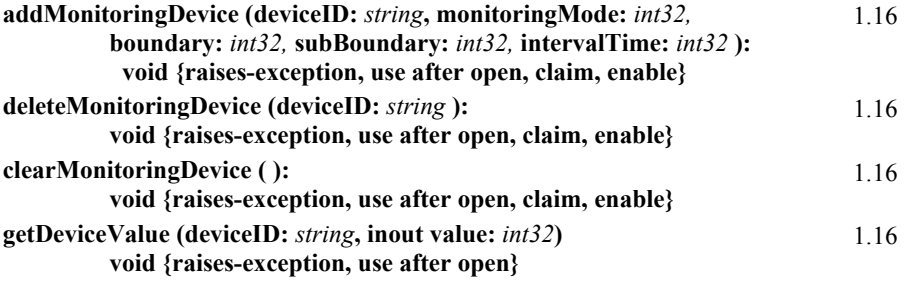

#### **Events (UML interfaces)**

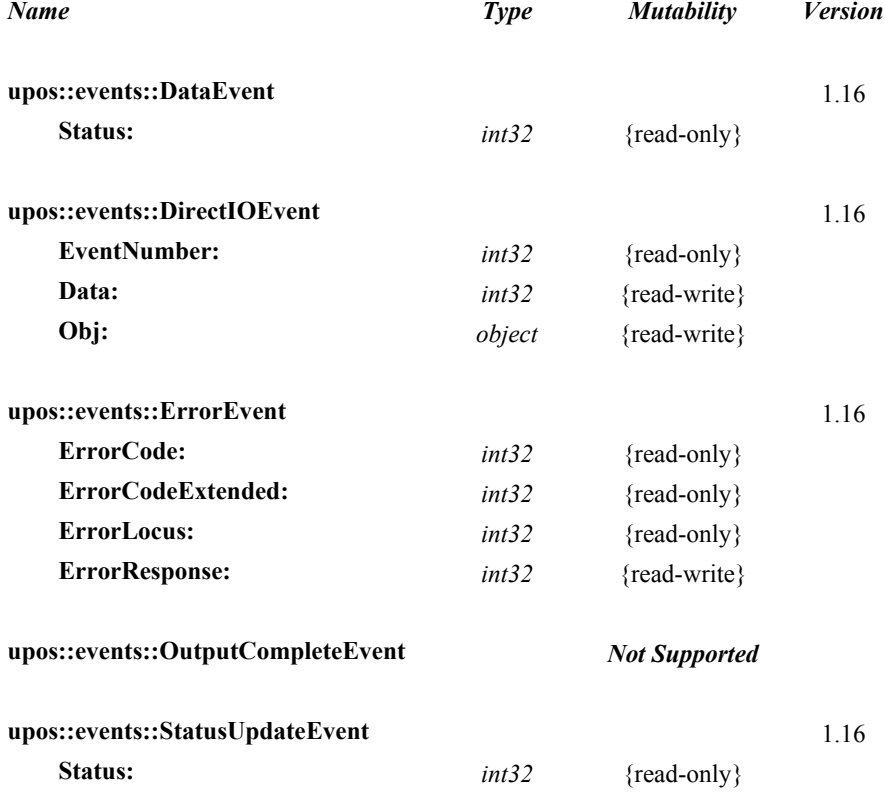

## **UPOS Ver1.16 RCSD Specification General Information**

The Device Monitor programmatic name is "DeviceMonitor".

## **Capabilities**

The Device Monitor Device has the following capability:

- Get values measured by various devices.
- Notify the application of changes in values measured by various devices.

## **Device Monitor Class Diagram**

The following diagram shows the relationships between the Device Monitor classes.

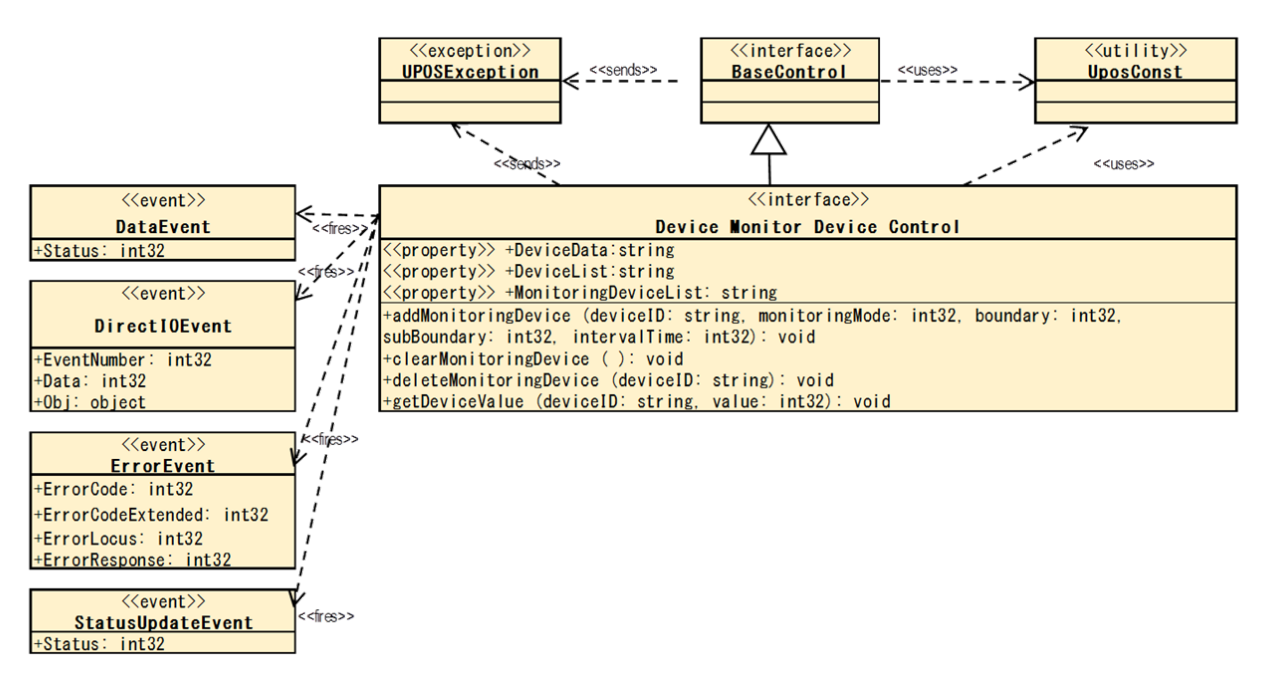

Fig. Chap. 46-1 Device Monitor Class Diagram

#### **UPOS Ver1.16 RCSD Specification Model**

The Device Monitor follows the general "Device Input Model" for event-driven input:

- The Device Monitor supports monitoring of values measured by multiple devices connected to the device. A device that can be monitored and its type / value unit is listed in the **DeviceList** property.
- Device Monitor receives a change in the value measured by the device set as the monitoring target, and generates a **DataEvent** when it matches the specified condition.
- To add a device to be monitored, specify the monitoring mode with the **addMonitoringDevice** method and add it. For details on monitoring mode, see the description of **addMonitoringDevice** method.
- If the **AutoDisable** property is true, the device will automatically disable itself when a **DataEvent** is enqueued.
- An enqueued **DataEvent** can be delivered to the application when the **DataEventEnabled** property is true and other event delivery requirements are met. Just before delivering this event, data is copied into corresponding properties, and further data events are disabled by setting **DataEventEnabled** to false. This causes subsequent input data to be enqueued while the application processes the current input and associated properties. When the application has finished processing the current input and is ready for more data, it reenables events by setting **DataEventEnabled** to true.
- An **ErrorEvent** (or events) is enqueued if an error occurs while gathering or processing input, and is delivered to the application when **DataEventEnabled** is true and other event delivery requirements are met.
- The **DataCount** property can be read to obtain the total number of enqueued **DataEvents**.
- All enqueued input may be deleted by calling C**learInput**. See the C**learInput** method description for more details.
- All data properties that are populated as a result of firing a **DataEvent** or **ErrorEvent** can be set back to their default values by calling the **clearInputProperties** method.
- The notified data is stored in the **DeviceData** property.
- In the device control, the measured value of the device is managed with an integer value of int32 type, but some devices handle decimal values. In that case, you can calculate the actual value by dividing the measured value by the factor for each device that can be acquired with the **DeviceList** property.

## **Device Sharing**

The Device Monitor is an exclusive-use device, as follows:

- The application must claim the device before enabling it.
- The application must claim and enable the device before the device begins reading input, or before calling methods that manipulate the device.

See the "Summary" table for precise usage prerequisites.

### **UPOS Ver1.16 RCSD Specification Properties (UML attributes)**

## **DeviceList Property**

#### **Syntax DeviceList:** *string* **{read-only, access after open}**

**Remarks** Contains the comma-delimited list of device information that are supported by the device.

> Each object information consists of the following information and is shown in the following order, separated by a colon (":").

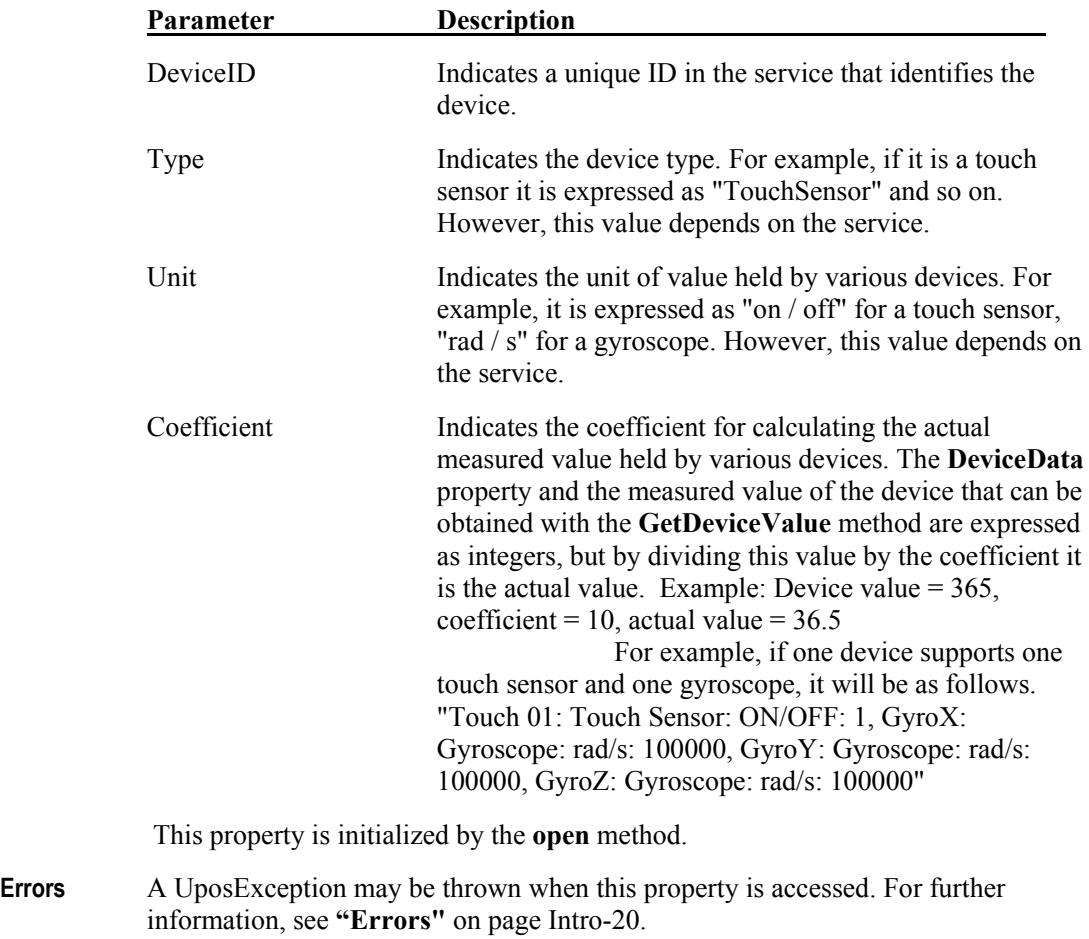

**See Also DeviceData** Property, **addMonitoringDevice** Method,

**getDeviceValue** Method

#### **UPOS Ver1.16 RCSD Specification MonitoringDeviceList Property**

#### **Syntax MonitoringDeviceList:** *string* **{read-only, access after open, claim}**

**Remarks** Contains the comma-delimited list of monitoring information on registered devices that are supported by the device.

> Each monitoring information consists of the following information and is shown in the following order, separated by a colon (":").

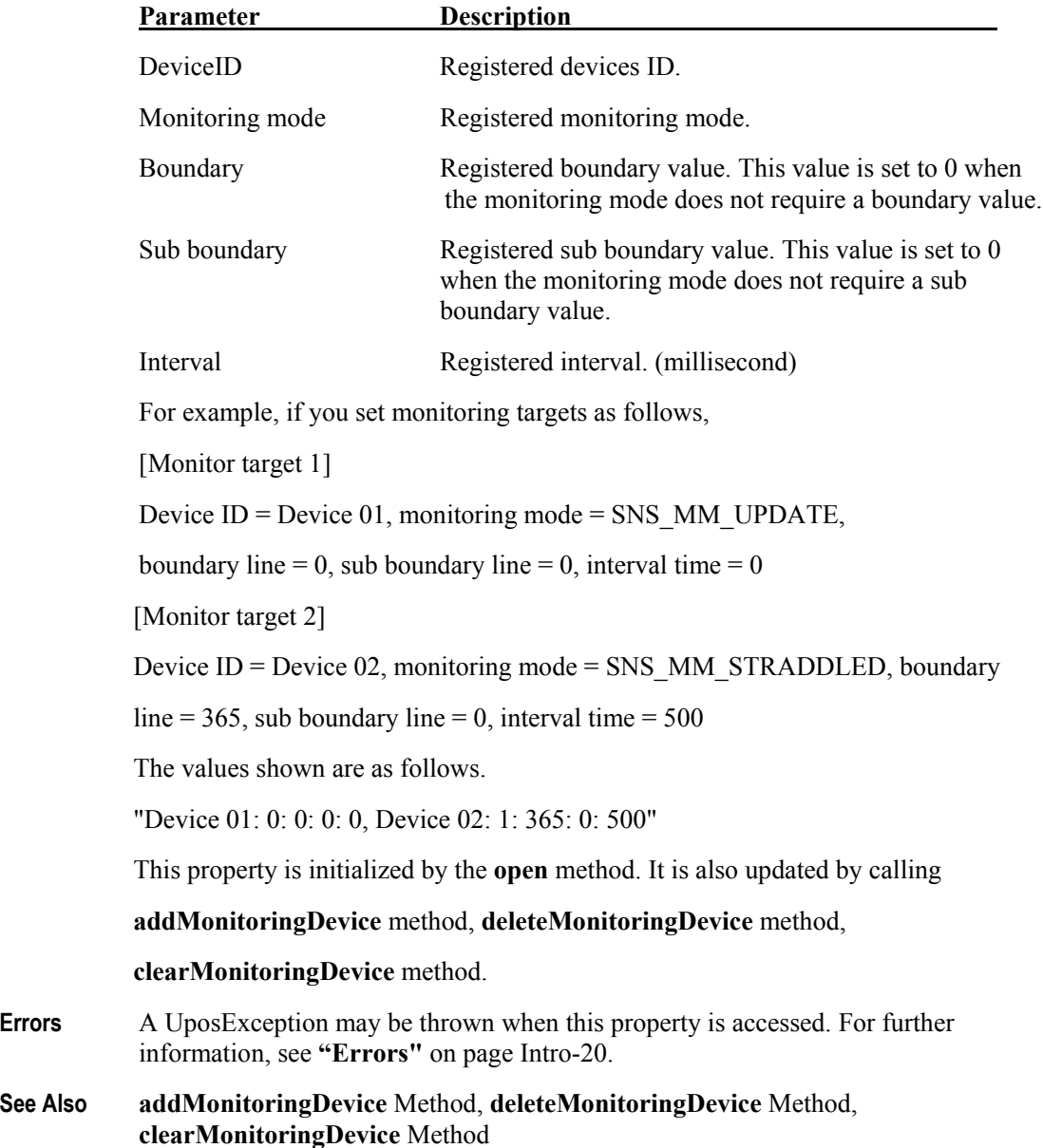

#### **UPOS Ver1.16 RCSD Specification DeviceData Property**

#### **Syntax DeviceData:** *string* **{read-only, access after open, claim}**

**Remarks** Measurement information of the device that matches the condition registered by a**ddMonitoringDevice** method is set.

> Each measurement information consists of the following information and is shown in the following order, separated by a colon (":").

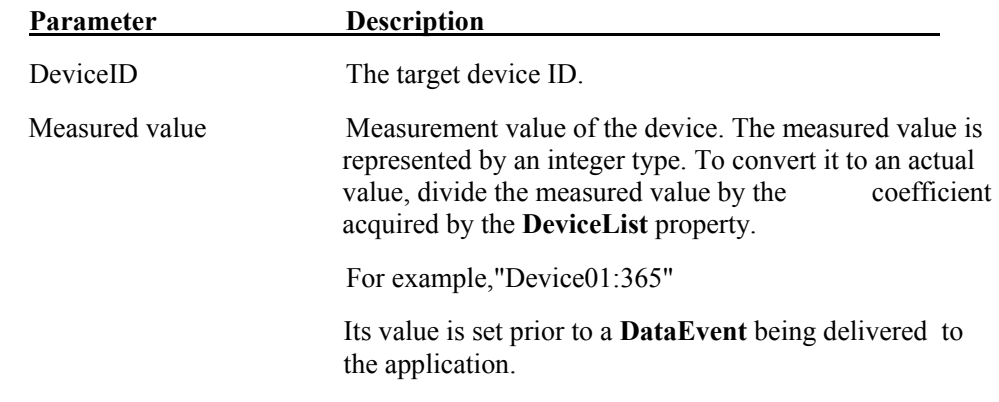

**Errors** A UposException may be thrown when this property is accessed. For further information, see **"Errors"** on page Intro-20.
## **Methods (UML operations)**

#### **addMonitoringDevice Method**

**Syntax addMonitoringDevice (deviceID:** *string***, monitoringMode:***int32***, boundary:***int32***, subBoundary:***int32***, intervalTime:***int32***) : void{raises-exception, use after open, claim, enable}** 

| Parameter          | <b>Description</b>                                                                                                    |
|--------------------|----------------------------------------------------------------------------------------------------|
| deviceID           | The deviceID of the monitored device. Valid values<br>are one of the device ID lists listed in the <b>DeviceList</b><br>property.                                                                                                    |
| monitoringMode     | Specify the monitoring mode for monitoring.                                                                                                    |
| boundary           | Specify the boundary value to be monitored.                                                                                                    |
| subBoundary        | Specify the sub boundary value to be monitored.                                                                                                    |
| intervalTime       | This value must be less than Boundary.<br>Specify the interval in milliseconds between the<br>occurrence of the event and the start of the next<br>monitoring.<br>The monitoring modes specified for MonitoringMode<br>are as follows.                                                                                                    |
| Value              | <b>Description</b>                                                                                                    |
| DM MMODE UPDATE    | Every time the measured value of the target device is<br>updated, an event is notified. When set to this mode,<br>the values of the argument boundary and<br>subBoundary are ignored.                                                                                                    |
| DM_MMODE_STRADDLED |                                                                                                    |
|                    | When the measured value of the target device<br>crosses the value of the argument boundary,<br>it notifies the event. In addition, when the measured<br>value matches the value of boundary, it notifies the<br>event even when it changes from the matched state.<br>When set to this mode, the value of the argument<br>SubBoundary is ignored.                                |
| DM MMODE HIGH      | When the measured value of the target device<br>becomes equal to or larger than the value of the<br>argument Boundary, it notifies the event.<br>Even if the measured value is updated and it was<br>again equal to or greater than the value of<br>boundary, we will notify the event each time.<br>When set to this mode, the value of the<br>argument subBoundary is ignored. |

#### **UPOS Ver1.16 RCSD Specification** DM\_MMODE\_LOW

 Notifies the event when the measured value of the target device becomes less than or equal to the value of the argument boundary. Even when the measured value is updated and it was again less than the value of boundary, we will notify the event each time. When set to this mode, the value of the argument subBoundary is ignored.

#### DM\_MMODE\_WITHIN

 It notifies the event while the measured value of the target device is within the range specified by the argument boundary and subBoundary. Even if the measured value is updated and its value is within the range again, the event is notified each time.

#### DM\_MMODE\_OUTSIDE

 It notifies the event while the measured value of the target device is outside the range specified by the argument boundary and subBoundary. Even if the measured value is updated and its value was out of range again, we will notify the event each time.

#### DM\_MMODE\_POLLING

 It notifies the measured value of the target device at the interval specified by intervalTime. When set to this mode, the values of the argument boundary and subBoundary are ignored.

**Remarks** Add the device specified by deviceID to the monitoring target. The monitoring mode is specified for monitoringMode, but there are monitoring modes not supported by some devices. In that case, E\_ILLEGAL is raised as the UPOS exception.

> Devices added by this method will be added to the list of **MonitoringDeviceList** properties. If a device to be monitored is specified, it will be changed to a new condition. To exclude the added device from the monitoring target, call **deleteMonitoringDevice** method or **clearMonitoringDevice** method.

**Errors** A UposException may be thrown when this method is invoked. For further information, see **"Errors"** on page Intro-20. Some possible values of the exception's ErrorCode property are:

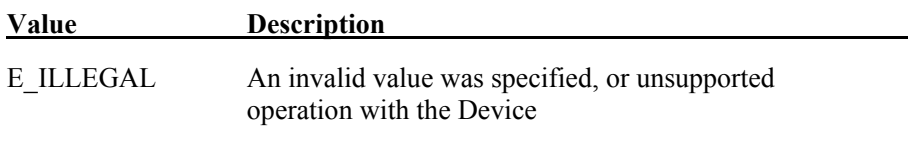

**See Also DeviceList** Property, **MonitoringDeviceList** Property, **deleteMonitoringDevice** Method, **clearMonitoringDevice** Method

#### **UPOS Ver1.16 RCSD Specification deleteMonitoringDevice Method**

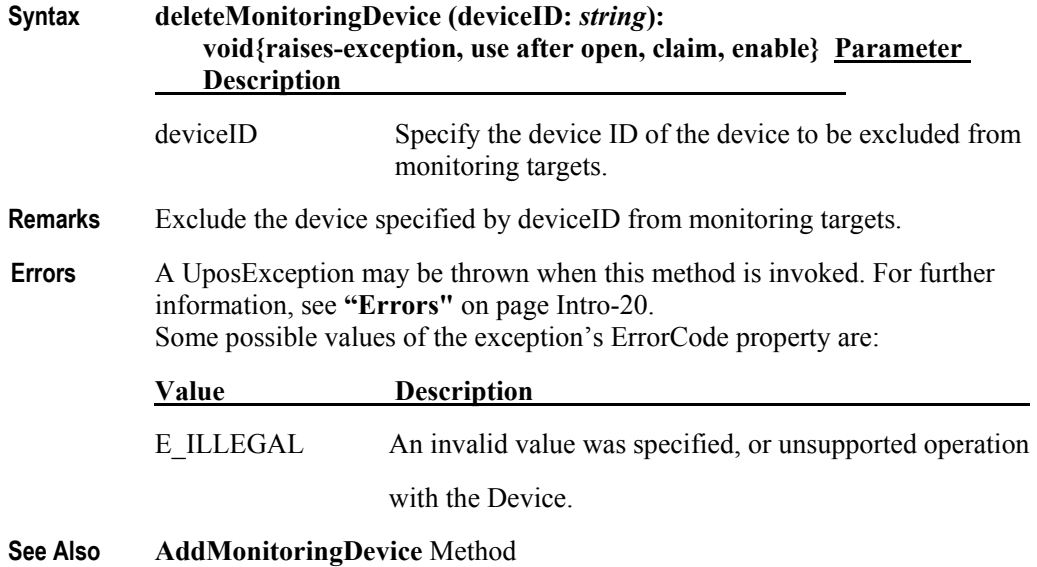

## **clearMonitoringDevice Method**

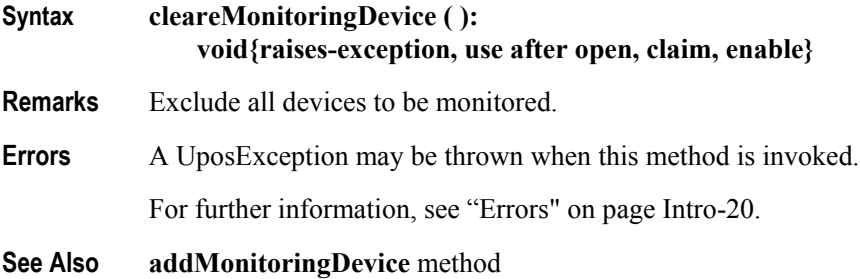

#### **UPOS Ver1.16 RCSD Specification getDeviceValue method**

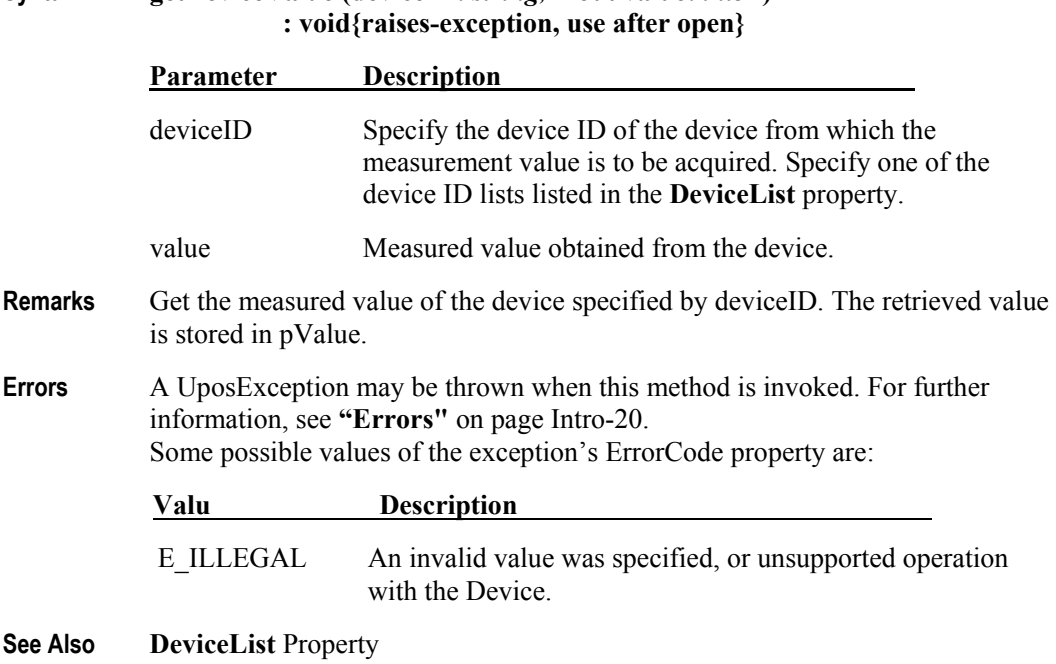

# **Syntax getDeviceValue (deviceID:** *string,* **inout value:** *int32***)**

# **Graphic Display**

This Chapter defines the Graphic Display device category.

## **Summary**

### **Properties (UML attributes)**

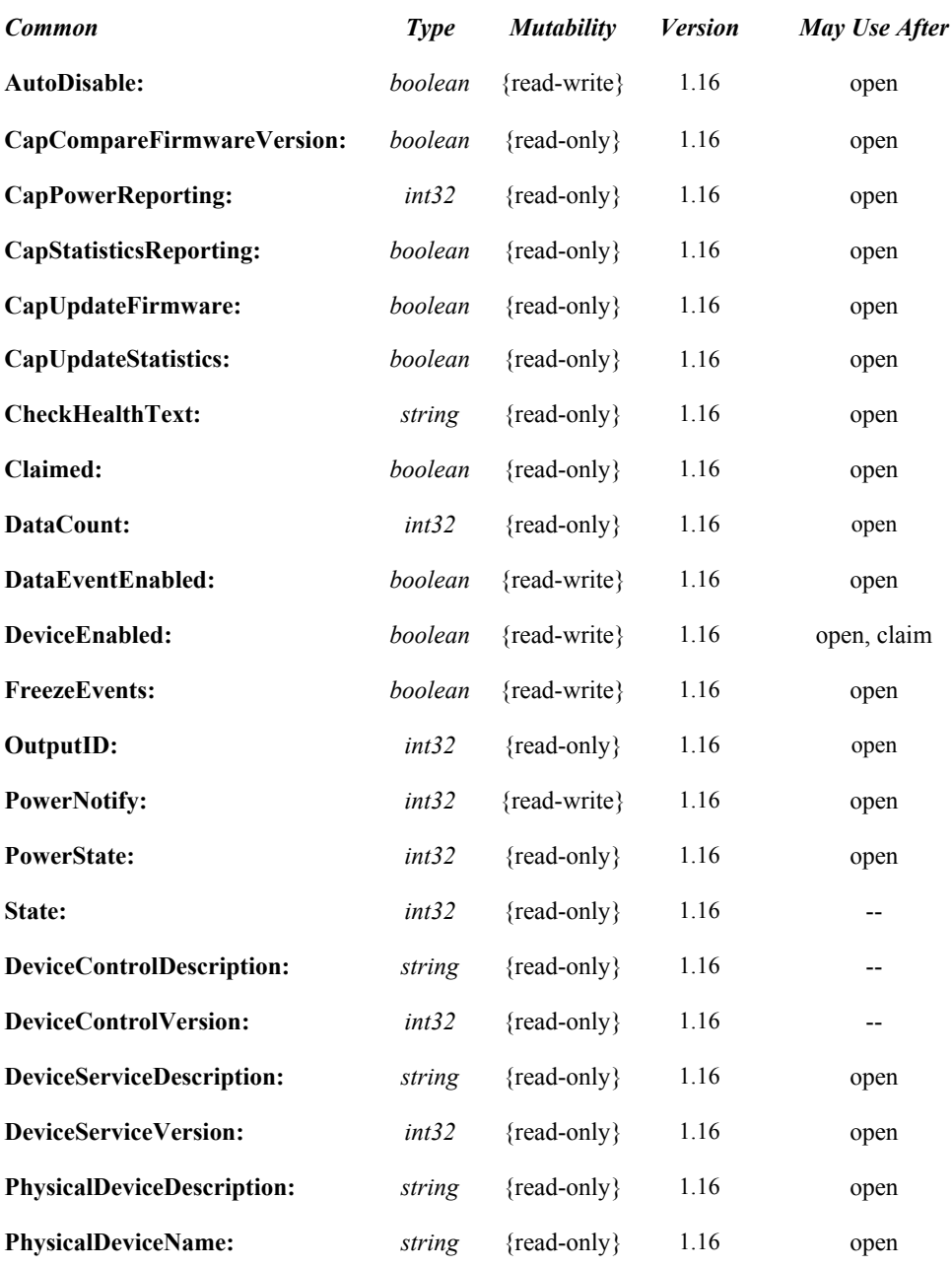

### **Properties (Continued)**

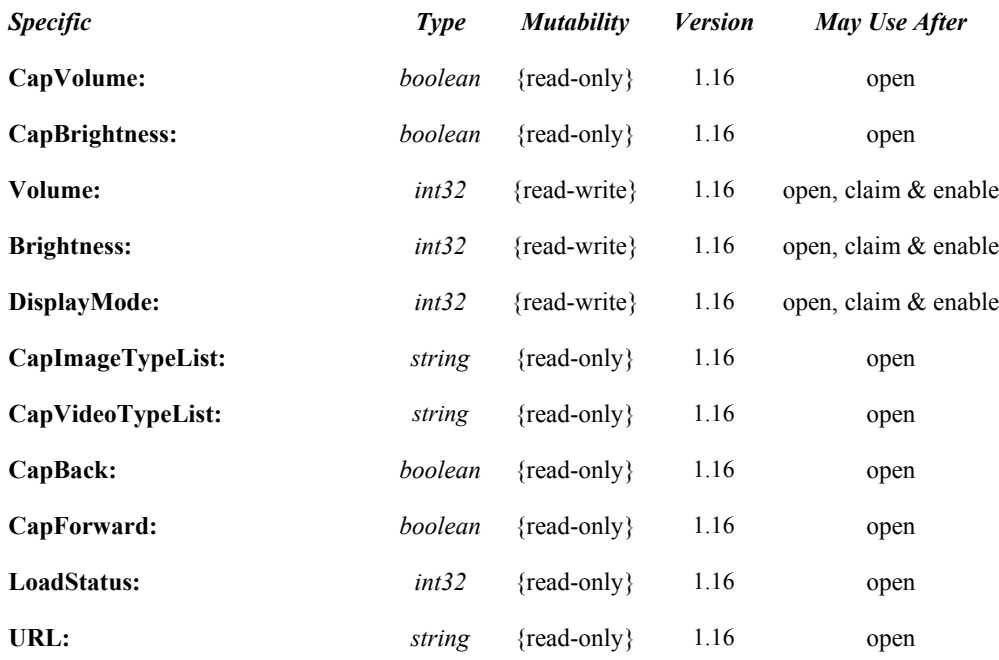

### **Methods (UML operations)**

#### *Common*

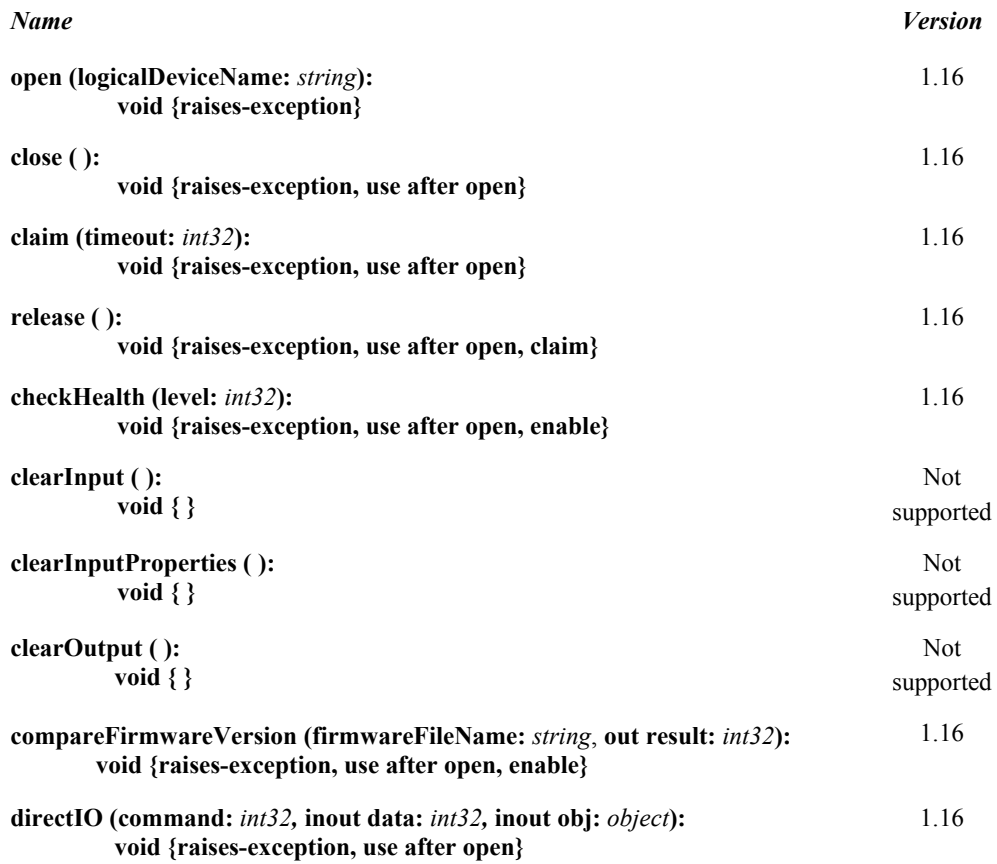

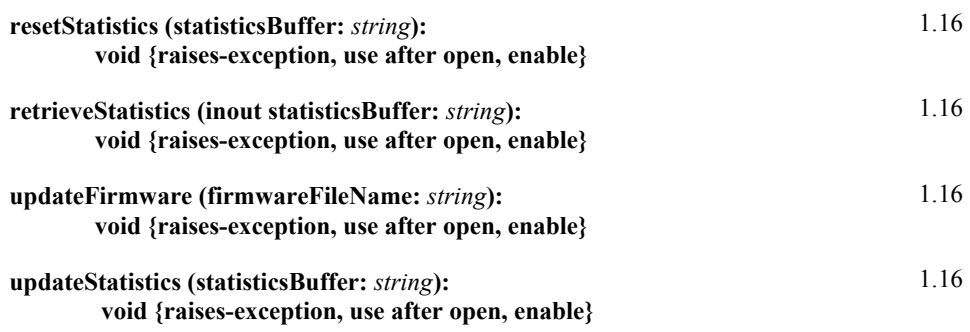

### *Specific*

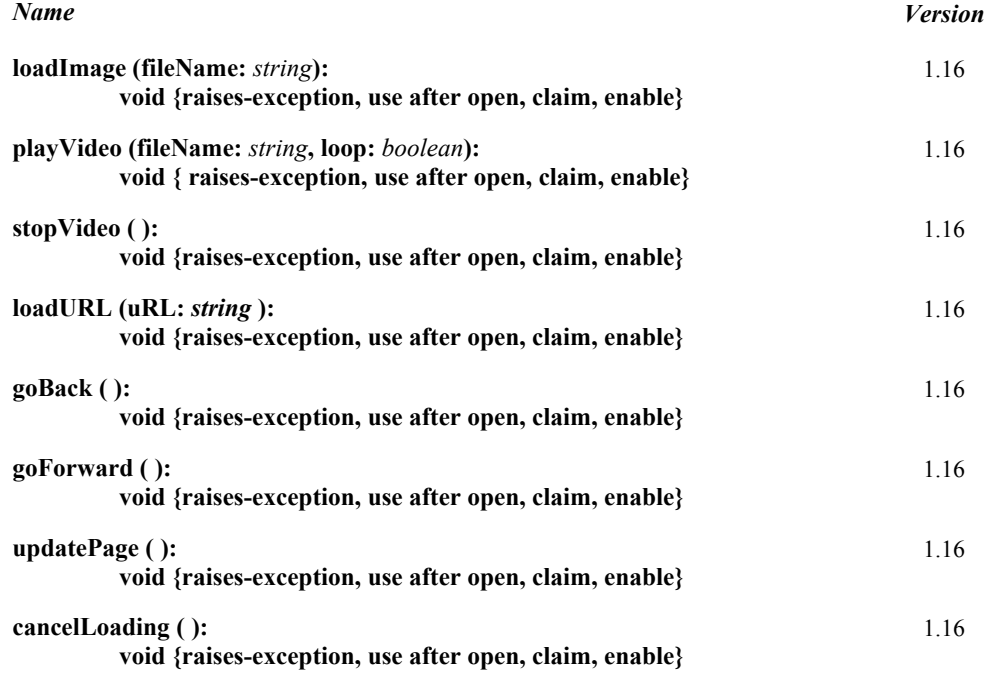

## **Events (UML interfaces)**

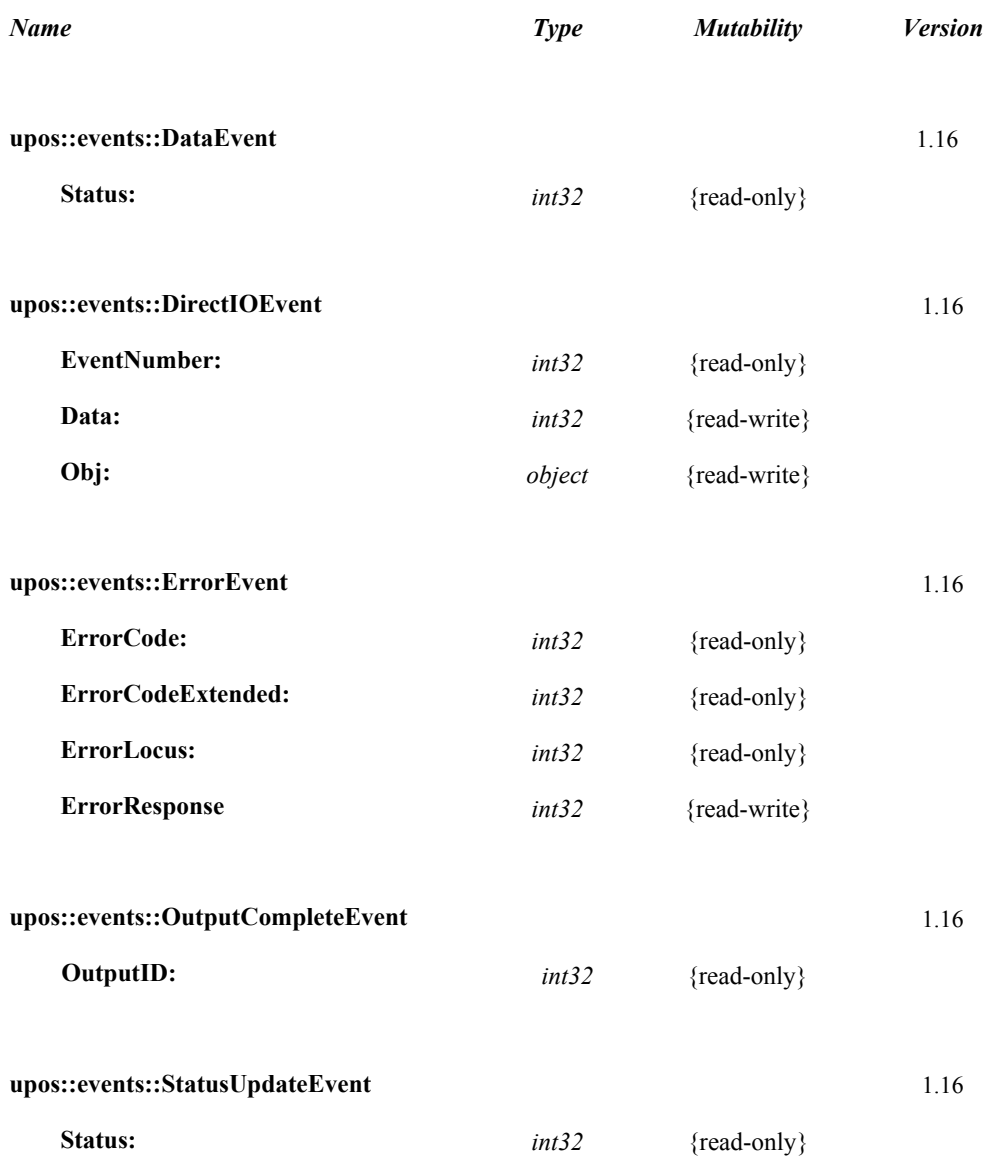

## **General Information**

**The Graphic Display programmatic name is "GraphicDisplay".**

## **Capabilities**

The Graphic Display has the following capability:

Displays the specified image.

Play the specified movie.

Display the specified web page.

Notify the application of changes in the load status of the web page.

## **Graphics Display Class Diagram**

The following diagram shows the relationships between the Graphic Display classes.

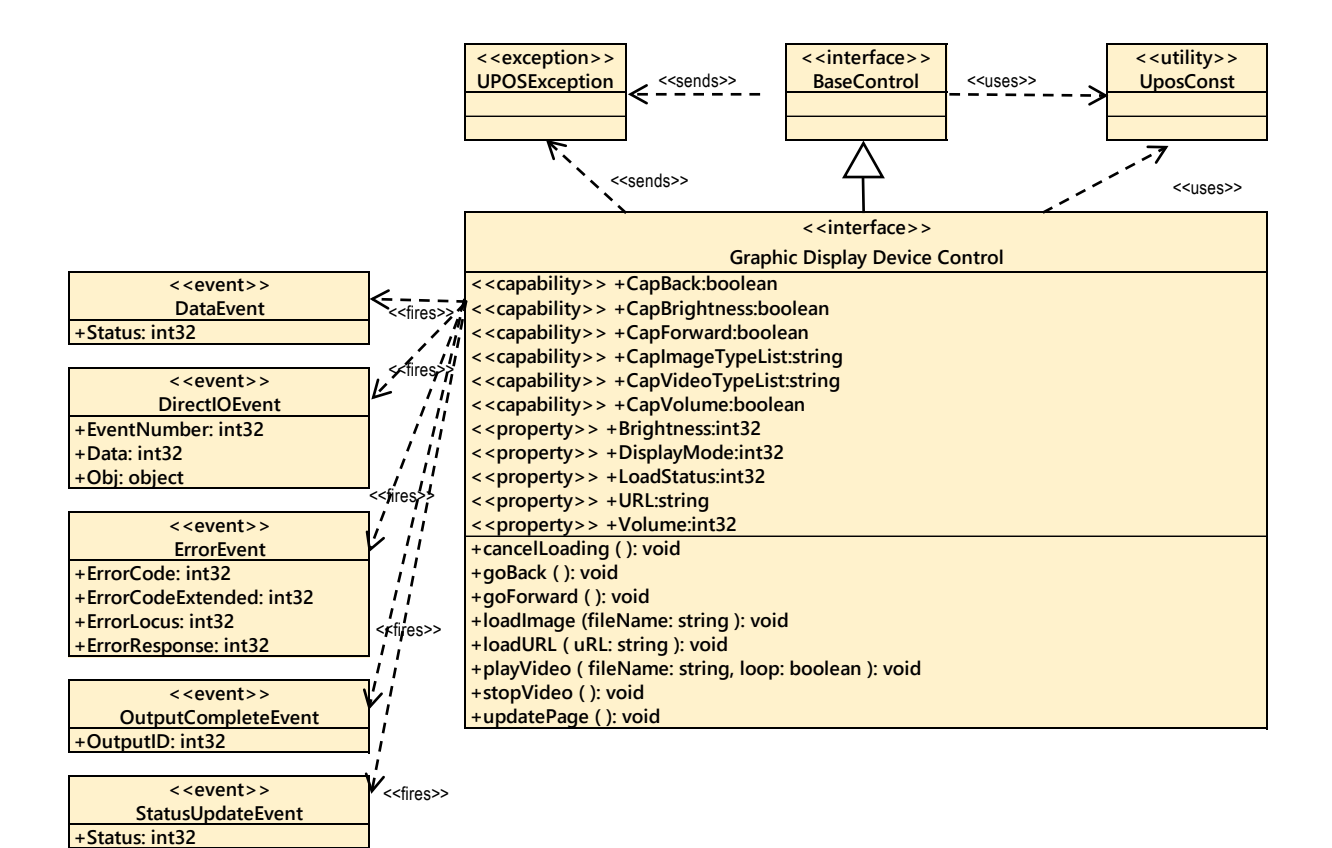

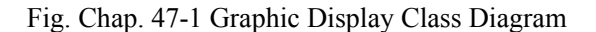

The following display modes exist in the graphics control, and the model differs depending on the display mode:

- Image display mode
- Movie display mode.
- Web display mode.

The application can change the display mode by changing the value of the **DisplayMode** property.

## **Image Display Mode**

The image display mode of the graphics control is as follows.

The application calls the **loadImage** method to display the image.

The **CapImageTypeList** property lists image files that the device can display.

Applications need to support "hard total" services as image files displaying with **loadImage** method must be placed in the area managed by the "hard total" service.

#### **UPOS Ver1.16 RCSD Specification Movie Display Mode**

The movie display mode of Graphic Display follows the general device behavior model for asynchronous output devices:

The application calls a **playVideo** method to start playing video. The Device validates the method parameters an error condition immediately if necessary. If the validation is successful, the Device does the following:

- 1. Buffers the request in program memory, for delivery to the Physical Device as soon as the Physical Device can receive and process it.
- 2. Sets the **OutputID** property to a unique integer identifier for this request.
- 3. Returns as soon as possible.

When the Device successfully completes a request, an **OutputCompleteEvent** is enqueued for delivery to the application.

A property of this event contains the output ID of the completed request.

The application should compare the returned **OutputCompleteEvent** property **OutputID** value with the **OutputID** value set by the asynchronous process method call used to send the data in order to track what data has been successfully sent to the device.

If an error occurs while processing a request, an **ErrorEvent** is enqueued which will be delivered to the application after the events already enqueued, including **OutputCompleteEvents**. No further asynchronous output will occur until the event has been delivered to the application. If the response is ER\_CLEAR, then outstanding asynchronous output is cleared.

If the response is ER\_RETRY, then output is retried; note that if several outputs were simultaneously in progress at the time that the error was detected, then the Service may need to retry all of these outputs.

Asynchronous output is always performed on a first-in first-out basis. If the device supports concurrent playback, the request will be executed simultaneously. To check if the device supports simultaneous playback, check the **CapMultiPlay** property.

If the request is terminated before completion, due to reasons such as the application calling the **clearOutput** method, then no **OutputCompleteEvent** is delivered. You can also delete the output individually by calling the **stopVideo** method. Also in this case **OutputCompleteEvent** will not be notified.

The **CapVideoTypeList** property lists video files that the device can play.

Applications need to support "hard total" services as video files played with the **playVideo** method must be placed in the area managed by the "hard total" service.

#### **UPOS Ver1.16 RCSD Specification Web Display Mode**

The web display mode of the Graphics Display follows the general "Device Input Model" for event-driven input:

When input is received from the Graphics Display, a **DataEvent** is enqueued.

If the **AutoDisable** property is true, then the device automatically disables itself when a **DataEvent** is enqueued.

An enqueued **DataEvent** can be delivered to the application when the **DataEventEnabled** property is true and other event delivery requirements are met. Just before delivering this event, data is copied into corresponding properties, and further data events are disabled by setting **DataEventEnabled** to false. This causes subsequent input data to be enqueued while the application processes the current input and associated properties. When the application has finished processing the current input and is ready for more data, it reenables events by setting **DataEventEnabled** to true.

An **ErrorEvent** (or events) is enqueued if an error occurs while gathering or processing input, and is delivered to the application when **DataEventEnabled** is true and other event delivery requirements are met.

The **DataCount** property may be read to obtain the total number of enqueued **DataEvents**.

All enqueued input may be deleted by calling **clearInput**. See the **clearInput** method description for more details.

All data properties that are populated as a result of firing a **DataEvent** or **ErrorEvent** can be set back to their default values by calling the **clearInputProperties** method.

The load state of the web page is stored in the **LoadStatus** property, and the URL is stored in the URL property.

### **Device Sharing**

The web browser is an exclusive-use device, as follows:

- The application must claim the device before enabling it.
- The application must claim and enable the device before accessing some properties or calling methods that update the device.

See the "Summary" table for precise usage prerequisites.

## **UPOS Ver1.16 RCSD Specification Properties (UML attributes)**

## **CapVolume Property**

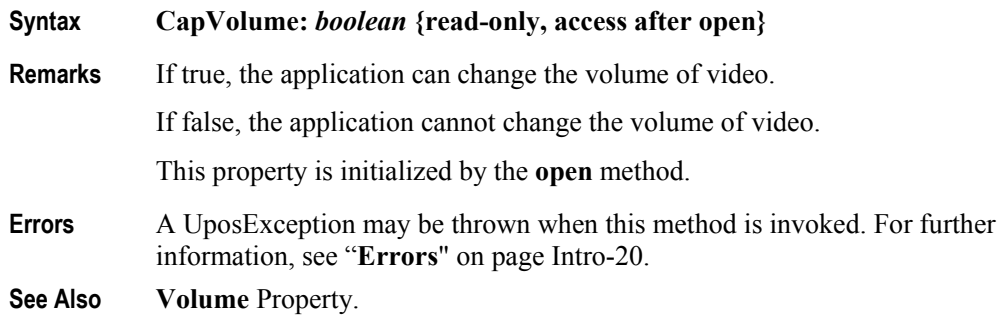

## **CapBrightness Property**

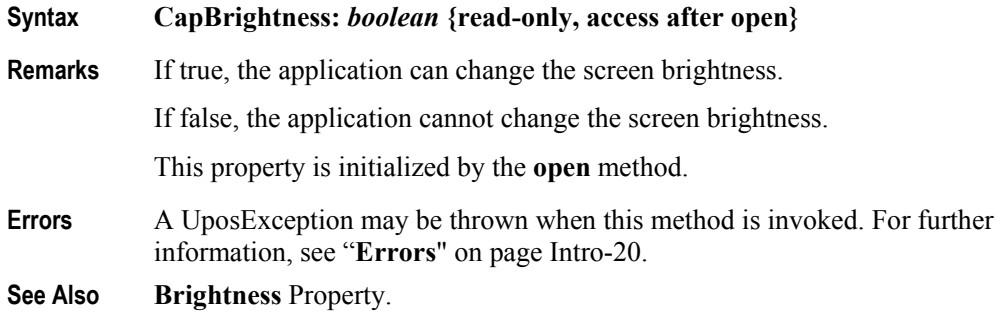

### **Volume Property**

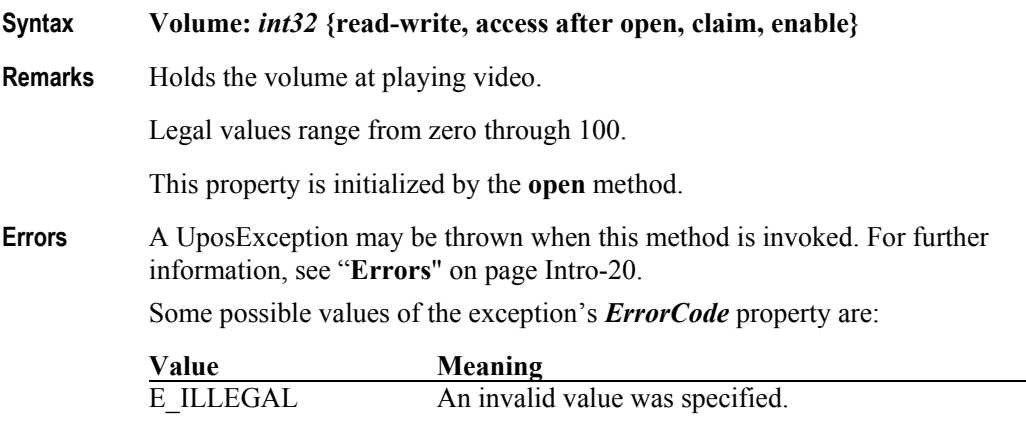

**See Also CapVolume** Property**, playVideo** Method.

#### **UPOS Ver1.16 RCSD Specification Brightness Property**

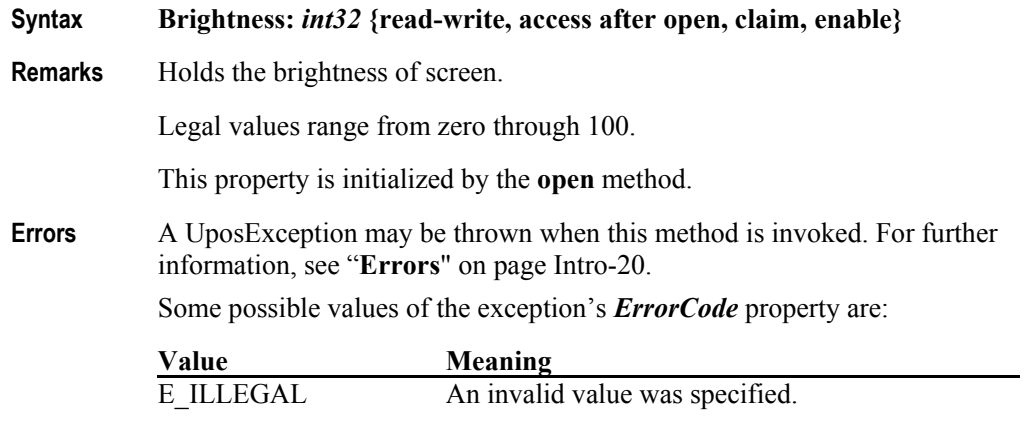

**See Also CapBrightness** Property.

#### **UPOS Ver1.16 RCSD Specification DisplayMode Property**

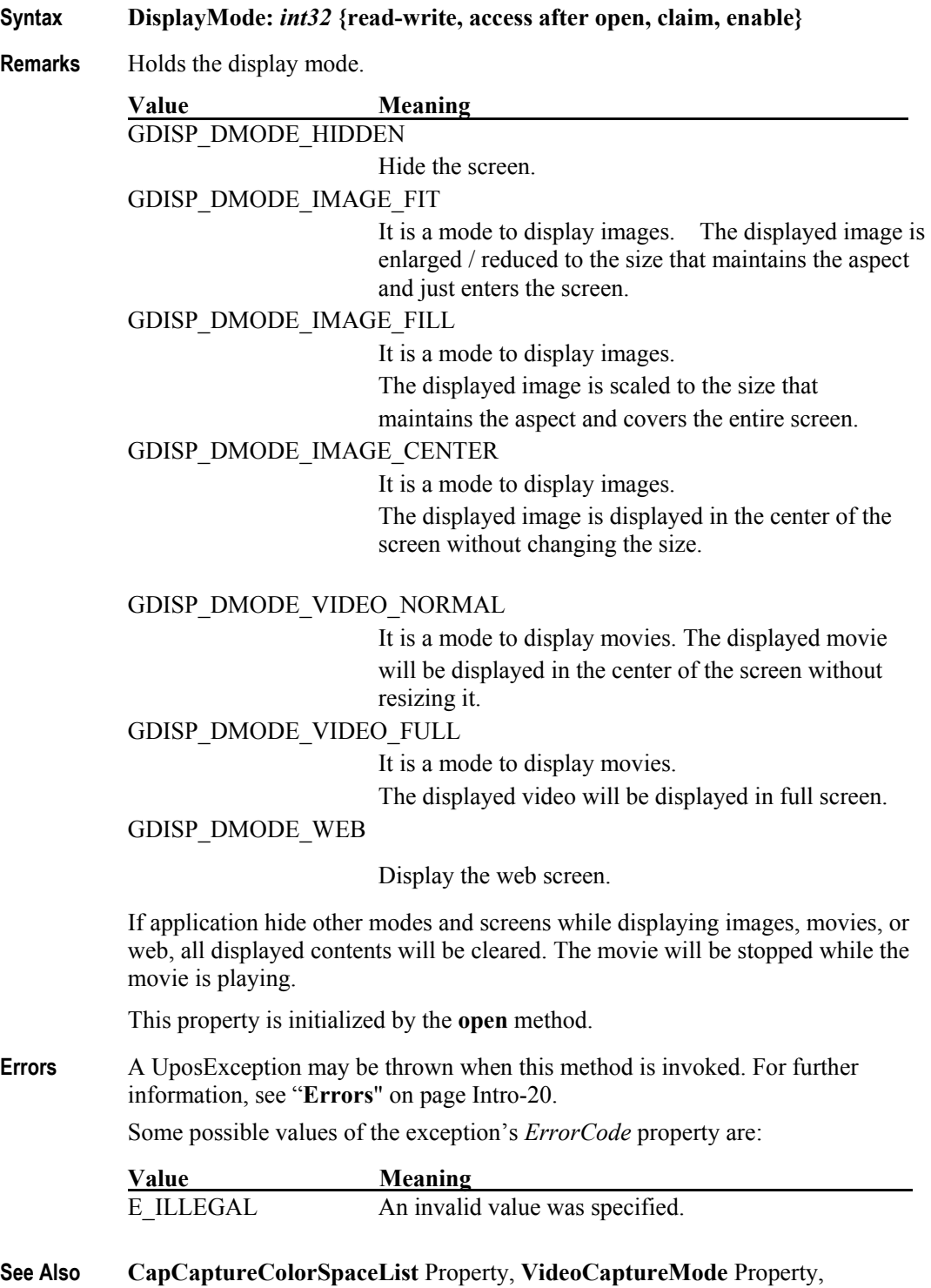

**readFrame** Method.

#### **UPOS Ver1.16 RCSD Specification CapImageTypeList Property**

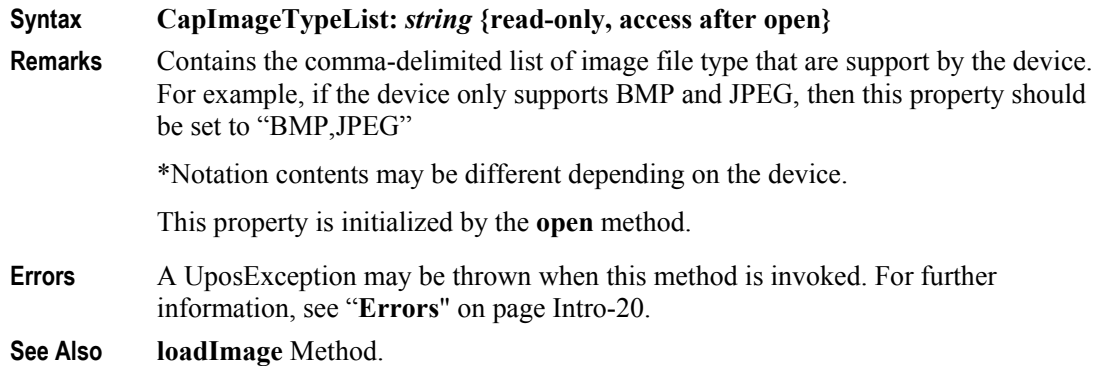

## **CapVideoTypeList Property**

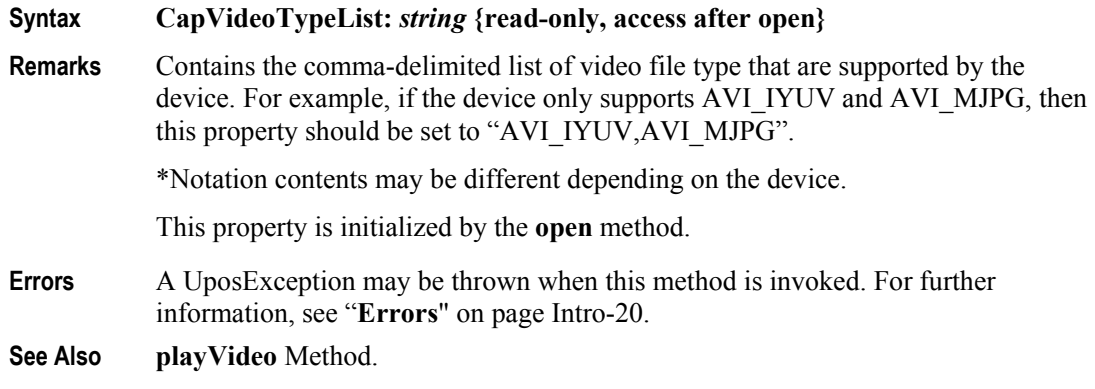

## **CapBack Property**

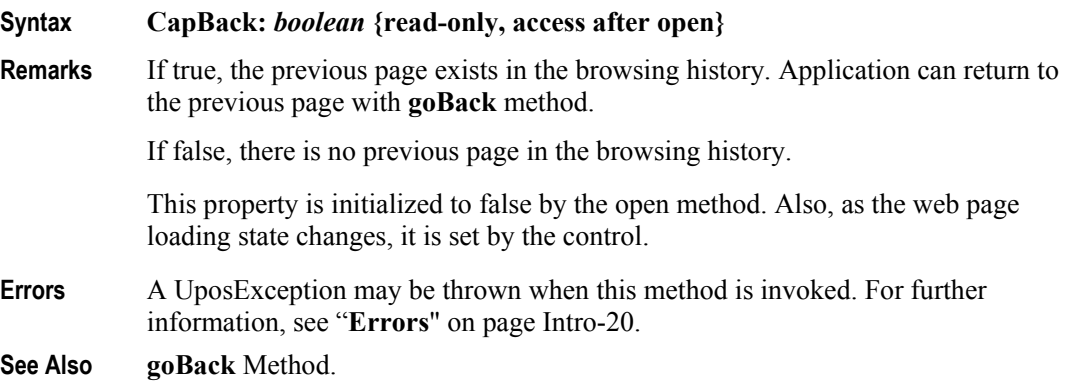

#### **UPOS Ver1.16 RCSD Specification CapForward Property**

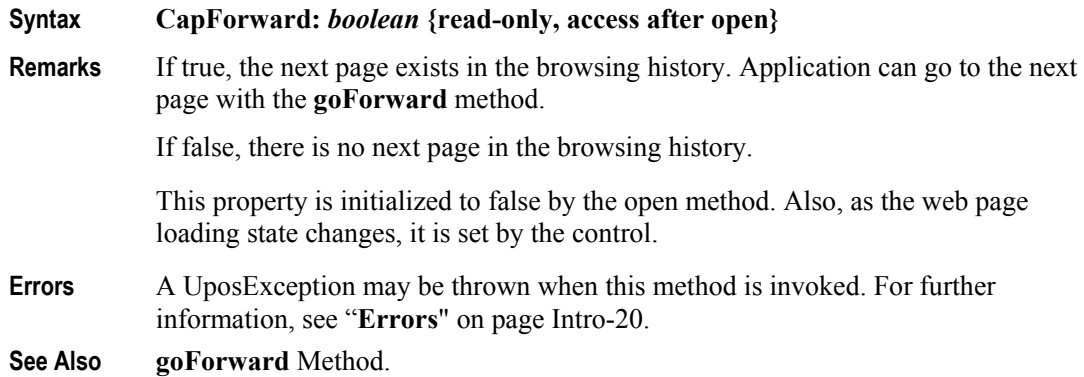

## **LoadStatus Property**

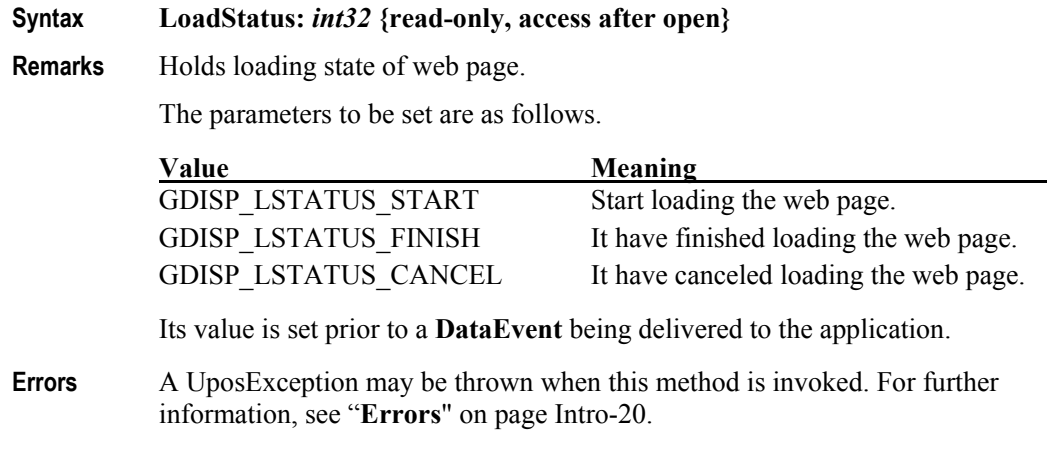

## **URL Property**

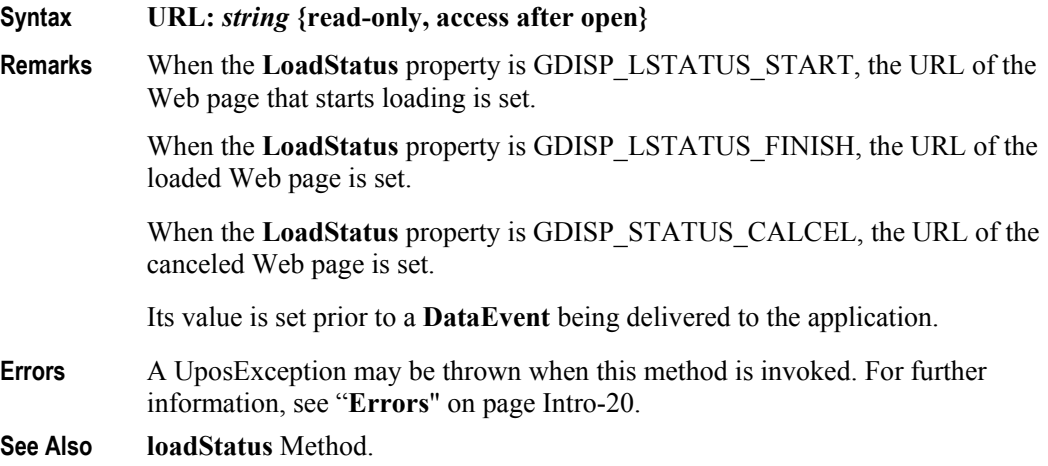

## **UPOS Ver1.16 RCSD Specification Methods (UML operations)**

## **loadImage Method**

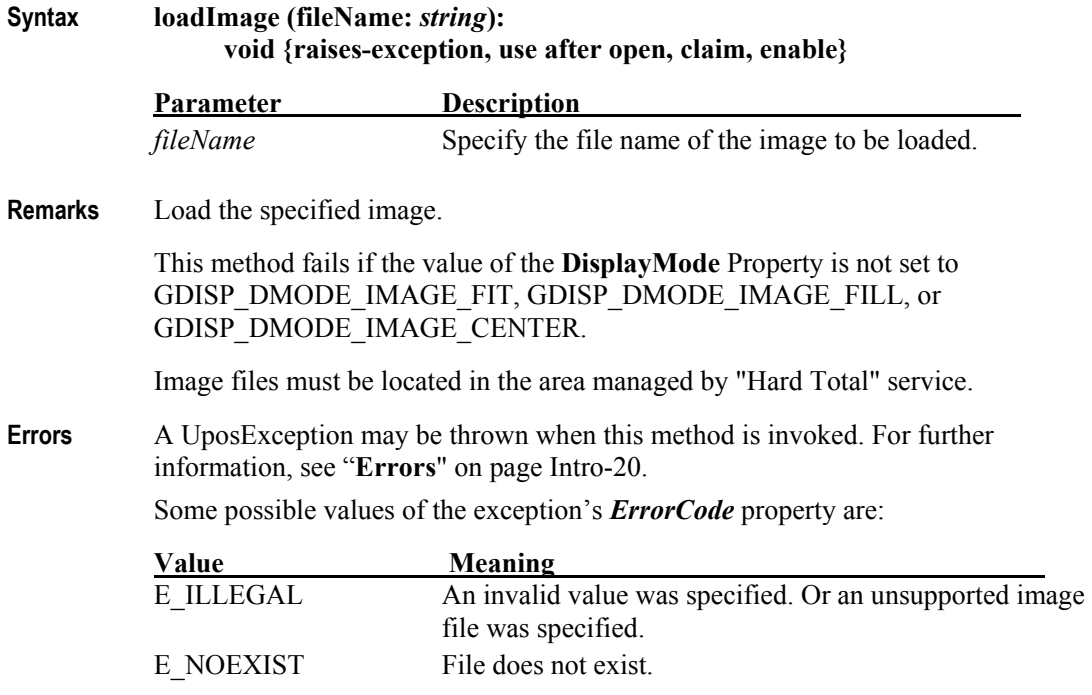

**See Also DisplayMode** Property.

### **UPOS Ver1.16 RCSD Specification playVideo Method**

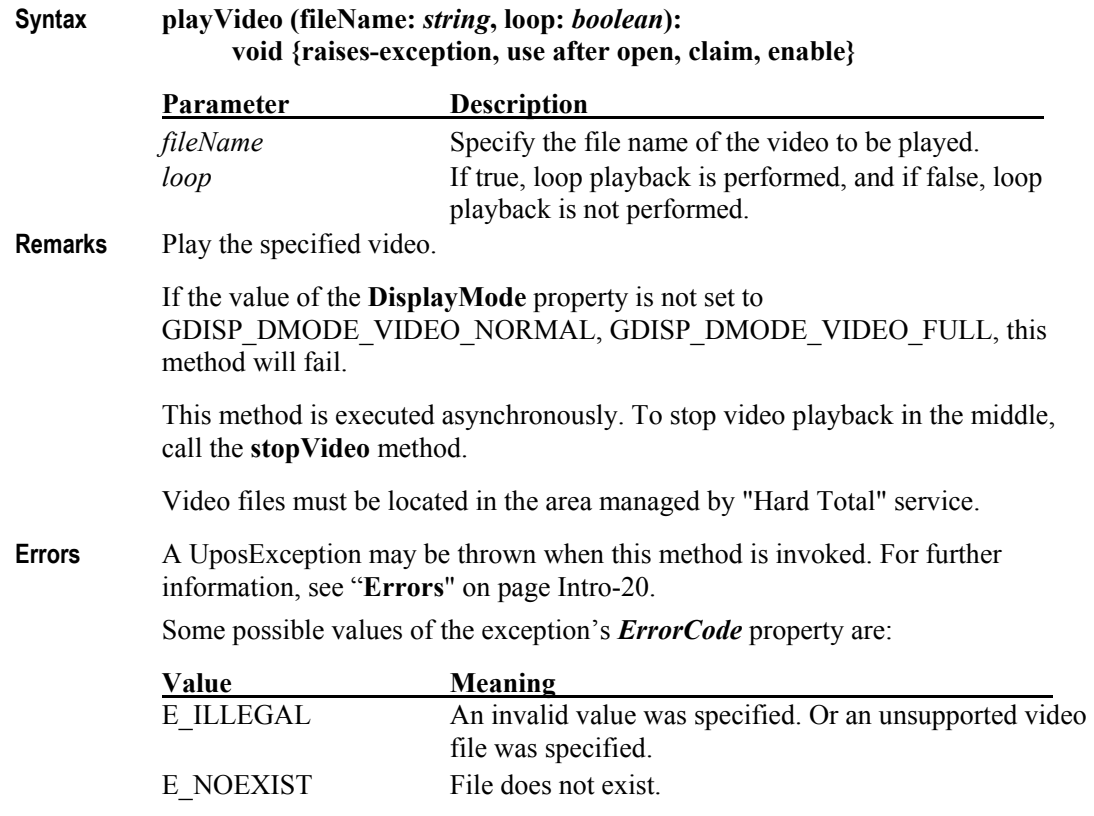

**See Also DisplayMode** Property.

## **stopVideo Method**

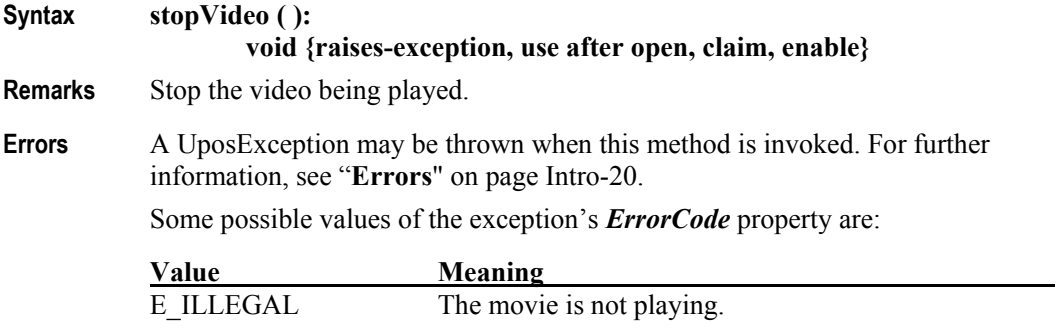

**See Also startVideo** Method.

#### **UPOS Ver1.16 RCSD Specification loadURL Method**

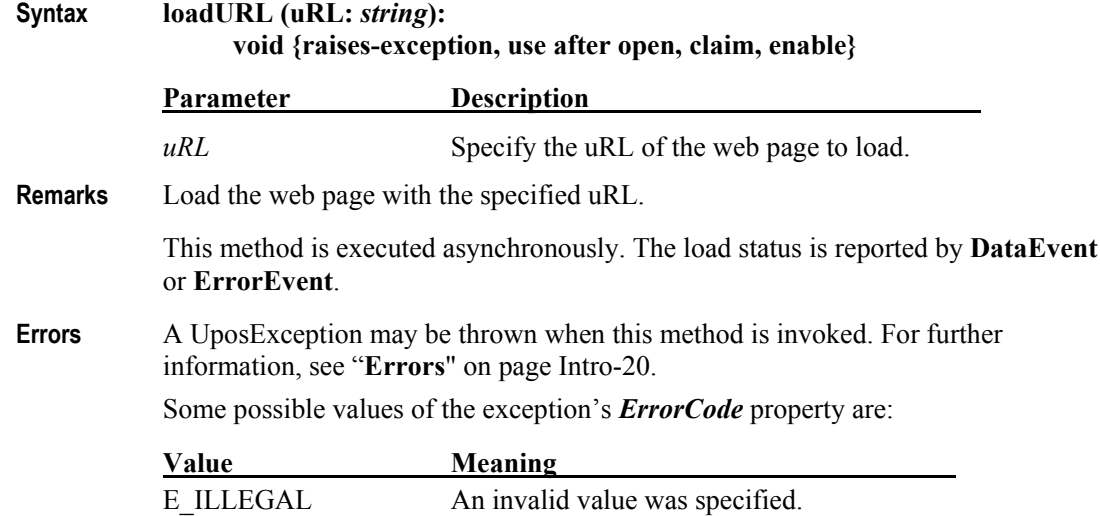

## **goBack Method**

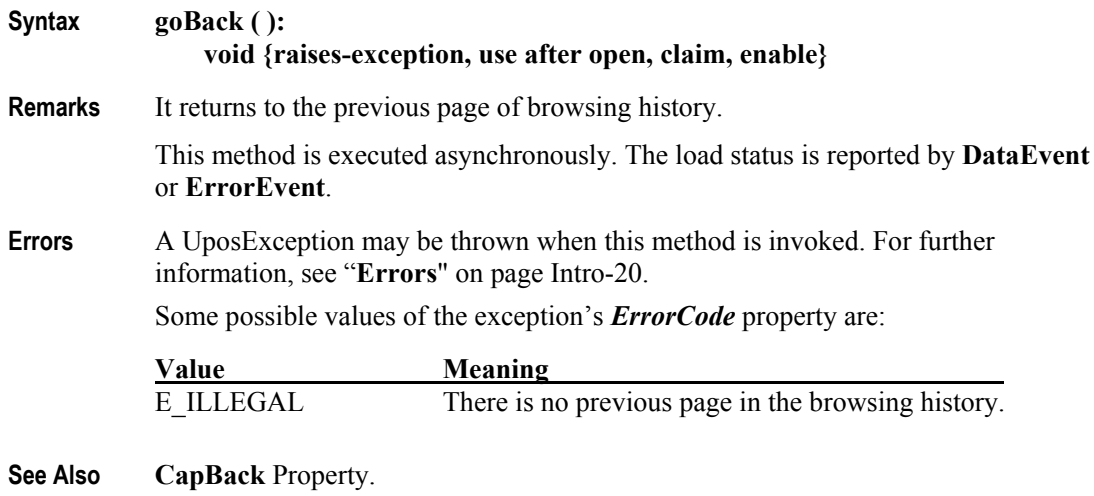

## **goForward Method**

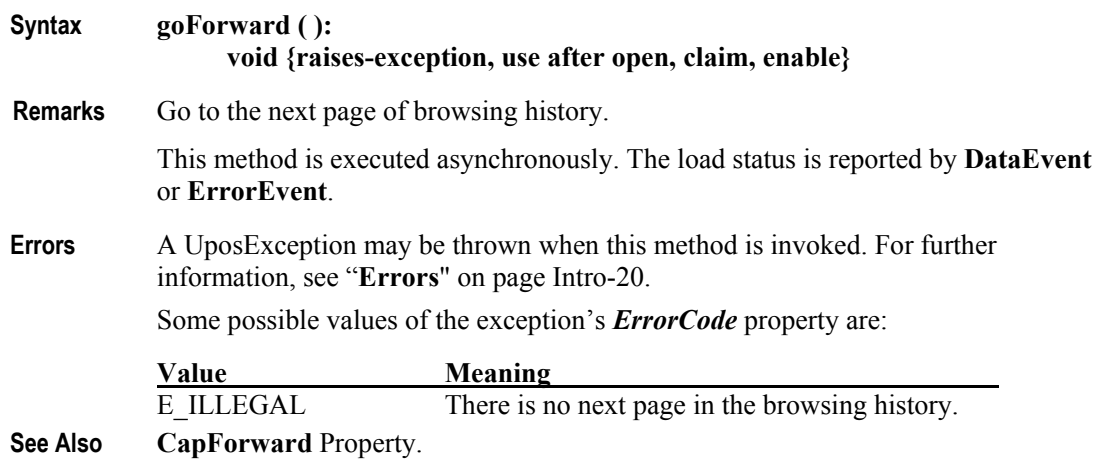

#### **UPOS Ver1.16 RCSD Specification updatePage Method**

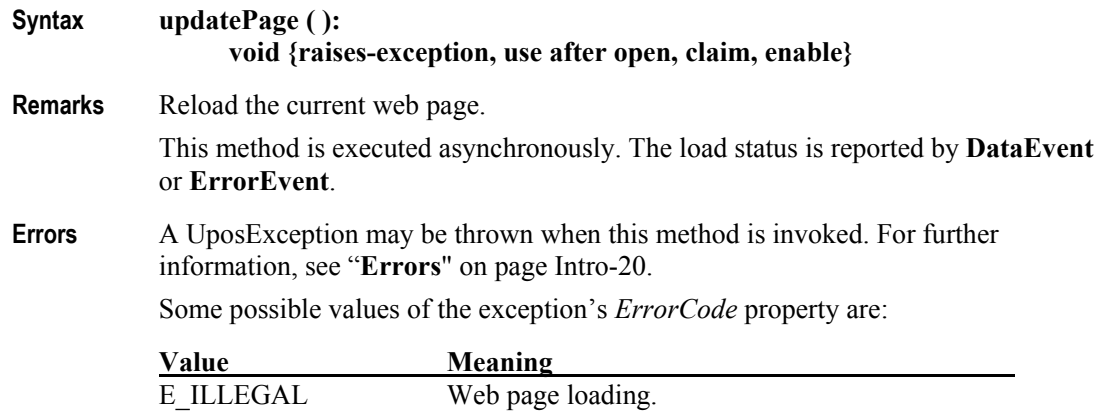

## **cancelLoading Method**

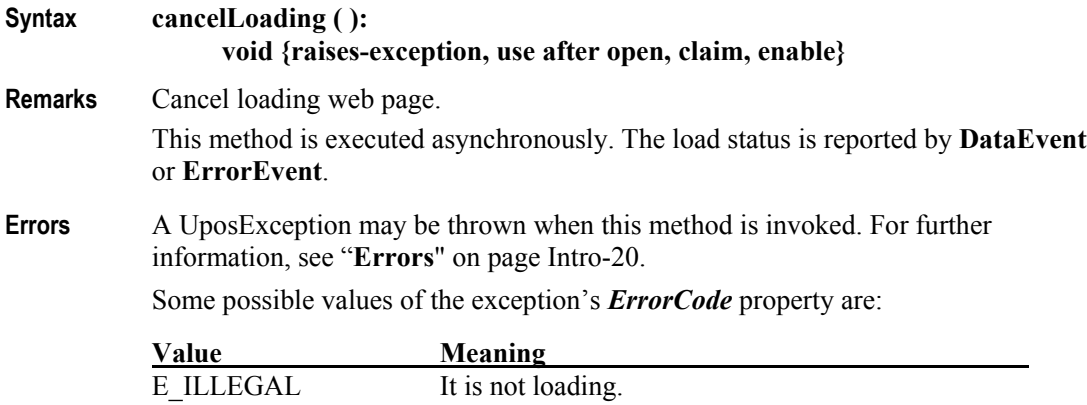

Appendix K

# **Relationship to other OMG specification and activities**

## **Robotics Domain Task Force**

### **Activities in Robotics Domain Task Force**

The OMG Robotics Domain Task Force (Robotics DTF) fosters the integration of robotics systems from modular components through the adoption of OMG standards. It recommends the adoption and extends OMG technologies that apply to the specific domain of robotics systems where no current baseline specifications exist, such as MDA for Robotics. The object technology is not solely limited to software but is extended to real objects. It also collaborates with other organizations for standardization, such as the one for home information appliances, and makes an open effort to increase interoperability in the field of robotics.

[\(https://www.omg.org/robotics/\)](https://www.omg.org/robotics/)

### **RoIS Specification**

Robotic Interaction Service Framework [RoIS] defines several functional components for robotic interaction services.

Definitions related to locations of entities in robotic services will be described with Robotic Localization Service[RLS]. Definitions of status of components in services will be described in conjunction with Robotic Technology Component [RTC], Finite State Machine Component for RTC [FSM4RTC] and Unified Component Model for Distributed Real-Time and Embedded Systems [UCM].

RoIS specification seeks that specify a RoIS framework, on top of which various service robot applications are developed.

### **Scope of RoIS specification**

They are summarized in the following items.

- Interface between service application and Human Robot Interaction (HRI) engine
- Interface to obtain information from HRI Engine according to the timing of the service application's needs (Query)
- Interface to receive information from HRI Engine triggered by real time events (Event notification / subscription / cancellation)
- Interface for instructions to control HRI Engine functions (Command)
- Definition of common messages for all HRI Engines

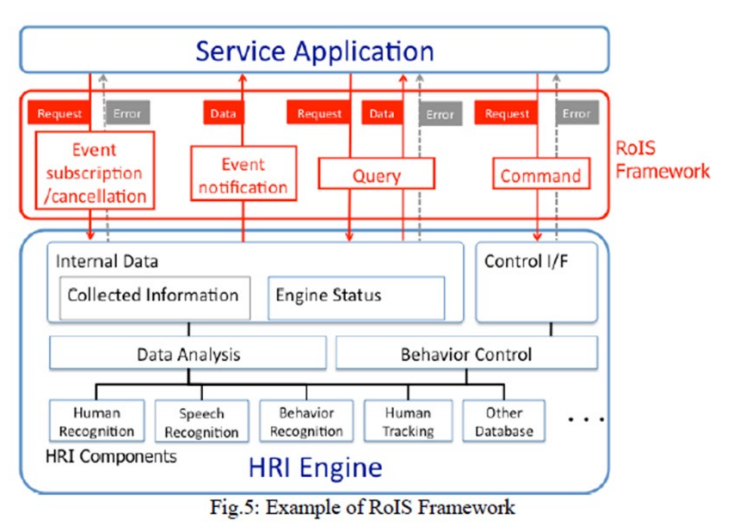

## **Robot Servcie Ontology [RoSO] RFP**

A new RFP of Robot Service Ontology[RoSO] currently being discussed in Robotics DTF are based on the concept of RoIS.

RoSO is aiming to define the specification (ontology) that clarifies the concept of a common vocabulary and / or a robot service in order to describe a service provided by a robot or exchange a description of a service provided by a service robot

Below is an example of HRI main component examples from this point of view.

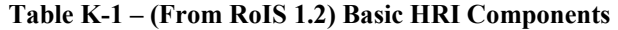

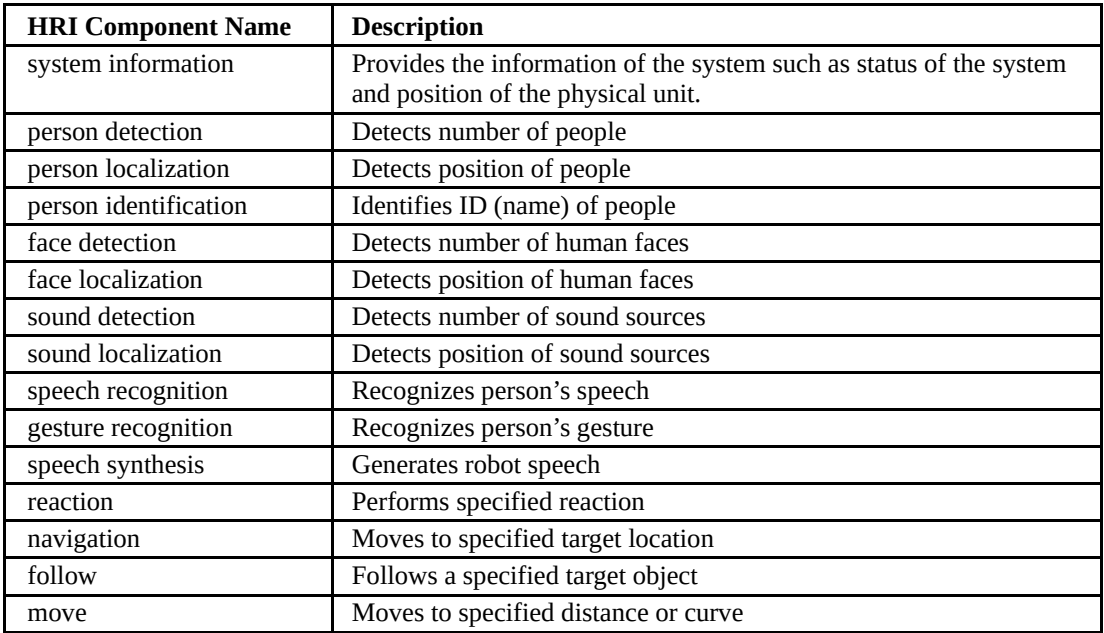

## **UPOS Ver1.16 RCSD Specification Interoperability between UPOS RCSD and RoIs**

## **Rleationsihp between UPOS RCSD and RoIS**

OMG's Robotics standard provides a lower level control layer to manage Robot Device with finer granularity and higher accuracy to accommodate a wide range of industry applications.

On the other hand, the UPOS RCSD specification focuses on the functioning of robotic equipment within the retail store environment. In the UPOS RCSD specification robots are treated as peripheral equipment of the latest POS system. Therefore, the UPOS RCSD specification focuses on the definition of the interface between the POS and the robotic device.

RoIS is already existing as OMG standard and it defined a component frame service that was intended for robotic communication services with people.

Therefore, ROIS developed a general robot service framework, which is different from UPOS RCSD, but it is possible to describe the function of UPOS RCSD.

To confirm the compatibility and interoperability of the RCSD functions of RoIS and UPOS, both DTFs created and confirmed the function mapping table.

For this purpose, we use the general RoIS HRI component defined in the RoIS 1.2 specification.

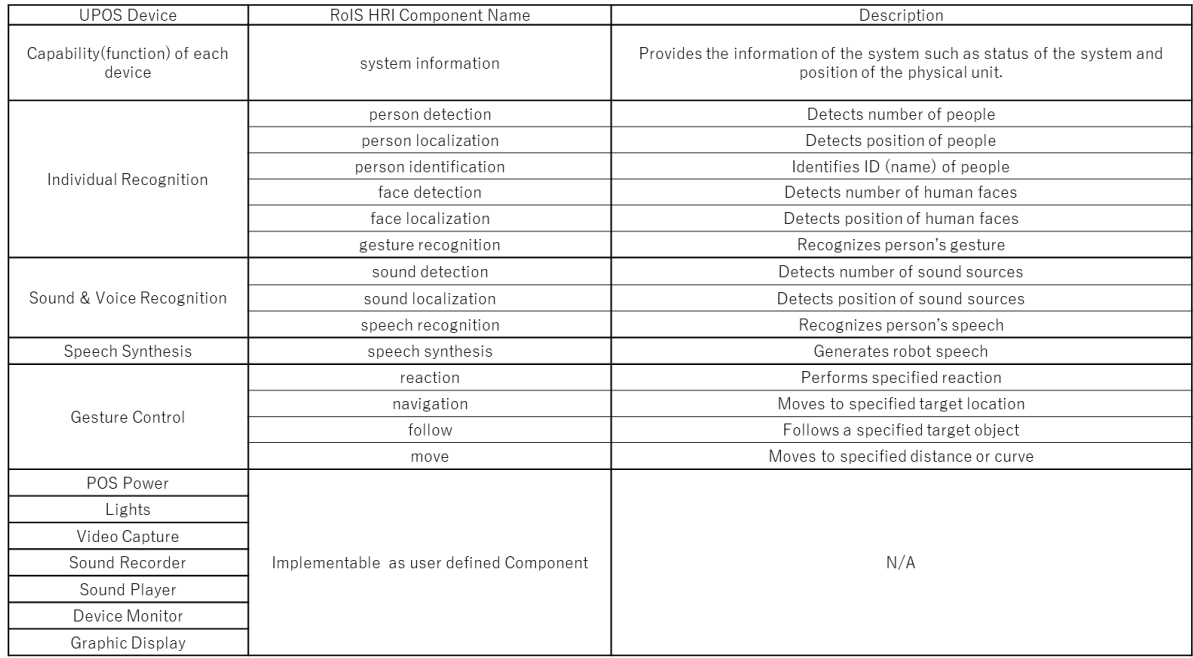

#### UPOS RCSD Device and HRI Components Mapping Check Result

The two teams continue to collaborate between the part of their separate RFP's and standards that will be established.

For that purpose, it is very necessary to understand the common vocabulary of the robot service and the needs of the ontology.

If each team's specification satisfies the above mapping table, it is confirmed that the standard can be maintained independently.

In addition, the figure below shows a typical scenario where RCSD and RoIS work independently or in conjunction.

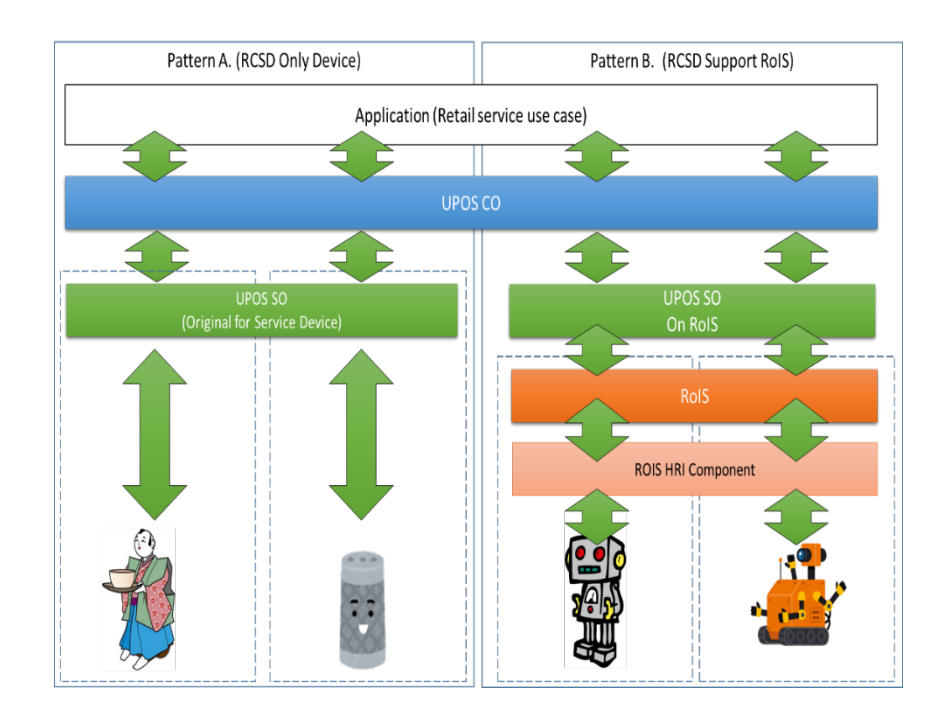

### **UPOS Ver1.16 RCSD Specification Document History**

## Version History

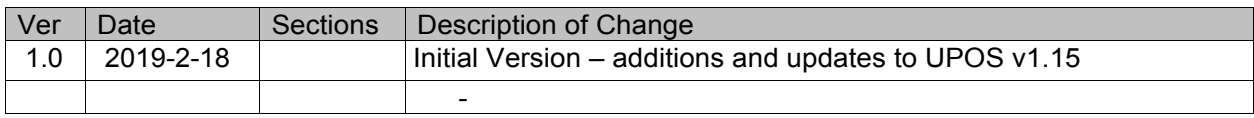

## **UPOS Ver1.16 RCSD Specification Glossary**

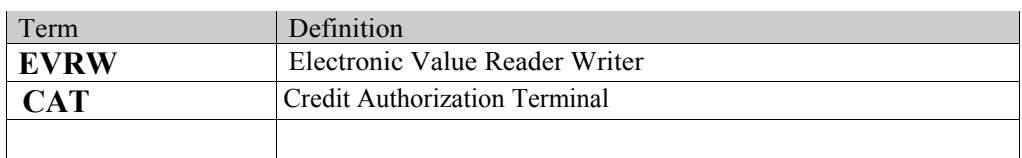